# МИНИСТЕРСТВО НАУКИ И ВЫСШЕГО ОБРАЗОВАНИЯ РОССИЙСКОЙ ФЕДЕРАЦИИ (МИНОБРНАУКИ РОССИИ)

ФЕДЕРАЛЬНОЕ ГОСУДАРСТВЕННОЕ БЮДЖЕТНОЕ ОБРАЗОВАТЕЛЬНОЕ УЧРЕЖДЕНИЕ ВЫСШЕГО ОБРАЗОВАНИЯ "Амурский государственный университет"

А.В. Бушманов, Т.А. Луганцева,

М.Е. Бошко, И.Н. Кузьмин

# **РАСЧЕТ ПРОМЕЖУТОЧНЫХ ОПОР ВОЗДУШНОЙ ЛИНИИ ЭЛЕКТРОПЕРЕДАЧИ НАПРЯЖЕНИЕМ 35-500 кВ**

Учебно-методическое пособие

Благовещенск 2022

# *Рекомендовано*

*учебно-методическим советом факультета дизайна и технологий*

### *Рецензент*

*Мясоедов Ю.В., канд. техн. наук, профессор кафедры энергетики*

Расчет промежуточных опор воздушной линии электропередачи напряжением 35-500 кВ: учебно-методическое пособие / А. В. Бушманов, Т. А. Луганцева, М. Е. Бошко, И. Н. Кузьмин – 2-е изд., дополненное и переработанное – Благовещенск: Изд-во АмГУ, 2022. – 159 с.

Учебно-методическое пособие включает в себя: теоретические сведения по механическому расчету опор воздушных линий электропередач (ВЛЭП), что позволит студенту более свободно ориентироваться в рассматриваемом материале, и практическое применение теоретического материала при выполнении курсовой работы. В пособии содержится типовой расчет опоры и задания для курсовой работы,

Пособие предназначено для студентов энергетического факультета университета, изучающих курс технической механики.

Издание 2-е, переработанное и дополненное.

 Бушманов А. В., Луганцева Т. А., Бошко М. Е., Кузьмин И. Н., авторы Амурский государственный университет, 2022

# СОДЕРЖАНИЕ

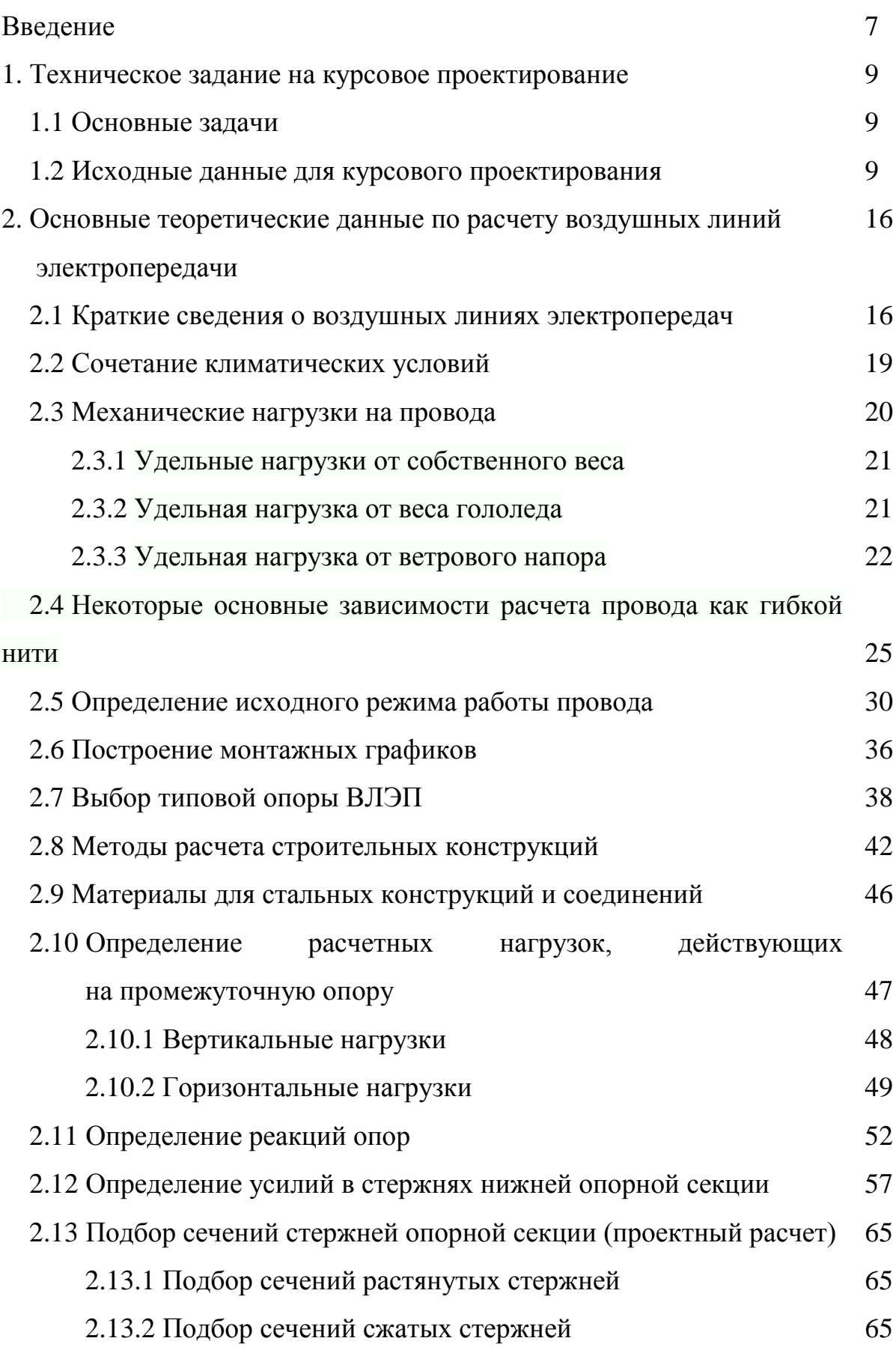

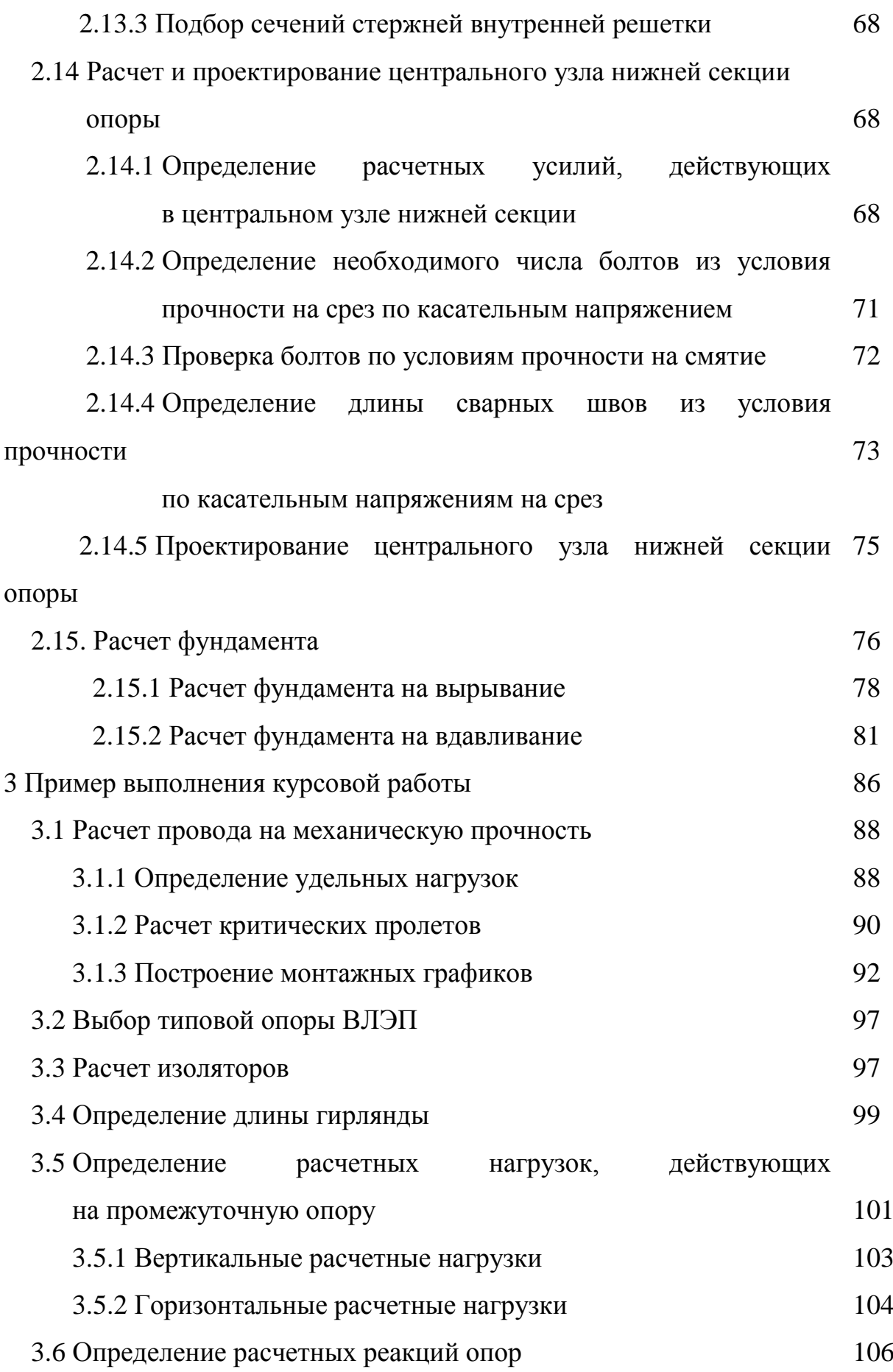

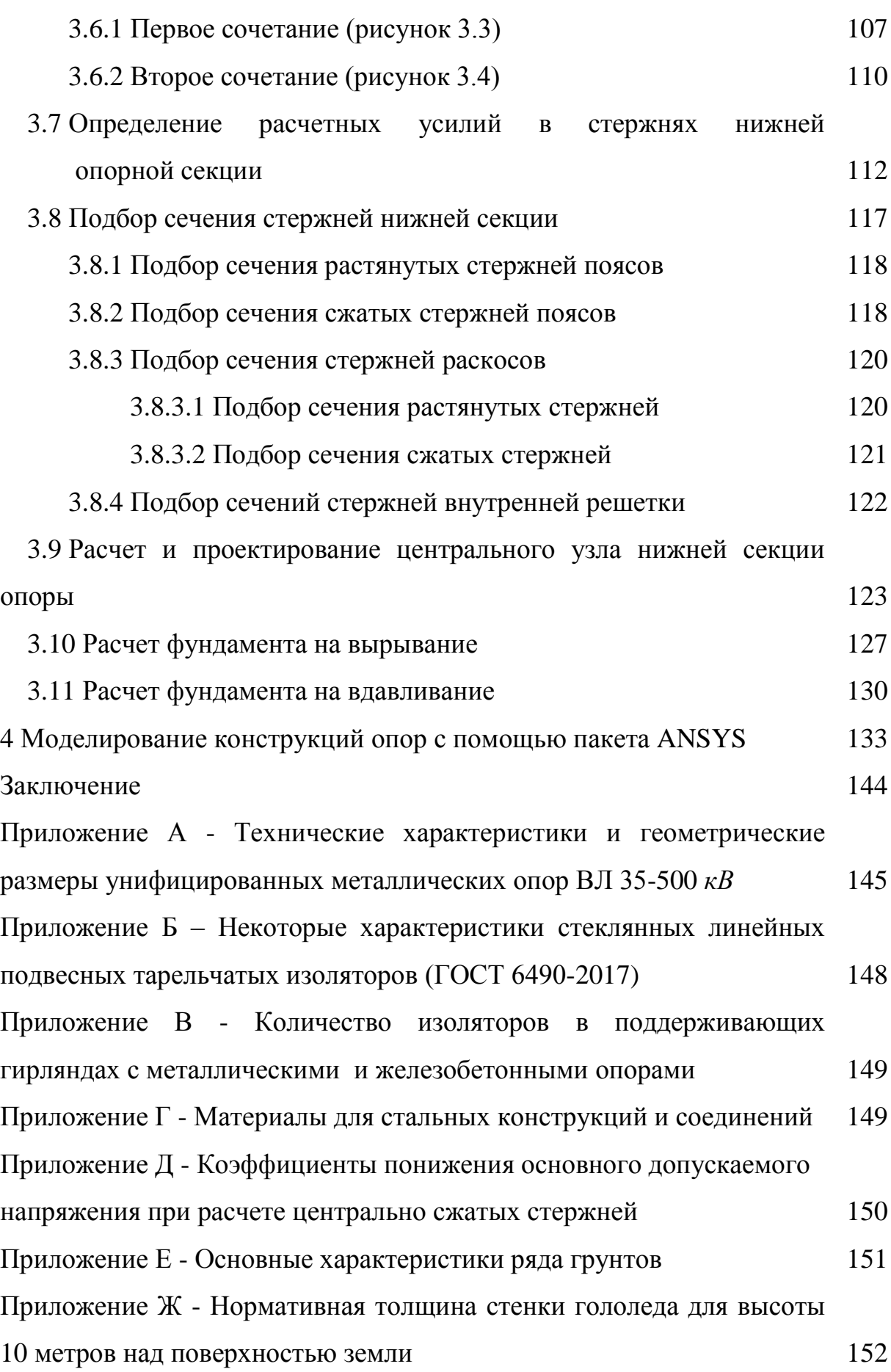

Приложение К - Максимальный нормативный скоростной напор ветра на высоте от 15 м от земли 153

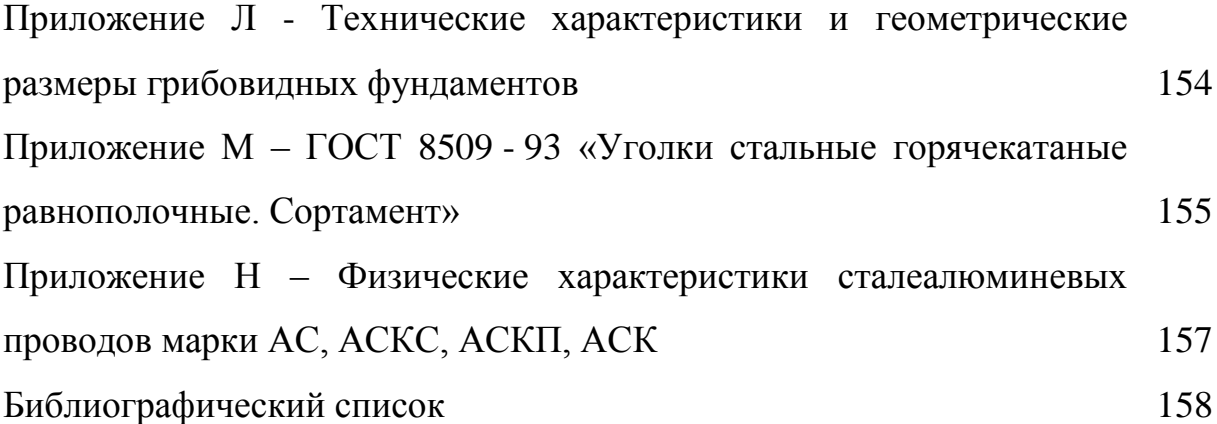

### ВВЕДЕНИЕ

Курсовая работа по технической механике – это комплексная профессионально-ориентированная работа студентов энергетического факультета, завершающая их общетехническую подготовку.

Целью курсовой работы является:

- формирование компетенций и закрепление знаний, умений и навыков, полученных в результате изучения теоретической и практической части дисциплины «Техническая механика»;

- изучение конструкций типовых узлов и деталей, способов практического применения современных пакетов прикладных программ для самостоятельного решения задач по расчету и проектированию.

Проектирование механической части воздушных линий электропередачи является важной частью проектирования электроснабжения. От правильного выбора элементов ВЛЭП зависит долговременная и безопасная эксплуатация линий, и, соответственно, надежное и качественное электроснабжение потребителей.

Студенты энергетического факультета выполняют курсовую работу на тему «Расчет металлических промежуточных опор воздушной линии электропередач напряжением 35÷500 кВ».

В курсовой работе рассмотрены основные этапы проектирования механической части ВЛЭП: выбор промежуточных опор, механический расчет проводов, расчет монтажных стрел провеса, подбор сечений стержней, конструирование узла нижней секции, расчет фундамента.

В процессе выполнения курсовой работы студенты знакомятся с этапами проектирования, действующими стандартами, нормами, правилами устройства электроустановок (ПУЭ), справочной литературой, получает навыки выполнения технических расчетов с использованием вычислительной техники, методику конструирования узла, оформления графической части работы и пояснительной записки.

Предлагаемое учебно-методическое пособие включает двенадцать заданий на курсовое проектирование с десятью вариантами дополнительных исходных данных для каждого задания.

Курсовая работа состоит из пояснительной записки и графической части, оформленных в соответствии с требованиями стандарта организации СТО СМК 4.2.3.21-2018 «Оформление выпускных квалификационных и курсовых работ (проектов)». Пояснительная записка оформляется на листах белой бумаги формата А 4 и включает следующие разделы: титульный лист, задание, реферат, содержание, все виды расчетов и пояснения к ним, содержащие необходимые уравнения, выводы соответствующих зависимостей, сопровождаемые требуемыми графическими иллюстрациями, выводы по каждому разделу и по курсовой работе в целом, приложения. Расчетные формулы записываются сначала в общем виде, затем подставляются значения физических величин, приводятся значения промежуточных вычислений и окончательный ответ с указанием размерности величин. При оформлении пояснительной записки используется ПЭВМ.

## 1 ТЕХНИЧЕСКОЕ ЗАДАНИЕ НА КУРСОВОЕ ПРОЕКТИРОВАНИЕ

### **1.1 Основные задачи**

В процессе выполнения курсового проекта необходимо:

- определить удельные нагрузки при различных климатических условиях;

- определить критические пролеты;

- выбрать исходный режим расчета провода;

- определить стрелу провеса провода;

- подобрать и проверить изоляторы;

- определить длину гирлянды изоляторов;

- определить высоту до нижней траверсы опоры и выбрать унифицированную опору;

- определить расчетные горизонтальные и вертикальные нагрузки, действующие на опору;

- определить реакции в опорах;

- определить расчетные усилия в стержнях нижней опорной секции;

- подобрать сечения в стержнях нижней опорной секции;

- рассчитать и сконструировать центральный узел нижней опорной секции;

- выбрать подножник и проверить фундамент на вырывание и вдавливание.

#### **1.2 Исходные данные для курсового проектирования**

Номер задания и номер варианта дополнительных исходных данных задаются преподавателем индивидуально для каждого студента в соответствии с таблицами 1.1, 1.2, 1.3 и 1.4.

 $\overline{Q}$ 

Таблица 1.1 – Номер задания на курсовую работу

| Исходные         | Номер задания |                     |   |  |  |   |        |   |                                                   |  |     |
|------------------|---------------|---------------------|---|--|--|---|--------|---|---------------------------------------------------|--|-----|
| данные           |               |                     | 3 |  |  | 6 | $\tau$ | 8 | 10                                                |  |     |
| Напряжение       |               | $110 \mid 220 \mid$ |   |  |  |   |        |   | 35   150   330   110   500   150   220   330   35 |  | 500 |
| ВЛЭП, $\kappa B$ |               |                     |   |  |  |   |        |   |                                                   |  |     |

Таблица 1.2 – Дополнительные данные для проектирования опоры

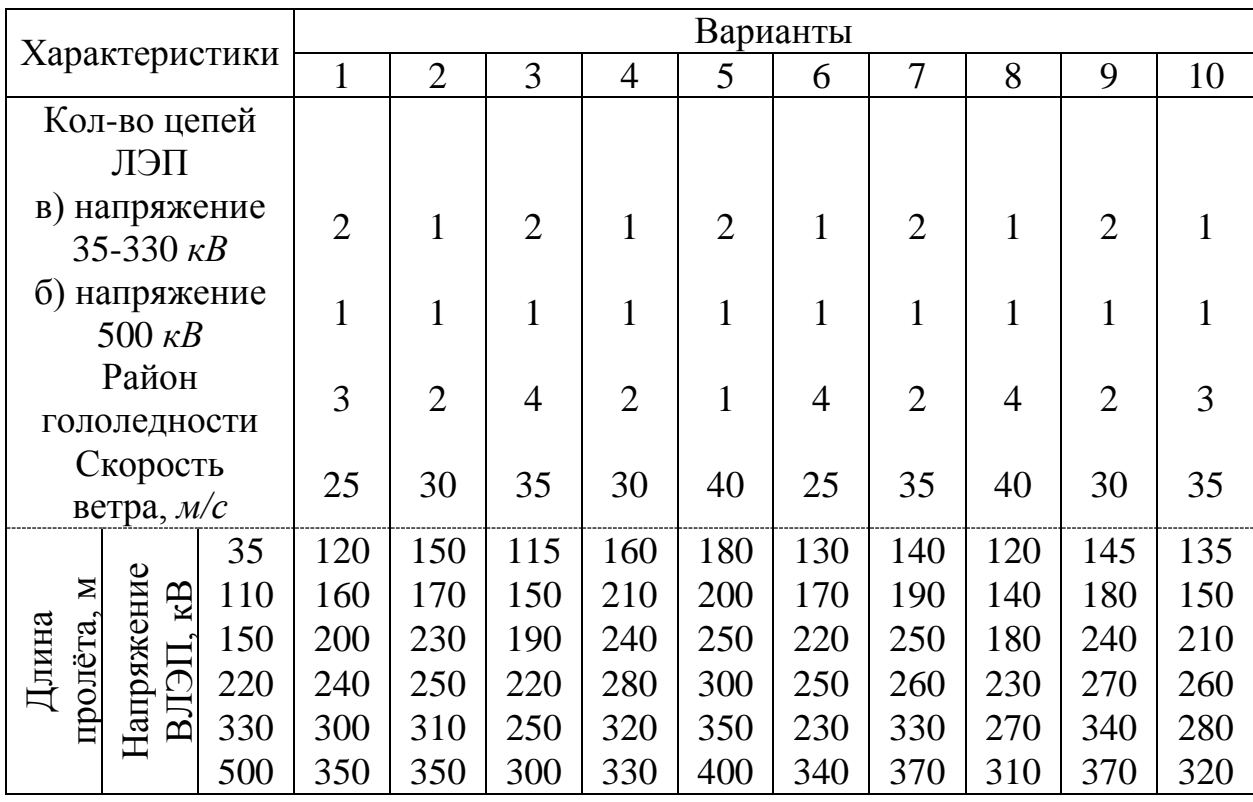

Таблица 1.3 **-** Дополнительные данные для проектирования опоры

| Характеристики                                                         |               | Варианты    |   |          |   |   |   |          |   |              |    |   |
|------------------------------------------------------------------------|---------------|-------------|---|----------|---|---|---|----------|---|--------------|----|---|
|                                                                        |               |             |   | 3        |   |   | D |          | 8 | Q            | 10 |   |
| $\sim$<br>апряжение<br>опоры<br>$\mathcal{R}$<br>$\overline{\text{H}}$ | $35 -$<br>230 | $\Omega$    | a |          | a |   | a | O        | a | <sup>o</sup> | a  |   |
|                                                                        | 330           | $\mathbf 0$ | a | $\Omega$ | a |   | a | $\Omega$ | a | $\Omega$     | a  |   |
|                                                                        |               | 500         | B | B        | B | B | B | B        | B | B            | B  | B |

# Продолжене таблицы 1.3

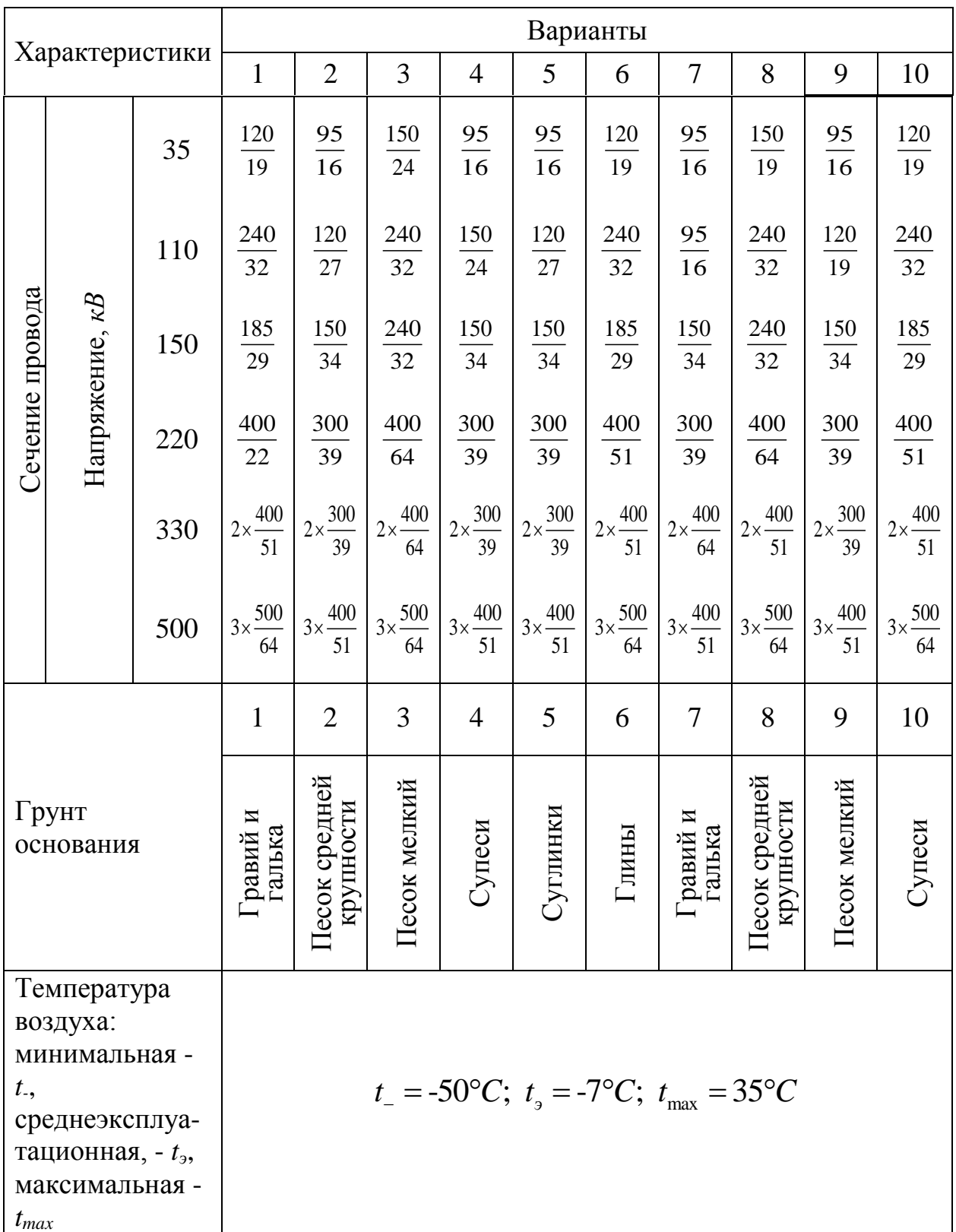

| Расчетные параметры проводов марок АС, АСКП, АСКС, АСК |                                               |                                      |                                                 |                                        |                                                  |  |  |  |
|--------------------------------------------------------|-----------------------------------------------|--------------------------------------|-------------------------------------------------|----------------------------------------|--------------------------------------------------|--|--|--|
| $N_2$<br>$\Pi/\Pi$                                     | Номинальное<br>сечение, $\mu$ $\mathcal{M}^2$ | Сечение<br>алюминий/сталь,<br>$MM^2$ | Диаметр<br>провода,<br>$\mathcal{M}\mathcal{M}$ | Разрывное<br>усилие, $H$ ,<br>не менее | Macca $1 \kappa M$<br>провода, кг,<br>без смазки |  |  |  |
| $\mathbf{1}$                                           | 95/16                                         | 95,4/15,9                            | 13,5                                            | 33369                                  | 385                                              |  |  |  |
| $\overline{2}$                                         | 120/19                                        | 118/18,8                             | 15,2                                            | 41521                                  | 471                                              |  |  |  |
| 3                                                      | 120/27                                        | 114/26,6                             | 15,4                                            | 49465                                  | 528                                              |  |  |  |
| $\overline{4}$                                         | 150/19                                        | 148/18,8                             | 16,8                                            | 46307                                  | 554                                              |  |  |  |
| 5                                                      | 150/24                                        | 149/24,2                             | 17,1                                            | 52279                                  | 599                                              |  |  |  |
| 6                                                      | 150/34                                        | 147/34,3                             | 17,5                                            | 62643                                  | 675                                              |  |  |  |
| $\overline{7}$                                         | 185/29                                        | 181/29                               | 18,8                                            | 62055                                  | 728                                              |  |  |  |
| 8                                                      | 240/32                                        | 244/31,7                             | 21,6                                            | 75050                                  | 921                                              |  |  |  |
| 9                                                      | 300/39                                        | 301/38,6                             | 24                                              | 90574                                  | 1132                                             |  |  |  |
| 10                                                     | 400/22                                        | 394/22                               | 26,6                                            | 95115                                  | 1261                                             |  |  |  |
| 11                                                     | 400/51                                        | 394/51,1                             | 27,5                                            | 120481                                 | 1490                                             |  |  |  |
| 12                                                     | 400/64                                        | 390/63,5                             | 27,7                                            | 129183                                 | 1572                                             |  |  |  |
| 13                                                     | 500/64                                        | 490/63,5                             | 30,6                                            | 148257                                 | 1852                                             |  |  |  |

Таблица 1.4 **-** Дополнительные данные для проектирования опоры

В соответствии с полученным вариантом задания на курсовую работу выбирается схема унифицированной металлической промежуточной опоры ВЛЭП (рисунок 1.1 а, 1.1 б, 1.1 в).

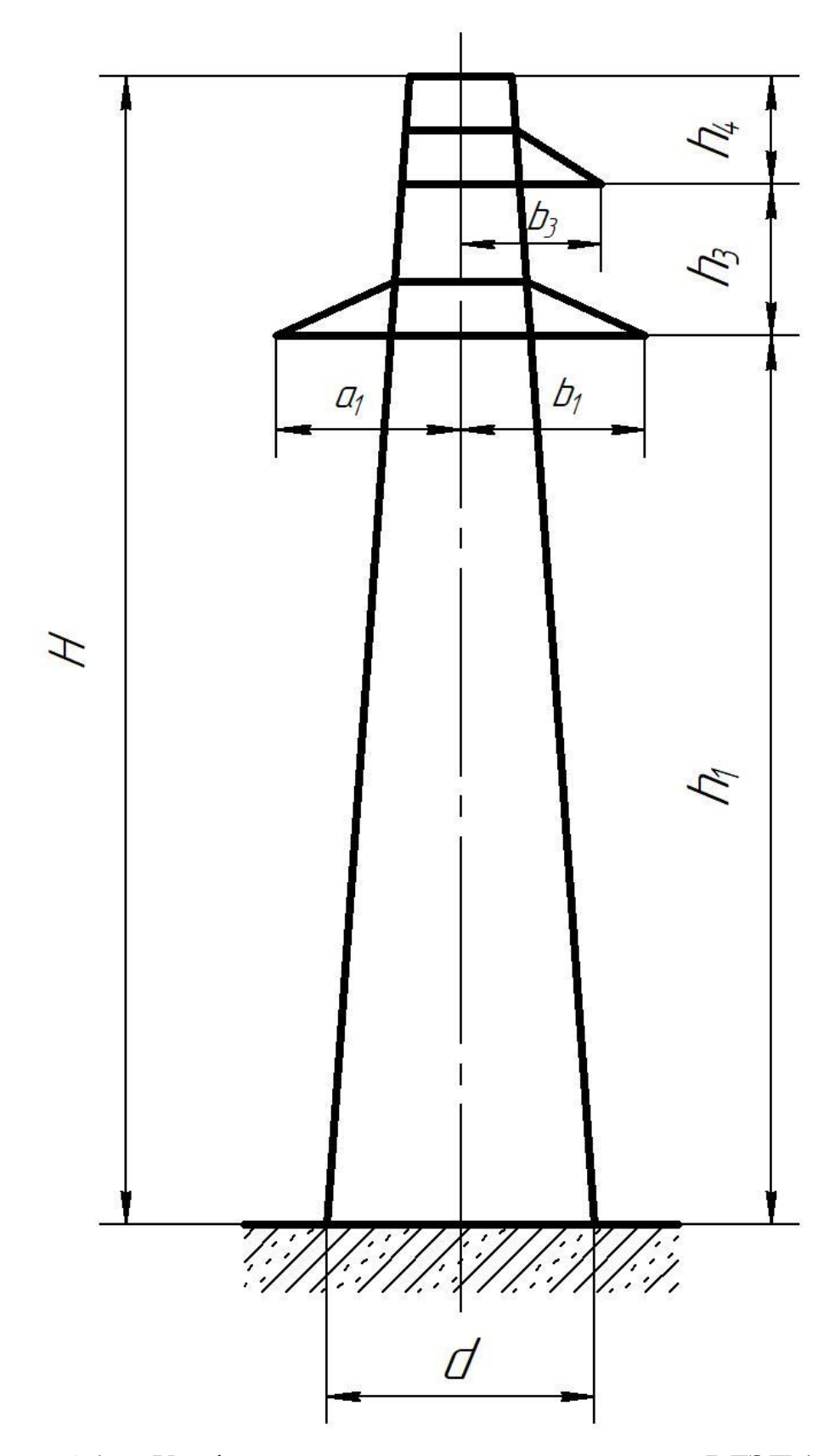

Рисунок 1.1а - Унифицированная металлическая опора ВЛЭП (тип а)

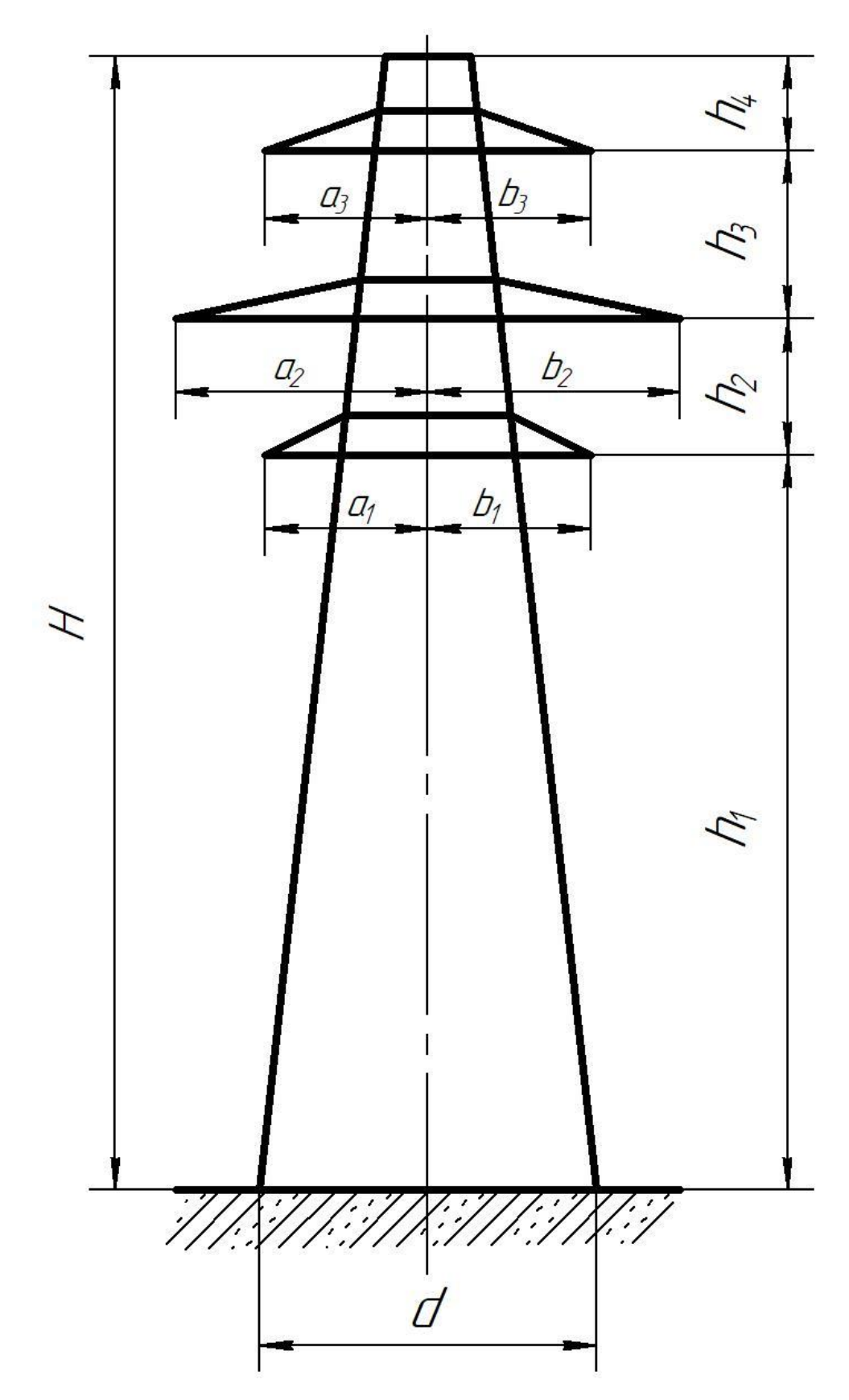

Рисунок 1.1 б – Унифицированная металлическая опора ВЛЭП (тип б)

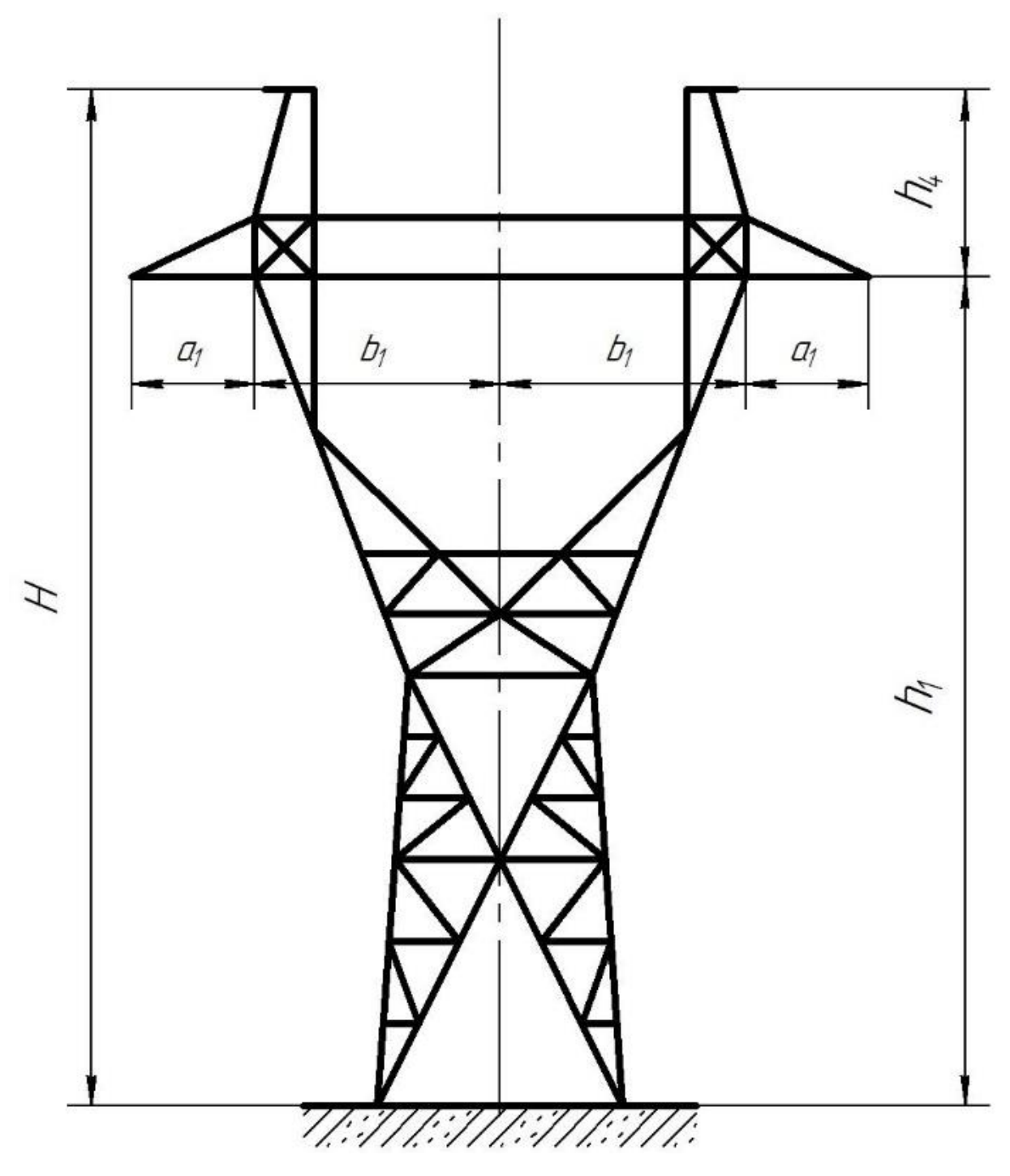

Рисунок 1.1 в – Унифицированная металлическая опора ВЛЭП (тип в)

Технические характеристики и геометрические размеры (*мм*) унифицированных металлических опор ВЛЭП 35 500 *кВ* приведены в приложении А.

# 2 ОСНОВНЫЕ ТЕОРЕТИЧЕСКИЕ ДАННЫЕ ПО РАСЧЕТУ ВОЗДУШНЫХ ЛИНИЙ ЭЛЕКТРОПЕРЕДАЧИ

### **2.1 Краткие сведения о воздушных линиях электропередачи**

Воздушной линией называется устройство, служащее для передачи и распределения электроэнергии по проводам, расположенным на открытом воздухе и закрепленным при помощи изоляторов и линейной арматуры на опорах.

Основные требования, предъявляемые к линиям электропередачи, определяются действующими Правилами устройства электроустановок – (ПУЭ). Проектирование и сооружение опор и фундаментов линий электропередач производится на основании Строительных норм и правил – (СНиП).

Приняты следующие стандартные напряжения трехфазного тока: 35, 110; 150; 220; 330; 500; 750; 1150 *кВ*.

Основными элементами воздушных линий являются провода, изоляторы, линейная арматура, траверсы, опоры и фундаменты. Дополнительными элементами, необходимыми на некоторых линиях для обеспечения их работы, являются грозозащитные тросы, заземления, разрядники, виброгасители и т.д.

На воздушных линиях переменного трехфазного тока надвешивается не менее трех проводов, составляющих одну цепь. По числу цепей линии электропередачи делятся на одноцепные, двухцепные и многоцепные. Число цепей зависит от передаваемой мощности напряжения линии электропередачи и необходимости резервироваться.

На рисунке 2.1 показаны основные элементы воздушной линии:

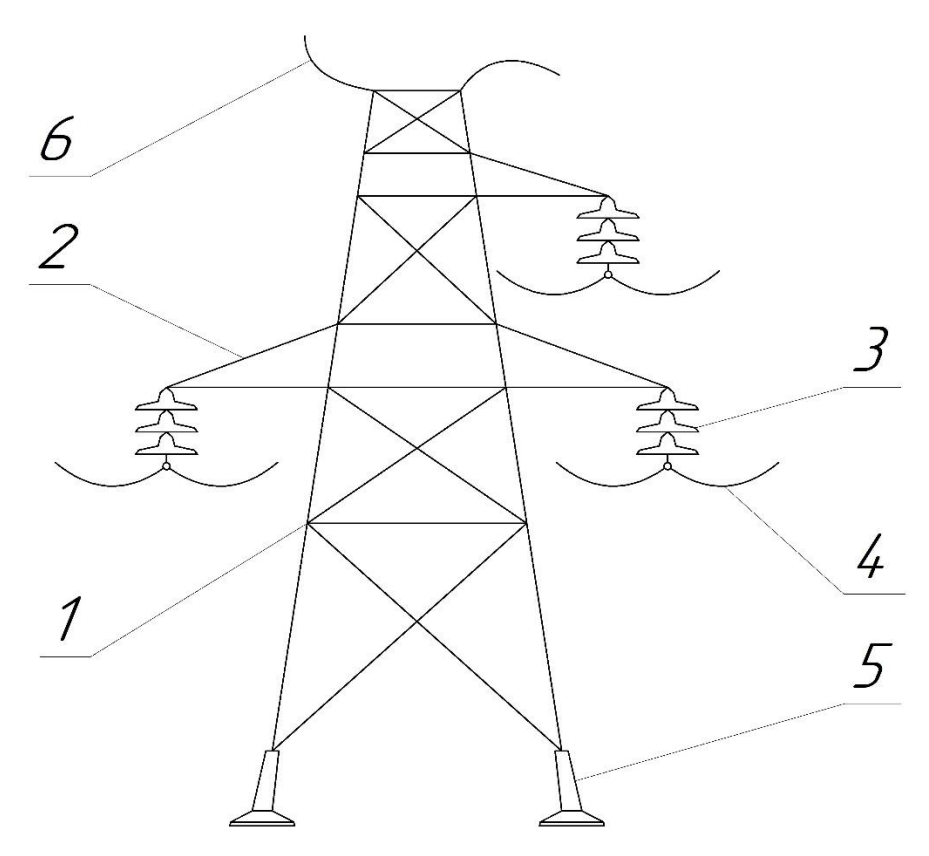

Рисунок 2.1 – Основные элементы воздушных линий: 1 - ствол опоры; 2 – траверсы\* ; 3 - гирлянда изоляторов; 4 - провода; 5 - фундамент; 6 - грозозащитный трос.

Траверса\* – горизонтальная балка, опирающаяся на вертикальные стойки (часть конструкции опоры.)

Опоры, в зависимости от способа подвески проводов, делятся на две основные группы:

- на опоры промежуточные, на которых провода закрепляются в поддерживающих зажимах;

- на опоры анкерного типа, служащие для натяжения проводов, на этих опорах провода закрепляются в натяжных зажимах.

Расстояние между соседними опорами называется пролетом, а расстояние между опорами анкерного типа - анкерованным участком.

Промежуточные прямые опоры устанавливаются на прямых участках линии. Провода закрепляются в поддерживающих гирляндах, висящих вертикально. Промежуточные опоры воспринимают горизонтальные нагрузки от давления ветра на провода и на опору, а вертикальные - от веса проводов, изоляторов и собственного веса опоры. При необорванных проводах и тросах промежуточные опоры не воспринимают, как правило, горизонтальной силы от тяжения проводов и тросов в направлении линии.

На воздушных линиях применяются деревянные, металлические и железобетонные опоры. Металлическая опора изготавливается из отдельных длинных прямых стержней, имеющих сечение в виде равнобокого уголка. Эти стержни соединены между собой при помощи сварки, клепки или болтов. При расчетах полагают, что стержни имеют возможность некоторого взаимного перемещения, постольку в узлах их соединения расположены шарниры.

Воздушная линия электропередачи может находиться в трех режимах: нормальном, аварийном, монтажном.

Нормальный режим - состояние воздушной линии при необорванных проводах и тросах.

Аварийный режим - состояние при оборванных одном или нескольких проводах или тросах.

Монтажный режим - состояние в условиях монтажа опор, проводов или тросов.

В воздушных линиях электропередач (ВЛЭП) применяются многопроволочные провода, скрученные из алюминиевых проволок. Для повышения механической прочности провода к алюминиевым проводам добавляют стальные. Наибольшее распространение получили конструкции с одной центральной стальной проволокой.

Вокруг проводов с напряжением 220 *кВ* и выше возникает высокая напряженность электрического поля, приводящая к «коронному» разряду. Для уменьшения электрических потерь на «корону» каждую фазу расщепляют на два и более провода – «расщепленная» фаза.

Согласно ГОСТ 839 - 2019 «Провода неизолированные для воздушных линий электропередач» изготовляются провода следующих основных марок:

А – провод, скрученный из алюминиевых проволок;

АС – провод, состоящий из стального сердечника и алюминиевых проволок.

Основные характеристики проводов по ГОСТ 839 - 2019 приведены в таблице 1.4.

Для всех проводов приняты условные обозначения, состоящие из буквенной и цифровой части. Буквы указывают материал провода, цифры – сечение провода. Добавляемое иногда к буквам «КП» указывает на то, что межпроволочное пространство всего провода заполнено нейтральной смазкой для повышения корозионной стойкости. Например, 2хАС 300/39 обозначает сталеалюминиевый провод с сечением алюминиевой части 301 *мм<sup>2</sup>* , стального сердечника – 38,6 *мм<sup>2</sup>* , фаза расщеплена на два провода.

Механический расчет проводов производится по методу допускаемых напряжений.

Расчетные нагрузки принимаются статическими и распределенными в пролете равномерно.

### **2.2 Сочетание климатических условий**

Расчет ВЛ по нормальному режиму работы необходимо производить для следующих сочетаний климатических условий:

- высшая температура *tmax*, ветер, гололед отсутствуют;

- низшая температура *t-*, ветер и гололед отсутствуют;

- среднегодовая температура *tэ*, ветер и гололед отсутствуют;

- провода и тросы покрыты гололедом, температура минус 5°С, ветер отсутствует;

- максимальный нормативный скоростной напор ветра *qmax*, температура минус 5°*С*, гололед отсутствует;

- провода и тросы покрыты гололедом, температура минус 5°*С*, скорость ветра:

$$
v_r = \frac{v_{\text{max}}}{2} \tag{2.1}
$$

.

Во всех случаях *r v* >15 *м/с*, т.е. *qmax* должен быть не менее 14 *daH м*

Для районов со среднегодовой температурой минус 5°*С* и ниже температуру следует принимать равной минус 10°*С*. \*

При выполнении курсовой работы следует ограничиться следующими климатическими условиями:

1) низшая температура *t-*, ветер и гололед отсутствуют;

2) среднегодовая температура *tэ*, ветер и гололед отсутствуют;

3) максимальный нормативный скоростной напор ветра *qmax*, температура минус 5°*С*, гололед отсутствует;

4) провода и тросы покрыты гололедом, температура минус 5°*С*, скорость ветра  $v_r = 0.5 v_{max}$ .

## **2.3 Механические нагрузки на провода**

К воздушным линиям (ВЛЭП) предъявляются требования прочности и устойчивости под действием всех сил, которые могут воздействовать на опоры, провода, тросы и арматуру.

Расчет и выбор конструкций ВЛЭП производится на основе данных климатических условий, полученных в результате длительных наблюдений за температурой воздуха, скоростью ветра, интенсивностью и удельным весом гололеда в районе, где предполагается сооружение ВЛЭП.

Для определения расчетных нагрузок принимаются наиболее невыгодные сочетания климатических условий, наблюдаемых не реже одного раза в 15 лет для ВЛ 500  $\kappa$ B, одного раза в 10 лет для ВЛ 35 ÷ 330  $\kappa$ B.

Многолетние наблюдения позволили собрать данные по скорости ветра и гололедообразования почти для всей территории страны и составить соответствующие карты климатического районирования. Поэтому при

выборе расчетных климатических условий для проектирования ВЛ следует пользоваться картами, уточняя эти условия при наличии участков с микроклиматом.

С учетом всех климатических условий определяются нормативные нагрузки – нагрузки, соответствующие условиям эксплуатации линии. Однако наиболее удобной формой выражения нагрузок при расчетах проводов являются удельные нагрузки, т.е. нагрузки, выраженные в *daH* на один метр длины и единицу поперечного сечения провода 2 *daH*  $M \cdot MM$ , где  $1$   $daH = 10$   $H \approx 1$   $\kappa$ *zc*.

Рассмотрим определение удельных нагрузок.

2.3.1 Удельные нагрузки от собственного веса

Удельная нагрузка зависит от материала провода:

$$
\gamma_1 = \frac{q_1}{A} \cdot 10^{-3}, \ \frac{daH}{M \cdot MM^2} \tag{2.2}
$$

где *q*<sup>1</sup> – вес одного погонного километра провода, *кг*  $\frac{1}{\kappa M} = \frac{1}{M \cdot 10^3}$ *кг м* ; *А* – общая площадь сечения провода, *мм<sup>2</sup>* .

#### 2.3.2 Удельная нагрузка от веса гололеда

Нормативная масса гололедных отложений на проводах определяется исходя из цилиндрической формы отложений с плотностью -3  $0.9 \times 10^{-3} \frac{daH}{(1.102)^2}$ *м мм*  $\rho = 0.9 \times 10$ .

Толщина стенок гололеда, приведенная к высоте 10 м от земли к диаметру провода 10 мм при повторяемости 1 раз в 5 лет или 10 лет, определяется в соответствии с картой районирования территории по гололеду. Толщина стенки гололеда вычисляется в соответствии со СНиП 2.01.07-85\* «Нагрузки и воздействия» (М.,2011).

Тогда:

Тогда:  
\n
$$
\gamma_2 = \frac{q_2}{A} = \frac{0.9 \cdot \pi \cdot C \cdot (d + C) \cdot 10^{-3}}{A}, \frac{d a H}{M \cdot M M^2}
$$
\n(2.3)

где *С* – толщина стенки гололеда, мм (приложение Ж);

*q<sup>2</sup>* - вес гололедных отложений одного погонного километра провода, 3 10 *кг м* ;

*d* – диаметр провода, *мм*;

*А* – площадь сечения провода, *мм<sup>2</sup>* .

## 2.3.3 Удельная нагрузка от ветрового напора

Максимальные нормативные скоростные напоры для высоты до 15 метров от земли принимаются в соответствии с картой районирования территории по скоростным напорам ветра, но не ниже 40  $\frac{12}{\sqrt{2}}$ *daH м* для ВЛЭП 35÷330 *кВ* и 55 <u>да</u> *daH*  $\frac{1}{\sqrt{M^2}}$  - для ВЛ 500 *кВ* (приложение К).

Значения скоростных напоров при их уточнении определяются по формуле:

$$
q_{\text{max}} = \frac{v_{\text{max}}^2}{16}, \frac{daH}{m^2};
$$
\n(2.4)

где max *v* - скорость ветра на высоте 10 м над поверхностью земли, *м с* .

Полученные значения принимаются при значении высоты до 15 *м*. При высоте более 15 *м* скоростной напор умножается на поправочный коэффициент (таблица 2.1).

При расчете проводов на ветровые нагрузки направление ветра следует принимать под углом 90° к ВЛЭП.

Удельная ветровая нагрузка:

$$
\gamma_4 = \frac{\alpha \cdot K_l \cdot K_n \cdot C_x \cdot q_{\text{max}} \cdot d \cdot 10^{-3}}{A}, \frac{daH}{M \cdot MM^2}
$$
\n(2.5)

где  $\alpha$  - коэффициент, учитывающий неравномерность скоростного напора ветра по пролету ВЛЭП (таблица 2.1);

Таблица 2.1 – Поправочный коэффициент  $\alpha$ 

| $\frac{daH}{2}$<br>$q_{\text{max}}$<br>$\mathcal{M}^2$ | $\sim$ $\sim$ $\sim$<br>ا ک ت | 40   | υυ                                         | $\sim$                  |
|--------------------------------------------------------|-------------------------------|------|--------------------------------------------|-------------------------|
| $\alpha$                                               | 1,0                           | 0,85 | $\Omega$ $\pi$ $\tau$<br>$\upsilon, \iota$ | $\mathsf{U},\mathsf{V}$ |

*К<sup>l</sup>* –коэффициент, учитывающий влияние длины пролета на ветровую нагрузку (таблица 2.2);

Таблица 2.2 - Поправочный коэффициент *К<sup>l</sup>*

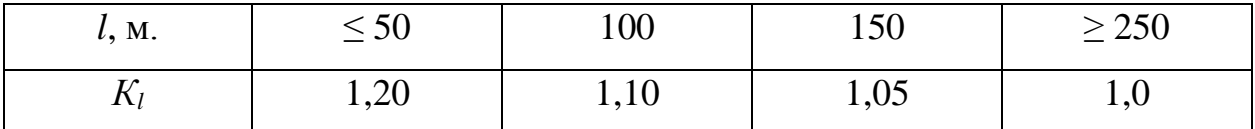

*K<sup>n</sup>* –коэффициент, учитывающий возрастание скоростного напора по высоте (при определении давления ветра на опору ее обычно разделяют на зоны по высоте в пределах которых коэффициент увеличения скоростного напора принимается постоянным по величине, и для каждой из этих зон вычисляется скоростной напор на конструкцию; в курсовой работе с некоторым приближением можно найти нормативное ветровое давление на опору, определив коэффициент увеличения скоростного напора по высоте, равной половине высоты опоры), при расчете удельных нагрузок от ветрового напора значения коэффициента *K<sup>n</sup>* первоначадбно принимаем равным 1 (т.к. типовая опора еще не выбрана) (таблица 2.3);

Таблица 2.3 - Поправочный коэффициент *К<sup>n</sup>*

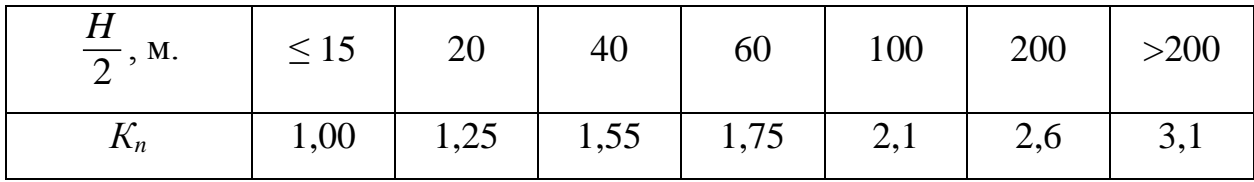

Промежуточные значения коэффициентов  $\alpha$ ,  $K_l$ ,  $K_n$  определяются методом линейной интерполяции.

*C<sup>х</sup>* – коэффициент лобового сопротивления равный:

1,1 – для проводов и тросов диаметром 20 мм и более, свободных от гололеда;

1,2 – для проводов и тросов диаметром менее 20 мм и для всех проводов и тросов, покрытых гололедом;

*d* – диаметр провода, *мм*.

При выполнении курсовой работы определение удельных нагрузок и сочетаний удобно свести в таблицу (табл. 2.4).

В графе «Вычисление» необходимо подставить значение физических величин и только потом записать ответ (таблица 8).

Таблица 2.4- Удельные нагрузки

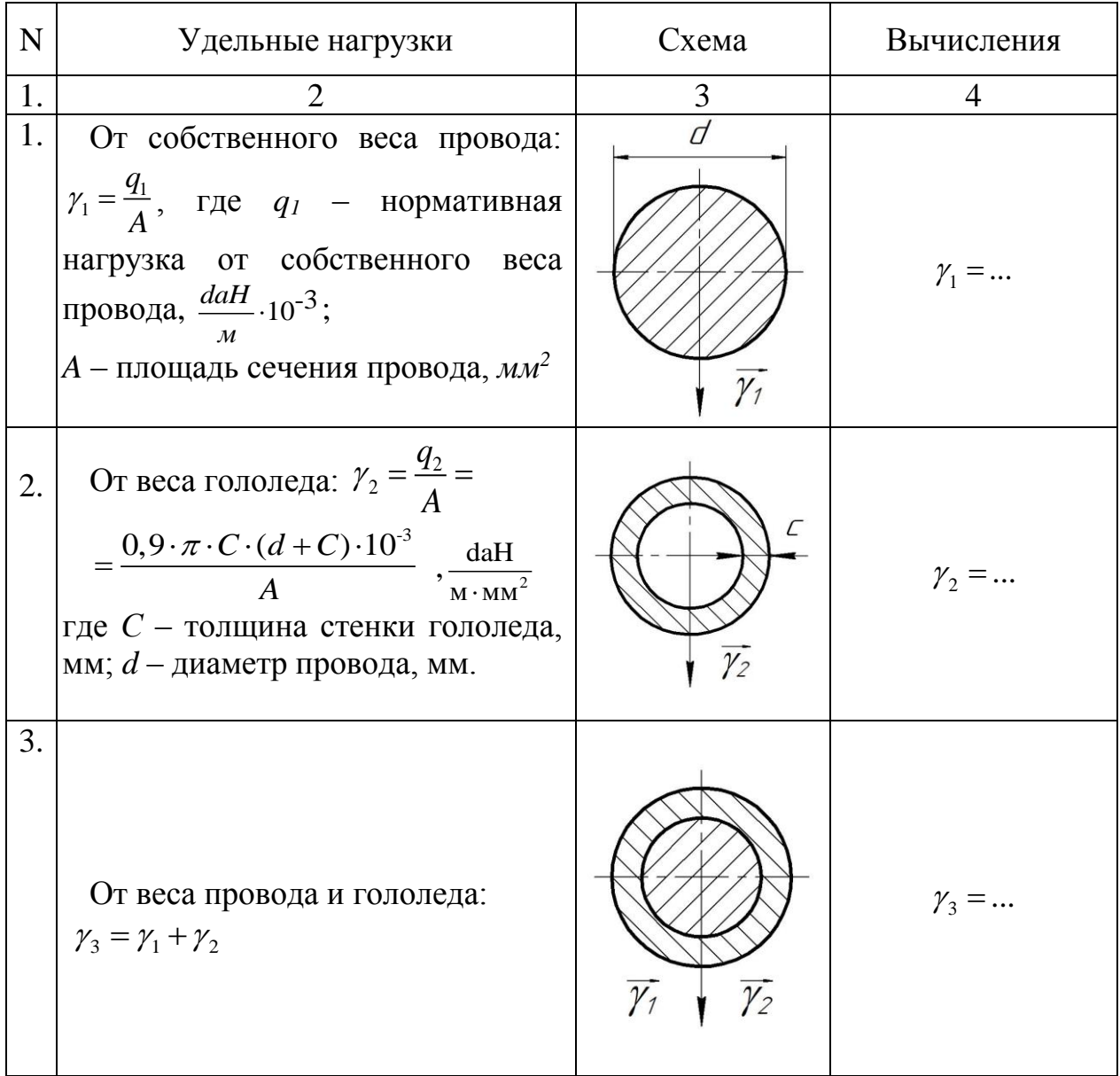

| 1        | 2                                                                                                  | 3                                                                                                    | 4                                                                                                    |                                              |                                              |                                                                                                    |                                              |                                              |                                              |                                              |                                                         |                    |
|----------|----------------------------------------------------------------------------------------------------|----------------------------------------------------------------------------------------------------|----------------------------------------------------------------------------------------------------|----------------------------------------------|----------------------------------------------|----------------------------------------------------------------------------------------------------|----------------------------------------------|----------------------------------------------|----------------------------------------------|----------------------------------------------|---------------------------------------------------------|--------------------|
| 4. Or 2  | 1                                                                                                  | 1                                                                                                    | 2                                                                                                    |                                              |                                              |                                                                                                    |                                              |                                              |                                              |                                              |                                                         |                    |
| Haanopa: | $\gamma_4 = \frac{\alpha \cdot K_i \cdot K_n \cdot C_{X} \cdot q_{max} \cdot d \cdot 10^{-3}}{A},$ | $\gamma_5 = \frac{\alpha \cdot K_i \cdot K_n \cdot C_{X} \cdot q_{Y} \cdot (d+2 \cdot C) \cdot 10^{-3}}{\alpha \cdot M}$ | $\gamma_6 = \frac{\alpha \cdot K_i \cdot K_n \cdot C_{X} \cdot q_{Y} \cdot (d+2 \cdot C) \cdot 10^{-3}}{\alpha \cdot M}$ | $\gamma_7 = \sqrt{\gamma_1^2 + \gamma_4^2},$ | $\frac{d \alpha H}{\alpha \cdot M \alpha^2}$ | $\gamma_8 = \frac{\alpha \cdot K_i \cdot K_n \cdot C_{X} \cdot q_{Y} \cdot (d+2 \cdot C) \cdot 10^{-3}}{\alpha \cdot M \alpha^2},$ | $\gamma_9 = \sqrt{\gamma_1^2 + \gamma_4^2},$ | $\frac{d \alpha H}{\alpha \cdot M \alpha^2}$ | $\gamma_1 = \sqrt{\gamma_1^2 + \gamma_4^2},$ | $\frac{d \alpha H}{\alpha \cdot M \alpha^2}$ | $\gamma_7 = \frac{d \alpha H}{\alpha \cdot M \alpha^2}$ | $\gamma_8 = \dots$ |
| 7. Or 1  | Deca  mposona, 1                                                                                   | 1                                                                                                    | 1                                                                                                    | 1                                            |                                              |                                                                                                    |                                              |                                              |                                              |                                              |                                                         |                    |
| 7. Or 1  | Deca  mposona, 1                                                                                   | 1                                                                                                    | 1                                                                                                    | 1                                            |                                              |                                                                                                    |                                              |                                              |                                              |                                              |                                                         |                    |
| 7. Or 1  | Deca  mposona, 1                                                                                   | 1                                                                                                    | 1                                                                                                    | 1                                            |                                              |                                                                                                    |                                              |                                              |                                              |                                              |                                                         |                    |
| 8        | 1                                                                                                  |                                                                                                    |                                                                                                    |                                              |                                              |                                                                                                    |                                              |                                              |                                              |                                              |                                                         |                    |

# **2.4 Некоторые основные зависимости расчета провода как гибкой нити**

Провод, подвешенный между двумя точками *А* и *В* (рисунок 2.2), при больших расстояниях, находящихся под действием равномерно распределенной нагрузки *q*, можно рассматривать как гибкую нить или как длинное звено, состоящее из бесконечного множества шарниров.

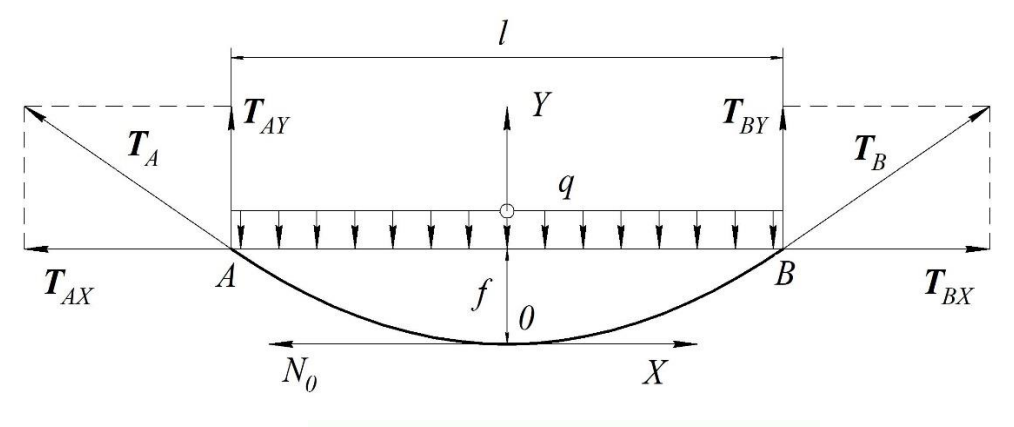

Рисунок 2.2 –К расчету провода

У такого звена жесткость на изгиб, кручение и сдвиг ровна нулю. Такое звено не воспринимает сжимающие усилия и работает только на растяжение, причем растягивающие усилие Т всегда направлено по касательной к продольной оси звена (нити).

Для схемы нагружения (рисунок 2.2) из условий равновесия статики находим:

$$
T_{AY} = T_{BY} = \frac{q \cdot l}{2} \tag{2.6}
$$

Рассмотрим равновесие участка нити ОВ, для которого:

$$
\sum_{i=1}^{n} M_{o}(\vec{F}_{i}) = 0;
$$
\n
$$
-T_{BX} \cdot f + T_{BY} \cdot \frac{l}{2} - \frac{q \cdot l^{2}}{8} = 0
$$
\n(2.7)

Решив уравнения (2.6) и (2.7) совместно, получим:

$$
T_{BX} = \frac{\frac{q \cdot l}{2} \cdot \frac{l}{2} - \frac{q \cdot l^2}{8}}{f} = \frac{q \cdot l^2}{8f}
$$
 (2.8)

где *f* – стрела прогиба.

Tor<sub>4</sub>g y chinu e ha проводе:

\n
$$
T_B = \sqrt{T_{BX}^2 + T_{BY}^2} = \sqrt{\left(\frac{q \cdot l^2}{8f}\right)^2 + \left(\frac{q \cdot l}{2}\right)^2} = \frac{q \cdot l^2}{8f} \cdot \sqrt{1 + \left(16 \frac{f}{l}\right)^2};
$$
\n(2.9)

Учитывая, что

$$
\sqrt{1 + \left(16 \frac{f}{l}\right)^2} \approx 0\tag{2.10}
$$

то, с достаточной для расчета точностью можем принять, что

$$
N_o = T_{BX} = \frac{q \cdot l^2}{8f},\tag{2.11}
$$

так как при стрелах провеса, составляющих 5*%* от длины пролета, ошибка не будет превышать 2*%*.

Зная, что

$$
q = \gamma \cdot A, \tag{2.12}
$$

получим выражение для стрелы провеса:

$$
f = \frac{\gamma \cdot l^2}{8 \cdot \sigma},\tag{2.13}
$$

где  $\sigma$  – напряжение в проводе,  $\frac{m}{\sigma^2}$ *daH мм* .

Расчеты показывают, что при стрелах провеса провода до 6% от длины пролета, кривая провисания провода соответствует параболе, а в этом случае, как известно из математики:

$$
L = l + \frac{8 \cdot f^2}{3 \cdot l} \tag{2.14}
$$

или с учетом (13):

$$
L = l \cdot \left(1 + \frac{\gamma^2 \cdot l^2}{24 \cdot \sigma^2}\right),\tag{2.15}
$$

где *L* - длина провода в пролете, м.

 $\approx 0$ <br>
очной для расчета точ<br/> $\frac{q \cdot l^2}{8f}$ ,<br>
и стрелах провеса, со превышать 2%.<br>
ражение для стрелы прижение в проводе, с<br>
казывают, что при стре<br>
ровисания провода со атематики:<br>  $\frac{f^2}{l}$ <br>
М (13):<br>
24 ·  $\sigma^2$ Таким образом, мы получили зависимости между стрелой провеса, напряжением в проводе, длиной пролета и удельной нагрузкой при неизменных климатических условиях.

В реальных условиях напряжение и стрелы провеса и провода изменяются в зависимости от изменения температуры провода и механических нагрузок, действующих на провод (ветер, гололед).

Для нахождения величины напряжения и стрелы провеса в проводе при новом состоянии, если известны напряжение, удельная нагрузка и температура в начальном состоянии, используем основное уравнение состояния провода. Получим это уравнение, для чего рассмотрим состояния одного и того же провода (рисунок 2.3).

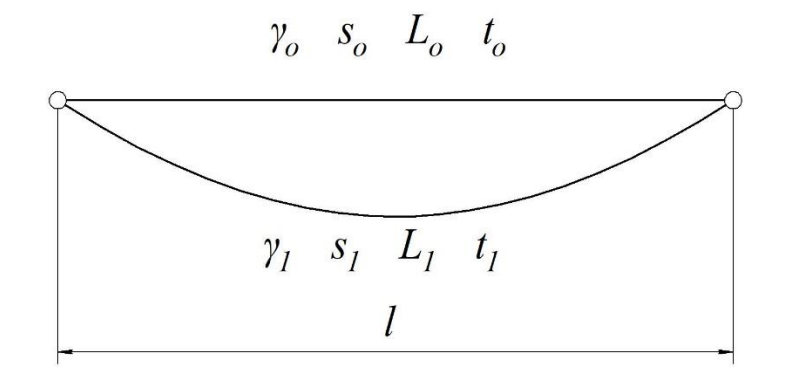

Рисунок 2.3 – Состояние провода в начальном и конечном положении

Первое состояние характеризируется величинами  $\gamma_0$ ,  $\sigma_0$ ,  $L_0$ ,  $t_0$ , второе –  $\gamma_l$ ,  $\sigma_l$ ,  $L_l$ ,  $t_l$ . Длина провода для каждого состояния на основании уравнения  $(2.15)$ :

$$
L_0 = l \cdot \left( 1 + \frac{\gamma_o^2 \cdot l^2}{24 \cdot \sigma_o^2} \right);
$$
\n(2.16)

$$
L_1 = l \cdot \left(1 + \frac{\gamma_1^2 \cdot l^2}{24 \cdot \sigma_1^2}\right).
$$
 (2.17)

Абсолютное удлинение провода при переходе из одного состояния в другое:

$$
\Delta L_0 = L_1 - L_0 = \frac{\gamma_1^2 \cdot l^3}{24 \cdot \sigma_1^2} - \frac{\gamma_0^2 \cdot l^3}{24 \cdot \sigma_0^2}.
$$
\n(2.18)

Применяя принцип суперпозиции (независимости действия сил), получим:

$$
\Delta L = \Delta L_{\sigma} - \Delta L_t \tag{2.19}
$$

где  $\Delta L_{\tau}$  – удлинение за счет изменения напряжения;

 $\Delta L_t$  – удлинение за счет изменения температуры.

Учитывая, что при нормальном режиме ВЛЭП длина провода превышает длину пролета не более, чем на 10%, можно принять  $L_t = l$ 

Тогла:

$$
\Delta L_{\sigma} = \Delta \varepsilon \cdot l = \frac{\Delta \sigma}{E} \cdot l = \frac{\sigma_1 - \sigma_0}{E} \cdot l;
$$
\n
$$
\Delta L_t = \alpha \cdot l \cdot (t_1 - t_0),
$$
\n(2.20)

где  $\Delta \varepsilon$ - относительное удлинение провода, которое находится по

закону Гука для осевого растяжения -  $\varepsilon = \frac{\sigma}{F}$ ;

 $\alpha$  - температурный коэффициент линейного удлинения провода, град.<sup>-1</sup> (приложение H):

 $E$  – модуль упругости провода,  $\frac{daH}{\mu u^2}$  (приложение H).

Подставляя выражения (2.16), (2.17) и (2.20) в (2.19), и, решая его относительно  $\sigma_1$  после некоторых преобразований получим основное уравнение состояния провода:

$$
\sigma_1 - \frac{\gamma_1^2 \cdot l^2 \cdot E}{24 \cdot \sigma_1^2} = \sigma_0 - \frac{\gamma_0^2 \cdot l^2 \cdot E}{24 \cdot \sigma_0^2} - \alpha \cdot E(t_1 - t_0),\tag{2.21}
$$

где  $t_0$ ,  $\gamma_{0}$ ,  $\sigma_0$  - величины, принимаемые в соответствии с выбранным исходным условием (при условии низшей температуры -  $t_$ ,  $\gamma_1$ ,  $\sigma_$ , среднегодовой (эксплуатационной) температуры -  $t_3$ ,  $\gamma_{1}$ ,  $\sigma_3$ , при условии наибольшей нагрузки -  $t_r$ ,  $\gamma_{r_1}$ ,  $\sigma_{r_2}$ );

 $\gamma$ <sub>r</sub> - наибольшая удельная нагрузка от массы провода и дополнительной нагрузки (в зависимости от сочетания климатических условий -  $\gamma_3$  или  $\gamma_7$  );

 $t_1$ ,  $\gamma_1$   $\sigma_1$  - искомые величины, определяемые расчетным сочетанием климатических условий.

Последнее выражение есть основное уравнение состояния провода, используя которое определяют величину напряжения, а, следовательно, и стрелы провеса, тяжение в новом состоянии при известных величинах, входящих в уравнение, для любого состояния.

Замечание: при подстановке значений температур необходимо строго соблюдать их знаки.

#### 2.5 Определение исходного режима работы провода

При расчете ВЛЭП один из главных моментов - определение такого климатического состояния, при котором напряжение в проводе достигает допустимых значений, при этом во всех других режимах механическое напряжение в проводе меньше допустимого. Такой режим называется исходным. Зная исходный режим, и, исходя из допускаемых напряжений провода, в дальнейшем ведется определение напряжения (стрел провеса, тяжение и т.д.) для других климатических сочетаний.

Проанализируем влияние температуры и нагрузки на провод в зависимости от длины пролета, воспользовавшись для этого уравнением состояния провода (2.21).

При длине пролета *l*, стремящейся к нулю, уравнение состояния провода примет вид:

$$
\sigma_1 = \sigma_0 - \alpha \cdot E(t_1 - t_0) \tag{2.22}
$$

Из уравнения видно, что напряжения материала провода зависит только от изменения его температуры, т.е. для коротких пролетов наибольшее напряжение в проводе наступает при низшей температуре окружающей среды.

Преобразовав уравнение (2.18), разделив левую и правую части уравнения на  $l^3$ , и, считая, что  $l \rightarrow \infty$ , получим:

$$
\frac{\gamma_1^2}{24 \cdot \sigma_1^2} = \frac{\gamma_0^2}{24 \cdot \sigma_0^2} \tag{2.23}
$$

Уравнение (2.23) показывает, что при больших пролетах напряжение в проводе зависит в основном от нагрузки, т.е. от гололеда и ветрового напора.

Можно сделать заключение, что между малыми и большими пролетами существует такой пролет, для которого наибольшее напряжение в проводе наступает как при низшей температуре, так и при максимальных нагрузках. Такой пролет будем называть критическим пролетом  $(l_{k})$ . Таким образом, при  $l < l_{\kappa}$  определяющим фактором является изменение температуры, а при  $l > l_{\kappa}$  изменение нагрузки на провода. Решая уравнение (2.21) относительно  $l=l_{k}$ , получим:

$$
l_{\kappa} = \frac{4,9\sigma_0}{\gamma_1} \cdot \sqrt{\frac{\sigma_0 - \sigma_1 - \alpha \cdot E \cdot (t_1 - t_0)}{E \cdot \left[ \left( \gamma_0 / \gamma_1 \right)^2 - \left( \sigma_0 / \sigma_1 \right)^2 \right]}}
$$
(2.24)

В общем случае при расчете сталеалюминиевых проводов следует учитывать значение трех критических пролетов.

Первый критический пролет  $l_{1k}$  - это такой пролет, у которого напряжение провода в режиме среднегодовой температуры  $\sigma_3$ , а в режиме низших температур  $\sigma_{-}$ .

$$
l_{1\kappa} = \frac{4,9\sigma_{-}}{\gamma_{1}} \cdot \sqrt{\frac{(\sigma_{-} - \sigma_{s}) - \alpha \cdot E \cdot (t_{s} - t_{-})}{E \cdot \left[1 - \left(\frac{\sigma_{-}}{\sigma_{s}}\right)^{2}\right]}}
$$
(2.25)

Второй критический пролет  $l_{2k}$  – это такой пролет, при котором напряжение провода в режиме наибольшей нагрузки равно  $\sigma_r$ , а в режиме низший температуры  $\sigma$ :

$$
l_{2\kappa} = 4,9\frac{\sigma_r}{\gamma_1} \cdot \sqrt{\frac{\sigma_r - \sigma_- - \alpha \cdot E \cdot (t_- - t_r)}{E\left(\left(\frac{\gamma_r}{\gamma_1}\right)^2 - \left(\frac{\sigma_-}{\sigma_s}\right)^2\right)}}
$$
(2.26)

Преобразовав выражение (2.26) получим:

$$
l_{2\kappa} = 4,9 \cdot \sigma_r \sqrt{\frac{\alpha \cdot (t_r - t_{-})}{\gamma_r^2 - \gamma_1^2}}
$$
\n(2.27)

Третий критический пролет  $l_{3k}$  - это такой, пролет, при котором напряжение провода в режиме наибольшей нагрузки  $\sigma_r$ , а в режиме среднегодовой температуры  $\sigma_3$ :

$$
l_{3\kappa} = \frac{4,9\sigma_r}{\gamma_1} \cdot \sqrt{\frac{(\sigma_r - \sigma_3) - \alpha \cdot E \cdot (t_s - t_r)}{E \cdot \left[\left(\frac{\gamma_r}{\gamma_1}\right)^2 - \left(\frac{\sigma_r}{\sigma_3}\right)^2\right]}}
$$
(2.28)

Поясним физический смысл критических пролетов.

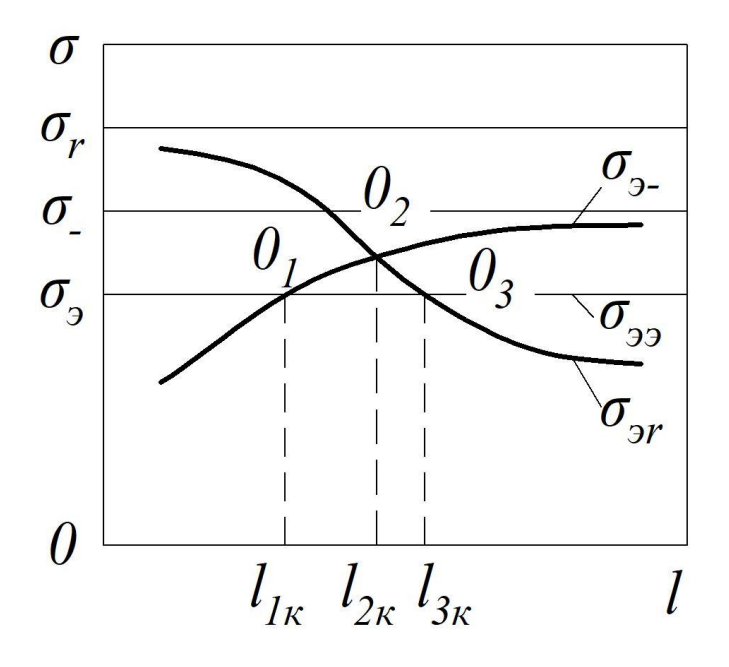

Рисунок 2.4 - Физический смысл критических пролетов (первое состояние)

На рисунке 2.4 кривые  $\sigma_{3}$  и  $\sigma_{3}$  представляют зависимости напряжения провода от длины пролета при среднегодовой температуре и отсутствии внешних нагрузок, когда за исходный режим принимается режим низших температур;  $\sigma$  и  $\sigma$ <sub>3r</sub> - при режиме наибольшей нагрузки  $\sigma$ <sub>r</sub>. Ординаты  $\sigma_r$ ,  $\sigma_{-}$ , и  $\sigma_3$  показывают допускаемые напряжения для соответствующих исходных режимов.

Как видно из рисунка 2.5, когда прямая  $\sigma_{33}$  проходит ниже точки пересечения кривых  $\sigma_{a}$ и  $\sigma_{a}$ имеет место случай:

 $l_{1k} < l_{2k} < l_{3k}$ 

Физический смысл имеют два критических пролета: *l1k* и *l3k*. Пролет *l2k* физического смысла не имеет.

Таким образом, если *l* < *l1k*, то исходным режимом является режим низшей температуры; если  $l_{1k}$  <  $l$  <  $l_{3k}$ . – режим среднегодовой температуры, а при *l* > *l3k* – режим наибольшей нагрузки.

На рисунке 2.5 показано сочетание, когда прямая  $\sigma_{33}$  проходит выше точки пересечения прямых  $\sigma_{\ni}$  и  $\sigma_{\ni r}$  . В этом случае:  $l_{1k}$  >  $l_{2k}$  >  $l_{3k}$ 

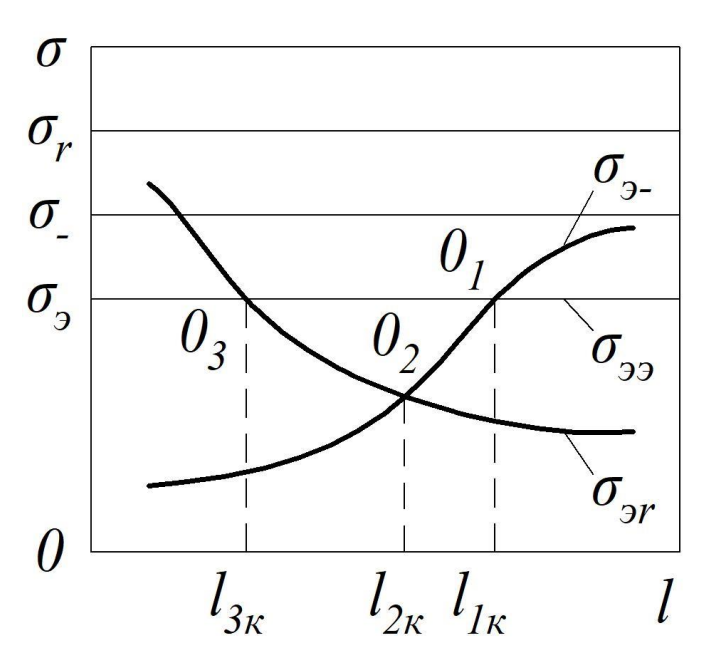

Рисунок 2.5 – Физический смысл критических пролетов (второе состояние)

Очевидно, физический смысл имеет только второй физический пролет

*l2k*. В этом случае *l* < *l2k* исходным режимом является режим низшей температуры, а при *l* > *l2k* – режим наибольшей нагрузки.

На рисунке 2.6 показан вариант, когда прямая *ЭЭ* проходит ниже точки пересечения кривых  $\sigma_{a}$  и  $\sigma_{a}$  и не пересекает кривую  $\sigma_{a}$ .

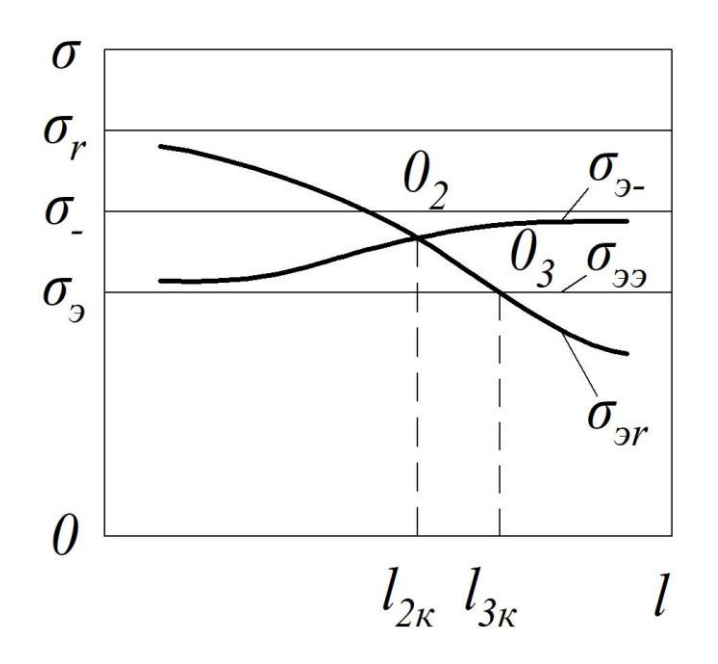

Рисунок 2.6 - Физический смысл критических пролетов (третье состояние)

В этом случае пролет *l1k* – мнимый, а *l2k* – фиктивный. Физический смысл имеет только пролет *l3k*. Тогда при *l < l3k* исходным режимом является режим среднегодовой температуры, а при *l > l3k* – режим наибольшей нагрузки.

На рисунке 2.7 приведен вариант, когда прямая  $\sigma_{33}$  проходит выше точки пересечения кривых  $\sigma_{a}$  и  $\sigma_{a}$ , и не пересекает кривую  $\sigma_{a}$ . В этом случае физический смысл имеет только пролет *l1k*. Пролет *l2k* – фиктивный, а *l3k* – мнимый или имеет очень большое значение, лежащее за пределом расчетного диапазона пролетов. В этом случае при *l* < *l1k* исходным режимом является режим низшей температуры, а при  $l > l_{lk}$  – режим среднегодовой температуры.

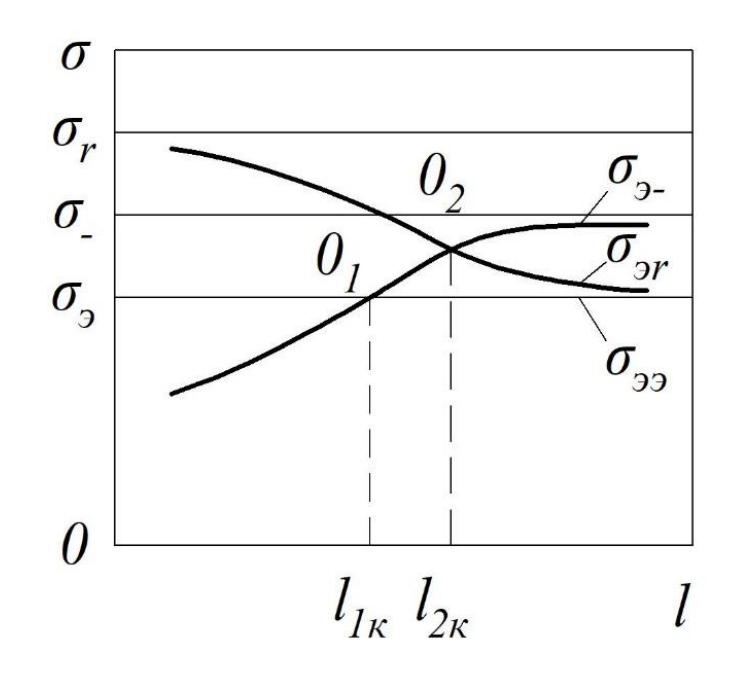

Рисунок 2.7 - физический смысл критических пролетов (четвертое состояние)

Таким образом, определив значение трех критических пролетов и сравнив их соотношения, по одной из приведенных схем выбирается исходный режим.

 $(2.24 - 2.28)$ B. формулы необходимо подставлять значения. допускаемых напряжений в сталеалюминевых проводах в зависимости от предела прочности  $\sigma_{R}$ .

Допускаемые напряжения при среднегодовой температуре для всех сталеалюминиевых проводов принимаются равными:

$$
\sigma_3 = 0, 3 \cdot \sigma_B \tag{2.29}
$$

Допускаемые напряжения при наибольшей нагрузке и низшей температуре составляют при сечении провода менее 35 мм<sup>2</sup>:

$$
\sigma_r = \sigma_- = 0.35 \cdot \sigma_B \tag{2.30}
$$

Допускаемые напряжения при сечении провода больше 35 мм<sup>2</sup> и меньше 120 мм<sup>2</sup>, при соотношении А:C=6,11 ÷ 6,25 составляют:

$$
\sigma_r = \sigma_3 = \sigma_- = 0, 4 \cdot \sigma_B \tag{2.31}
$$
Для проводов с сечением более 120 мм<sup>2</sup> при соотношении А:  $C=4,29+$ 4,39 и соотношении А:  $C=6,11 \div 6,25$  составляют:

$$
\sigma_r = \sigma_- = 0,45 \cdot \sigma_B \tag{2.32}
$$

Предел прочности приводится в справочниках или определяется по формуле:

$$
\sigma_B = \frac{F_P}{A} \tag{2.33}
$$

где  $F_P$ - разрывное усилие провода (ГОСТ 839-2019);

 $A$  – общая площадь сечения провода.

#### 2.6 Построение монтажных графиков

Монтаж ВЛЭП (установка опор, подвеска проводов к гирляндам изоляторов, и т.д.) производится в безветренные дни, но при любой температуре. Также, очевидно, что во время монтажа гололед на проводах отсутствует.

Одно из самых главных условий монтажа провода заключается в том, чтобы обеспечить такой монтажный провес провода  $(f<sub>M</sub>)$ , а, следовательно, монтажное напряжение  $\sigma_M$  и растягивающее усилие тяжение провода  $T_M$ , при котором в самых тяжелых условиях эксплуатации высоковольтных линий, напряжение в проводе не превосходили бы допускаемых. Выше отмечалось, что такое условие удовлетворяет исходному режиму.

Тогда основное уравнение состояния провода примет вид:

$$
\sigma_M - \frac{\gamma_1^2 \cdot l^2 \cdot E}{24 \cdot \sigma_M^2} = \sigma_H - \frac{\gamma_H^2 \cdot l^2 \cdot E}{24 \cdot \sigma_H^2} - \alpha \cdot E(t_M - t_H)
$$
\n(2.34)

где  $t_{H}$ ,  $\gamma_{H}$ ,  $\sigma_{H}$  - величины, принимаемые в соответствии с выбранным исходным режимом;

 $t_M$ ,  $\gamma_M$ ,  $\sigma_M$  - искомые монтажные величины.

Решение полученного уравнения выполняем методом касательных (численным методом), а так же с помощью ППП «Maple» или «Mathcad».

Определяем растягивающее усилие  $T_M$  – тяжение провода от действующих внешних нагрузок и температуры воздействия, определяется по формуле:

$$
T_M = \sigma_M \cdot A \tag{2.35}
$$

где *А* – полная площадь сечения провода.

В дополнение к монтажному графику строят график растягивающих усилий:  $T_M = T_M(t)$ .

Для наглядности графики строят совмещенными (рисунок 2.8).

Величина *f<sup>M</sup>* контролируется при помощи геодезических приборов, а *Т<sup>М</sup>* при растяжке провода лебедкой или трактором через динамометр.

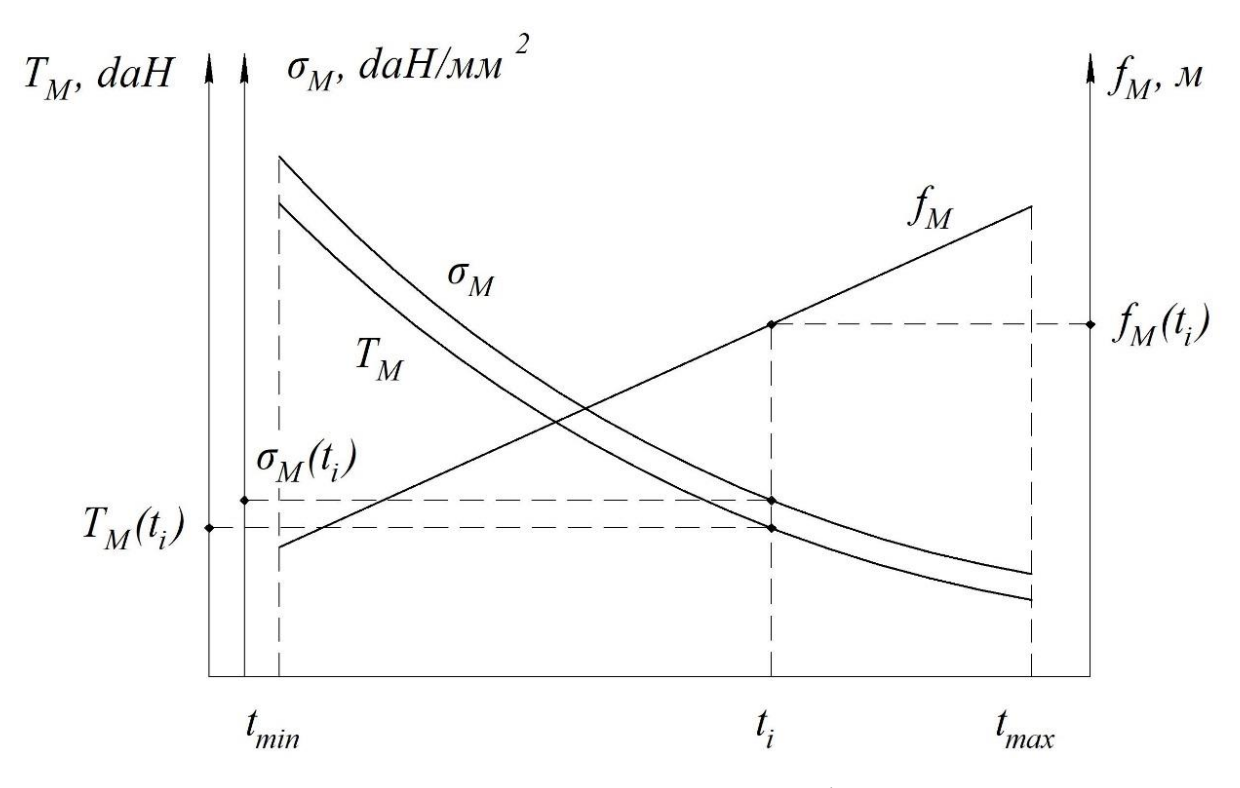

Рисунок 2.8 - Монтажные графики

После решения этих вопросов можно перейти к выбору изоляторов и унифицированной опоры ВЛЭП.

## **2.7 Выбор унифицированной опоры ВЛЭП**

Для выбора типовой опоры ВЛЭП необходимо определить расстояния до нижней траверсы, которое в общем случае зависит от напряжения ВЛ, вида местности, трассировки, длины гирлянды, максимальной стрелы провеса провода, а также увеличения стрелы провеса при обрыве провода в соседнем пролете.

Высота до нижней траверсы определяется выражением:

$$
h_r = l_2 + f + h_0 + h_{2\delta} + h_3
$$
 (2.36)

где *l*<sup>2</sup> – длина гирлянды, *м*;

ƒ – стрела провеса провода, *м*;

 $h_0$  – увеличение стрелы провеса провода за счет обрыва в соседнем пролете (только в пролетах пересечения с инженерными сооружениями, *м*);

2*б h* – габаритный размер, *м*;

*h*<sup>3</sup> – запас, учитывающий ошибки в топографической съемке профиля и отступления от пикета при выносе центров опор в натуре,  $M (h_3 = 0.2 \div 0.5)$ .

Изоляция ВЛЭП осуществляется гирляндами, состоящие из подвесных изоляторов и сцепной арматуры. Тип изоляторов зависит от степени загрязнения атмосферы в районе прохождения трассы и максимальных усилий, воспринимаемых изоляторами в различных режимах.

Количество изоляторов зависит от напряжения ВЛЭП, а также от степени загрязнения атмосферы. Суммарная строительная высота изоляторов и сцепной арматуры составляет длину гирлянды. Изоляторы имеют маркировку, где первая буква обозначает тип изолятора: П – подвесной, Ш – штыревой. Вторая буква – вид материала изолятора: С – стеклянный, Ф – фарфоровый. Цифры обозначают величину гарантированной электромеханической прочности в килоньютонах. Последующие буквы в конце маркировки обозначают особенности конструктивного исполнения. Например: ПС70-Д – подвесной, стеклянный, максимальная электромеханическая разрушающая нагрузка – 70 *кН*, модификация Д.

Исходя из условий работы, изоляторы рассчитывают по пути утечки тока и по максимальной разрушающей нагрузке.

В расчетах изоляторов, опор и их оснований принимают так нагрузки, получаемые называемые расчетные путем умножения нормативных нагрузок на коэффициенты перегрузки п. Эти коэффициенты определены в зависимости от вероятности превышения нагрузок различных видов и от состояния линии. Так, коэффициент перегрузки (коэффициент надежности по нагрузке) учитывает отклонение значения нагрузки от ее нормативного значения: для собственного веса конструкции  $n=1,1$ ; для ветровых нагрузок  $n=1,2$ ; для вертикальных гололедных нагрузок  $n=2,0$ ; для горизонтальных ветровых нагрузок при гололедных отложениях  $n=1,4$ ; для монтажных нагрузок  $n=1,3$ .

В курсовой работе производится расчет изоляторов только по максимальной разрушающей нагрузке.

Поддерживающая гирлянда воспринимает только осевую нагрузку, ПОЭТОМУ выбор типа изоляторов для поддерживающей гирлянды в нормативном режиме производится по коэффициентам запаса прочности  $n_1=2,7$  – при наибольшей нагрузке;  $n_2=5,0$  – при отсутствии ветра и гололеда:

$$
n_1 = \frac{F}{G_{01}} > 2,7
$$
\n(2.37)

$$
n_2 = \frac{F}{G_{02}} > 5,0\tag{2.38}
$$

где  $F$  – электромеханическая разрушающая нагрузка изолятора,  $daH$ ;

 $G_{01}$ ,  $G_{02}$  – осевые нагрузки, действующие на последний изолятор, в соответствующих режимах, daH.

Причем:

$$
G_{01} = (\gamma_7^p \cdot A \cdot l_{\text{sec.}} \cdot Z) + G_Z^0 \tag{2.39}
$$

$$
G_{02} = (\gamma_1^p \cdot A \cdot l_{\text{sec.}} \cdot Z) + G_Z^0 \tag{2.40}
$$

где  $\mathcal{V}_7^{\prime}$  $\gamma_7^p$  – результирующая расчетная удельная нагрузка от ветровой нагрузки и веса провода, покрытого гололедом,  $\frac{u}{v}$ *daH*  $M \cdot MM$ ;

*А* – полная площадь сечения провода, *мм<sup>2</sup>* ;

 $l_{\text{sec}}$  - весовой пролет, *м* ( $l_{\text{sec}}$ =1,25·*l*);

1  $\gamma_1^p$  - расчетная удельная нагрузка от собственного веса провода,  $\frac{daH}{dx^2}$ ;

 $M \cdot MM$ 

*t* – число проводов в фазе.

С учетом коэффициентов перегрузки:

$$
\gamma_1^P = 1, 1 \cdot \gamma_1 \tag{2.41}
$$

$$
\gamma_7^p = \sqrt{(\gamma_3^p)^2 + (\gamma_5^p)^2}
$$
 (2.42)

Здесь:

$$
\gamma_3^p = 1, 1 \cdot \gamma_1 + 2, 0 \cdot \gamma_2 \tag{2.43}
$$

$$
\gamma_5^P = 1, 2 \cdot \gamma_5 \tag{2.44}
$$

Расчетная нагрузка гирлянды изоляторов:

$$
G_Z^p = 1, 1 \cdot G_H \cdot k \tag{2.45}
$$

где *G<sup>И</sup>* – вес одного изолятора, *daH*;

*k* - число изоляторов в подвесной гирлянде.

Число изоляторов в подвесной гирлянде принимается в зависимости от напряжения ВЛЭП.

Выбор изолятора проводят по коэффициентам запаса прочности. Выбирают тип изолятора по условиям загрязнения атмосферы с наименьшей электромеханической разрушающей нагрузкой, определяют максимальную осевую нагрузку, действующий на последний изолятор, вычисляют

коэффициенты запаса прочности и сравнивают их с нормативными коэффициентами.

Если выбранный тип изолятора не удовлетворят хотя бы одному из условий, необходимо принять изолятор с большей разрушающей нагрузкой.

После окончания выбора изолятора определяют длину гирлянды. Длина гирлянды:

$$
l_2 = h_{\mu} \cdot k + h_a \tag{2.46}
$$

где *h<sup>И</sup>* – строительная высота изолятора, *м*;

 $h_a$  – длина арматуры, м.

Определение стрелы провеса провода проводится по формуле:

$$
f = \frac{\gamma_u \cdot l^2}{8 \cdot \sigma_u},\tag{2.47}
$$

где  $\gamma$ <sub>и</sub> и  $\sigma$ <sub>и</sub> - величины, принимаемые в соответствии с выбранным исходным режимом работы провода.

Вопрос увеличения стрелы провеса за счет обрыва в соседнем пролете можно принять:

$$
h_0 = 0,02 \cdot l \tag{2.48}
$$

Определение длины максимального провеса было рассмотрено ранее.

Габаритный размер, т.е. минимально допустимое расстояние от поверхности земли до точки наибольшего провисания, зависит от трассировки и приведен в таблице 2.5.

|                                                                                                    | Наименьшее расстояние до земли, м, |     |     |     |     |
|----------------------------------------------------------------------------------------------------|------------------------------------|-----|-----|-----|-----|
| Характер местности                                                                                  | при напряжении ВЛ, кВ.             |     |     |     |     |
|                                                                                                    | До 110                             | 150 | 220 | 330 | 500 |
| Населенная местность                                                                                |                                    | 7,5 | 8   | 8   | 8   |
| Ненаселенная местность                                                                              | 6                                  | 6,5 |     | 7,5 | 8   |
| Труднодоступная местность                                                                           | 5                                  | 5,5 | 6   | 6,5 |     |
| Недоступные склоны гор, скалы,<br>утесы и т.п.                                                      | 3                                  | 3,5 |     | 4,5 |     |
| Районы<br>степей<br>тундры,<br>$\mathbf c$<br>почвами<br>непригодными<br>ДЛЯ<br>земледелия, пустыни | 6                                  | 6   | 6,5 | 6,5 |     |

Таблица 2.5 – Габаритный размер

Таким образом, определив расстояние до нижней траверсы, по справочнику выбираем унифицированную опору.

Шифр опоры состоит из буквенного индекса, определяющего тип и материал опоры ( $\Pi$  – промежуточная,  $V$  – угловая и анкерно-угловая,  $E$  – железобетонная, Д - деревянная), и цифровой части, указывающей напряжение ВЛ в киловольтах и порядковый номер опоры. Для металлических опор буквенное обозначение материала опускается. Нечетные цифры порядковых номеров опоры обозначают одноцепные опоры, четные – двухцепные.

Во избежание многообразия выбора конструкций приняты следующие оптимальные высоты в метрах стальных промежуточных опор до нижней траверсы:

 *кВ* - 12,0 15,0 *м*; *кВ* - 19,0 *м*; 330 *кВ* (одноцепные) – 25,0 *м*; 330 *кВ* (двухцепные) – 27,5 *м*; *кВ* и больше – не менее 27 *м*.

Стволы опоры включают прямолинейные или с перегибами пояса. Ширина ствола промежуточной опоры вверху колеблется от 600 *мм* до

1200 *мм* (в зависимости от напряжения ВЛЭП). База опор прямоугольная или квадратная.

## **2.8 Методы расчета строительных конструкций**

В настоящее время все строительные конструкции и конструкции промышленных и гражданских зданий и сооружений, мостов, ВЛЭП и др., рассчитывают по методу предельных состояний (метод частных коэффициентов). Метод допускаемых напряжений является основным при расчете механических узлов и деталей машиностроительных конструкций. Основным недостатком расчета по допускаемым напряжениям является обобщенный коэффициент запаса прочности, так как единственный коэффициент не может правдоподобно отразить многообразие условий, от которых зависит безопасность конструкции или сооружения.

Предельным считается состояние, при котором конструкция перестает удовлетворять эксплуатационным требованиям, предъявляемым в процессе возведения здания или сооружения.

Различают две группы предельных состояний.

Первая группа - непригодность к эксплуатации по причине несущей способности, т.е. прочности, устойчивости и усталости материалов. На усталость материала проверяют конструкции, воспринимающие подвижную нагрузку (подкрановые балки) или вибрационную нагрузку (конструкции под турбины).

Вторая группа - непригодность к нормальной эксплуатации в соответствии с предусмотренными технологическими или бытовыми условиями.

В правильно спроектированном сооружении должна быть обеспечена надежность, не должно возникать ни одно из предельных состояний.

Надежностью называется способность объекта сохранять в процессе эксплуатации качество, заложенное при проектировании.

Факторы, от точности учета которых зависит уровень надежности сооружения или отдельного его элемента, следующие:

- нагрузки и другие воздействия;

- механические свойства материала:

- геометрические параметры конструктивных элементов;

- условия работы;

- степень ответственности сооружения и т.п.

Нормативные значения нагрузки и воздействий соответствует их значению при нормальной эксплуатации. Они устанавливаются строительными нормами и правилами (СНиП). Возможные отклонения значений нагрузок **OT** ИX нормативных значений учитываются коэффициентами надежности по нагрузке *n*, который принимаем в соответствии со СНиП.

Нагрузки и воздействия, полученные умножением их нормативных значений на коэффициент надежности, называются расчетными.

При расчете по первой группе предельных состояний  $n > 1$ , по второй группе  $n = 1$ .

Основной характеристикой сопротивления материалов силовым воздействиям является нормативное сопротивление,  $R^{H}$ , устанавливаемое СНиПом с учетом условий контроля и статической изменчивости механических свойств материала. В качестве нормативного сопротивления сталей принимают строительных наименьшие контролируемые (браковочные) значения предела текучести  $\sigma_r$  или временное сопротивление (предел прочности)  $\sigma_{\epsilon}$ . Эти значения устанавливаются ГОСТ или техническими условиями (ТУ) на металл.

Возможные отклонения в неблагоприятную сторону от значений  $R^H$ , учитывается коэффициентом надежности по материалу  $\gamma_{\mu} > 1$ . Этот коэффициент отражает статическую изменчивость свойств материала и их отличие от свойств отдельно испытанных образцов.

Величина, полученная в результате деления нормативного сопротивления на коэффициент надежности по материалу над расчетным сопротивлением, называется расчетным сопротивлением:

$$
R = \frac{R^H}{\gamma_M} \tag{2.49}
$$

Она представляет собой наименьшую возможную величину нормативного сопротивления, значения *R* устанавливается СНиП.

Расчетные характеристики материалов приведены в таблицах  $2.6 \div 2.8$ . Таблица 2.6 – Коэффициент условий работы  $\gamma$ 

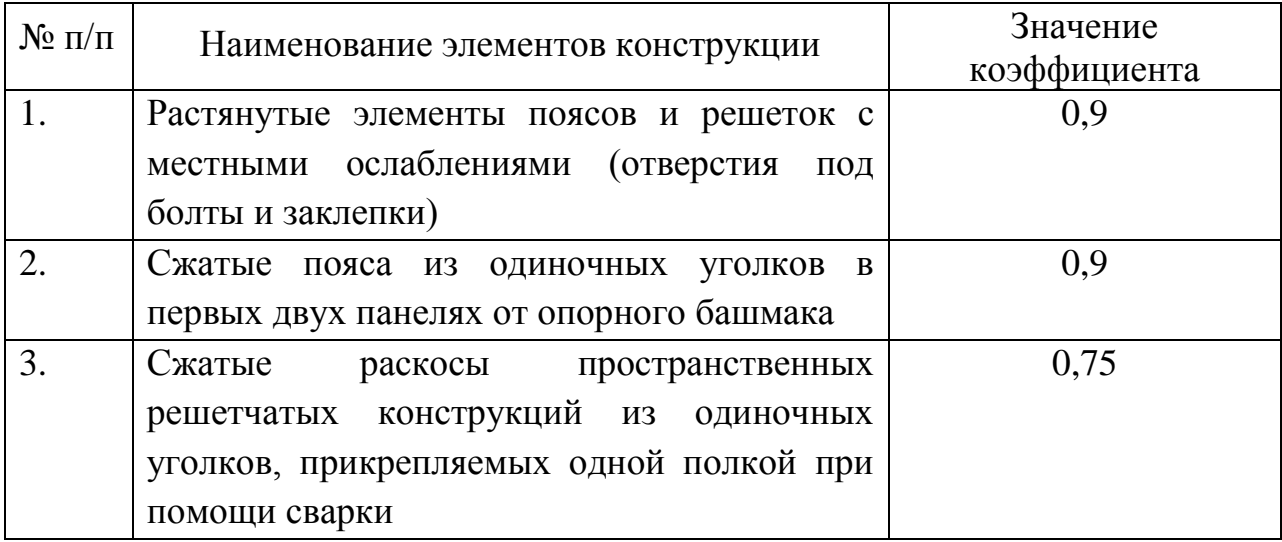

Для болтовых соединений расчетные сопротивления приведены в таблице 2.7.

Таблица 2.7 - Расчетные сопротивления болтовых соединений

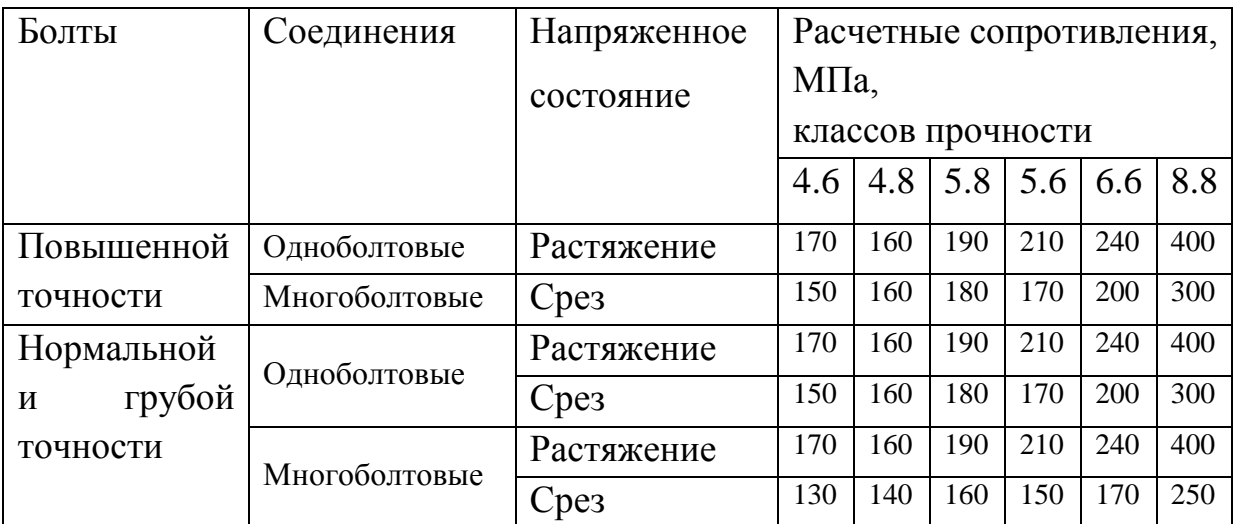

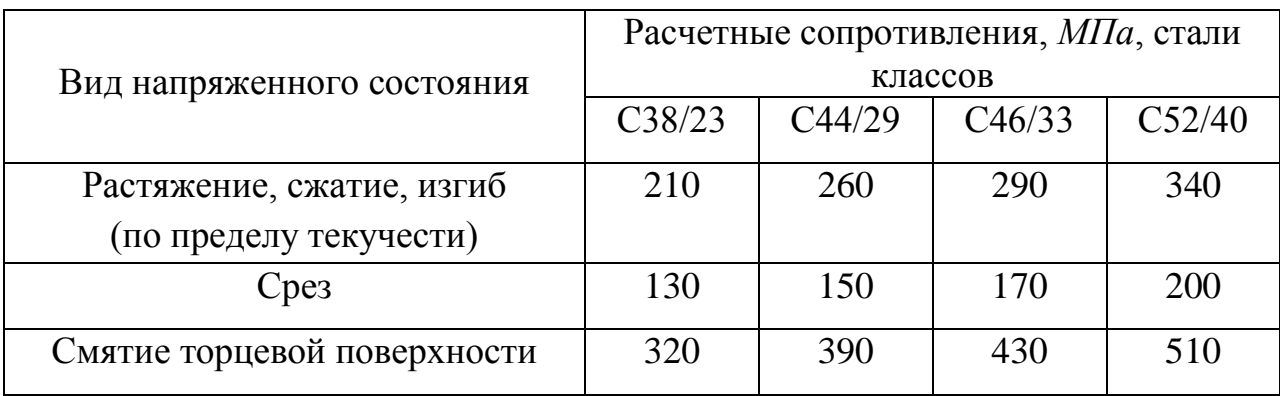

Таблица 2.8 - Расчетные сопротивления стали R

Расчетные сопротивления для всех классов прочности угловых сварных швов срезу принимаем 165 МПа.

## 2.9 Материалы для стальных конструкций и соединений

Проектирование стальных конструкций опор ВЛЭП и ОРУ (открытых распределительных устройств) должно проводятся в соответствии с указаниями главы СНиП II-23-81\* Строительные нормы и правила. Стальные конструкции.

 $\Pi$ <sub>0</sub> конструктивной форме опоры ВЛЭП представляют собой пространственные стержневые системы, элементы опор обычно выполняют из равнополочных уголков. При большой высоте опор оказывается выгодным применение трубчатых профилей.

В зависимости от механических свойств при растяжении, все стали, применяемые для стальных конструкций, подразделяются на условные классы прочности, именуемых «классами стали». Для опор ВЛЭП могут применяться стали классов прочности: СЗ8/23, С44/29, С24/33, С52/40. Цифры в индексе класса прочности обозначают: числитель - минимальную величину временного сопротивления на разрыв в  $\frac{daH}{\mu u^2}$ , знаменатель -

минимальную величину предела текучести,  $\frac{daH}{Ma^2}$  (таблица 2.9).

| Класс<br>стали | Временное<br>сопротивление<br>$\sigma_{\rm B}$ , M $\Pi a$ | Предел текучести<br>$\sigma_{\rm T}$ , M $\Pi a$ | Относительное удлинение<br>$\delta$ , % |
|----------------|------------------------------------------------------------|--------------------------------------------------|-----------------------------------------|
| C38/23         | 380                                                        | 230                                              | 25                                      |
| C44/29         | 440                                                        | 290                                              | 21                                      |
| C46/33         | 460                                                        | 330                                              | 21                                      |
| C52/40         | 520                                                        | 400                                              | 19                                      |

Таблица 2.9 – Механические свойства материалов при растяжении

Материалы для стальных конструкций опор ВЛЭП в зависимости температурных условий их эксплуатации приведены в приложении Г. Для опор ВЛЭП в качестве основных видов стали рекомендуется углеродистая сталь класса С38/23 марки ВСт3 и низколегированная конструкционная сталь класса С46/33 марки 14Г2 - в районах с расчетной температурой минус  $40^{\circ}$ С; в районах с расчетной температурой ниже минус  $40^0C$  - низколегированные конструкционные стали 09Г2С и 10Г2С1.

Для сварки стальных конструкций следует применять материалы, соответствующие классу свариваемых сталей и обеспечивающие требуемые свойства сварных соединений и надлежащую технологию их изготовления.

Болты грубой точности, нормальной точности и повышенной точности (ГОСТ 15589 – 70, ГОСТ 17805.0 - 87, ГОСТ 1759.0 - 87) выполняют из углеродистых и легированных сталей (ГОСТ 19281 – 2014, ГОСТ 380 - 2005).

В болтовых соединениях, работающих на растяжение, класс прочности гаек должен соответствовать первому числу обозначения класса прочности болтов. Например, болту класса прочности (5.8) соответствует гайка класса прочности (5) и т.п.

За расчетную температуру принимается средняя температура наружного воздуха наиболее холодной пятидневки согласно указаниям главы СНиП по строительной геологии и геофизики.

**2.10 Определение расчетных нагрузок, действующих на промежуточную опору**

Согласно ПУЭ и СНиП различают три режима, которые могут быть в процессе монтажа и эксплуатации линий: нормальный, аварийный и монтажный.

При выполнении курсовой работы расчеты ВЛЭП проводятся только в нормальном режиме для двух сочетаний. Первое сочетание: скорость ветра максимальная, гололед отсутствует  $(v = v_{max}; C=0)$ . Второе сочетание: гололедные отложения на проводах максимальны, скорость ветра равна скорости, принимаемой при гололеде, но не менее  $15 \text{ m/c}$  ( $v_2 = 0.5 \cdot v_{\text{max}}$ ; *С=Сmax*). В курсовой работе первое или второе сочетание берется по указанию преподавателя.

Нормальным режимом называется работа линии при необорванных проводах и тросах. При работе в этом режиме на опоры и их основания действуют постоянные нагрузки от собственного веса опор, изоляторов, поддерживающей арматуры, проводов и тросов без гололеда; периодически повторяющиеся кратковременные нагрузки от давления ветра на провода, тросы и опоры, веса гололеда, монтажные нагрузки. Все эти нагрузки можно разделить на вертикальные и горизонтальные.

## 2.10.1 Вертикальные нагрузки

Для выбранной типовой опоры собственный вес известен и приложен в ее центре тяжести. Принимаем, что ее центр тяжести расположен на уровне 0,5 *Н* над землей (*Н* – полная высота опоры, *м*). Если опора отличается от типовой, то вес опоры первоначальной стадии можно определить по зависимости:

$$
G_O^H = q \cdot H \tag{2.50}
$$

$$
q
$$
 – *bec* одного погонного метра опоры,  $\frac{daH}{M}$ .

49

Расчетный вес опоры:

$$
G_O^P = 1, 1 \cdot G_O^H \tag{2.51}
$$

Ориентировочно можно принять *q*=150 *daH м* – для промежуточных опор ВЛЭП напряжением до 220 *кВ*; *q*=170 *daH м* – для одноцепной промежуточной опоры ВЛЭП напряжением 330 *кВ* и *q*=350 *daH м* – при напряжении 500 *кВ* и выше.

Нормативная нагрузка от веса провода без гололеда, *daH* ,

$$
G^H = \gamma_1 \cdot A \cdot l_{\text{sec.}} \tag{2.52}
$$

Расчетная нагрузка от веса провода без гололеда, *daH*,

$$
G_n^P = 1, 1 \cdot G_n^H \tag{2.53}
$$

Нормативная нагрузка от веса гололеда на проводах, *daH*,

$$
G_F^P = \gamma_r \cdot A \cdot l_{\text{sec.}} \tag{2.54}
$$

Расчетная нагрузка от веса гололеда на проводах, daH,

$$
G_{\Gamma}^P = 2 \cdot G_{\Gamma}^H \tag{2.55}
$$

Нормативную монтажную нагрузку можно принять:

- при напряжении ВЛЭП ≤ 330 *кВ* – 150 *daН*;

- при напряжении ВЛЭП >330 *кВ* – 250 *daН*.

Нагрузка от собственного веса гирлянды изоляторов была рассмотрена ранее.

Расчетная монтажная нагрузка:

$$
G_M^P = 1,3 \cdot G_M^H \tag{2.56}
$$

Расчетная нагрузка от собственного веса поддерживающей арматуры:

$$
G_a^P = 1, 3 \cdot G_a^H \tag{2.57}
$$

где  $G_a^H$  - нормативная нагрузка от собственного веса поддерживающей арматуры.

2.10.2 Горизонтальные нагрузки

Горизонтальная нагрузка на промежуточную опору, провода и троса в нормальном режиме возникает только от ветрового напора. Наибольшей величины ветровая нагрузка достигает при направлении ветра, перпендикулярном трассе. В курсовой работе необходимо рассматривать только этот случай.

Нормативная нагрузка от ветра на конструкцию опоры, *dаН*;

$$
F_O^H = C_f \cdot q_B^H \cdot K_n \cdot S \cdot \beta \tag{2.58}
$$

где  $q_{\scriptscriptstyle B}^{\scriptscriptstyle H}$  – нормативный скоростной напор;

 $K_n$  – коэффициент увеличения скоростного напора по высоте;

S – площадь проекции опоры по наружному обмеру, *м 2* :

$$
S = H \cdot B \tag{2.59}
$$

где *H* – полная высота опоры, *м*;

*B* – ширина ствола опоры на уровне центра тяжести опоры, м (величину В находим графически, для чего вычерчиваем схему опоры строго в масштабе и определяем ее значение);

*β* – динамический коэффициент, учитывающий динамическое воздействие порывов ветра.

Для опор высотой до 40 метров можно принять:

- *β* = 1,36 – для одностоечных промежуточных опор;

- *β* = 1,40 – для портальных свободно стоящих опор.

*С<sup>f</sup>* – аэродинамический коэффициент обтекания пространственной фермы, которой является ствол опоры, ветровым потоком, определяемый по выражению:

$$
C_f = C \cdot \varphi \cdot (1 + \eta) \tag{2.60}
$$

где *С* – аэродинамический коэффициент, зависящий от сечения профиля проката (для равнобоких уголков С=1,4);

*φ* – коэффициент заполнения решетки фермы, представляющий собой отношение площади проекций всех элементов фермы к площади, вычисленной по его наружному габариту (при выполнении курсовой работы можно принять  $\varphi = 0.2 \div 0.4$ ;

 $\eta$  – коэффициент, зависящий от отношения b/h (рисунок 2.9) и значения ф, определяемый по таблице 2.10.

|           | $1$ would $\mu$ $\mu$ |      |      |  |  |
|-----------|-----------------------|------|------|--|--|
|           | b/h                   |      |      |  |  |
| $\varphi$ |                       |      |      |  |  |
|           |                       |      |      |  |  |
|           | 0,85                  | 0,90 | 0,93 |  |  |
|           | 0,50                  | 0,60 | 0,67 |  |  |

Таблина 2.10 – Таблина коэффициентов и

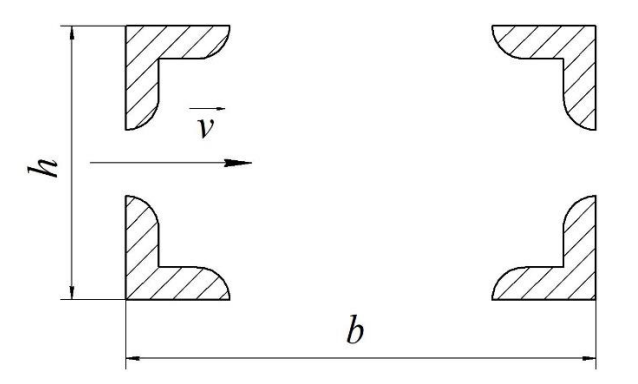

Рисунок 2.9 - Сечение нижней опорной секции

Промежуточные линейной значения вычисляются методом интерполяции.

При определении нормативной нагрузки от ветра на провод необходимо определить коэффициент увеличение скоростного напора по высоте, и, если уточненное значение отличается от ранее принятого больше чем на 5%, пересчитать  $\gamma_4$  и  $\gamma_5$ . Значение коэффициента  $K_n$  необходимо определить для высоты, соответствующей верхней траверсе.

Расчетная нагрузка от ветра на конструкцию опоры определяется по формуле:

$$
F_o^P = 1, 2F_o^H \tag{2.61}
$$

Нормативная нагрузка от ветра на провод, свободный от гололеда,  $daH$ :

$$
F_n^H = \gamma_4 \cdot A \cdot l_{\text{sem}} \cdot Z \tag{2.62}
$$

где  $l_{\text{sem.}}$  – ветровой пролет, м  $(l_{\text{sem.}}=l)$ .

Расчетная нагрузка от ветра на провод, свободный от гололеда, *daH*:

$$
F_n^P = 1, 2 \cdot F_n^H \tag{2.63}
$$

Нормативная нагрузка от ветра на провод, покрытый гололедом, *daH*:

$$
F_n^{*H} = \gamma_5 \cdot A \cdot l_{\text{sem}} \cdot Z \tag{2.64}
$$

Расчетная нагрузка от ветра на провод, покрытый гололедом, *daH*:

$$
F_n^{*P} = 1, 4 \cdot F_n^{*H} \tag{2.65}
$$

#### **2.11 Определение реакций опор**

Металлические опоры представляют собой стержневые пространственные решетчатые конструкции, имеющие в большинстве случаев призматическую форму или форму обелисков с малыми углами наклона граней (и, следовательно, поясов) к продольной оси. В таких случаях расчет пространственной конструкции может производиться путем разложения нагрузок на составляющие, действующие в плоскости граней, и сводится к расчету плоской фермы. Плоские фермы конструируют таким образом, что приложенная к ферме нагрузка передается в узлах, вследствие чего, в сечениях элементов ферм не возникают поперечные силы и изгибающие моменты, стержни работают только на растяжение или сжатие, и, следовательно, реакции стержней будут направлены вдоль этих стержней.

Усилия в поясах при этом, представляют собой алгебраическую сумму совместных усилий в поясах смежных плоских ферм.

Очень редко допускается внеузловое нагружение фермы, при котором стержни фермы работают дополнительно еще и на местный изгиб, что не выгодно. Веса стержней достаточно малы по сравнению с силами, приложенными в узлах фермы, поэтому ими пренебрегают (или делят между узлами).

Предполагают, что узлы фермы представляют собой идеальные шарниры, т.е. силами трения пренебрегают.

Эскиз одностоечной промежуточной опоры представлен на рисунке 2.10.

Расчетная схема одностоечной опоры для первого сочетания (гололед на проводах отсутствует, скорость ветра максимальна) примет вид, представленный на рисунке 2.11.

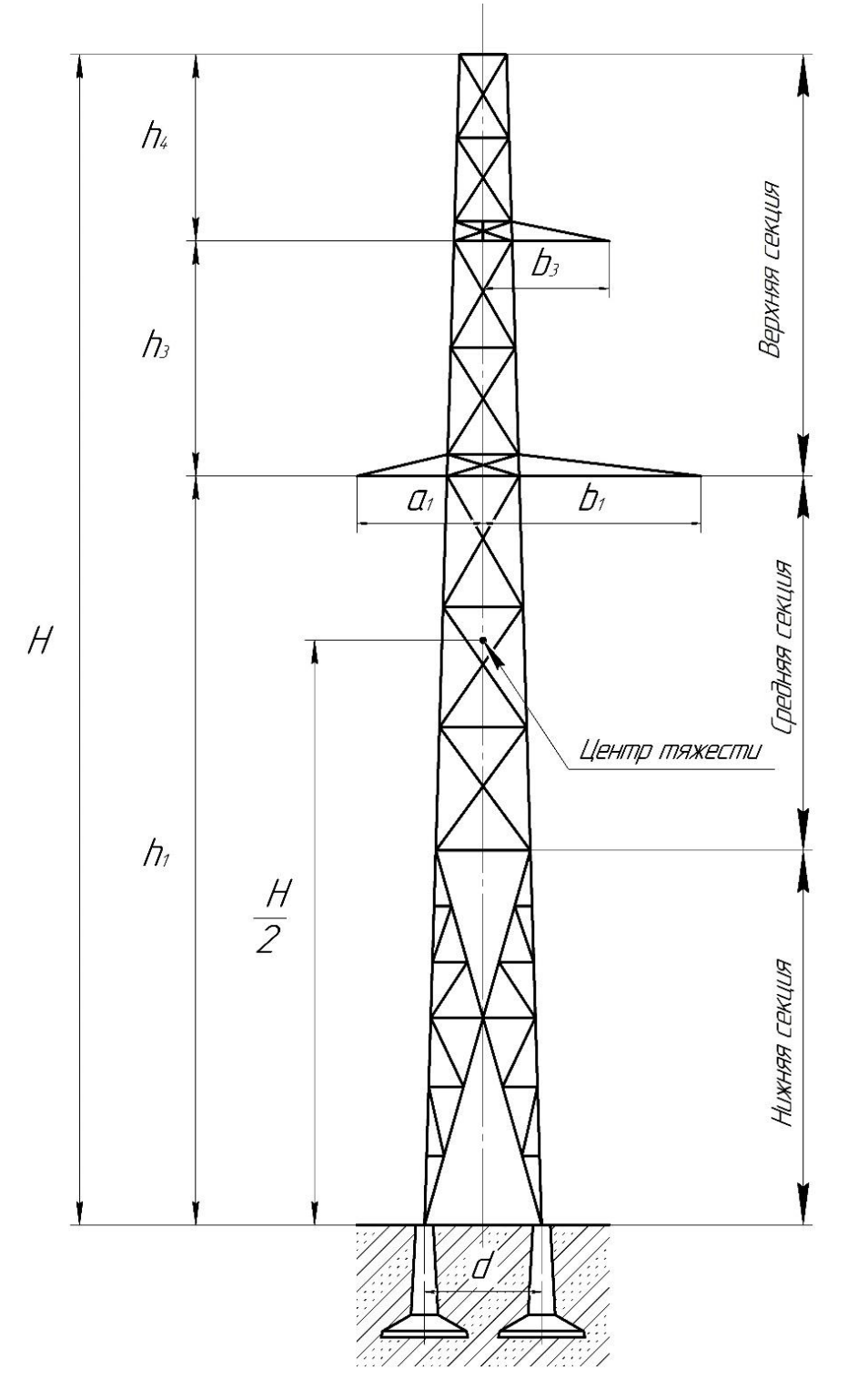

Рисунок 2.10 – Эскиз промежуточной опоры

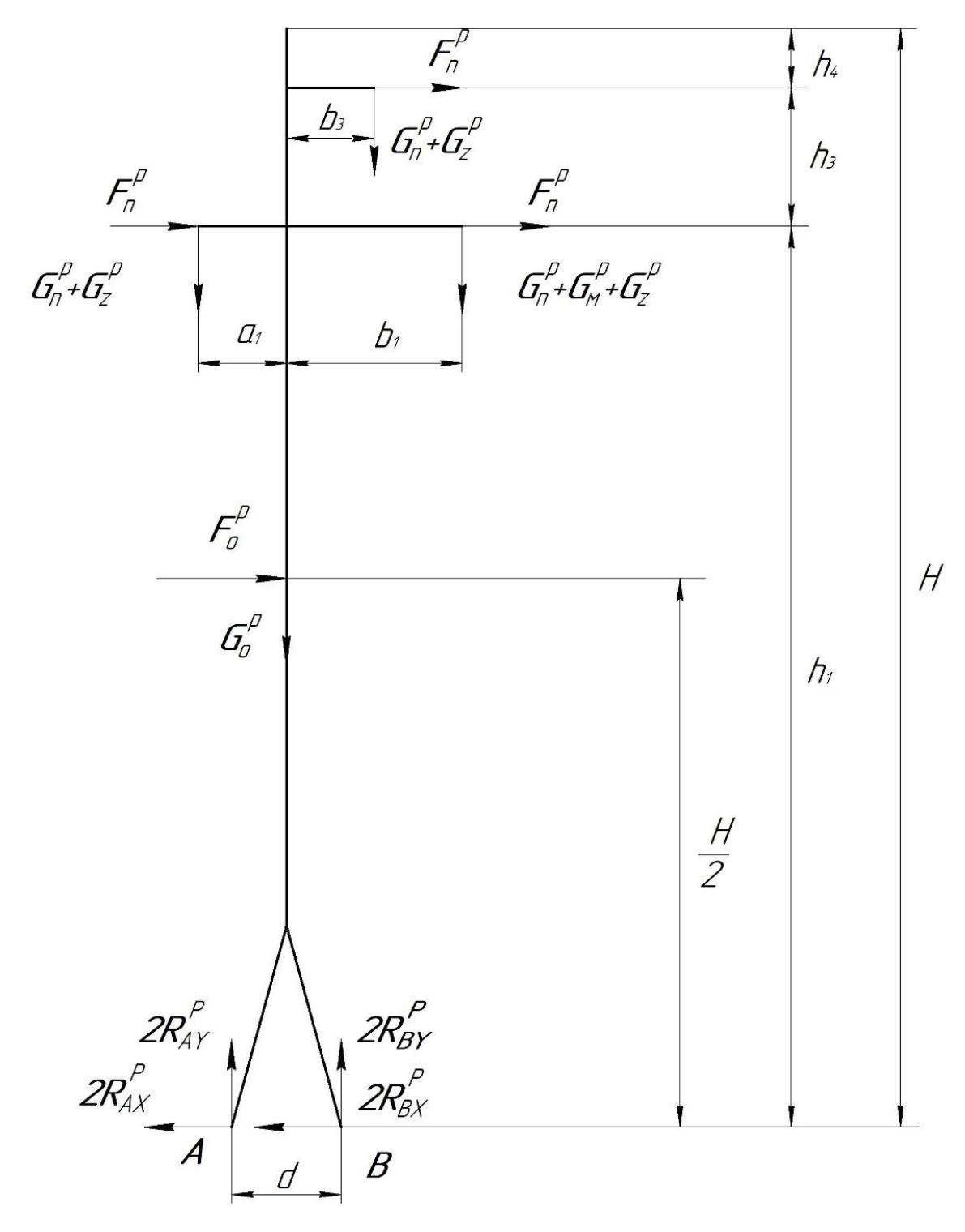

Рисунок 2.11 – Расчетная схема одностоечной опоры (первое сочетание)

Расчетная схема одностоечной опоры для второго сочетания (провода покрыты гололедом, скорость ветра *Vr*) примет вид, представленный на рисунке 2.12.

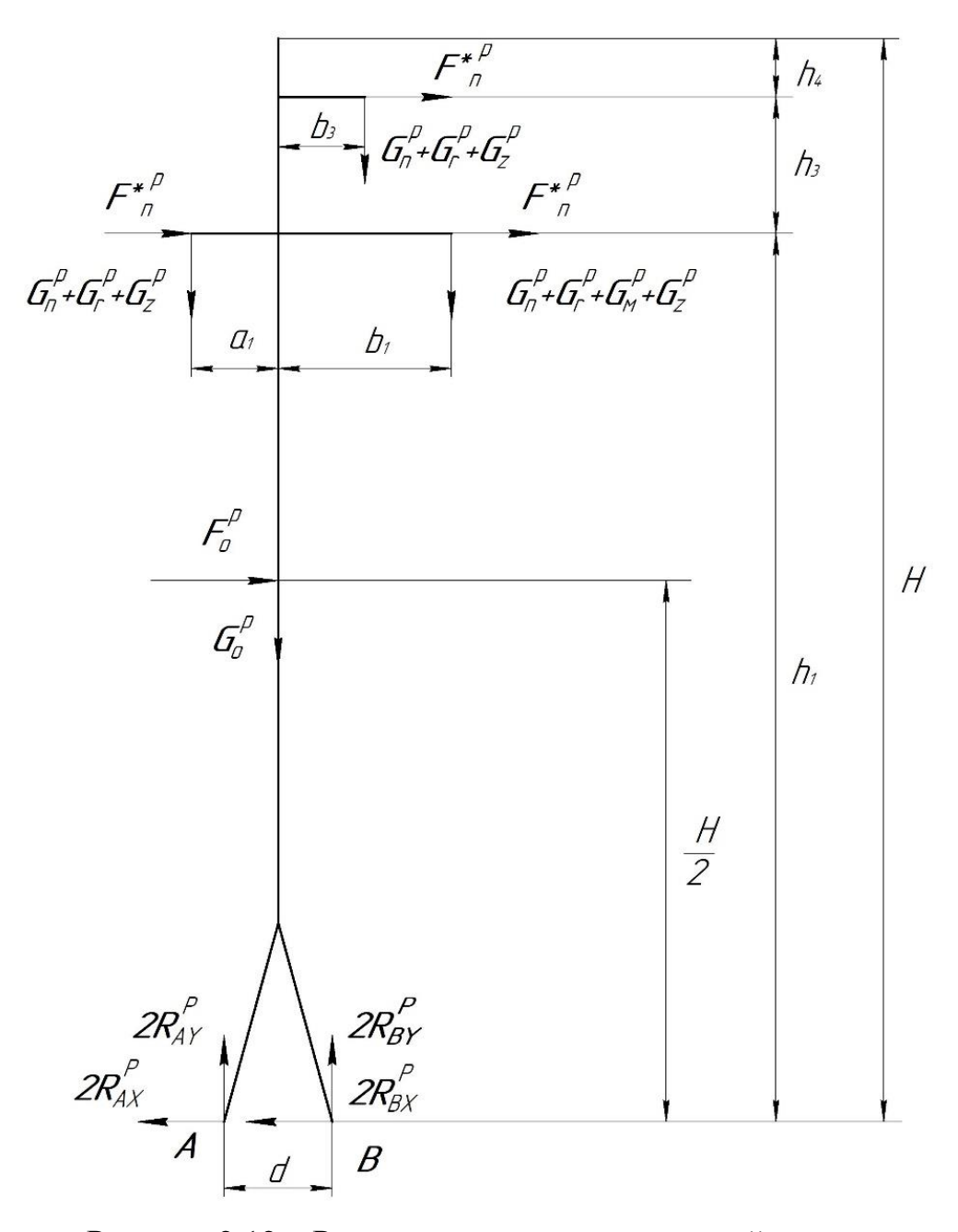

Рисунок 2.12 – Расчетная схема одностоечной опоры (второе сочетание)

Опирание опорных секций на фундамент можно рассматривать как шарнирное, а реакции на одноименные башмаки считать равными. Для такой

CMCTEMBI YPABHEH1HY PABHOBECHX IIJOCKOЙ СИСТЕМЫ СИЛ ИМЕЮТ ВИД:  
\n
$$
\sum_{\nu=1}^{n} F_{\nu x} = 0; \quad \sum_{\nu=1}^{n} M_A(\vec{F}_{\nu}) = 0; \quad \sum_{\nu=1}^{n} M_B(\vec{F}_{\nu}) = 0; \quad (2.66)
$$

при четырех неизвестных, т.е. задача, является один раз статически неопределимой. Раскрытие статической неопределимости такой системы

выходит за рамки объема изучаемой дисциплины. Опытным путем установлено, что первые по направления ветрового потока два опорных башмака воспринимают 35% суммарной горизонтальной нагрузки, а два других башмака – 65%: То есть:

$$
R_{AX}^P = \frac{0.35}{2} \sum F_r^P \tag{2.67}
$$

$$
R_{_{\textrm{BX}}}^{P} = \frac{0.65}{2} \sum F_{r}^{P}
$$
 (2.68)

С учетом выражений (2.67) и (2.68) оставшиеся уравнения статики позволяют определить вертикальные составляющие реакций связей.

Для расчетной схемы, представленной на рисунке 2.11, эти уравнения будут иметь вид:

$$
\sum_{1}^{n} M_A(F) = 0;
$$
\n
$$
(2 \cdot R_{BY}^P \cdot d) - (G_0^P \cdot 0, 5 \cdot d) - (F_0^P \cdot 0, 5 \cdot H) -
$$
\n
$$
-(G_H^P + G_Z^P + G_M^P) \cdot (0, 5 \cdot d + b_1) - (G_H^P + G_Z^P) \cdot
$$
\n
$$
(0, 5 \cdot d + b_3) + (G_H^P + G_Z^P) \cdot (a_1 - 0, 5 \cdot d) -
$$
\n
$$
-2 \cdot F_n^P \cdot h_1 - F_n^P \cdot (h_1 + h_3) = 0
$$
\n(2.69)

$$
\sum_{1}^{n} M_{B}(F) = 0;
$$
\n
$$
-(2 \cdot R_{AY}^{P} \cdot d) + (G_{0}^{P} \cdot 0, 5 \cdot d) - (F_{0}^{P} \cdot 0, 5 \cdot H) -
$$
\n
$$
-(G_{II}^{P} + G_{Z}^{P} + G_{M}^{P}) \cdot (b_{1} - 0, 5 \cdot d) - (G_{n}^{P} + G_{Z}^{P}) \cdot
$$
\n
$$
\cdot (b_{3} - 0, 5 \cdot d) + (G_{II}^{P} + G_{Z}^{P}) \cdot (0, 5 \cdot d + a_{1}) -
$$
\n
$$
-2 \cdot F_{n}^{P} \cdot h_{1} - F_{n}^{P} \cdot (h_{1} + h_{3}) = 0
$$
\n(2.70)

Для расчетной схемы, представленной на рисунке 2.12, эти уравнения будут иметь вид:

$$
\sum_{1}^{n} M_A(F) = 0;
$$
\n(2 · R<sub>W</sub><sup>P</sup> · d) – (G<sub>0</sub><sup>P</sup> · 0,5 · d) – (F<sub>0</sub><sup>P</sup> · 0,5 · H) –  
\n-(G<sub>0</sub><sup>P</sup> + G<sub>1</sub><sup>P</sup> + G<sub>2</sub><sup>P</sup> + G<sub>2</sub><sup>P</sup>) · (0,5 · d + b<sub>1</sub>) –  
\n-(G<sub>0</sub><sup>P</sup> + G<sub>1</sub><sup>P</sup> + G<sub>2</sub><sup>P</sup>) · (0,5 · d + b<sub>3</sub>) +  
\n+(G<sub>0</sub><sup>P</sup> + G<sub>1</sub><sup>P</sup> + G<sub>2</sub><sup>P</sup>) · (a<sub>1</sub> − 0,5 · d) –  
\n2 · F<sub>a</sub><sup>P</sup> · h<sub>1</sub> - F<sub>a</sub><sup>P</sup> · (h<sub>1</sub> + h<sub>3</sub>) = 0  
\n
$$
\sum_{1}^{n} M_B(F) = 0;
$$
\n(2 · R<sub>AY</sub><sup>P</sup> · d) + (G<sub>0</sub><sup>P</sup> · 0,5 · d) – (F<sub>0</sub><sup>P</sup> · 0,5 · H) –  
\n-(G<sub>0</sub><sup>P</sup> + G<sub>2</sub><sup>P</sup> + G<sub>M</sub><sup>Q</sup>) · (b<sub>1</sub> − 0,5 · d) – (G<sub>n</sub><sup>P</sup> + G<sub>2</sub><sup>Q</sup>) · (0,5 · d + a<sub>1</sub>) –  
\n2 · F<sub>n</sub><sup>P</sup> · h<sub>1</sub> - F<sub>n</sub><sup>P</sup> · (h<sub>1</sub> + h<sub>3</sub>) = 0  
\nPeuna*s* 37*W* 193841e8148, 18007, 10, 5 · d + a<sub>1</sub>) –  
\n2 · F<sub>n</sub><sup>P</sup> · h<sub>1</sub> - F<sub>n</sub><sup>P</sup> · (h<sub>1</sub> + h<sub>3</sub>) = 0  
\nPeuna*s* 37*W* 19

Решая эти уравнения, находим  $R_{AY}^P$  и  $R_{AX}^P$ . После определения реакций связей необходимо провести проверку расчетов, составив уравнение проекций всех сил на ось «*Y*».

## **2.12 Определение усилий в стержнях нижней опорной секции**

Конечной целью статического расчета фермы является определение усилий в ее стержнях. По этим усилиям в дальнейшем производят подбор сечений элементов фермы и расчет узловых прикреплений элементов (расчет заклепок, сварных швов, болтов, и т.п.).

Основными способами определения усилий в стержнях ферм являются:

- способ вырезания узлов;

- способ сечений Риттера;

- графический способ определения усилий в стержнях фермы с помощью построения диаграммы Максвелла-Кремоны;

- способ построения веревочного многоугольника (графический способ).

Один из способов нахождения усилий в стержнях фермы - способ вырезания узлов, который состоит в том, что поочерёдно мысленно вырезают узлы фермы, прикладывают к узлам заданные силы и реакции разрезанных стержней, а если узел находится на опоре, то необходимо учесть реакцию опоры. Рассматривается равновесие приложенной к узлу системы сходящихся сил, составляя уравнения равновесия для каждого узла. До расчета фермы неизвестно, какие стержни растянуты, а какие сжаты, поэтому, условно полагают, что все стержни растянуты, т.е. реакции стержней направляют от узлов. Необходимо обратить внимание на знаки реакций. Если в результате вычислений получают усилие со знаком плюс, то стержень растянут, а если со знаком минус, то стержень сжат.

При вырезании узла усилия направляются от узла, причём эти усилия приложены к узлу, т.к. стержни отбрасываются, значит, действуют на узел и не действуют на стержни. Если при расчёте получили реакции со знаком «плюс», то это означает, что сила направлена так, как обозначена на чертеже, но она приложена к узлу, а нам надо знать силу, приложенную к стержню.

По третьему Закону Ньютона узел взаимодействует со стержнем, поэтому, на стержень действует сила равная по модулю и противоположная по направлению и стержень растянут. Если при расчёте получили реакцию со знаком «минус», то значит сила, приложенная к стержню, направлена в противоположную сторону по стержню и стержень сжат.

План нахождения усилий в стержнях статически определимой фермы методом вырезания узлов заключается в следующей последовательности действий.

1. Выяснить какие нагрузки (активные силы) действуют на ферму, как они направлены и к каким узлам приложены. Определить какие связи наложены на ферму. Отбросить связи и заменить их реакциями этих связей. Составить уравнения равновесия, из которых определяются неизвестные реакции. Реакции связей добавляются к заданной системе внешних сил, приложенных к узлам фермы.

2. Последовательность рассмотрения узлов фермы для определения усилий, выбирается таким образом, чтобы число неизвестных сил, приложенных к узлу, не превышало двух, так как узел плоской фермы представляет собой систему сходящихся сил (в нашем случае это узлы опор *А* и *В*).

3. Затем переходят к вырезанию такого узла, в котором сходятся не более двух стержней с неизвестными усилиями для плоской фермы, при этом количество стержней с известными усилиями может быть любым.

4. При мысленном вырезании узлов необходимо следить за тем, чтобы каждый раз усилия в стержнях направлялись от узла (предполагая их растянутыми).

5. Системы сил, действующих на каждый узел, удобней изображать на отдельных расчетных схемах.

Достоинствами этого способа являются его простота и повторение одинаковых действий при рассмотрении каждого узла. Способ удобен при проектировании конструкции фермы, когда необходимо знать усилия во всех стержнях. Его выгодно применять для расчета ферм простейшего очертания, с небольшим количеством узлов.

Недостатком способа вырезания узлов является следующее - если по какой-либо причине необходимо знать усилие только в одном конкретном стержне, то для этого придется рассматривать несколько узлов и вычислять, выполняя лишнюю работу, усилия в тех стержнях, которые в данном случае не интересуют разработчиков.

Для определения усилий в стержнях воспользуемся графическим способом, так как этот способ значительно проще, нагляднее и быстрее ведет к цели.

Алгоритм определения усилий указанным способом.

1. Вычерчиваем на миллиметровой бумаге строго в определенном масштабе опорную секцию (сама опора вычерчена в масштабе при определении ширины ствола на уровне центра тяжести). Масштаб

выбирается произвольно, но не менее 1:75 (рисунок 2.13), нумеруем стержни нижней опорной секции.

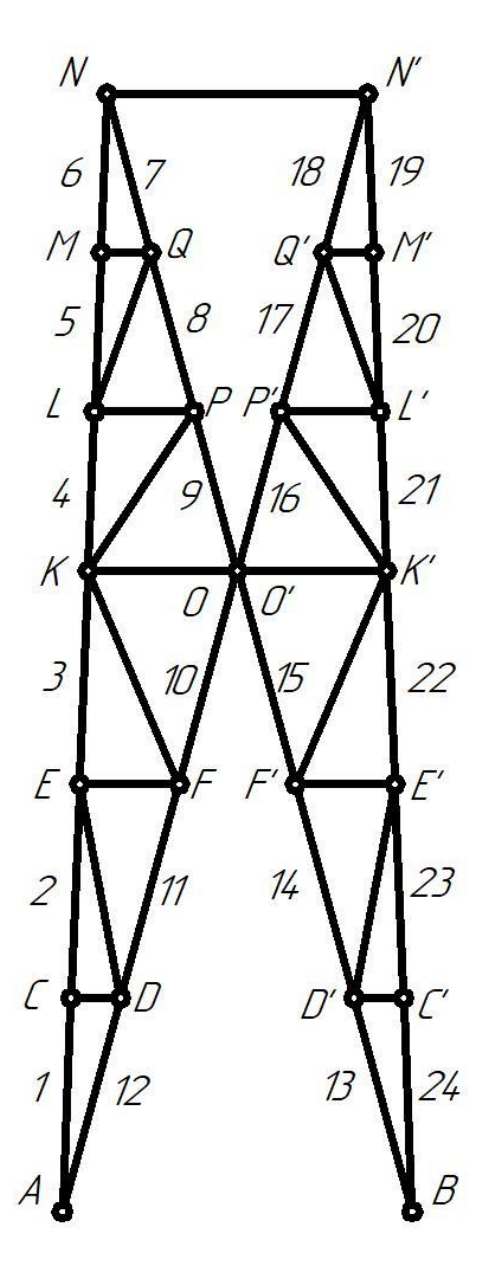

Рисунок 2.13 - Опорная секция

2. Вырезаем узел *А* (рисунок 2.14). На этот узел действуют составляющие реакции  $\vec{R}_{AX}$  и  $\vec{R}_{AY}$ , а также усилия в стержнях  $\vec{N}_1$  и  $\vec{N}_{12}$ , предполагая их растянутыми, направляем усилия от узла. Под действием этих усилий узел находится в равновесии.

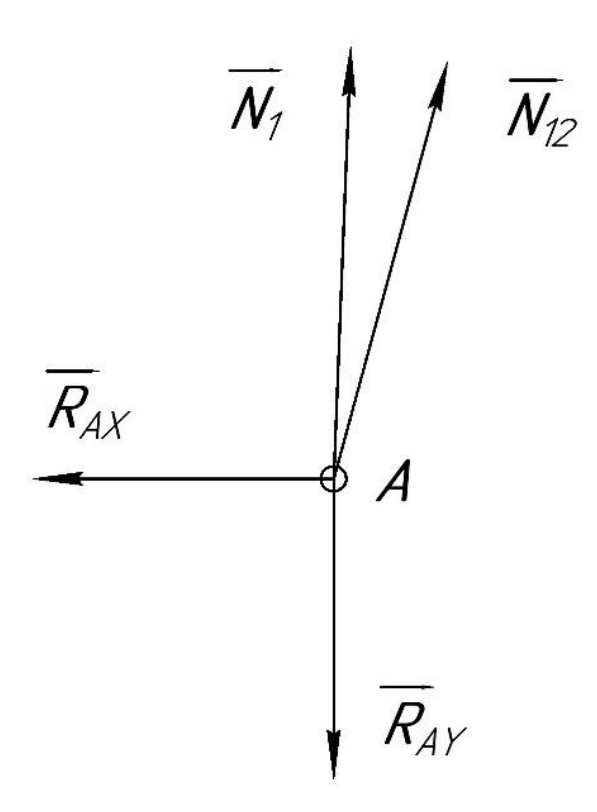

Рисунок  $2.14 -$ Узел А

Уравнение равновесия узла А в векторной форме будет иметь вид:

$$
\vec{R}_{AX} + \vec{R}_{AY} + \vec{N}_1 + \vec{N}_{12} = 0 \tag{2.73}
$$

Решаем это уравнение графически. Из произвольной точки. называемой полюсом (рисунок 2.15) откладываем отрезок, представляющий в выбранном масштабном коэффициенте сил вектор  $\vec{R}_{AX}$ . Масштабный коэффициент сил может отличаться от целого числа. Из конца вектора, так же в выбранном масштабном коэффициенте, откладываем отрезок, равный другому, известному по модулю, вектору  $\vec{R}_{AY}$ . Из конца этого вектора проводим линию действия неизвестного вектора  $\vec{N}_{12}$  и в полюс проводим линию действия второго неизвестного вектора  $\vec{N}_1$ . Пересечение векторов  $\vec{N}_1$ , и  $\vec{N}_1$  дает решение векторного уравнения. Измерив, полученные отрезки  $N_I$ , и  $N_{12}$  и, умножив их на масштабный коэффициент, найдем значения продольных сил. Направление определится по правилу обхода силового многоугольника.

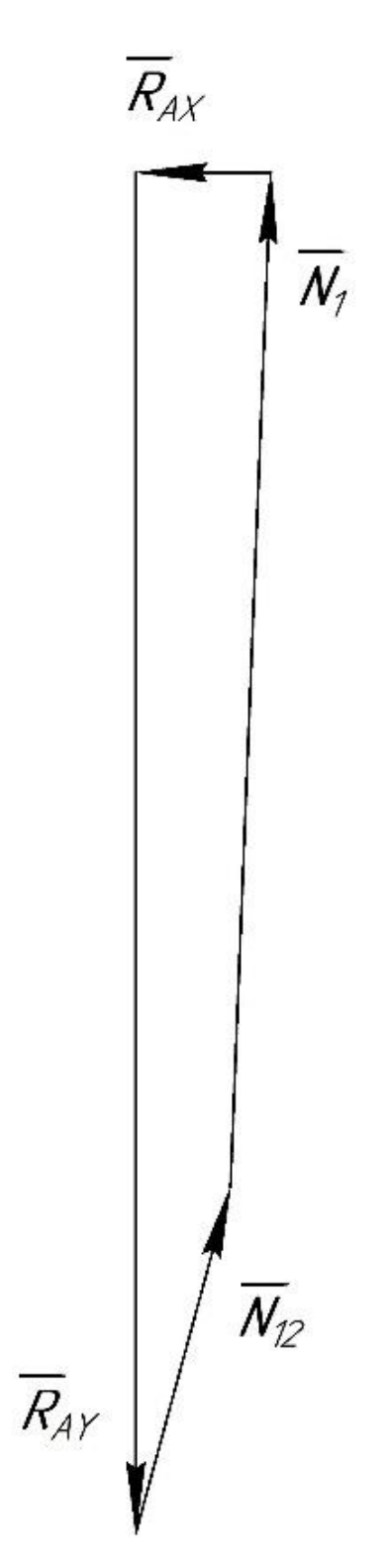

Рисунок 2.15 – Силовой многоугольник узла *А*

Решетки в рассматриваемом случае будут представлять собой нулевые стержни, то есть стержни, усилия в которых от заданной нагрузки равно нулю. Покажем это на примере узлов, рассмотрев узел *С* (рисунок 2.16) и *D* (рисунок 2.17).

Вырезаем узел *С* (рисунок 2.16).

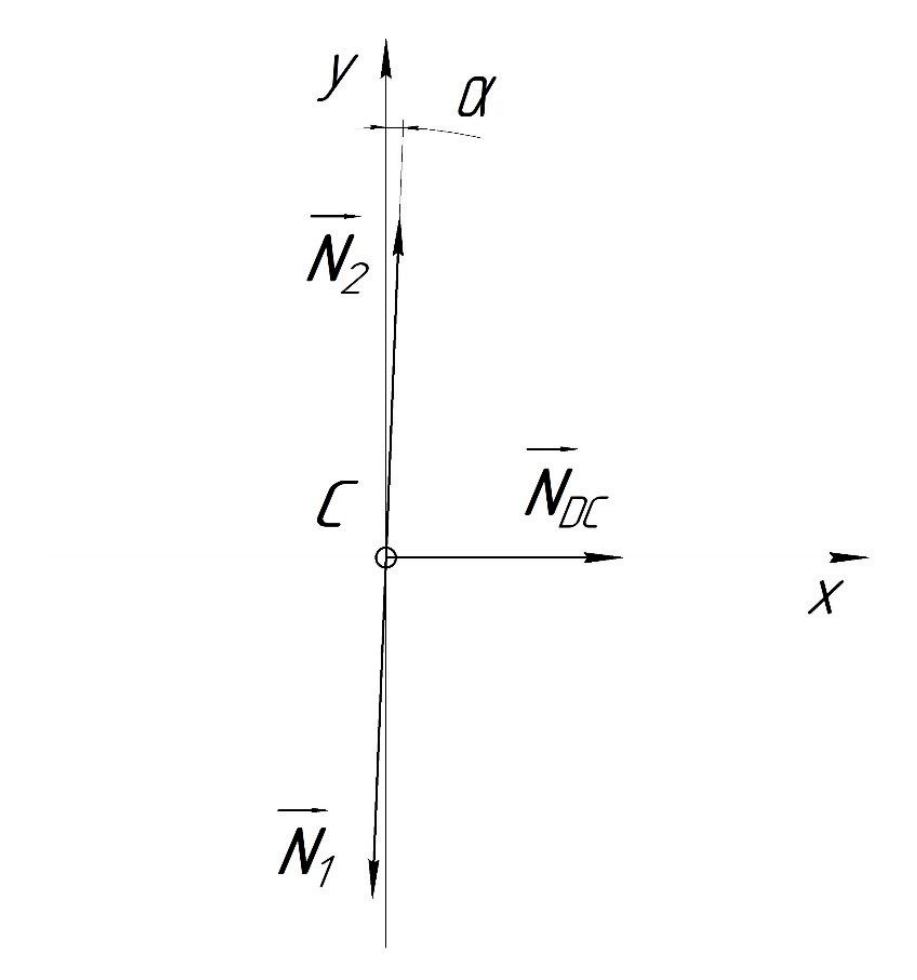

Рисунок 2.16 – Узел *С*

Уравнение равновесия узла *C* в векторной форме будет иметь вид:

$$
\vec{N}_1 + \vec{N}_2 + \vec{N}_{DC} = 0 \tag{2.74}
$$

Записав проекции на координатные оси, получим:

$$
\sum F_y = 0; N_1 \cdot \cos \alpha - N_2 \cdot \cos \alpha = 0; N_1 = N_2
$$
 (2.75)

$$
\sum F_{X} = 0; \ N_{DC} = 0 \tag{2.76}
$$

Вырезаем узел *D* (рисунок 2.17).

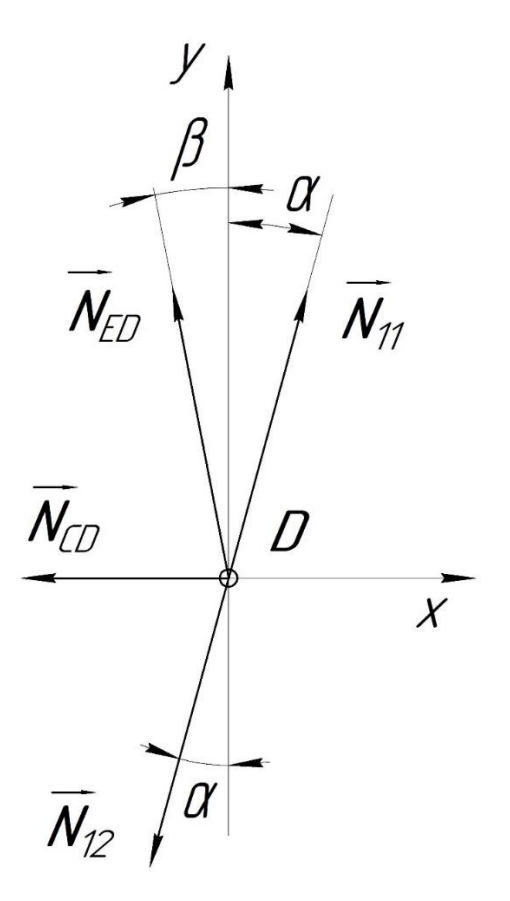

Рисунок 2.17 – Узел  $D$ 

Уравнение равновесия узла D в векторной форме будет иметь вид:

$$
\vec{N}_{11} + \vec{N}_{12} + \vec{N}_{CD} + \vec{N}_{ED} = 0.
$$
\n(2.77)

Записав проекции на координатные оси, получим:

$$
\sum F_{\rm x} = 0; \quad \vec{N}_{11} \cdot \sin \alpha - \vec{N}_{12} \cdot \sin \alpha - \vec{N}_{CD} - \vec{N}_{ED} \sin \beta = 0; \tag{2.78}
$$

$$
\sum F_y = 0; N_{11} \cdot \cos \alpha - N_{12} \cdot \cos \alpha + N_{ED} \cdot \cos \beta = 0. \tag{2.79}
$$

Так как усилие в стержне  $N_{CD} = 0$ , то усилия в стержнях 18 и 19 одинаковые  $(N_{11} = N_{12})$ , а усилие в стержне *ED* равно нулю ( $N_{ED} = 0$ ).

Таким же образом определяем внутренние усилия в других стержнях нижней опорной секции.

Для большей наглядности, величины усилий в стержнях фермы заносятся в таблицу.

Продольные силы (внутренние усилия) необходимо записывать со знаком, учитывающим характер деформации стержней: «+» - растяжение,  $\langle \leftarrow \rangle$  - сжатие.

 $M<sub>3</sub>$ усилий найденных определяем значения максимально растягивающего и максимально сжимающего усилия отдельно для поясов и раскосов - это и будут расчетные продольные силы при подборе сечения стержней опорной секции, результаты расчетов сводим в таблицу 2.11.

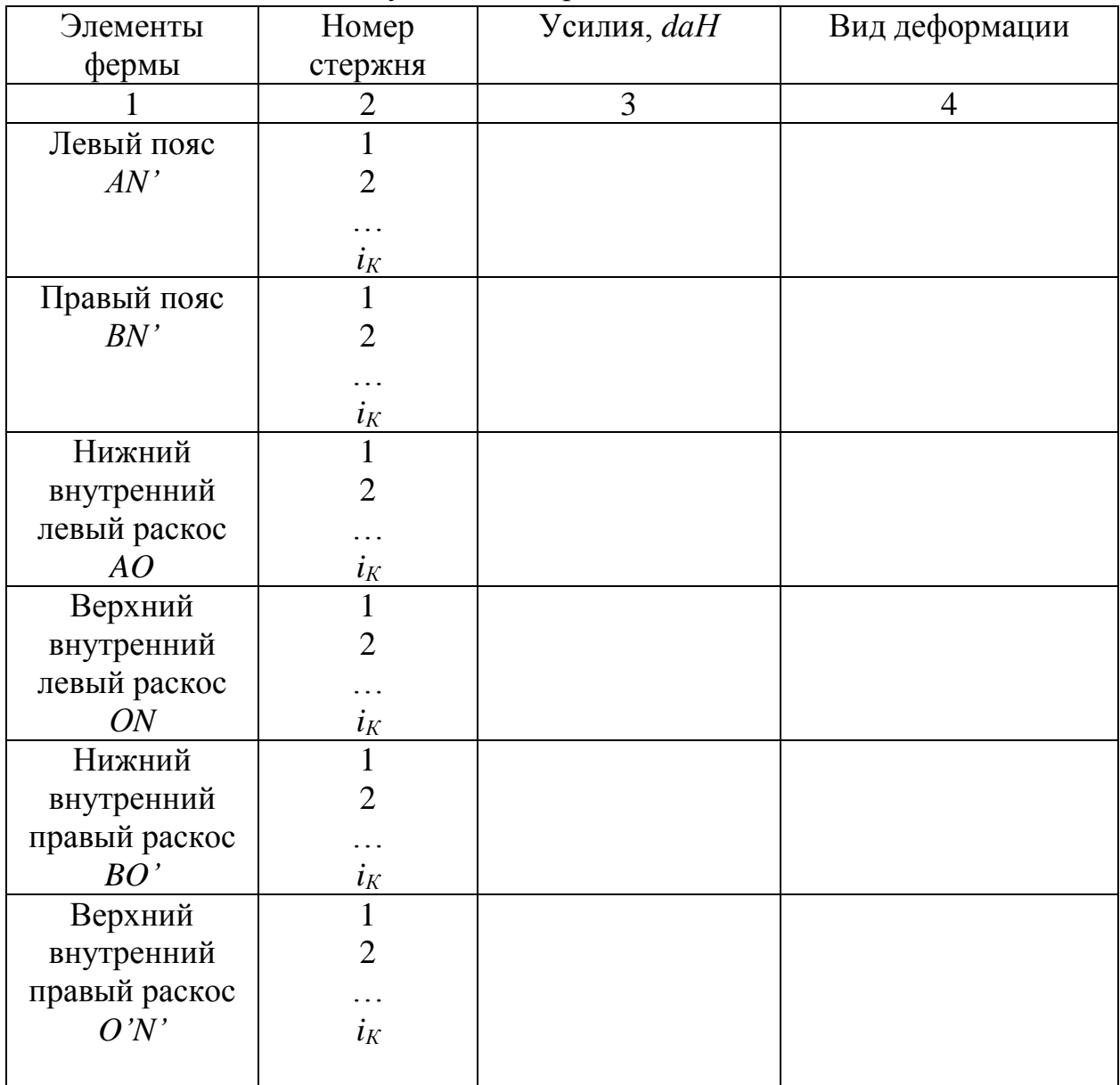

Таблица 2.11- Расчетные усилия в стержнях

Зная усилия, можно переходить к определению размеров проката стержней фермы, предварительно выбрав материал.

## **2.13 Подбор сечений стержней опорной секции (проектный расчет)**

Как правило, один из поясов опорной секции работает на растяжение, другой – на сжатие.

## 2.13.1 Подбор сечений растянутых стержней

Требуемую площадь нетто *AHT* сечения растянутого стержня фермы из стали определяют из условий прочности при растяжении:

$$
\sigma = \frac{N_p^p}{A_{HT}} \le R \cdot \gamma \tag{2.80}
$$

где *р N<sup>р</sup>* - расчетная растягивающая продольная сила (внутреннее усилие при осевом растяжении и сжатии), *Н*;

 $A_{HT}$  – площадь нетто сечения, (с учетом местных ослаблений),  $m^2$ ;

 $\gamma$  - коэффициент условий работы, принимается по таблице 2.6.

*R* – расчетное сопротивление стали растяжению, сжатию, изгибу по пределу текучести (таблица 2.8), *МПа*. Для стали (пластичный материал), расчетные сопротивления на растяжение и сжатие равны.

Требуемая площадь поперечного сечения, определяемая из условия прочности:

$$
A_{TP} \ge \frac{N_p^p}{R \cdot \gamma} \tag{2.81}
$$

По ГОСТ 8509 - 93 выбираем ближайшее большее значение площади угловой равнополочной стали и выписываем номер профиля.

## 2.13.2 Подбор сечений сжатых стержней

Требуемую площадь брутто *Aбр* сечения сжатого стержня фермы из стали определяют из условия устойчивости по коэффициенту *φ* методом последовательных приближений:

$$
\sigma_{pac.} = \frac{N_C^p}{\varphi \cdot A_{\delta p}} < R \cdot \gamma \tag{2.82}
$$

где  $N_c^p$  - расчетная сжимающая продольная сила в стержне, H;

 $A_{6p}$  - площадь брутто сечения, так как местные ослабления (отверстия под заклепки, болты и т.п.) не оказывают заметного влияния на значение критической силы,  $m^2$ ;

Y - коэффициент условий работы;

о - коэффициент уменьшения расчетного сопротивления материала при продольном изгибе (коэффициент продольного изгиба).

$$
A_{TP} \ge \frac{N_C^p}{\varphi \cdot R \cdot \gamma} \tag{2.83}
$$

Порядок расчета.

1. Задаемся значением понижающего коэффициента  $\varphi$ . Как правило, в первом приближении принимаем  $\varphi = \varphi_l = 0.5$ .

2. Определяем площадь  $A_{6p}$ , затем находим номер равнополочного уголка по ГОСТ 8509 - 93 (приложение М), площадь которого близка к полученной.

3. Для выбранного уголка из таблицы сортамента (приложение М) находим значение площади поперечного сечения  $A$ , и минимальный радиус инерции  $i_{min} = i_v$ .

4. По этим значениям определяем гибкость стержня ( $\lambda$ ):

$$
\lambda = \frac{\mu \cdot l}{i_{\min}} \tag{2.84}
$$

где  $\mu$  – коэффициент приведения длины стержня, зависящий от способа закрепления концов стержня.

На основании того, что в узлах расчетной схемы фермы нижней опорной секции предполагаются шарниры, коэффициент  $\mu$  = 1,0;

 $l$  - длина наибольшего стержня, определенная по схеме опорной секции, м;

 $\dot{l}$ <sub>min</sub> – минимальный радиус инерции сечения стержня. м.

5. По найденной гибкости  $\lambda$ , находим значение коэффициента продольного изгиба  $\varphi_2$  (приложение Д).

6. Производим сравнение  $\varphi_2$  и  $\varphi_1$  и выбираем  $\varphi_3$  из промежутка  $\varphi_1$ и  $\varphi_2$ :

$$
\varphi_3 = \frac{\varphi_1 + \varphi_2}{2} \tag{85}
$$

7. Для  $\varphi_3$  определяем ближайшее большее значение площади поперечного сечения  $A$  и процесс повторяем до тех пор, пока исходные и полученные в результате расчетов коэффициенты  $\varphi$  не совпадут (расхождение не должно превышать в случае перенапряжения 5% и в случае недонапряжения 15%).

8. Проверяем условие устойчивости. Определяем расчетное напряжение:

$$
\sigma_P = \frac{N_C^p}{A_{\delta p} \cdot \varphi} \tag{2.86}
$$

9. Сравниваем расчетное напряжение с расчетным сопротивлением:

$$
\sigma_p \le R \cdot \gamma \tag{2.87}
$$

10. Если расчетное сопротивление окажется больше  $\sigma_P > R \cdot \gamma$  не более чем на 5% (перенапряжение) и  $\sigma_p < R \cdot \gamma R$  не более чем на 15% необходимо продолжить (недонапряжение) T<sub>O</sub> расчет. Процесс последовательных приближений продолжается до тех пор, пока разница между напряжением  $\sigma_p$  и расчетным сопротивлением не окажется в интервале:

$$
0.85 \cdot \sigma_p \le \gamma \cdot R \le 1.05 \cdot \sigma_p. \tag{2.88}
$$

Сделав выбор сечения, сравниваем его размеры с полученными размерами при расчете на центральное растяжение, и, окончательно принимаем номер профиля с большим сечением.

## 2.13.3 Подбор сечений стержней внутренней решетки

Подбор сечения стержней внутренней решетки опорной секции проводят по предельной гибкости, в связи с тем, что они не воспринимают усилий от расчетной нагрузки. Задаемся предельной гибкостью (для внутренней решетки  $\lambda = 120.0 \div 150.0$ ), определяем минимальный радиус инерции ( $i_{\min} = \frac{l_p}{2}$  здесь  $l_p$  – наиболее длинный стержень решетки, найденный по схеме опорной секции) и по ГОСТ 8509 - 93, находим номер профиля угловой стали. Однако по конструктивным соображениям номера профилей не должны быть меньше четырех (приложение М).

# 2.14 Расчет и проектирование центрального узла нижней секции опоры

ВЛЭП Стальные опоры, устанавливаемые на имеют самые разнообразные решения по схемам и конструкциям, что вызвано разработкой индивидуальных проектов для отдельных линий в соответствии с их конструктивными особенностями.

Проведена унификация конструкций опор, при которой было выбрано ограниченное число типов. Так, например, центральный узел нижней опорной секции в подавляющем большинстве случаев выполняется в болтовом варианте, что определяется условиями транспортировки и сборки на трассе.

2.14.1 Определение расчетных усилий, действующих в центральном узле нижней секции

Рассмотрим расчет и проектирование центрального узла одной из унифицированных схем нижней опорной секции промежуточной ВЛЭП.

Центральный узел нижней опорной секции (рисунок 2.18) состоит из двух фасонок 1, к которым приварены внутренние раскосы 2 левой и правой секции. При сборке опоры эти секции соединяются между собой, болтами при помощи накладки 3.

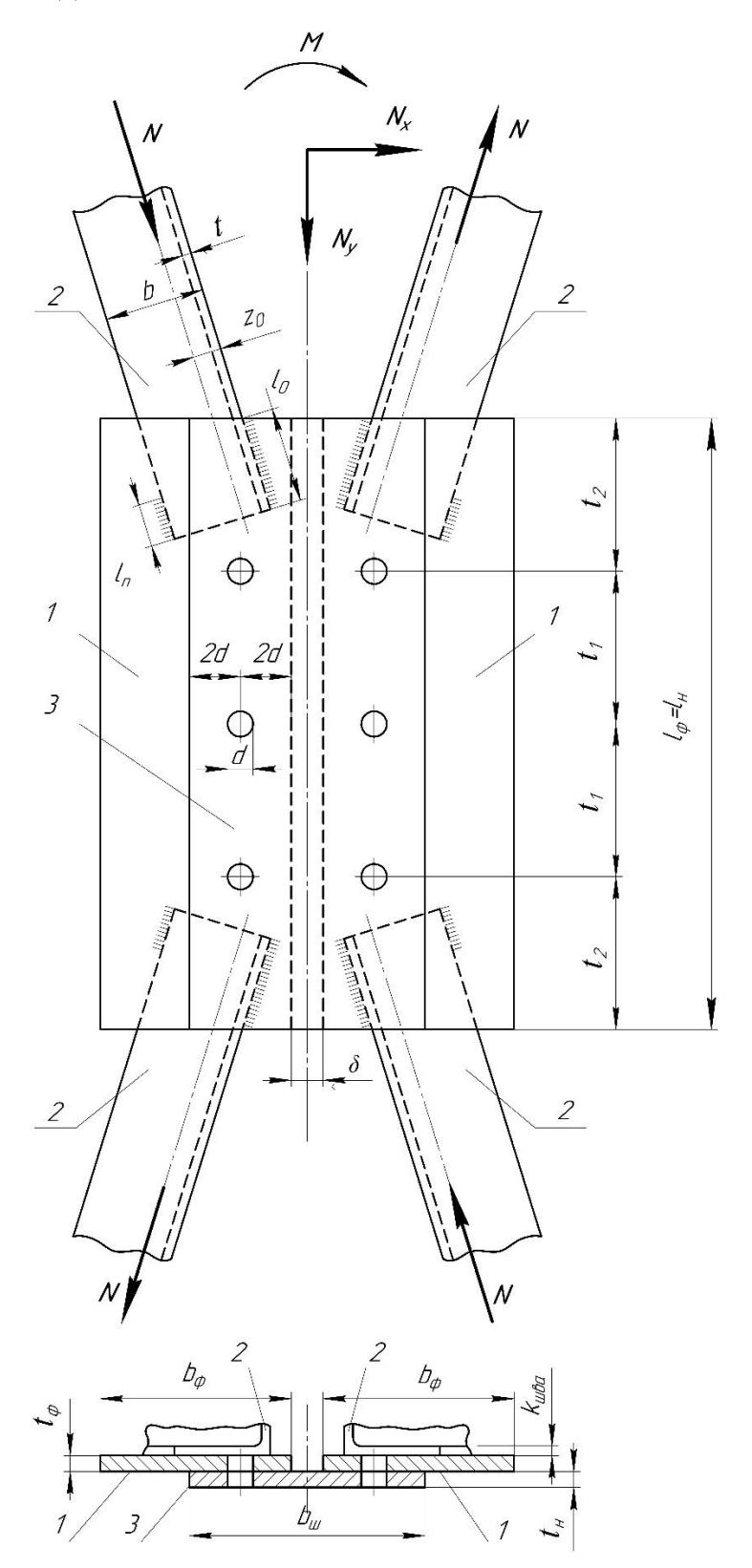

Рисунок 2.18 – Центральный узел нижней опоры

В общем случае при эксплуатации опоры ВЛЭП на нижнюю опорную секцию действуют нормальные силы *N*х, *N*<sup>у</sup> и момент *М*. Под действием этих сил секции будут стремиться сдвинуться одна по отношению к другой в плоскости, совпадающей с плоскостью соединения фасонок и накладки. В результате этого в центральном узле возникнут внутренние усилия, равные между собой по величине. Для определения этих усилий рассмотрим равновесие узла *О*, принадлежащего, наприщмер, левой секции, для чего вырезаем его (рисунок 2.19).

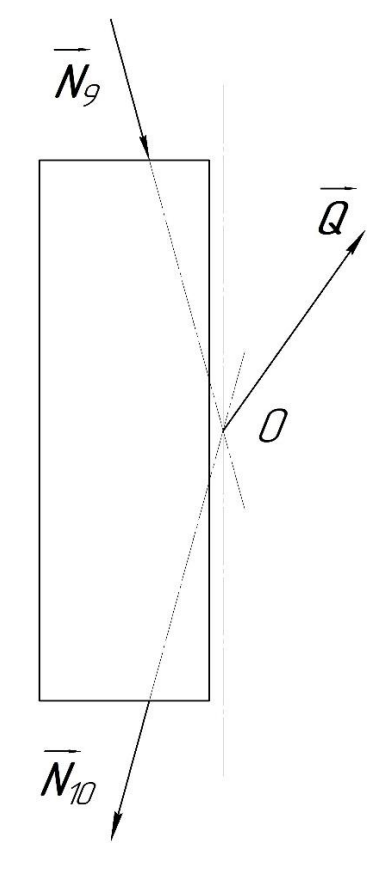

Рисунок 2.19 – Узел *О*

На узел *О* действуют усилия внутренних раскосов *N10*, *N*<sup>9</sup> со стороны левой секции и внутреннее усилие *Q* со стороны правой секции. Усилия стержней решетки равны нулю, и, чтобы не загромождать схему, они не показаны. Под действием этих сил узел *О* находится в равновесии, и для него можно записать уравнение равновесия в векторной форме:
$$
N_{10} + N_9 + Q = 0 \tag{2.89}
$$

Решая уравнение (2.89) графическим методом, определяем значение величины *Q* (рисунок 2.20).

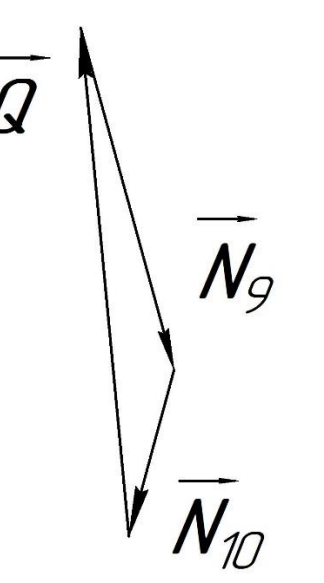

Рисунок 2.20 - Силовой многоугольник узла *О*

2.14.2 Определение необходимого числа болтов из условия прочности на срез по касательным напряжениям

Назначаем толщину фасонок и накладки. Обычно их толщины одинаковы и принимаются равными 8 10 *мм*.

Задаемся диаметром болтов. Из условия прочности на срез по касательным напряжениям, определяем их число, считая, что усилие *Q* равномерно распределено между всеми болтами. Для соединения секций рекомендуются болты диаметром 14; 16; 18 и 20 *мм*.

Условие прочности при срезе:

$$
\tau = \frac{4 \cdot Q_P}{\pi \cdot d^2 \cdot n} < \gamma \cdot R_{CP}^6 \tag{2.90}
$$

где *n* – число болтов;

*d* – диаметр болта; *мм*,

*Q<sup>P</sup>* – расчетная сдвигающая сила; *Н*

*<sup>б</sup> RCP* - расчетное сопротивление при срезе, *МПа*;

 $\gamma = 0.9 -$  коэффициент условий работы.

Из условий прочности на срез определяем необходимое число болтов:

$$
n \ge \frac{4Q_P}{\pi \cdot d^2 \cdot \gamma \cdot R_{CP}^6} \tag{2.91}
$$

 $\gamma=0,9$  – коэффициент условий раб<br>
Из условий прочности на срез опр<br>  $n \ge \frac{4Q_P}{\pi \cdot d^2 \cdot \gamma \cdot R_{CP}^6}$ <br>
Если число болтов окажется меньшего диаметра из рекомендо<br>
болтов окажется меньше трех, т<br>
ть *п*=3.<br>
2.14.3 Проверк Если число болтов окажется меньше трех, то необходимо назначить болт меньшего диаметра из рекомендованного ряда. Если и в этом случае число болтов окажется меньше трех, то в соответствии с ПУЭ необходимо принять *n*=3.

## 2.14.3 Проверка болтов по условию прочности на смятие

Проверяем болты на смятие.

Условие прочности на смятие по нормальным напряжениям:

$$
\sigma_{CM} = \frac{Q_P}{\delta_{\min} \cdot d \cdot n} \le \gamma \cdot R_{CM}^{\delta} \tag{2.92}
$$

где  $\delta_{\min}$  – толщина фасонки или накладки, мм; (берется наименьшая толщина листов, сдвигаемых в одну сторону, т.е. принимаем меньшее значение накладки или фасонки);

 $\gamma$  - коэффициент условий работы;

*б RCM* - расчетное сопротивление смятию элементов в болтовом соединении, *МПа*.

При принятых различных значениях толщины фасонки и накладки необходимо в расчете принять меньшее из этих значений.

Если условие смятия выполняется, то окончательно принимаем выбранное число болтов. Если условие не выполняется, то назначаем большую толщину фасонки и накладки.

Зная число болтов, можем предварительно определить длину фасонки исходя из условия, что расстояние между центрами болтов должно быть в интервале (рисунок 2.21):

$$
t_1 = 3 \cdot d \div 8 \cdot d \tag{2.93}
$$

Расстояние между центром болта и краями фасонки должно быть не менее:

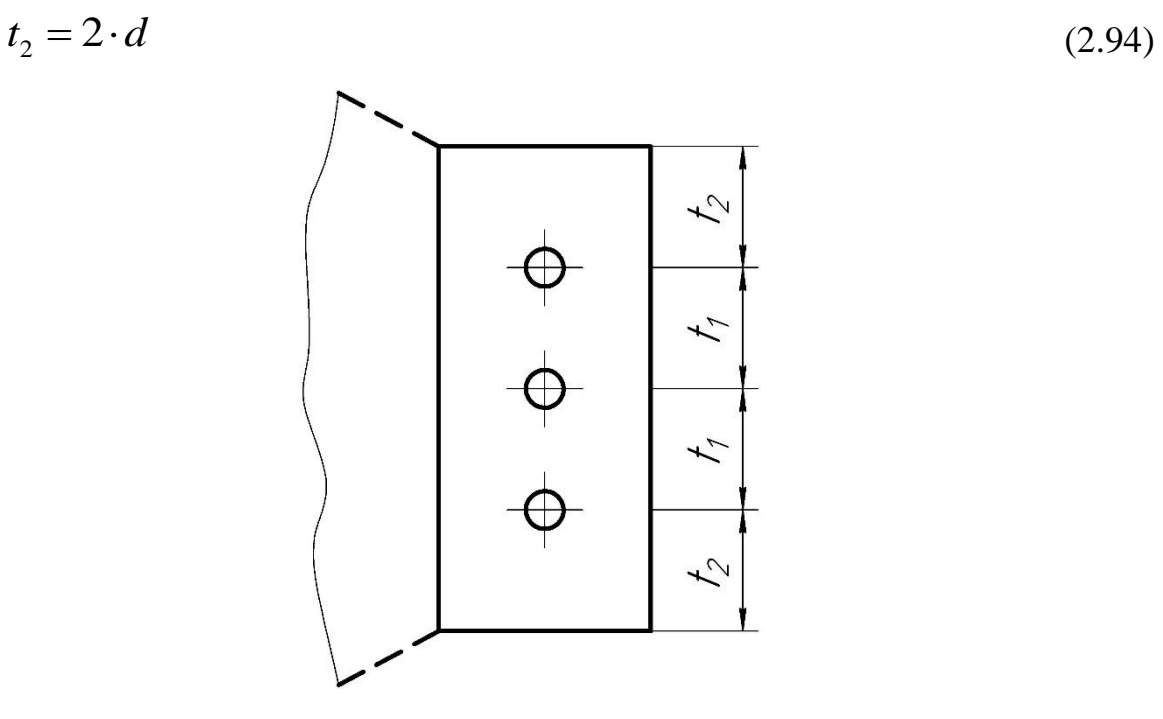

Рисунок 2.21 – Схема размещения болтов

2.14.4 Определение длины швов из условия прочности по касательным напряжениям на срез

Ширину фасонки определяем исходя из необходимой длины сварного шва, которым раскосы крепятся к фасонке. Ранее были определены усилия в раскосах и выбраны их размеры. При расчете сварных швов принимаем максимальное по абсолютному значению усилие в одном из четырех внутренних раскосов, приваренных к фасонке. В пособии рассматривается левая полусекция, но максимальное усилие может быть в одном из раскосов правой полусекции. Тогда именно это значение необходимо принять в расчетах.

Необходимая длина сварного шва определится из условия прочности на срез:

$$
\tau = \frac{N_{\text{max}}^P}{A_u} = \frac{N_{\text{max}}^P}{0.7 \cdot h_u \cdot l_u} \le \gamma \cdot R_{\text{V}}^{CB}
$$
\n(2.95)

где *l<sup>ш</sup>* – расчетная (общая) длина сварного шва, равная его полной длине, *мм*;

*h<sup>ш</sup>* - толщина углового шва (по катету), *мм*;

 $R_V^{CB}$  - расчетное сопротивление срезу угловых швов сварных соединений;

max *P N* - расчетное усилие, *Н*;

*А<sup>ш</sup>* – общая площадь шва, *мм<sup>2</sup>* .

Отсюда необходимая длина шва:

$$
l_{u} = \frac{N_{\text{max}}^P}{0.7 \cdot h_{u} \cdot R_{y}^{CB}}
$$
 (2.96)

В нашем случае (рисунок 2.22):

$$
l_{\mathfrak{u}} = l_n + l_0 \tag{2.97}
$$

где  $l_n$  – длина сварного шва по перу, *мм*;

*l<sup>0</sup>* – длина сварного шва по обушку, *мм*.

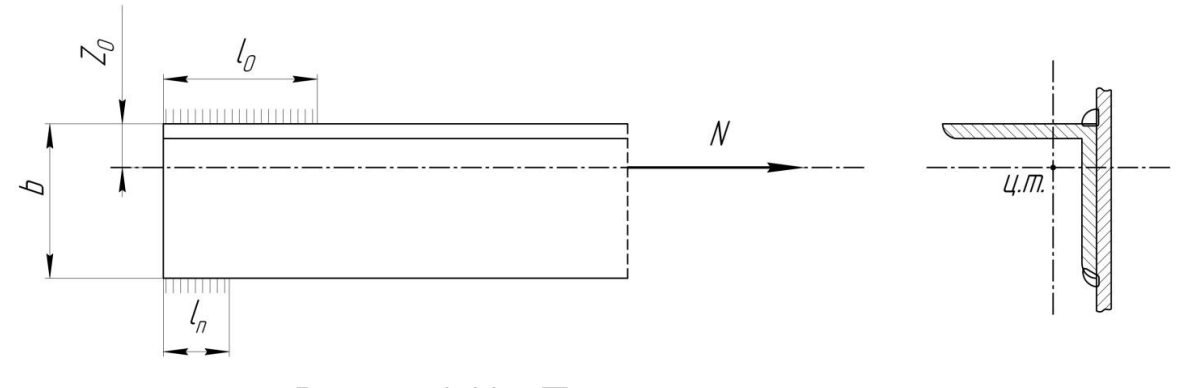

Рисунок 2.22 – Прикрепление уголка

Рассмотрим распределение длины сварного шва по «перу» и «обушку».

При прикреплении угловыми швами уголков (несимметричных профилей) (рисунок 2.22) желательно, чтобы линия действия усилия проходила через центр тяжести соединения, то есть площади швов должны быть распределены обратно пропорционально расстоянию от шва до оси элемента.

Таким образом, общая требуемая площадь швов, определяемая из условия прочности по формуле (2.93):

$$
A_{u} = \frac{N}{R_{y}^{ce} \cdot \gamma} \tag{2.98}
$$

Площадь большего шва на «обушке» уголка:

$$
A_{u}^{0} = A_{u} \frac{(b - z_{0})}{b}
$$
 (2.99)

Площадь меньшего шва по «перу»:

$$
A_{u}^{n} = A_{u} \frac{z_{0}}{b}
$$
 (2.100)

При равных толщинах швов по «перу» и «обушку» уголка соотношение площадей отвечает соотношению длин швов. Для равнополочных уголков длина шва на обушке -  $l_w^0 \approx 0.7 {\sum} l_w$  , длина швов на «пере»:  $l_w^n \approx 0.3 {\sum} l_w$  .

В дальнейшем необходимо увеличить длину швов на 5 10 *мм*; учитывая «непровар» швов.

#### 2.14.5 Проектирование центрального узла нижней секции опоры

Вычерчиваем центральный узел строго в масштабе.

При конструировании центрального узла должен быть выполнен принцип соосности, т.е. главные оси моментов инерции раскосов и решеток должны пересекаться в одной точке, находящейся на геометрической оси симметрии ствола опоры. Невыполнение этого условия приведет к появлению моментов от эксцентриситета, значения которого могут достигать больших величин.

На этом этапе конструирования уточняется и длина фасонки. Если раскосы с учетом сварных швов не вписывается в размер фасонке по длине, то допускается увеличить ее длину, приняв расстояние между болтами до  $t_1 = 8 \cdot d$ .

Если число болтов получилось значительным и размещение их в один ряд приводит к нерациональной длине фасонки, то в этом случае болты необходимо распределить в два и более ряда. Расстояние между рядами болтов принимается 2*d* .

Длина накладки принимается равной спроектированной длине фасонки, а ширина – исходя из условий, что при зазоре *δ* расстояние между фасонками должно быть не менее 10 *мм*. Расстояние от центра крайнего ряда болтов до кромки накладки должно быть не менее  $2 \cdot d$  .

#### **2.15 Расчет фундамента**

Расчет закрепления опор в грунте является наиболее сложным вопросом проектирования ВЛЭП, так как большая протяженность линии электропередачи не позволяет достаточно точно определить для каждой опоры геологические условия. Исходя из этого, в курсовом проекте не рассматривается особенности расчета фундаментов в зависимости от характера грунтов, хотя делаются некоторые ссылки на физико-механические характеристики грунтов.

В зависимости от конструкции опоры ее закрепление может быть выполнено различными способами: путем непосредственной заделки нижней части в грунт, с помощью железобетонных подножников, анкерных плит и бетонных блоков. Независимо от способа закрепления, подземную часть опоры ВЛЭП, которая воспринимает усилия, действующие на опору, и передает их на грунт, называют фундаментом, а область грунта, воспринимающую давление – основанием. Наиболее распространенным типом фундаментов под металлические опоры являются железобетонные грибовидные фундаменты - подножники (рисунок 2.23).

Подножник состоит из плиты 1 и стойки 2 квадратного сечения. В верхней части стойки расположены анкерные болты 3, которыми крепится опорный башмак опоры. Подножники унифицированы, для стальных опор, как правило, выполняются цельными. При больших нагрузках, действующих

на грибовидные подножники, они выполняются разъемными. В этом случае плита и стойка изготовляются отдельно и соединяются при помощи болтов или сварки в котловане. В курсовой работе рассматривается только цельный тип подножника.

Шифровка фундаментных конструкций отражает их назначение и область применения:

Первая часть шифра:

Ф - фундамент;

ПА – анкерная плита;

ПП – подкладная плита;

Р, АР – ригель;

С, Ц – свая и др.

Буквы после Ф:

С - (специальные, составные);

К - (укороченные);

П - (повышенные).

Цифры от 1 до 6, стоящие после буквенного обозначения определяют типоразмер фундамента.

Вторая часть шифра записывается через дефис и указывает область применения фундамента:

О – под стойку опор на оттяжках, 0,5 - то же, для ВЛЭП 500 *кВ*;

2, 4 – под опоры с башмаками, имеющими соответственно 2 или 4 отверстия;

А – под анкерно-угловые опоры.

При шифровке плит после буквенного обозначения записывают типоразмер конструкции, затем через дефис – цифры, определяющие длину плиты:

1 – укороченные;

2 – полной длины.

Геометрические размеры и основные технические характеристики грибовидных фундаментов приведены в приложении Л.

Основным критерием работоспособности ВЛЭП является отсутствие деформации фундамента. При его расчете необходимо руководствоваться требованиями СНиП 2.02.01 – 83 «Основания зданий и сооружений». Рассмотрим расчет фундаментов только на вырывание и вдавливание.

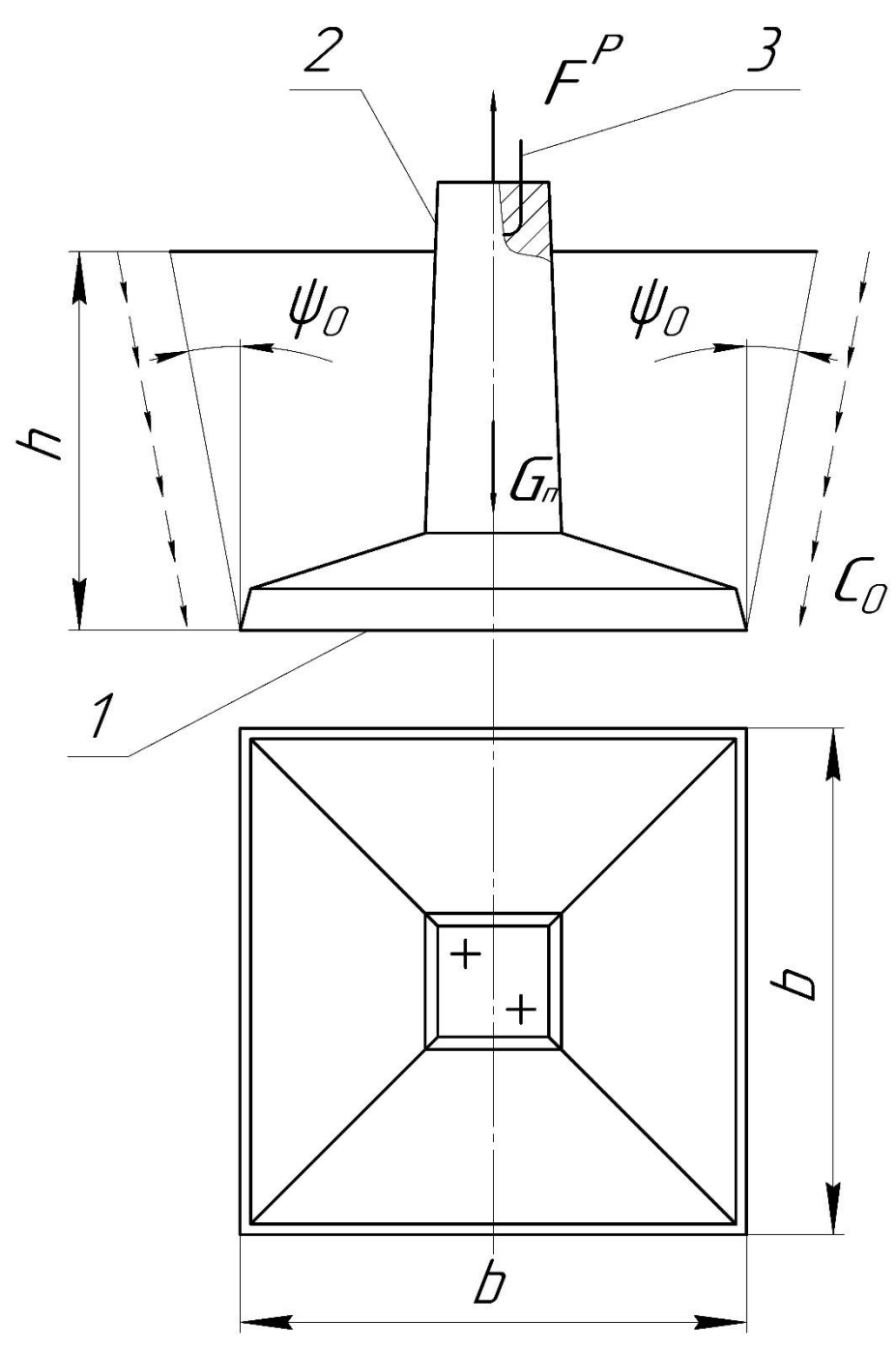

Рисунок 2.23 - Грибовидный фундамент (подножник)

2.15.1 Расчет фундамента на вырывание

Рассмотрим усилия, действующие на фундамент (рисунок 2.24).

К подножнику приложена вырывающая сила  $F^P$ , вес подножника  $G_n$ , вес грунта обратной засыпки в объеме обелиска за вычетом объема подножника  $G_{2,3}$ , суммарная величина сил трения по граням обелиска  $F_{T_p}$ .

Расчетная вырывающая сила  $F^P$  равна значению максимальной вертикальной реакции  $(R_{Av}$  или  $R_{Bv}$ ), умноженной на коэффициент условий работы. Для прямых промежуточных опор коэффициент условий работы равен единице.

Нормативный вес подножника  $G_n^H$ , расчетное значение которого:

$$
G_n^P = \gamma_{\Pi} \cdot G_n^H \tag{2.101}
$$

где  $\gamma_{\Pi}$  – коэффициент надежности по нагрузке, принимаемый равным 0,9.

При перемещении подножника вверх под действием силы  $F$  в работу вовлекается масса грунта обратной засыпки в объеме призмы, нижнее основание которой равно основанию подножника  $(h)$  и углом внутреннего трения  $\varphi_n$ , зависящим от вида грунта, его пористости, степени уплотнения и коэффициента надежности по грунту для угла внутреннего трения. Эту призму принято называть обелиском.

Коэффициентом пористости «е» называется отношение объема пор в грунте к объему минеральных частиц грунта. Например, пески гравелистые, крупные и средней крупности считаются плотными при  $e < 0.55$ , средней плотности при  $0.55 \le e \le 0.60$  и рыхлыми при  $e > 0.6$ .

Объем обелиска равен:

$$
V_o = \frac{h}{3} \cdot (b^2 + b_1^2 + b \cdot b_1), \, \text{and}^3,
$$
\n(2.102)

Длина верхней стороны обелиска  $b_i$ :

$$
b_1 = b + 2 \cdot h \cdot t g \psi_0, \mu, \qquad (2.103)
$$

где  $\psi_o$  – угол наклона граней обелиска, *град*.

В свою очередь:

$$
\psi_o = \mu \cdot \frac{\psi_n}{\gamma_r} \tag{2.104}
$$

где  $\psi_n$  - нормативное значение угла трения (значения приведены в приложении Е), *град*;

*γ<sup>r</sup>* – коэффициент надежности по грунту, принимаемый равным:

- для грунтов крупнообломочных (галька, гравий) с песчаным заполнителем и песчаных - 1,2;

- для песков мелких - 1,1;

- для пылевато-глинистых - 1,0.

- *μ* – безразмерный коэффициент, зависящий от объемного веса грунта

обратной засыпки. При объемном весе меньше  $1,7 \frac{a}{1}$ *daH мм* , коэффициент принимается равным:

- для песков  $-0.5$ ;

- пылевато-глинистых грунтов – 0,4;

- при больших значениях объемного веса соответственно 0,8 и 0,6.

Объемный вес - вес единицы объема грунта в условиях естественного природного залегания при сохранении естественной пористости и влажности грунта ненарушенной структуры.

Удельный вес - вес единицы объема минеральных частиц при отсутствии пор.

Тогда вес грунта обратной засыпки в объеме обелиска за вычетом объема подножника определится из выражения:

$$
G_{2,3}^H = q_z \cdot (V_O - V_\Pi) \tag{2.105}
$$

Где  $q_{\Gamma}$ – объемный вес грунта засыпки,  $\frac{a a \Pi}{3} \cdot 10^{-6}$  $\frac{daH}{\frac{3}{2}}$ .10 *мм*  $\cdot 10^{-6}$ ;

*V<sup>П</sup>* – объем подножника, *мм<sup>3</sup>* .

По граням обелиска действуют силы трения грунта засыпки, возникающие в результате сцепления грунта засыпки с основным грунтом.

Расчетная суммарная величина сил трения по граням обелиска будет определяться по формуле:

$$
F_{\stackrel{\scriptscriptstyle{P}}{P}}^{\scriptscriptstyle{P}} = A \cdot C_o, \, daH \tag{2.106}
$$

где *С<sup>0</sup>* – расчетное значение удельного сцепления грунта засыпки, равное:

$$
C_o = \mu \cdot \frac{C_{\pi}}{\gamma_c}, \frac{daH}{ma^2} \cdot 10^{-2}
$$
\n(2.107)

где  $C_H$  – нормативное значение удельного сцепления,  $\frac{a a H}{2}$ .10<sup>-2</sup>  $\frac{daH}{\sqrt{u^2}}$ ·10 *мм*  $\cdot 10^{-}$ 

(приложение Е);

*γ<sup>С</sup>* – коэффициент надежности по грунту, принимаемый равным:

- для крупнообломочных грунтов и песков - 4,0;

- для супесей и суглинков - 3,3 ÷ 2,4.

Суммарная площадь граней обелиска, определяется по формуле:

$$
A = \frac{2 \cdot (b + b_1)h}{\cos \psi_o}, \quad \text{and} \quad (2.108)
$$

Расчет фундамента на вырывание производится исходя из условия:

$$
F^P \le G_{\rm m}^P + G_{\rm 2,3}^P + F_{\rm TP}^P \tag{2.109}
$$

При расчетах необходимо следить, чтобы размерности всех физических величин были одной системы измерения.

Если условие (109) не выполняется или выполняется с большим запасом прочности, то следует выбрать подножник с большей (или меньшей) глубиной заложения или большей (или меньшей) стороной плиты, а в некоторых случаях достаточно изменить пористость грунта.

# 2.15.2 Расчет фундамента на вдавливание

Целью расчета основания по деформациям является ограничение абсолютных и относительных перемещений фундаментов такими пределами,

при которых гарантируется нормальная эксплуатация ВЛЭП и не снижается ее долговечность вследствие появления недопустимых осадок.

При расчете деформации основания, давление под подошвой фундамента не должно превышать расчетного сопротивления грунта основания то есть:

 $(2.110)$  $\sigma$  < R

Расчетное сопротивление R приводится в приложении E.

Рассмотрим определение давления пол полошвой фундамента (рисунок 2.24).

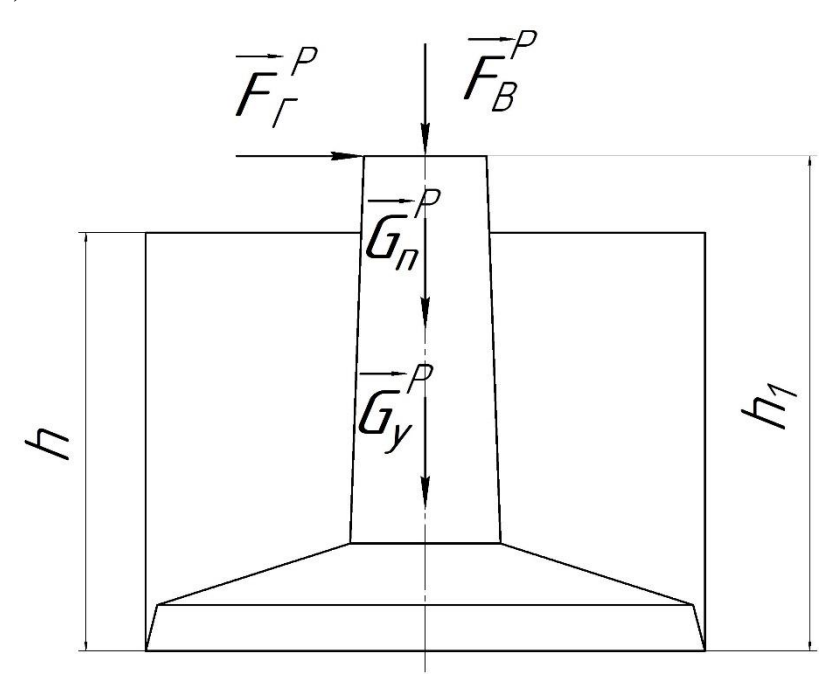

Рисунок 2.24 - Схема нагружения фундамента

На подножник действуют расчетная вертикальная сила  $F_B^P$  и расчетная горизонтальная  $F_r^P$ , которые соответственно равны:

$$
F_B^P = 0.9 \cdot R_{BY} \tag{2.111}
$$

$$
F_{\rm T}^{\rm P} = 0.8 \cdot R_{\rm BX} \tag{2.112}
$$

где 0,9 и 0,8 - коэффициенты условий работы; вес подножника, вес грунта засыпки на уступах подножника.

Расчетный вес подножника  $G_n^P$  равен нормативному весу подножника, умноженному на коэффициент надежности по нагрузке.

Для прямых промежуточных опор этот коэффициент равен единице, то есть:  $G_n^p = G_n^H$ , *daH*.

Расчетный вес грунта засыпки на уступах подножника  $\bm{G}_{\mathrm{y}}^{\,p}$  :

$$
G_y^p = 0,9 \cdot g_r \cdot (b^2 \cdot h - V_{\Pi}), \quad d\mathcal{H}
$$
 (2.113)

В опасном поперечном сечении подножника (в подошве подножника) возникают внутренние усилия:

- продольная сила  $N$  (от сил  $G_r^P$ ,  $G_y^P$ ,  $F_s^P$ ), которая вызывает деформацию сжатия

$$
N^P = F_e^P + G_n^P + G_y^P \tag{2.114}
$$

- изгибающий момент  $M_{y}$  (от силы  $F_{r}^{\ P}$ ), который вызывает деформацию изгиба в вертикальной плоскости:

$$
M_y = \pm F_r \times h_l \tag{2.115}
$$

*М<sup>у</sup>* действует в плоскости *ХZ*, (растянуты левые волокна) (рисунок 2.25.)

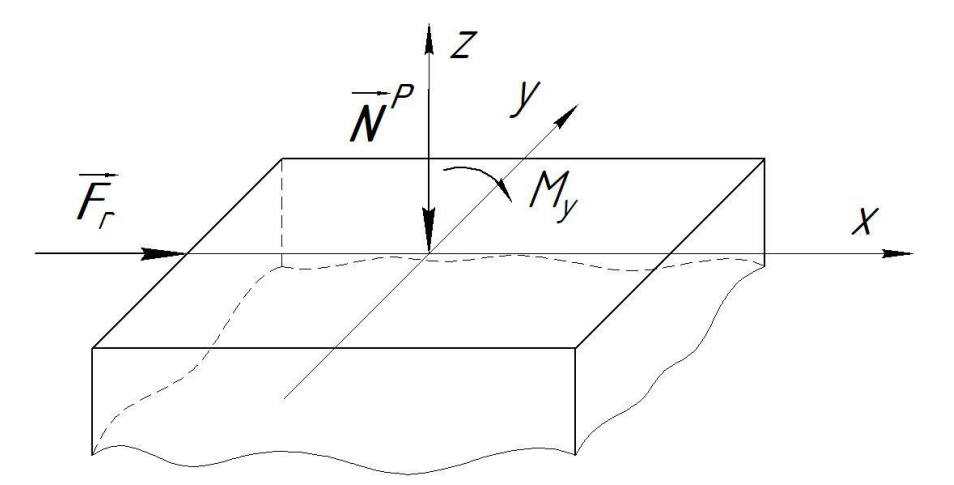

Рисунок 2.25 – Схема нагружения подошвы внутренними усилиями

Следовательно, в подошве подножника возникают нормальные напряжения от сжатия и изгиба.

Нормальные сжимающие напряжения от *N*:

$$
\sigma_N = \frac{N}{A}, \frac{daH}{\mu M^2} \tag{2.116}
$$

 $A$ = $b^2\,$  площадь подошвы подножника, мм $^2\!$ .

Нормальные напряжения от изгибающего момента *МУ*:

$$
\sigma_{My} = \frac{M_y}{W_o}, \frac{daH}{m^2} \tag{2.117}
$$

где осевой момент сопротивления подошвы подножника:

$$
W_o = \frac{b^3}{6}, \, \text{nm}^3 \tag{2.118}
$$

Эпюры нормальных напряжений  $\sigma_{\scriptscriptstyle N}$  и  $\sigma_{\scriptscriptstyle M}$  в опасном сечении подножника приведены на рис. 2.26, б и 2.26, в.

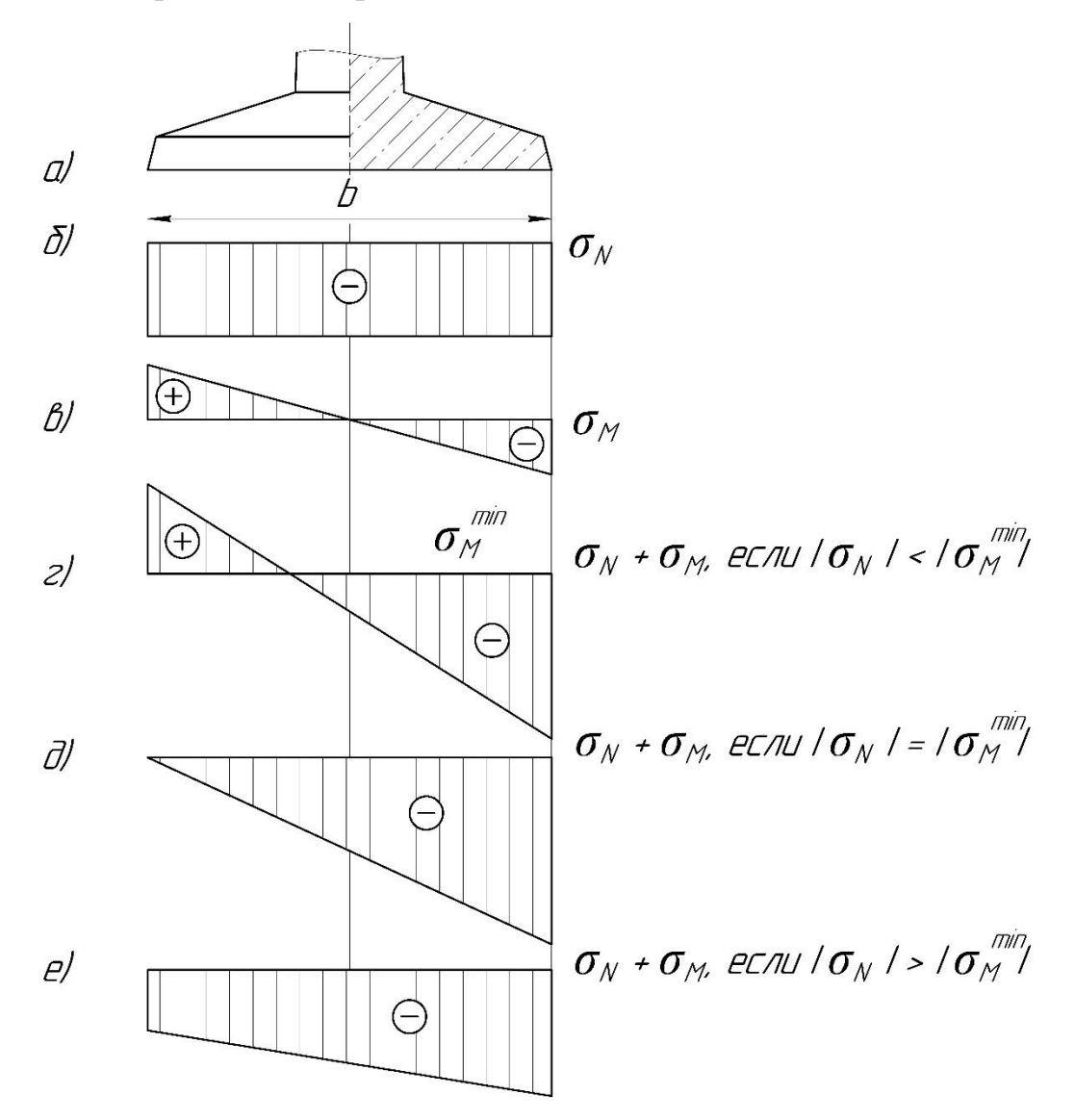

## Рисунок 2.26 – Эпюра распределения напряжений в подошве подножника (*МПа*)

Рисунок 2.26 а – опасное сечение (сечение подошвы подножника);

рисунок 2.26 б – эпюра распределения нормальных напряжений от сжатия;

рисунок 2.26 в – эпюра распределения нормальных напряжений от изгиба.

Далее приводятся суммарные эпюры нормальных напряжений, которые будут равны алгебраической сумме напряжений от сжатия и изгиба. В зависимости от соотношения величин нормального напряжения при сжатии и нормального напряжения от изгиба возможны три различных случая:

рисунок 2.26 г:

 $m / \sigma_N / \langle \sigma_M^{\text{min}} \rangle$  – суммарная эпюра разных знаков. Учитывая, что грунт практически не способен воспринимать растягивающее напряжение, при проектировании нельзя допускать такого соотношения напряжений, поскольку в этом случае появляется зона отслоения подошвы фундамента от грунта. В этом случае необходимо принять другой тип подножника с большими значениями размера *b*;

рисунок 2.26 д:

 $\langle \sigma_{_{N}}\rangle\!=\!/\sigma_{_{\!M}}^{\rm min}$  /  $-$  суммарная эпюра одного знака, но напряжение по одному краю подошвы равно нулю, т.е. практически подошва не полностью воспринимает давление со стороны грунта. Этот случай нежелателен, но, как исключение, допустим;

рисунок 2.26 е:

 $\langle \sigma_N / \rangle / \sigma_M^{\min}$  /  $\sigma_N$  – суммарная эпюра тоже одного знака, но все напряжения в грунте по контакту с подошвой – сжимающие, и пожножник воспринимает давление грунта всем основанием. Это наиболее благоприятное соотношение между напряжениями.

Найдя значение максимального нормального напряжения, проверяем выполнения условия (2.110). Если условие не выполняется, необходимо принять другой тип подножника и вновь провести проверку как на вырывание, так и на вдавливание.

# 3 ПРИМЕР ВЫПОЛНЕНИЯ КУРСОВОЙ РАБОТЫ

Целью курсовой работе является рассмотрение основных этапов проектирования механической части ВЛЭП: выбор промежуточных опор, механический расчет проводов, расчет монтажных стрел провеса, подбор сечения опоры, конструирование узла нижней секции опоры, расчет фундамента.

Исходные данные.

Таблица 3.1 - Климатические условия

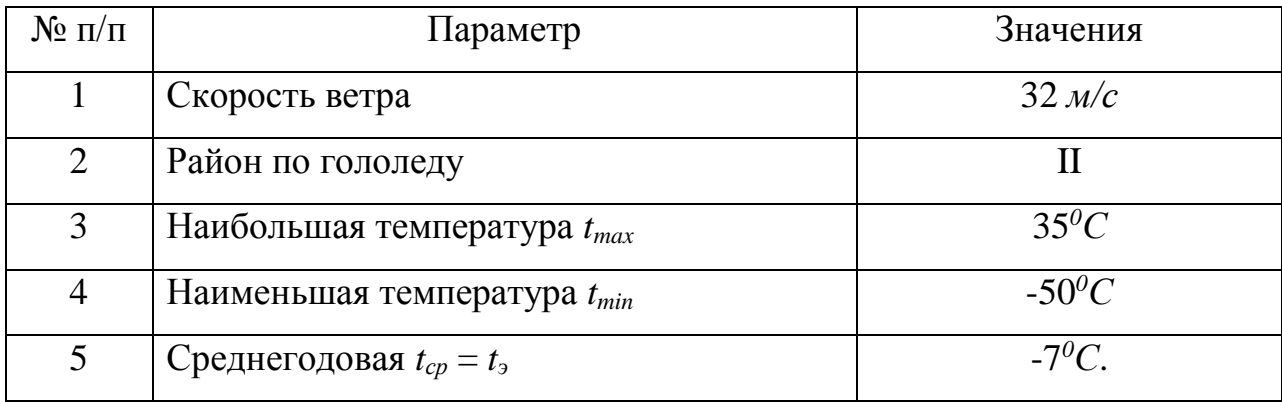

Тип опоры - унифицированная свободностоящая промежуточная металлическая опора (по условию задания - тип а).

Количество цепей – 1.

Напряжение опоры ВЛЭП – 110 *кВ*.

Грунт основания – песок средней крупности, коэффициент пористости *e* = 0,55 (приложение Е).

Физико-механические характеристики провода приведены в таблице 1.

Длина пролета – *l* = 200 *м*.

Характер местности – населенная местность.

Физико-механические характеристики провода приведены в таблице

3.2.

| $N_2$<br>$\Pi/\Pi$ | Параметр                                                                                                    | Значение                                  |
|--------------------|----------------------------------------------------------------------------------------------------|-------------------------------------------|
| $\mathbf{1}$       | $\overline{2}$                                                                                                    | 3                                         |
| $\mathbf{1}$       | Номинальное сечение                                                                                                    | $150/24$ MM <sup>2</sup>                  |
| 2                  | Сечение алюминиевой части                                                                                                    | $149,0 \text{ mm}^2$                      |
| 3                  | Сечение стальной части                                                                                                    | $24,2 \text{ MM}^2$                       |
| $\overline{4}$     | Расчетное сечение А                                                                                                    | $173,2 \text{ mm}^2$                      |
| 5                  | Диаметр провода d                                                                                                    | $17,1 \,$ <i>MM</i>                       |
| 6                  | Разрывное усилие $F_p$                                                                                                    | 52279 H=5227,9 daH                        |
| 7                  | Вес 1 км провода $q_l$                                                                                                    | 599 daH/км                                |
| 8                  | Модуль упругости $E$ (приложение H)                                                                                                    | $8,9.10^3 \frac{daH}{M^2}$                |
| 9                  | Температурный коэффициент<br>линейного<br>удлинения а (приложение Н)                                                                                | $18,3.10^{-6}$ <i>zpad.</i> <sup>-1</sup> |
| 10                 | Предел<br>(временное<br>прочности<br>сопротивление):<br>$\sigma_{\scriptscriptstyle g} = \frac{F_{\scriptscriptstyle p}}{A} = \frac{5227,9}{173,2}$ | $=$ 30,184 $\frac{daH}{\sqrt{2}}$         |
| 11                 | Допускаемое<br>напряжение<br>при<br>среднегодовой<br>температуре<br>(эксплуатационное):<br>$\sigma_{\rm s} = 0.3 \cdot \sigma_{\rm s}$              | $0,3.30,184 = 9,055 \frac{daH}{m^2}$      |
| 12                 | Допускаемое напряжение при наибольшей<br>нагрузке $\sigma_r = 0.45 \cdot \sigma_a$                                                                  | $rac{daH}{2}$<br>$0,45.30,184=13,583$     |
| 13                 | Допускаемое напряжение<br>при<br>низшей<br>температуре: $\sigma_{-1} = 0, 45 \cdot \sigma_{\rm g}$                                                  | daH<br>$0,45.30,184=13,583$               |

Таблица 3.2 - Физико-механических характеристики провода АС-150/24

# 3.1 Расчет провода на механическую прочность

Механический расчет проводов проводим по методу допускаемых напряжений.

С учетом всех климатических условий определяются нормативные нагрузки - нагрузки, соответствующие условиям эксплуатации линии.

# 3.1.1 Определение удельных нагрузок

## Таблица 3.3 - Удельные нагрузки

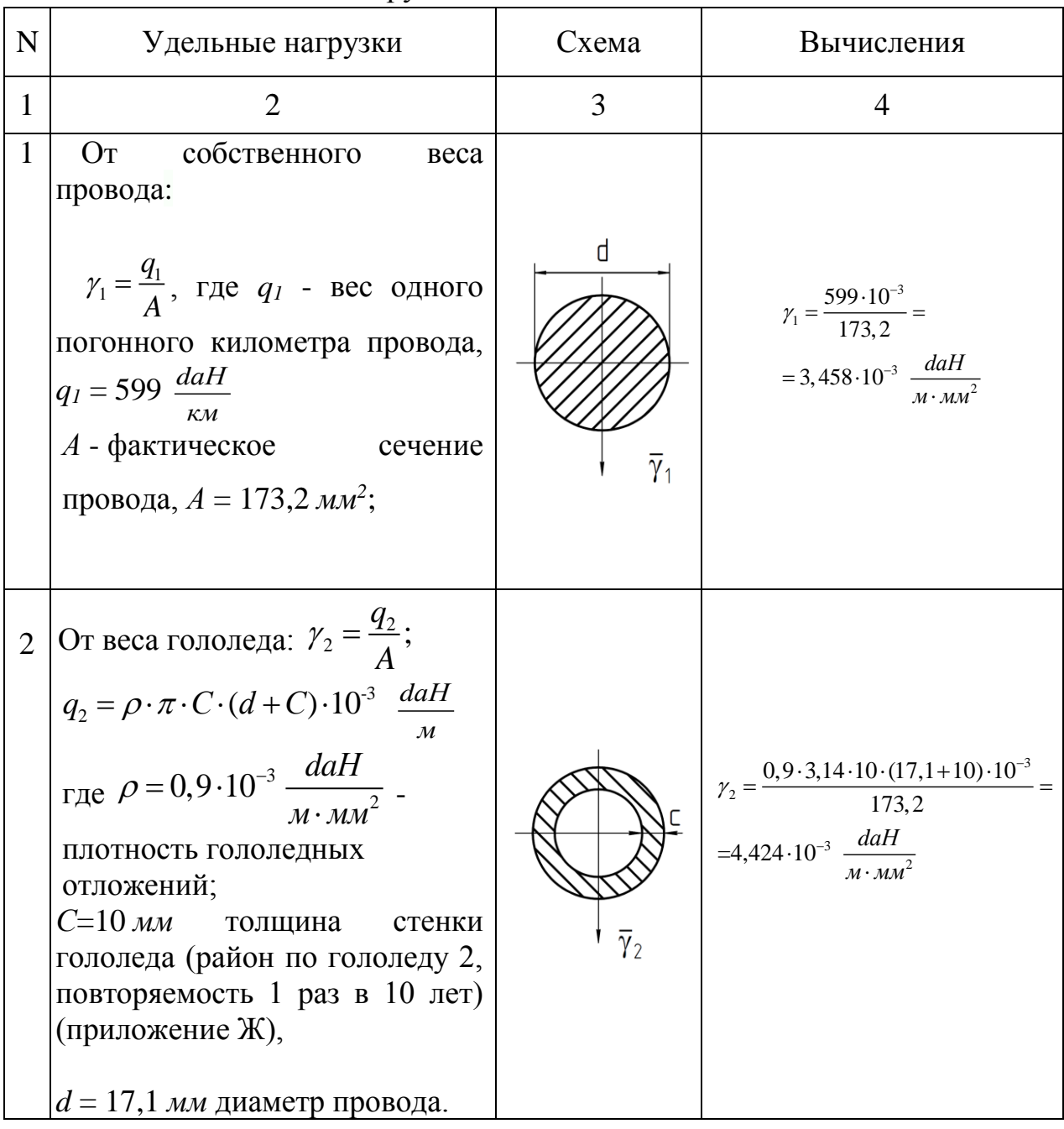

Продолжение таблицы 3.3

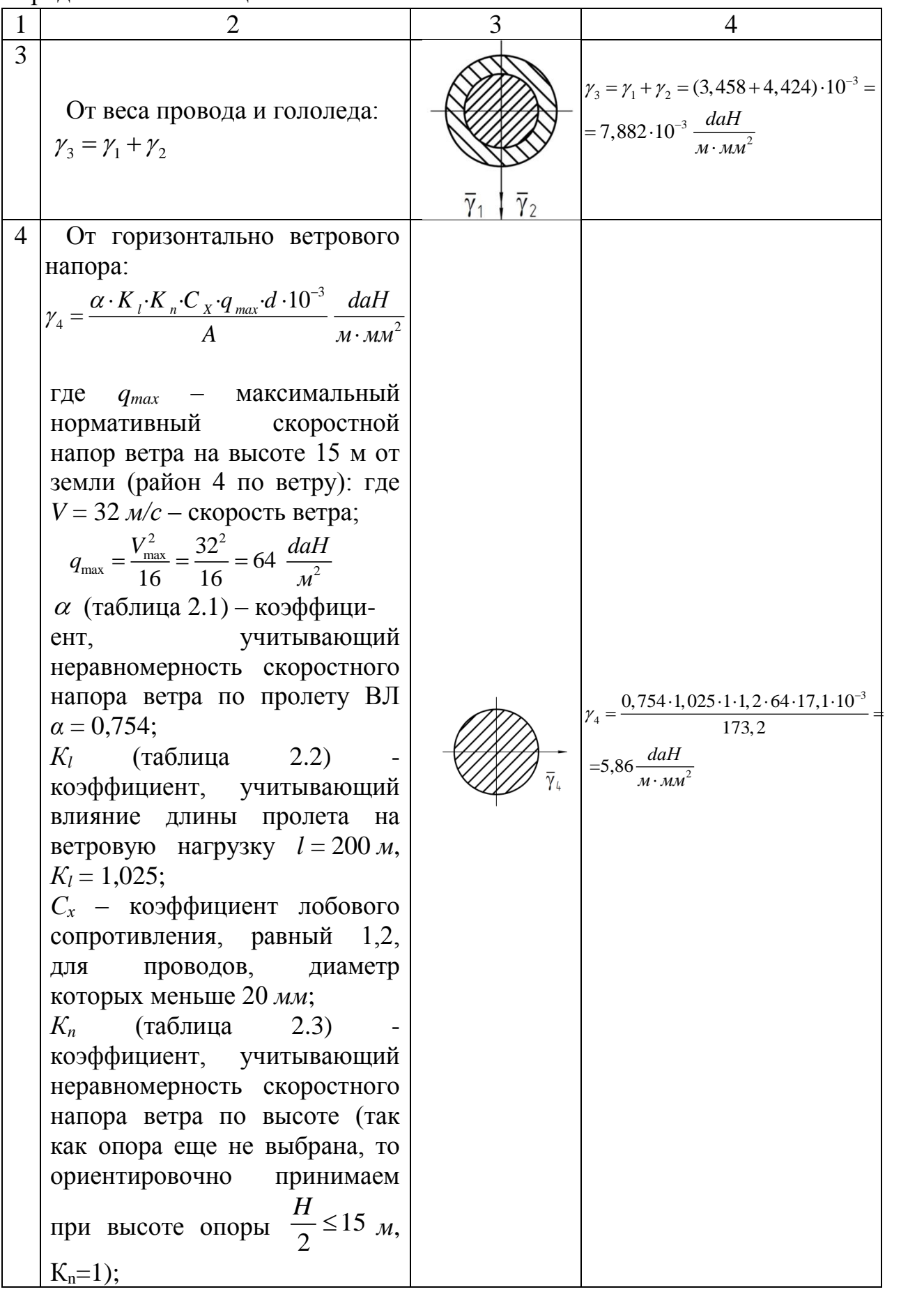

Продолжение таблицы 3.3

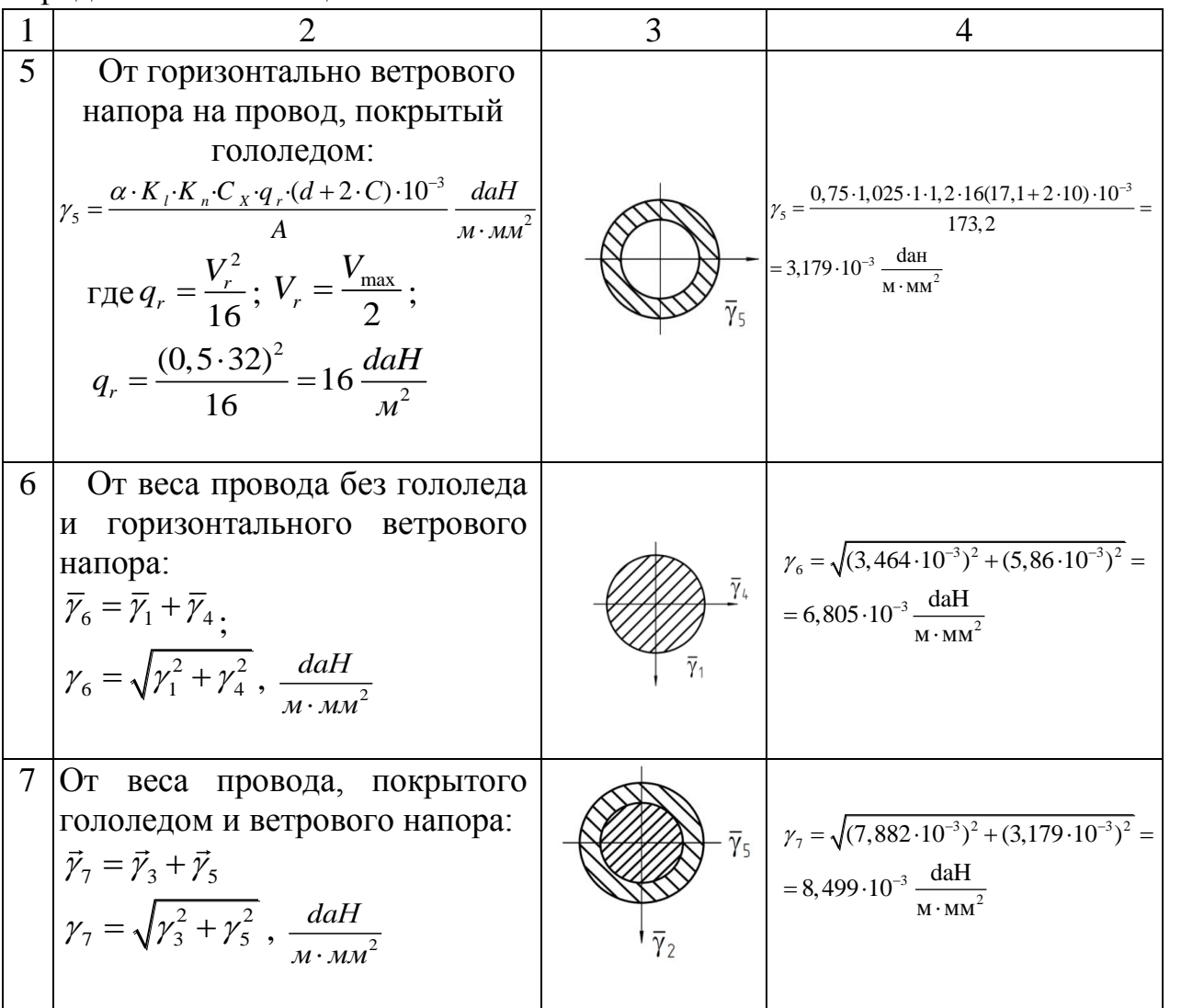

# 3.1.2 Расчет критических пролетов

Расчет проводов производится для следующих исходных режимов:

- при наибольшей нагрузке  $(t_r, \gamma_r, \sigma_r)$ :

$$
\text{rate } t_r = -10^0 C, \ \gamma_r = \gamma_7 = 8,499.10^{-3} \frac{daH}{M \cdot M M^2}, \sigma_r = 13,583 \frac{daH}{M \cdot M M^2};
$$

- при низшей температуре и отсутствии внешних нагрузок

$$
(\,t_{-1},\; \gamma_1,\; \sigma_{-1})\,:
$$

$$
\text{ r,} \quad t_{-1} = -50^{\circ}C, \ \gamma_1 = 3,458 \cdot 10^{-3} \frac{daH}{M \cdot MM^2}, \sigma_{-1} = 13,583 \frac{daH}{M \cdot MM^2}
$$

- при среднегодовой температуре  $(t_3, \gamma_1, \sigma_3)$ :

где  $t_0 = -7^0C$ ,  $\gamma_1 = 3{,}458 \cdot 10^{-3} \frac{daH}{M}$ *daН*  $\frac{a a n}{\mu \cdot M M^2}$ ,  $\sigma$ <sub>3</sub> =9,055  $\frac{a a n}{\mu \cdot M M^2}$ *daН*  $M \cdot MM$ .

Для того, чтобы определить какой из режимов принять в качестве исходного, находим значения критических пролетов.

Первый критический пролет:

$$
l_{\scriptscriptstyle{xp1}} = \frac{4,9 \cdot \sigma_{-1}}{\gamma_1} \sqrt{\frac{\sigma_{-1} - \sigma_{\scriptscriptstyle{9}} - \alpha \cdot E(t_{\scriptscriptstyle{9}} - t_{-1})}{E \left[1 - \left(\frac{\sigma_{-1}}{\sigma_{\scriptscriptstyle{9}}}\right)^2\right]}}
$$
(3.1)

Подставляя значения в формулу (3.1), получим:

$$
l_{\kappa p1} = \frac{4,9.13,583}{3,458.10^{-3}} \sqrt{\frac{13,583 - 9,055 - 1,83.10^{-5} \cdot 8,9.10^{-3} \left[-7 - (-50)\right]}{8,9.10^{3} \left[1 - \left(\frac{13,583}{9,055}\right)^{2}\right]}} =
$$

 $= 287,088 \; M$ 

Второй критический пролет:

$$
l_{\kappa p2} = 4.9 \cdot \sigma_{-1} \sqrt{\frac{\alpha \cdot (t_r - t_{-1})}{\gamma_r^2 - \gamma_1^2}}
$$
(3.2)

Подставляя значения в формулу (3.2), получим:

$$
l_{\kappa p2} = 4,9.13,583 \sqrt{\frac{1,83 \cdot 10^{-5} \cdot (-10+50)}{(8,9^2-3,458^2) \cdot 10^{-6}}} = 231,94 \text{ M}
$$

Третий критический пролет:

$$
l_{\kappa p3} = \frac{4,9 \cdot \sigma_r}{\gamma_1} \sqrt{\frac{\sigma_r - \sigma_s - \alpha \cdot E(t_s - t_r)}{E\left[\left(\frac{\gamma_r}{\gamma_1}\right)^2 - \left(\frac{\sigma_r}{\sigma_s}\right)^2\right]}}
$$
(3.3)

Подставляя значения в формулу (3.3), получим:

$$
l_{\kappa p3} = \frac{4,9.13,583}{3,458.10^{-3}} \sqrt{\frac{13,583 - 9,055 - 1,83.10^{-5} \cdot 8,9.10^{3} (-7 - (-10))}{8,9.10^{3} \left[\left(\frac{8,4999.10^{-3}}{3,458.10^{-3}}\right)^{2} - \left(\frac{13,583}{9,055}\right)^{2}\right]}} =
$$

 $= 210,605 \; M$ 

В результате получается следующее соотношение критических пролетов:

$$
l_{\kappa p1} > l_{\kappa p2} > l_{\kappa p3} \tag{3.4}
$$

То есть:

287,088 *м* >231,94 *м* > 210,605 *м*

Физический смысл имеет только второй критический пролет *кр*2 *l* . В нашем случае  $l < l_{\kappa p2}$  (200 *м* < 231,94 *м*) (см. подраздел 2.5).

На основании полученных соотношений определяется исходный режим - режим низшей температуры с параметрами:

$$
\sigma_{\mu} = \sigma_{-1} = 13,583 \frac{daH}{MM^2}
$$
;  $t_{\min} = t_{-1} = -50^{\circ} C$ ;  $\gamma_{\mu} = \gamma_1 = 3,458 \cdot 10^{-3} \frac{daH}{M \cdot MM^2}$ 

## 3.1.3 Построение монтажных графиков

Монтаж ВЛЭП (установка, подвес проводов и т.п.) производится в безветренную погоду, но при любой температуре. Во время монтажа гололед на проводах отсутствует.

Расчет напряжения при монтаже осуществляется по основному

уравнению составния провода:  
\n
$$
\sigma_M - \frac{\gamma_1^2 \cdot l^2 \cdot E}{24 \cdot \sigma_M^2} = \sigma_u - \frac{\gamma_u^2 \cdot l^2 \cdot E}{24 \cdot \sigma_u^2} - \alpha \cdot E(t_M - t_u)
$$
\n(3.5)

Задаваясь значением температуры от *tmin* до *tmax*, и, решая уравнение относительно  $\sigma_M$ , строим график  $\sigma_M = \sigma_M(t)$ .

Выберем следующие значения температур:

 $t_{min} = t_1 = -50^0C$ ,  $t_2 = -20^0C$ ,  $t_3 = -10^0C$ ,  $t_4 = -7^0C$ ,  $t_5 = 0^0C$ ,  $t_6 = 10^0C$ ,  $t_7 = 25^0C$ ,  $t_8 = 35^0C$ ,  $t_{max} = t_9 = 45^0C$ .

Расчет напряжения в проводе для режима низшей температуры  $t_{min} = t_1 = -50^0C$ :

$$
I = -50^0C:
$$
  
\n
$$
\sigma_M - \frac{\gamma_1^2 \cdot l^2 \cdot E}{24 \cdot \sigma_M^2} = \sigma_{-1} - \frac{\gamma_u^2 \cdot l^2 \cdot E}{24 \cdot \sigma_{-1}^2} - \alpha \cdot E(-50 + 50)
$$
\n(3.6)

Toдставив значения, получим:  
\n
$$
\sigma_M - \frac{(3,458 \cdot 10^{-3})^2 \cdot 200^2 \cdot 8,9 \cdot 10^3}{24 \cdot \sigma_M^2} =
$$
\n= 13,583 -  $\frac{(3,458 \cdot 10^{-3})^2 \cdot 200^2 \cdot 8,9 \cdot 10^3}{24 \cdot 13,583^2} - 0$   
\n
$$
\sigma_M^3 - 12,621 \cdot \sigma_M^2 - 177,418 = 0
$$
\n(3.7)

Расчет напряжения в проводе для среднегодовой температуры *t<sup>4</sup>* = -7 <sup>0</sup>*C*.

Pacver напряжения в проводе для среднегодовой температуры 
$$
t_4 = -7^0C
$$
.  
\n
$$
\sigma_M - \frac{\gamma_1^2 \cdot l^2 \cdot E}{24 \cdot \sigma_M^2} = \sigma_{-1} - \frac{\gamma_u^2 \cdot l^2 \cdot E}{24 \cdot \sigma_{-1}^2} - \alpha \cdot E(-7 + 50)
$$
\n
$$
\sigma_M - \frac{(3,458 \cdot 10^{-3})^2 \cdot 200^2 \cdot 8,9 \cdot 10^3}{24 \cdot \sigma_M^2} =
$$
\n
$$
= 13,583 - \frac{(3,458 \cdot 10^{-3})^2 \cdot 200^2 \cdot 8,9 \cdot 10^3}{24 \cdot 13,583^2} -
$$
\n
$$
-1,83 \cdot 10^{-5} \cdot 8,9 \cdot 10^3(-7 + 50)
$$
\n
$$
\sigma_M^3 - 5,618\sigma_M^2 - 177,418 = 0
$$
\n(3.8)

Расчет напряжения в проводе для максимальной температуры  $t_{max} = t_9 = 45^0C$ .

$$
\sigma_M - \frac{(3,458 \cdot 10^{-3})^2 \cdot 200^2 \cdot 8,9 \cdot 10^3}{24 \cdot \sigma_M^2} =
$$
  
= 13,583 -  $\frac{(3,458 \cdot 10^{-3})^2 \cdot 200^2 \cdot 8,9 \cdot 10^3}{24 \cdot 13,583^2}$   
-1,83 \cdot 10^{-5} \cdot 8,9 \cdot 10^3 (45 - (-50))  
 $\sigma_M^3 + 2,851 \cdot \sigma_M^2 - 177,418 = 0$  (3.9)

Решение полученных уравнений (3.7), (3.8) и (3.9) для выбранных значений температур, включая остальные значения температур, выполняем методом касательных (численным методом) или с помощью ППП «Mathcad», «Maple».

Для этих значений температур определяем также тяжение провода и стрелу провеса провода по формулам:

$$
T = \sigma_M \cdot A \tag{3.10}
$$

$$
f = \frac{\gamma_1 \cdot l^2}{8 \cdot \sigma_M} \tag{3.11}
$$

Например, в ППП «Mathcad» расчеты могут выглядеть следующим образом:

- определим значения температурного коэффициента  $\alpha = 1,83 \times 10^{-5}$  град<sup>-1</sup> (переменная *α*), модуль упругости  $E = 8,9 \cdot 10^{3}$  daH / мм<sup>2</sup> (переменная *E*), допускаемое максимальное напряжение  $\sigma_{\mu}$  = 13,583 *daH* / мм<sup>2</sup> (переменная  $\sigma_{\nu}$ ), температуру  $t_{\mu}$  = -50<sup>0</sup>C (переменная  $t_{\nu}$ ), расчетную длину *l* = 200 *м* (переменная *l*), фактическое сечение провода,  $A = 173.2$  мм<sup>2</sup> (переменная  $A_r$ ), удельную нагрузку от собственного веса материала  $\gamma_1 = 3,458 \cdot 10^{-3}$  daH / мм<sup>2</sup>  $\gamma_1 = 3,458 \cdot 10^{-3}$  *daH* / мм<sup>2</sup> (переменная  $\gamma_1$ );

- определим диапазон температур (матрица *tt*):

- программа для вычисления напряжения *σМ*, тяжения провода *T* и стрелы провеса *f* может иметь следующий вид:

T = σ<sub>M</sub> · A  
\n
$$
f = \frac{\gamma_1 \cdot l^2}{8 \cdot \sigma_M}
$$
  
\nHarpump, β HIIII «Mathcad» pacvernum температурного коэфф  
\n83×10<sup>-5</sup> *ε*pað<sup>-1</sup> (переменная α), молуль упругости  $E = 8,9 \cdot 10^3$  *da*  
\nnehuna R, αллускаемое максимального нац  
\n3,583 *adH* / *AM*<sup>2</sup> (переменная σ), температуру  $t_u = -50^0C$  (перем  
\nthyro длину  $l = 200$  м (переменная 1), фактическое сечение т  
\n3,2 AM<sup>2</sup> (переменная A), удельную нагрузку от собствено  
\nнала  $\gamma_1 = 3,458 \cdot 10^{-3}$  *adH* / *AM*<sup>2</sup> (переменная  $\gamma_1$ );  
\n- определим диапазон температур (матрица *tt*):  
\nt: = (-50 -20 -10 -7 0 10 25 35 45)<sup>T</sup>  
\n- прордамиад *gs* вычисления напражения  $\sigma_M$ , тажения пров  
\n5, J  
\n3, J  
\n3, J  
\n3, J  
\n5, J  
\n- прордами, дила вычисления напряжения  $\sigma_M$ , тажения пров  
\n5, J  
\n5, J  
\n3, J  
\n5, J  
\n3, J  
\n4, J  
\n5, J  
\n5, J  
\n6, J  
\n5, J  
\n6, J  
\n6, J  
\n6, J  
\n6, J  
\n6, J  
\n6, J  
\n6, J  
\n6, J  
\n7, J  
\n8, J  
\n9, J  
\n10, J  
\n11, J  
\n12, J  
\n13, J  
\n14, J  
\n15, J  
\n16, J  
\n17, J  
\n18, J  
\n19, J  
\n10, J  
\n10, J  
\n11, J  
\n12, J  
\n13, J  
\n14, J  
\n1

- результаты вычислений в ППП «Mathcad»:

$$
t = \begin{pmatrix} -50 \\ -20 \\ -10 \\ 0 \\ 10 \\ 10 \\ 25 \\ 35 \\ 45 \end{pmatrix}
$$
  $\sigma_{M} = \begin{pmatrix} 13.582881062 \\ 9.643081443 \\ 8.539425015 \\ 7.572073181 \\ 6.746741024 \\ 5.239654067 \\ 4.811676825 \end{pmatrix}$   $T_{M} = \begin{pmatrix} 2.352555 \times 10^{3} \\ 1.670181706 \times 10^{3} \\ 1.479028413 \times 10^{3} \\ 1.426198342 \times 10^{3} \\ 1.311483075 \times 10^{3} \\ 1.168535545 \times 10^{3} \\ 997.238133538 \\ 907.50808449 \\ 833.382426047 \end{pmatrix}$   $t_{M} = \begin{pmatrix} 1.273083945 \\ 1.2024978002 \\ 2.024978002 \\ 2.024978002 \\ 2.283674153 \\ 2.563037138 \\ 3.003294699 \\ 3.300246082 \\ 3.593788285 \end{pmatrix}$ 

Таким образом, используя ППП «Mathcad», рассчитаем напряжения:

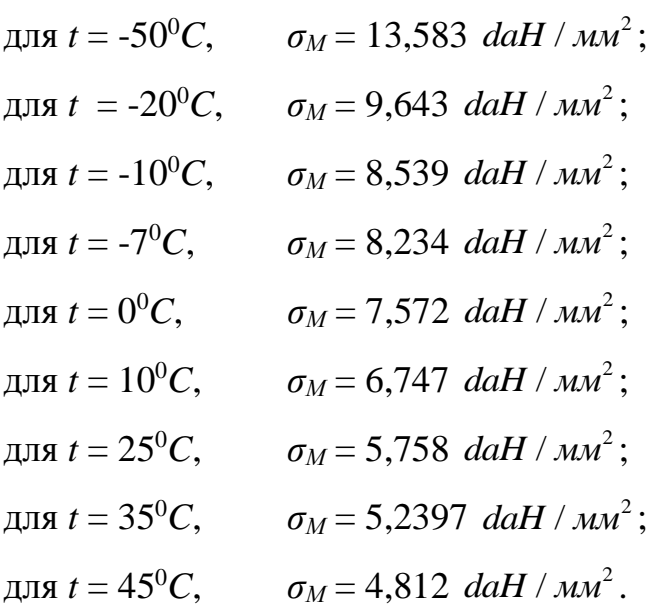

Результаты расчетов приведены в таблице 3.4.

| Температура,<br>t, C <sup>0</sup> | Напряжение<br>в проводе,<br>$\sigma_{M}$ , daH / $\mu$ M $^{2}$ | Тяжение провода<br>$T, d \alpha H$ | Стрела провеса<br>провода<br>f, M |
|-----------------------------------|-----------------------------------------------------------------|------------------------------------|-----------------------------------|
|                                   | 2                                                               | 3                                  | 4                                 |
| $-50$                             | 13,583                                                          | 2352,555                           | 1,273                             |
| $-20$                             | 9,643                                                           | 1670,182                           | 1,793                             |
| $-10$                             | 8,539                                                           | 1479,028                           | 2,025                             |
| $-7$                              | 8,234                                                           | 1426,198                           | 2,1                               |
| $\theta$                          | 7,572                                                           | 1311,483                           | 2,284                             |
| 10                                | 6,747                                                           | 1168,536                           | 2,563                             |
| 25                                | 5,758                                                           | 997,238                            | 3,003                             |
| 35                                | 5,2397                                                          | 907,508                            | 3,3                               |
| 45                                | 4,812                                                           | 833,382                            | 3,594                             |

Таблица 3.4 – Монтажная таблица провода

Монтажные графики для провода представлены на рисунке 3.1.

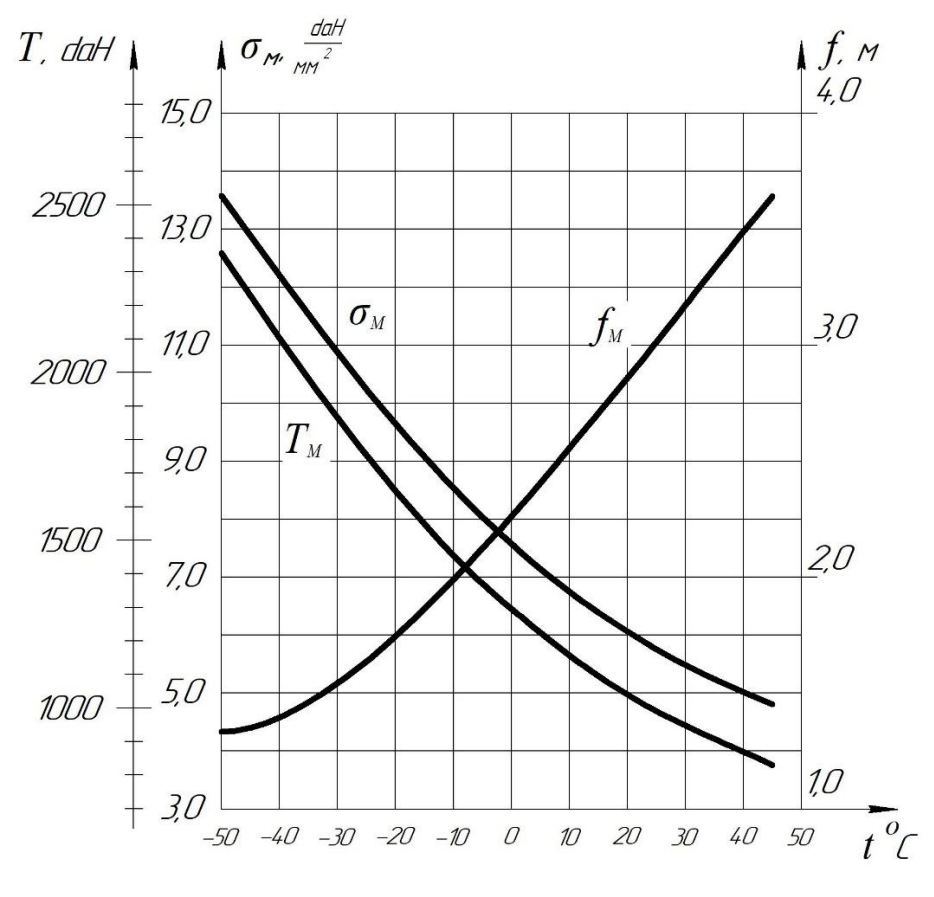

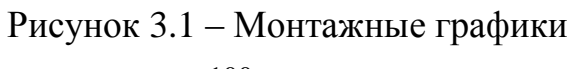

#### **3.2 Выбор типовой опоры ВЛЭП**

Для выбора типовой опоры ВЛЭП необходимо определить расстояние до нижней траверсы, которое зависит от напряжения ВЛ, вида местности трассировки, длины гирлянды, максимальной стрелы провеса провода, а также увеличения стрелы провеса провода при обрыве в соседнем пролете.

Высота до нижней траверсы определяется выражением:

$$
h_r = l_2 + f + h_0 + h_{26} + h_3 \tag{3.12}
$$

где: - *l*<sup>2</sup> –длина гирлянды, *м*;

- *f* – стрела провеса провода, *м*;

- *h*<sub>0</sub> – увеличение стрелы провеса провода за счет обрыва в соседнем пролете (только в пролетах пересечения с инженерными сооружениями), *м*;

 $-h_0=0,02 \cdot l;$ 

- *h*2б=7 *м*, габаритный размер (таблица 2.5), *м*;

- *h*3=0,5 *м*, запас, учитывающий ошибки в топографической съемке

 $(h_3 = 0, 2 \div 0, 5).$ 

#### **3.3 Расчет изоляторов**

Рассчитываем гирлянды только по максимальной разрушающей нагрузке. Выбор типа изолятора для поддерживающей гирлянды в нормативном режиме производим по коэффициентам запаса прочности:

 $n_1 = 2.7 -$ при наибольшей нагрузке;

- *n2*=5,0 – при отсутствии ветра в гирлянде;

$$
n_1 = \frac{F}{G_{01}} > 2.7 \tag{3.13}
$$

$$
n_2 = \frac{F}{G_{02}} > 5,0\tag{3.14}
$$

где *F* – электромеханическая разрушающая нагрузка изолятора, *daH*;

*G01*, *G<sup>02</sup>* –осевые нагрузки, действующие на последний изолятор, в соответствующих режимах, *daH*;

$$
G_{01} = (\gamma^p_7 \cdot A \cdot l_{\text{sec}} \cdot Z) + G_Z^p \tag{3.15}
$$

$$
G_{02} = (\gamma_1^p \cdot A \cdot l_{\text{sec}} \cdot Z) + G_Z^p \tag{3.16}
$$

где -  $\gamma^p_{\tau}$  - результирующая расчетная удельная нагрузка от ветровой нагрузки и веса провода, покрытого гололедом, <u>полет</u> *daH*  $\frac{1}{M \cdot MM^2}$ ;

*A* – полная площадь сечения, *A*=173,2 *MM*<sup>2</sup>;  
\n*l<sub>sec</sub>* – весовой пролет, *M*;  
\n*l<sub>sec</sub>* = 1,25·*l* = 1,25·200 = 250 *M*;  
\n
$$
\gamma_1^p
$$
 - расчетная удельная нагружа от собственного beса:  
\n
$$
\gamma_1^p = 1, 1 \cdot \gamma_1 = 1, 1 \cdot 3, 46 \cdot 10^{-3} = 3,804 \cdot 10^{-3} \frac{daH}{M \cdot M M^2};
$$

$$
\gamma_1^p = 1, 1 \cdot \gamma_1 = 1, 1 \cdot 3, 46 \cdot 10^{-3} = 3,804 \cdot 10^{-3} \frac{daH}{M \cdot M M^2};
$$

*Z* = 1 – число проводов в фазе;

7 *р* - расчетная удельная нагрузка от веса провода, покрытого гололедом и ветрового напора:

EqOM II BerpoBoro Harnopa:

\n
$$
\gamma_3^p = 1, 1\gamma_1 + 2\gamma_2 = (1, 1 \cdot 3, 46 + 2 \cdot 4, 42) \cdot 10^{-3} = 12,652 \cdot 10^{-3} \frac{d\alpha H}{M \cdot M M^2};
$$
\n
$$
\gamma_5^p = 1, 2\gamma_5 = 1, 2 \cdot 3, 16 \cdot 10^{-3} = 3,814 \cdot 10^{-3} \frac{d\alpha H}{M \cdot M M^2};
$$
\n
$$
\gamma_7^p = \sqrt{(\gamma_3^p)^2 + (\gamma_5^p)^2} = \sqrt{(12,652^2 + 3,814^2) \cdot 10^{-6}} = 13,215 \cdot 10^{-3} \frac{d\alpha H}{M \cdot M M^2}.
$$

Расчетная нагрузка гирлянды изоляторов:

$$
G_Z^p = 1.1 \cdot G_u \cdot \kappa \tag{3.17}
$$

где *G<sup>и</sup>* – вес одного изолятора, *daH*;

*к* – количество изоляторов, которое принимается в зависимости от напряжения в опоре ВЛЭП (приложение В). Принимаем *к*=5.

Выбираем стеклянный линейный тарельчатый изолятор ПС-70Д.

Его характеристики: механическая разрушающая нагрузка *F*=70 *кН*, вес одного изолятора *Gи*=3,5 *daH*; строительная высота 127 *мм* (приложение Б).

Подставляя значения, получим:

 $G_Z^p = 1, 1 \cdot 3, 5 \cdot 5 = 19, 25$  daH;

Определяем  $G_{01}$  и  $G_{02}$ :  $G_{01} = 13,215 \cdot 10^{-3} \cdot 173,2 \cdot 250 \cdot 1 + 19,25 = 591,445$  daH;  $G_{02} = 3,804 \cdot 10^{-3} \cdot 173,2 \cdot 250 \cdot 1 + 19,25 = 183,975$  H.

Коэффициенты запаса прочности:

$$
n_1 = \frac{70 \cdot 10^2}{591,445} = 11,835 > 2,7
$$
, yC.TOBIE BHIOJIHACTA;  

$$
n_2 = \frac{70 \cdot 10^2}{183,975} = 38,049 > 5,0
$$
, yC.TOBIE BHIOJHACTA.

Условие прочности выполняется, поэтому выбираем изолятор ПС-70Д с разрушающей электромеханической нагрузкой  $F=70 \text{ }\kappa$ H.

#### 3.4 Определение длины гирлянды

Длину гирлянды определяем по формуле:

$$
l_2 = h_u \cdot \kappa + h_a \,,\tag{3.18}
$$

где  $h_u$  строительная высота изолятора,  $h_u = 127$  мм;

 $h_a$  – длина арматуры, принимаем  $h_a = 270 \text{ nm}$ ;

 $l_2=127.5+270=905$   $\mu$ m $=0.905$   $\mu$ .

Увеличение стрелы провеса провода за счет обрыва в соседнем пролете, принимаем:

 $h_0 = 0,02 \cdot l = 0,02 \cdot 200 = 4 \text{ } m$ ;

 $h_3=0,5$  м – запас, учитывающий ошибки в топографической съемке.

Минимальное допустимое расстояние от поверхности земли до провода в точке наибольшего провисания (габаритный размер)  $h_{26}=7.0 \text{ M}$  при 110 кВ (населенная местность).

Максимальный провес провода вычисляем по формуле (3.19), в которую подставляем величины, принимаемые в соответствии с выбранным исходным режимом работы провода:

$$
f = \frac{\gamma_1 \cdot l^2}{8 \cdot \sigma_{-1}}, \mathcal{M}, \tag{3.19}
$$

$$
T_{\text{H}}e - \gamma_1 = 3,45810^{-3} \frac{daH}{M \cdot MM^2}; \ \sigma_{-1} = 13,583 \frac{daH}{M \cdot MM^2}.
$$

Подставив значения, получим:

$$
f_{\text{max}} = \frac{3,458 \cdot 10^{-3} \cdot 200^2}{8 \cdot 13,583} = 1,273 \text{ M}.
$$

Высота до нижней траверсы:

*h<sup>Т</sup>* = 0,905 + 1,273 + 4 + 7 + 0,5 = 13,678 *м*.

Выбираем унифицированную свободностоящую промежуточную металлическую опору ПС-110-3.

Характеристики опоры:

П – опора промежуточная, напряжение 110 кВ, количество цепей одноцепная.

Геометрические размеры опоры:

*Н* = 21000 *мм*, *h<sup>1</sup>* = 15000 *мм*, *h<sup>3</sup>* = 4000 *мм*, *h<sup>4</sup>* = 2000 *мм*, *a<sup>1</sup>* = 2100 *мм*,  $b_1 = 4200$  *мм*,  $b_3 = 2100$  *мм*,  $d = 2400$  *мм*.

 $^{2}$ , *M*,<br>  $^{1}$ <br>
3,45810<sup>-3</sup>  $\frac{d\alpha H}{M \cdot M M^{2}}$ ;  $\sigma_{-1}$  =<br>
IB значения, получим:<br>  $\frac{58 \cdot 10^{-3} \cdot 200^{2}}{8 \cdot 13,583}$  = 1,273 *M*.<br>
8.13,583<br>
0 нижней траверсы:<br>  $5 + 1,273 + 4 + 7 + 0,5 = 13$ <br>  $\mu$  унифицированную<br>
0 оп Пояса опоры приняты прямолинейными, без перегибов, что упрощает конструкцию и улучшает работу ствола. Принимаем ширину ствола вверху опоры 1000 *мм*.

Принимаем:

- высоту нижней секции – 7000 *мм*;

- высоту средней секции 8000 *мм*;
- высоту верхней секции 6000 *мм*.

Эскиз опоры представлен на рисунке 3.2.

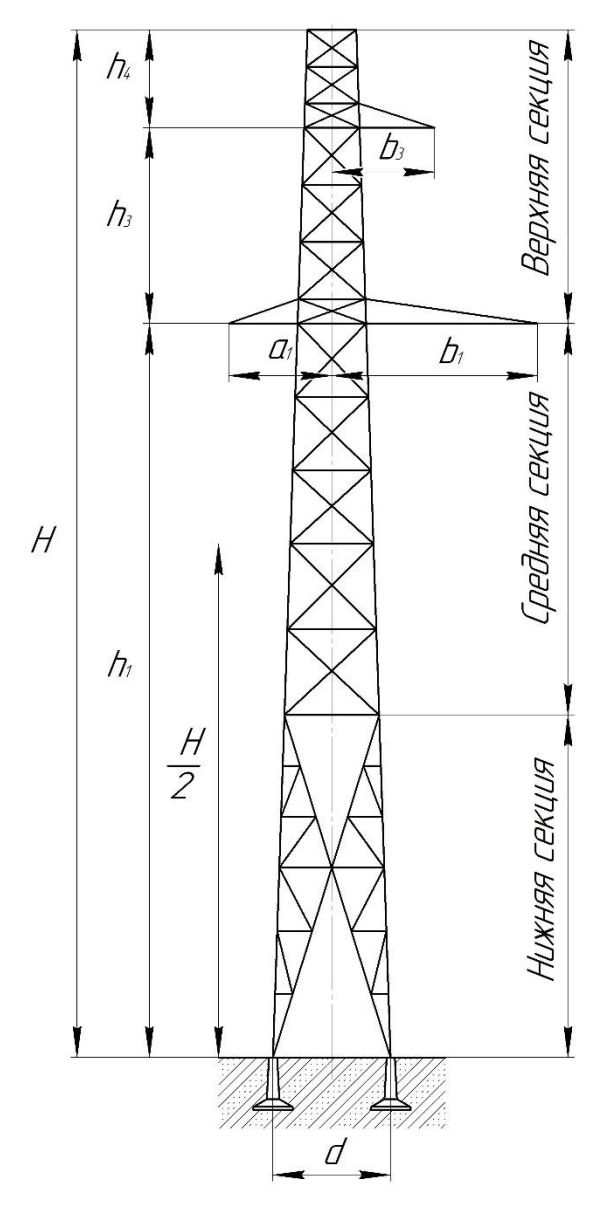

Рисунок 3.2 – Эскиз опоры ПС-110-3

# **3.5 Определение расчетных нагрузок, действующих на промежуточную опору**

Расчет опоры выполняем в нормальном режиме для двух сочетаний:

Первое сочетание: скорость ветра максимальная, гололед отсутствует

 $(v = v_{max}, c=0);$ 

Второе сочетание: гололедные отложения на проводах максимальные, скорость ветра, принимаемая при гололеде, не менее  $15 \text{ m/c}$  ( $v_2 = \frac{m}{2}$  $v_2 = \frac{v_{max}}{2}$ , *с=стах*).

### 3.5.1 Вертикальные расчетные нагрузки

Нормативный вес опоры определяем по формуле

$$
G_0^u = q \cdot H \tag{3.20}
$$

где *Н* = 21 *м* – полная высота опоры;

$$
q = 150 \frac{daH}{M}
$$
 - все одного погонного метра высоты опоры ПС-110-3.

 $G_0^{\mu} = 150 \cdot 21 = 3150 \text{ d}aH.$ 

Расчетный вес опоры:

$$
G_0^p = 1, 1.3150 = 3465 \text{ d}aH.
$$

где 1,1 коэффициент надежности по нагрузке.

Нормативная нагрузка от веса провода без гололеда:

$$
G_n^{\prime\prime} = \gamma_1 \cdot A \cdot l_{\text{sec}} \tag{3.21}
$$

$$
G_n = \gamma_1 \cdot A \cdot \iota_{\text{sec}}
$$
  

$$
G_n^{\mu} = 3,458 \cdot 10^{-3} \cdot 173, 2 \cdot 250 = 149,75 \text{ d}aH
$$

Расчетная нагрузка от веса провода без гололеда:

$$
G_n^p = 1, 1 \cdot G_n^{\prime\prime} \tag{3.22}
$$

$$
G_n^p = 1, 1.149, 75 = 164, 725 \, daH
$$

Нормативная нагрузка от веса гололеда на проводах:

$$
G_r^{\mu} = \gamma_2 \cdot A \cdot l_{\text{sec}} \tag{3.23}
$$

$$
G_r^u = 4,424 \cdot 10^{-3} \cdot 173,2 \cdot 250 = 191,559 \text{ d}aH
$$

Расчетная нагрузка от веса гололеда на проводах:

$$
G_r^p = 2 \cdot G_r^H \tag{3.24}
$$

$$
G_r^p = 2.191,559 = 383,117\text{ d}aH
$$

Принимаем нормативную монтажную нагрузку для опоры напряжением 110 *кВ*:

$$
G^H_{\scriptscriptstyle M} = 150\, d\alpha H
$$

Расчетная монтажная нагрузка:

 $G_{\scriptscriptstyle M}^p = 1,3\cdot 150 = 195$  daH

Расчетная нагрузка от собственного веса гирлянды изоляторов:

 $G_z^p = 19,25$  *daH* (Эта нагрузка определена в разделе «Выбор типовой опоры»)

## 3.5.2 Горизонтальные расчетные нагрузки

Горизонтальные нагрузки на промежуточную опору, провода и тросы в нормальном режиме возникают только от ветрового напора. Наибольшей величины ветровая нагрузка достигает при направлении ветра, перпендикулярном трассе.

Нормальная нагрузка от ветра на конструкцию опоры:

$$
F_0^H = c_f \cdot q_B^H \cdot K_n \cdot S \cdot \beta \tag{3.25}
$$

где *с<sup>f</sup>* – аэродинамический коэффициент обтекания пространственной фермы, которой является ствол опоры, ветровым потоком, определяемый по выражению:

$$
c_f = c \cdot \varphi(1 + \eta) \tag{3.26}
$$

где *с* – аэродинамический коэффициент, зависящий от сечения профиля проката (для равнобоких уголков *с* = 1,4);

 $\varphi$  - коэффициент заполнения решетки фермы, представляющий собой отношение площади проекций всех элементов фермы и площади, вычисленной по его наружному габариту, принимаем  $\varphi$  = 0, 2;

$$
\eta - \text{козффициент, зависящий от отношения } \frac{b}{h}, \frac{b}{h} = 1, \eta = 0,85;
$$
  

$$
q_e^H - \text{нормативный скоростной напор, } q_e^H = 64 \frac{daH}{m^2};
$$

Уточняем значение коэффициента увеличения скоростного напора по высоте  $K_n$ . При  $\frac{H}{2} = \frac{21}{2} = 10,5$ 2 2  $\frac{H}{2} = \frac{21}{2} = 10.5$  *м*,  $K_n = 1$ ; который совпадает со значением, принятым в таблице 3.3, пункт 3.1.1.

*S* – площадь проекции опоры по наружному обмеру, *м 2* ;

$$
S = H \cdot B, \tag{3.27}
$$

где *Н* полная высота опоры *Н* = 21 *м*;

*В* – ширина ствола на уровне центра тяжести, которую определяем графически *В* = 1,7 *м*;

 $S = 21 \cdot 1, 7 = 35, 7 \cdot n^2;$ 

 $\beta$  – динамический коэффициент, учитывающий динамическое взаимодействие порывов ветра,  $\beta = 1,36$  (выбираем как для одностоечных промежуточных опор).

Находим величину:

$$
c_f = 1, 4 \cdot 0, 2 \cdot (1 + 0, 85) = 0,518
$$

Нормативная нагрузка от ветра на конструкцию опоры:

$$
F_0^H = 0,518 \cdot 64 \cdot 1 \cdot 1,7 \cdot 21 \cdot 1,36 = 1609,596 \text{ d}aH
$$

Расчетная нагрузка от ветра на конструкцию опоры:

$$
F_0^p = 1, 2 \cdot F_0^H = 1, 2 \cdot 1609, 596 = 1931, 515 \text{ d}aH
$$

Нормативная нагрузка от ветра на провод, свободный от гололеда:

$$
F_n^H = \gamma_4 \cdot A \cdot l_{\text{sem}} \cdot Z,
$$
  
 
$$
\text{rate } l_{\text{sem}} - \text{perposoŭ пролer, } l_{\text{sem}} = 200 \text{ m}
$$
  
\n
$$
F_n^H = 5,86 \cdot 10^{-3} \cdot 173, 2 \cdot 200 \cdot 1 = 202,994 \text{ d}aH
$$
\n(3.28)

Расчетная нагрузка от ветра на провод, свободный от гололеда:
$$
F_n^p = 1, 2 \cdot F_n^H
$$
\n
$$
F_n^p = 1, 2 \cdot 202, 994 = 243, 592 \text{ d}aH
$$
\n(3.29)

Нормативная нагрузка от ветра на провод, покрытый гололедом:

$$
F_n^{H^*} = \gamma_5 \cdot A \cdot l_{\text{sem}} \cdot Z
$$
  
\n
$$
F_n^{H^*} = 3,179 \cdot 10^{-3} \cdot 173, 2 \cdot 200 \cdot 1 = 110,103 \text{ d}aH
$$
\n(3.30)

Расчетная нагрузка от ветра на провод, покрытый гололедом:

$$
F_n^{p^*} = 1, 4 \cdot F_n^{H^*}
$$
\n
$$
F_n^{p^*} = 1, 4 \cdot 110, 103 = 154, 145 \text{ d}aH
$$
\n(3.31)

$$
F_n^{p^*} = 1,4 \cdot 110,103 = 154,145 \text{ d}aH
$$

#### **3.6 Определение расчетных реакций опор**

 $F_n^P = 1, 2 \cdot F_n^H$ <br>  $F_n^P = 1, 2 \cdot 202, 994 = 243, 592$  *daH*<br>
Hopмативная нагрузка от ветра на<br>  $F_n^{H^*} = \gamma_5 \cdot A \cdot l_{aem} \cdot Z$ <br>  $F_n^{H^*} = 3, 179 \cdot 10^{-3} \cdot 173, 2 \cdot 200 \cdot 1 = 110, 1$ <br>
Pасчетная нагрузка от ветра на про<br>  $F_n^{F^$ Металлические опоры представляют собой стержневые решетчатые конструкции, имеющие призматическую форму или форму обелиска с малыми углами наклона стержней к продольной оси. Расчет пространственной конструкции производим путем разложения нагрузок на составляющие, действующие в плоскости разложения граней, он сводится к расчету плоской фермы.

Опирание опорных секций на фундамент рассматриваем как шарнирное, их реакции на одноименные башмаки считаем равными.

Для плоской системы сил можно составить только три уравнения равновесия, а неизвестных в задаче – четыре. Задача является статически неопределимой. Уравнение совместности деформаций (для раскрытия статической неопределимости системы) составлять не будем ввиду малого объема дисциплины «Техническая механика».

На основании опытных данных установлено, что первые по направлению ветрового потока два опорных башмака воспринимают 35% суммарной горизонтальной нагрузки, а два других башмака – 65%.

3.6.1 Первое сочетание (рисунок 3.3)

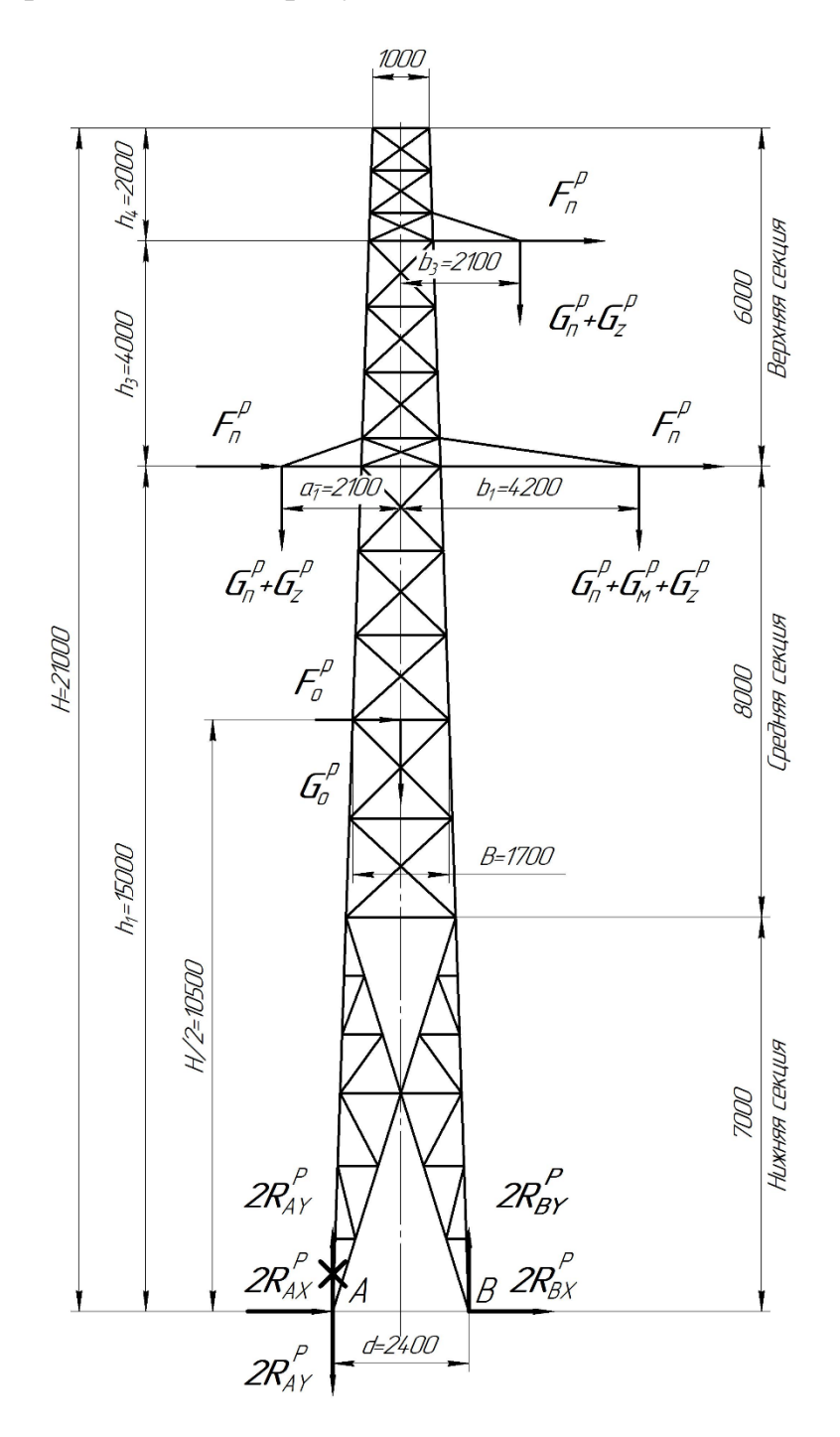

Рисунок 3.3 - Первое сочетание

Горизонтальные расчетные нагрузки:

$$
F_n^p = 243,592 daH, \ F_0^p = 1931,515 daH,
$$
  

$$
\sum F_x = 3 \cdot F_n^p + F_0^p
$$
 (3.32)

$$
\sum F_x = 3.243,592 + 1931,515 = 2662,29 \text{ d}aH
$$

Определяем расчетные горизонтальные составляющие реакций:

$$
R_{AX}^{p} = \frac{0.35}{2} \cdot \sum F_x = \frac{0.35}{2} \cdot 2662.29 = 465,901 \, d\text{aH};
$$
\n(3.33)

$$
R_{BX}^p = \frac{0.65}{2} \cdot \sum F_x = \frac{0.65}{2} \cdot 2662,29 = 865,245 \text{ d}aH. \tag{3.34}
$$

Вертикальные расчетные нагрузки:

- нагрузка 1 и 3 траверсы:  
\n
$$
G_Z^p + G_n^p = 19, 25 + 164, 725 = 183, 975 daH
$$
;  
\n- нагрузка 2 траверсы:  
\n $G_Z^p + G_n^p + G_M^p = 19, 25 + 164, 725 + 195 = 378, 975 daH$ .

Расчетный вес опоры:

$$
G_0^p = 3465 \text{ d}aH
$$
\n
$$
\sum F_y = 183,975 \cdot 2 + 378,975 + 3465 = 4211,925 \text{ d}aH
$$
\n(3.35)

Из уравнений равновесия находим вертикальные составляющие реакций:

$$
\sum F_x = 3.243,592 + 1931,515 = 2662,29 \text{ d}aH
$$
\nOppедствem pacqertные горизонтable составияошие реакций:

\n
$$
R_{xx}^p = \frac{0.35}{2} \cdot \sum F_x = \frac{0.35}{2} \cdot 2662,29 = 465,901 \text{ d}aH;
$$
\n
$$
R_{xx}^p = \frac{0.65}{2} \cdot \sum F_x = \frac{0.65}{2} \cdot 2662,29 = 865,245 \text{ d}aH.
$$
\nBeptикалбные расчетные нагрузки:

\n
$$
G_Z^p + G_n^p = 19,25 + 164,725 = 183,975 \text{ d}aH;
$$
\n
$$
- \text{harpyyska 1 u 3 траверсы:
$$
\n
$$
G_Z^p + G_n^p = 19,25 + 164,725 + 195 = 378,975 \text{ d}aH.
$$
\nРасчетный все опоры:

\n
$$
G_0^p = 3465 \text{ d}aH
$$
\n
$$
\sum F_y = 183,975 \cdot 2 + 378,975 + 3465 = 4211,925 \text{ d}aH
$$
\n
$$
2 \cdot F_{xy}^p \cdot d + (G_x^p + G_z^p) \left( a_1 - \frac{d}{2} \right) -
$$
\n
$$
-(G_x^p + G_z^p) \left( a_3 + \frac{d}{2} \right) -
$$
\n
$$
-(G_x^p + G_z^p) \left( a_3 + \frac{d}{2} \right) -
$$
\n
$$
-(G_x^p + G_z^p) \left( a_3 + \frac{d}{2} \right) - G_0^p \cdot \frac{d}{2} -
$$
\n
$$
-2F_x^p \cdot h_1 - F_x^p (h_1 + h_3) - F_0^p \cdot \frac{h_2}{2} = 0;
$$
\n111

$$
2R_{By}^{p} \cdot 2, 4+183,975 \cdot \left(2,1-\frac{2,4}{2}\right)-183,975 \cdot \left(2,1+\frac{2,4}{2}\right)-\right.
$$
  

$$
-378,975 \cdot \left(4,2+\frac{2,4}{2}\right)-3465 \cdot \frac{2,4}{2}-2 \cdot 243,592 \cdot 15-\right.
$$
  

$$
-243,592 \cdot (15+4)-1931,515 \cdot \frac{21}{2}=0 \text{ } daH
$$

Отсюда:

$$
R_{By}^p = \frac{38862,942}{4,8} = 8096,446\text{ d}aH
$$

$$
\sum M_B = 0;
$$
  
\n
$$
-2 \cdot R_{Ay}^p \cdot d + (G_n^p + G_2^p) \left( a_1 + \frac{d}{2} \right) -
$$
  
\n
$$
- (G_n^p + G_2^p) \left( a_3 - \frac{d}{2} \right) -
$$
  
\n
$$
- (G_n^p + G_2^p + G_M^p) \left( a_1 - \frac{d}{2} \right) + G_0^p \cdot \frac{d}{2} -
$$
  
\n
$$
- F_0^p \cdot \frac{H}{2} - 2F_n^p \cdot h_1 - F_n^p (h_1 + h_3) = 0;
$$
  
\n
$$
-2R_{Ay}^p \cdot 2, 4 + 183,975 \cdot \left( 2 + \frac{2,4}{2} \right) - 183,975 \cdot \left( 2 - \frac{2,4}{2} \right) -
$$
  
\n
$$
-378,975 \left( 4, 2 - \frac{2,4}{2} \right) + 3465 \cdot \frac{2,4}{2} - 2 \cdot 243,592 \cdot 15 -
$$
  
\n
$$
-243,592 \cdot (15 + 4) - 1931,515 \cdot \frac{21}{2} = 0 \text{ } d\alpha H
$$
  
\n(3.37)

Отсюда:

$$
R_{Ay}^p = -\frac{28754,322}{4,8} = -5990,484\ daH
$$

Для проверки записываем уравнение равновесия в проекциях на ось  $Oy$ :

$$
2R_{Ay}^p + 2R_{By}^p - \sum F_y^p = 0; \tag{3.38}
$$

| \n $\begin{array}{r}\n \overrightarrow{r} \\  \overrightarrow{r} \\  \overrightarrow{$ |
|----------------------------------------------------------------------------------------------------|
|----------------------------------------------------------------------------------------------------|

# 3.6.2 Второе сочетание (рисунок 3.4)

 $-2.5990,484 + 2.8096,446 - 4211,925 \approx 0.$ 

Рисунок 3.4 – Второе сочетание

Горизонтальные расчетные нагрузки:

$$
F_n^{*p} = 154,145 \text{ d}H, F_0^p = 1931,515 \text{ d}H;
$$
  
\n
$$
\sum F_x = 3 \cdot F_n^{*p} + F_0^p;
$$
  
\n
$$
\sum F_x = 3 \cdot 154,145 + 1931,515 = 2393,949 \text{ d}H
$$
  
\nTopusortrahable coctabis tou (the peak) is  
\n
$$
R_{AX}^p = \frac{0.35}{2} \cdot \sum F_x = \frac{0.35}{2} \cdot 2393,949 = 418,941 \text{ d}
$$
  
\n
$$
R_{RX}^p = \frac{0.65}{2} \cdot \sum F_x = \frac{0.65}{2} \cdot 2393,949 = 778,033 \text{ d}H
$$
  
\nBeptrikan bheu Harpy3ku 1 n 3 траерсы:  
\n
$$
G_Z^p + G_T^p + G_T^p = 19,5 + 164,725 + 383,117 = 56
$$
  
\n– harpy3ka 2 траверсы:  
\n
$$
G_0^p + G_T^p + G_T^p + G_M^p = 19,5 + 164,725 + 383,11
$$
  
\nPactvertenti bec onoph:  
\n
$$
G_0^p = 3465 \text{ d}H
$$
  
\n
$$
\sum F_y = 567,092 \cdot 2 + 762,092 + 3465 = 5361,7
$$
  
\n113  
\nY3 yравнений равновесия находим вер  
\n114

Горизонтальные составляющие реакции:

$$
R_{AX}^{p} = \frac{0,35}{2} \cdot \sum F_{x} = \frac{0,35}{2} \cdot 2393,949 = 418,941 \text{ d}aH
$$
  

$$
R_{BX}^{p} = \frac{0,65}{2} \cdot \sum F_{x} = \frac{0,65}{2} \cdot 2393,949 = 778,033 \text{ d}aH
$$

Вертикальные нагрузки 1 и 3 траверсы:

$$
G_Z^p + G_n^p + G_\Gamma^p = 19,5 + 164,725 + 383,117 = 567,092 \text{ d}aH
$$

- нагрузка 2 траверсы:

$$
G_Z^p + G_T^p + G_T^p + G_M^p = 19,5 + 164,725 + 383,117 + 195 = 762,092
$$
 *daH*  
 $G_n^p + G_T^p + G_Z^p + G_M^p = 19,5 + 164,725 + 383,117 + 195 = 762,092$  *daH*

Расчетный вес опоры:

$$
G_0^p = 3465 \text{ d}aH
$$
  

$$
\sum F_y = 567,092 \cdot 2 + 762,092 + 3465 = 5361,277 \text{ d}aH
$$

Из уравнений равновесия находим вертикальные составляющие реакций:

$$
\sum M_A = 0;
$$
  
\n
$$
2 \cdot R_{By}^p \cdot d + (G_n^p + G_f^p + G_Z^p) \left( a_1 - \frac{d}{2} \right) -
$$
  
\n
$$
- (G_n^p + G_f^p + G_Z^p) \left( a_3 + \frac{d}{2} \right) -
$$
  
\n
$$
- (G_n^p + G_f^p + G_Z^p + G_M^p) \left( a_1 + \frac{d}{2} \right) - G_0^p \cdot \frac{d}{2} -
$$
  
\n
$$
- 2F_n^{*p} \cdot h_1 - F_n^{*p} (h_1 + h_3) - F_0^p \cdot \frac{H}{2} = 0;
$$
  
\n
$$
2R_{By}^p \cdot 2, 4 + 567, 092 \cdot \left( 2, 1 - \frac{2, 4}{2} \right) - 567, 092 \cdot \left( 2, 1 + \frac{2, 4}{2} \right) -
$$
  
\n
$$
-762, 092 \cdot (4, 2 + \frac{2, 4}{2}) - 3465 \cdot \frac{2, 4}{2} - 2 \cdot 154, 145 \cdot 15 -
$$
  
\n
$$
-154, 145 \cdot (15 + 4) - 1931, 515 \cdot \frac{21}{2} = 0 \text{ } d\alpha H
$$
  
\n(3.39)

Отсюда:

2. 
$$
R_{by}^{P} \cdot d + (G_{n}^{P} + G_{f}^{P} + G_{f}^{P}) \left(a_{1} - \frac{1}{2}\right) -
$$
  
\n
$$
- (G_{n}^{P} + G_{f}^{P} + G_{f}^{P}) \left(a_{3} + \frac{d}{2}\right) - G_{0}^{P} \cdot \frac{d}{2} -
$$
\n(3.39)  
\n
$$
- (G_{n}^{P} + G_{f}^{P} + G_{f}^{P}) \left(a_{1} + \frac{d}{2}\right) - G_{0}^{P} \cdot \frac{d}{2} -
$$
\n2 $F_{n}^{*P} \cdot h_{1} - F_{n}^{*P} (h_{1} + h_{3}) - F_{0}^{P} \cdot \frac{H}{2} = 0;$   
\n2 $R_{By}^{P} \cdot 2.4 + 567.092 \cdot \left(2.1 - \frac{2.4}{2}\right) - 567.092 \cdot \left(2.1 + \frac{2.4}{2}\right) -$   
\n-762.092 · (4.2 +  $\frac{2.4}{2}$ ) - 3465 ·  $\frac{2.4}{2}$  - 2 · 154.145 · 15 -  
\n-154.145 · (15 + 4) - 1931.515 ·  $\frac{21}{2}$  = 0 *daH*  
\nOrcoona:  
\n $R_{By}^{P} = \frac{37468.314}{4.8} = 7805.899 \text{ } daH$   
\n $\sum M_{B} = 0;$   
\n-2 ·  $R_{Ay}^{P} \cdot d + \left(G_{n}^{P} + G_{f}^{P} + G_{f}^{P}\right) \left(a_{1} + \frac{d}{2}\right) -$   
\n-
$$
\left(G_{n}^{P} + G_{f}^{P} + G_{f}^{P}\right) \left(a_{3} - \frac{d}{2}\right) + G_{0}^{P} \cdot \frac{d}{2} -
$$
  
\n-
$$
F_{0}^{P} \cdot \frac{H}{2} - 2F_{n}^{*P} \cdot h_{1} - F_{n}^{*P} (h_{1} + h_{3}) = 0;
$$
  
\n-2 $R_{Ay}^{P} \$ 

Отсюда:

$$
R_{Ay}^p = -\frac{24601,25}{4,8} = -5125,26\text{ d}aH
$$

Проверка:

$$
2\cdot R_{By}^p-2\cdot R_{Ay}^p-F_y=0
$$

 $2.7805,899 - 2.5125,26 - 5361,277 \approx 0$ 

# 3.7 Определение расчетных усилий в стержнях нижней опорной секции

Схема нижней опорной секции представлена на рисунке 3.2.

Приведем расчет для первого сочетания (рисунок 3.5).

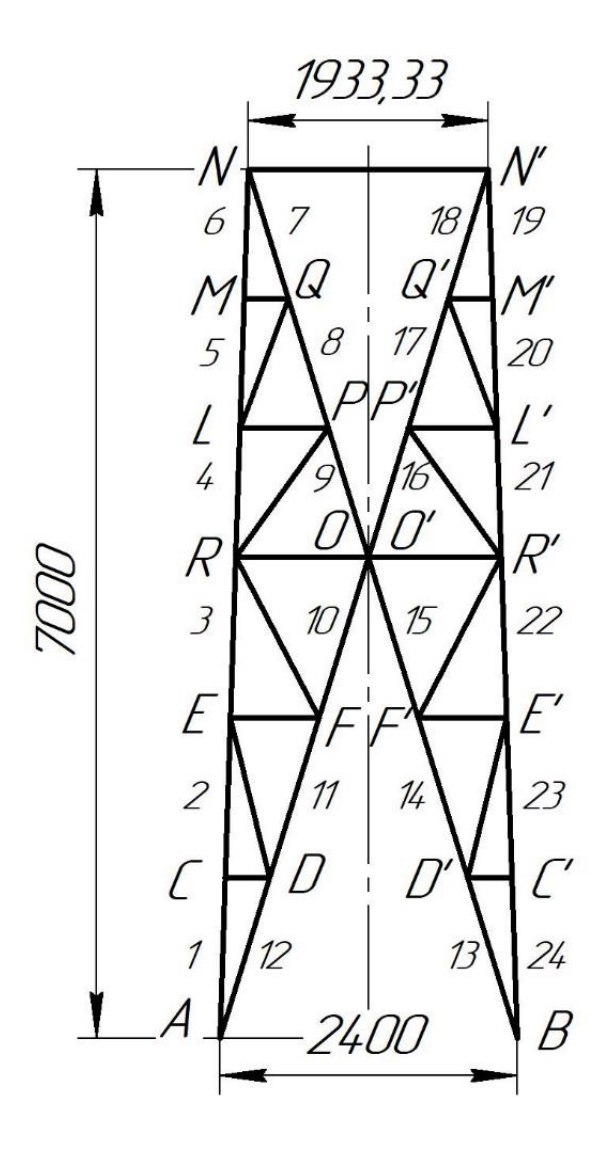

Рисунок 3.5 - Нижняя опорная секция 116

Вырезаем узел А (рисунок 3.6).

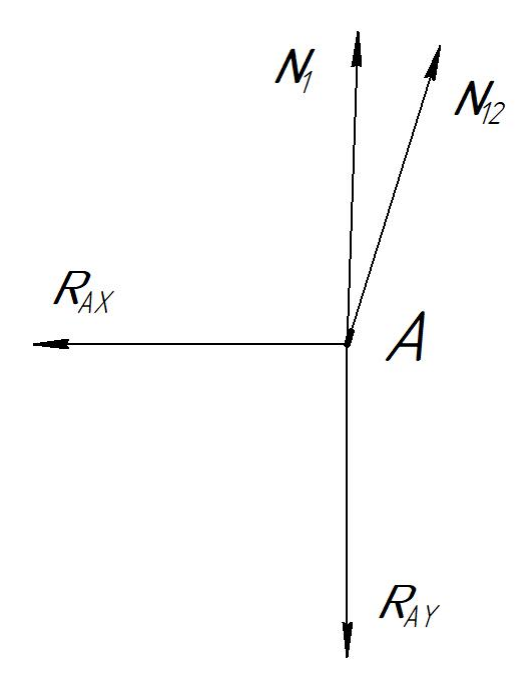

Рисунок 3.6 - Узел А

Уравнение равновесия узла А в векторном виде имеет вид:  $\vec{R}^p_{Ax} + \vec{R}^p_{Ay} + \vec{N}_1 + \vec{N}_{12} = 0;$  $(3.41)$ Воспользуемся графическим способом - способом построения веревочного многоугольника, так как этот способ значительно проще, нагляднее и быстрее ведет к цели.

Так как силы, приложенные к вырезанному узлу, уравновешиваются, то многоугольник этих сил является замкнутым. Построив замкнутые силовые многоугольники для каждого узла фермы, можно определить графически усилия в стержнях.

Вводим масштабный коэффициент, в котором будем строить силовой многоугольник -  $\mu_F = 1 \frac{daH}{M}$ . В масштабе откладываем известные реакции  $R_{Ax}$ =465,901 daH, и  $R_{Ay}$ =5990,484 daH и, замыкая силовой многоугольник, проведя направление усилий в стержнях  $N_1$  и  $N_{12}$ , получим:  $N_1$ =5029,382 daH и  $N_{12}$ =1009,01 daH. Стержни  $N_1$  и  $N_{12}$  растянуты, так как

направление усилий в силовом многоугольнике совпадают с направлением, указанным на рисунке 3.7.

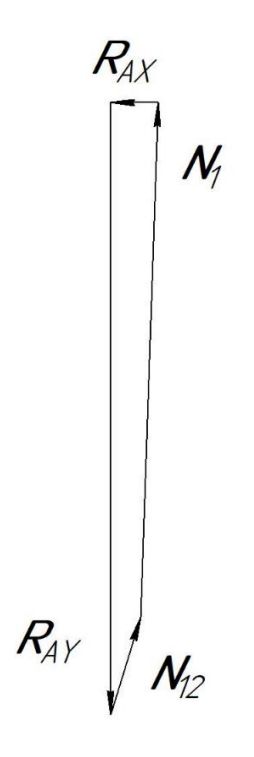

Рисунок 3.7 – Силовой многоугольник узла А

Вырезаем узел В (рисунок 3.8).

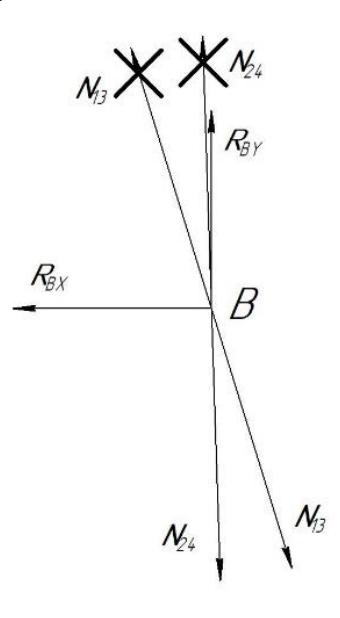

Рисунок 3.8 - Узел В

Уравнение равновесия узла  $B$  в векторном виде имеет вид:

$$
\vec{R}_{Bx}^p + \vec{R}_{By}^p + \vec{N}_{13} + \vec{N}_{24} = 0; \tag{3.42}
$$

В масштабе откладываем известные реакции *RВx*=865,245 *daH*, и *RВу*=8096,446 *daH* и, замыкая силовой многоугольник, проведя направление усилий в стержнях *N<sup>13</sup>* и *N<sup>24</sup>* , получим: *N13*=-2256,525 *daH* и *N24*=- 5944,119 *daH*. Стержни *N<sup>13</sup>* и *N24* сжаты, так как направление усилий в силовом многоугольнике (рисунок 8) противоположны направлениям, указанным на рисунке 3.9.

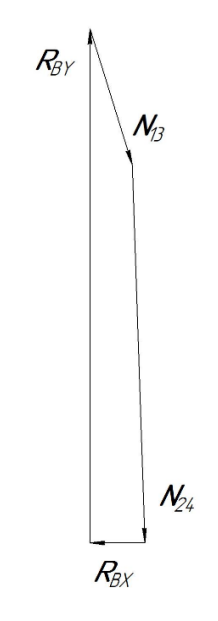

Рисунок 3.9 - Силовой многоугольник

Вырезаем узел *О* (рисунок 3.10), нулевые стержни внутренней решетки не показываем:

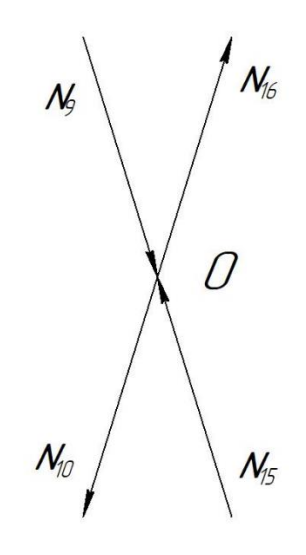

### Рисунок 3.10 – Узел *О*

Равновесие узла в векторном виде имеет вид:

$$
\vec{N}_9 + \vec{N}_{10} + \vec{N}_{15} + \vec{N}_{16} = 0; \tag{3.43}
$$

На основании правила - если в узле сходятся четыре стержня попарно лежащие на двух прямых и никакой нагрузки к узлу не приложено, то в стержнях, расположенных на одной прямой усилия одинаковы, получим:

$$
N_{10} = N_{16} = 1009,01 \text{ d}aH, N_{15} = N_9 = -2256,525 \text{ d}aH.
$$

Результаты расчетов сводим в таблицу 3.5.

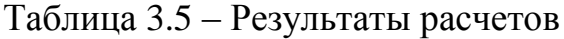

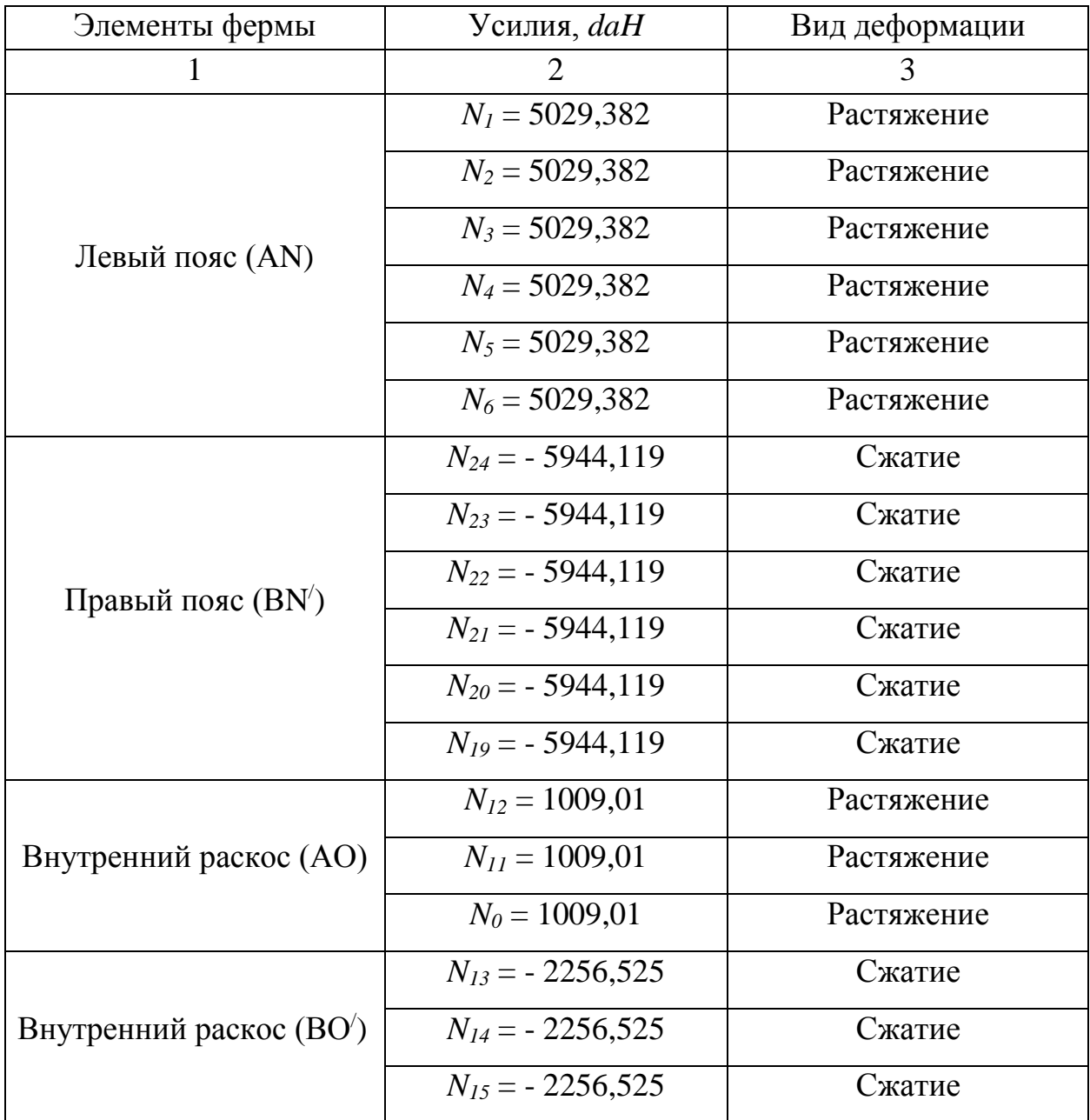

Продолжение таблицы 3.5

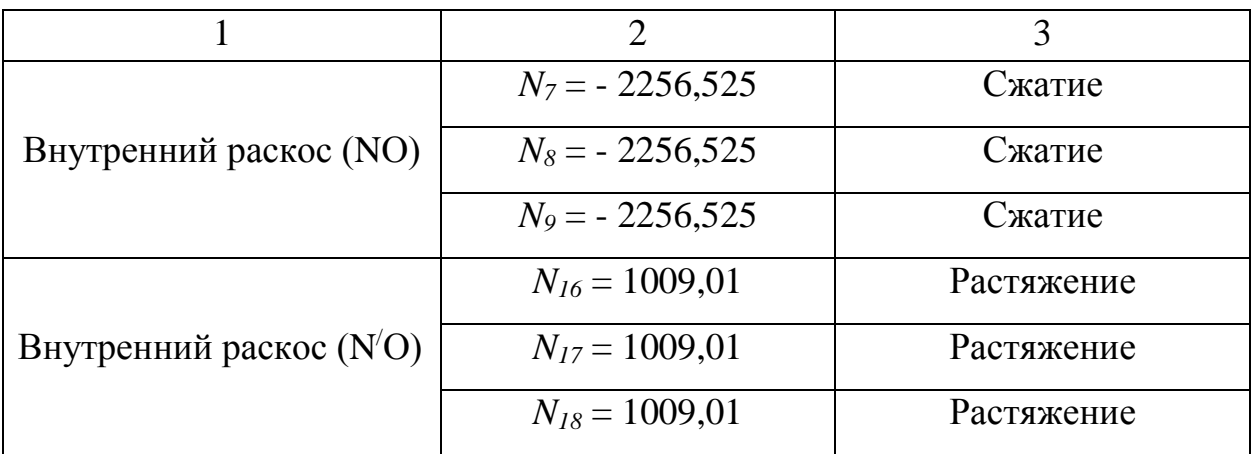

### **3.8 Подбор сечения стержней нижней секции**

Cечения стержней - стальные горячекатаные равнополочные уголки. Расчетные сопротивления стали растяжению, сжатию, изгибу по пределу текучести:

*R*=210 *МПа*=210 10<sup>6</sup> *Па*;

Коэффициент условий работы  $\gamma = 0.9$ .

В этом разделе при расчетах принята международная система единиц СИ (система интернациональная) (ГОСТ 8.417-2002). В данной системе единица длины – метр (*м*), единица массы – килограмм (1 *кг*). Производные единицы: сила - Ньютон (*H*), напряжение - Паскаль (*Па* =  $\frac{H}{r^2}$ *м* ),  $M\Pi a = 10^6 \Pi a$ .

3.8.1 Подбор сечения растянутых стержней поясов

Определяем требуемую площадь сечения из условия прочности на растяжение:

$$
A_{T_p} = \frac{N_{\text{max}}^p}{\gamma \cdot R} \tag{3.44}
$$

где  $N_{\text{max}}^p = 5029382 \text{ } daH = 5029382 \text{ } H - \text{Hau}$ большая растягивающая сила (левый пояс);

$$
A_{T_p} = \frac{50293,82}{0,9 \cdot 210 \cdot 10^6} = 2,661 \cdot 10^{-4} \text{ m}^2
$$

По ГОСТ 8509 - 93 выбираем сечение уголка (40х40х4), *А* = 3,08 *см<sup>2</sup>* .

3.8.2 Подбор сечения сжатых стержней поясов

Подбор сечения ведем методом последовательных приближений. В первом приближении принимаем коэффициент продольного изгиба  $\varphi_1$ =0,5.

Требуемая площадь поперечного сечения из условия устойчивости

$$
A_{T_p} = \frac{N_{\text{max}}^p}{\gamma \cdot R \cdot \varphi_1} \tag{3.45}
$$

Расчетная сжимающая сила (правый пояс):  $N_{\text{max}}^p = 5944,119 \text{ d}$ <br> $M_{\text{max}}^p = 5944,119 \text{ d}$ <br> $M = 59441,19 \text{ H}$ ,  $A_{\text{tp}} = \frac{59441,19}{0.9 \cdot 210 \cdot 10^6 \cdot 0.5} = 6,29 \cdot 10^{-4} \text{ m}^2$ .  $A_{T_p} = \frac{59441,19}{0,9 \cdot 210 \cdot 10^6 \cdot 0,5} = 6,29 \cdot 10^{-4}$  *M*  $=\frac{59441,19}{0.0.210,10^6,0.5} = 6,29 \cdot 10^{-4} \text{ J}$  $\frac{59441,19}{210\cdot 10^6\cdot 0,5} =$ 

По ГОСТ 8509 - 93 выбираем уголок (70х70х5), *А*=6,86 *см<sup>2</sup>* , *imin*=1,39 *см*. Проводим расчет гибкости стержня:

$$
\lambda = \frac{\mu \cdot l_p}{i_{\min}} \tag{3.46}
$$

где  $\mu$ =1 – коэффициент приведения длины (шарнирное закрепление);

*lp*=1,293 *м* (длина наибольшего стержня правого пояса, определяемая по схеме опорной секции);

Подставляя значения, получим:

$$
\lambda = \frac{1 \cdot 1,293}{1,39 \cdot 10^{-2}} = 93,022
$$

По таблице коэффициентов продольного изгиба  $\varphi$ :

при  $\lambda = 90, \varphi = 0, 656;$ 

при  $\lambda = 100, \varphi = 0,582.$ 

Методом интерполяции определяем:  
\n
$$
\varphi'_1 = 0,656 - \left(\frac{0,656 - 0,582}{10}\right) \cdot 3,022 = 0,634.
$$

Выполним проверку условий сходимости расчетов, для чего вычислим ошибку расхождения коэффициентов:

$$
\Delta_{\varphi} = \frac{|\varphi_1 - \varphi_1^*|}{\varphi_1} \cdot 100 \% = \frac{|0, 5 - 0, 634|}{0, 5} \cdot 100 \% = 26,73\% > 15 \%
$$

Вычисления не сошлись.

Во втором приближении принимаем:

$$
\varphi_2 = \frac{0.633 + 0.5}{2} = 0.567\tag{3.47}
$$

Повторяем расчет:

Повторлем расчет:  
\n
$$
A_{T_p} = \frac{N_{\text{max c}x_{\text{max}}}}{\gamma \cdot \varphi_2 \cdot R} = \frac{|-59441,19|}{0,9 \cdot 0,567 \cdot 210 \cdot 10^6} \approx 5,549 \cdot 10^{-4} \text{ m}^2
$$

По ГОСТ принимаем уголок (63х63х5), *А*=6,13 *см<sup>2</sup>* , *imin*=1,25 *см*.

Гибкость стержня:

$$
\lambda = \frac{\mu \cdot l_p}{i_{\min}} = \frac{1 \cdot 1,293 \cdot 10^2}{1,25} = 103,44
$$
\n(3.48)

По таблице коэффициентов продольного изгиба  $\,\varphi\,$  (приложение Д):

при  $\lambda = 100, \varphi = 0,582;$ 

при  $\lambda = 110$ ,  $\varphi = 0.512$ .

Методом интерполяции определяем:  
\n
$$
\varphi'_2 = 0,582 - \left(\frac{0,582 - 0,512}{10}\right) \cdot 3,44 = 0,558
$$
.

Выполним проверку условий сходимости расчетов, для чего вычислим ошибку расхождения коэффициентов: ним проверку<br>хождения коэф<br> $\frac{\varphi_2 - \varphi'_{2}}{2}$ . 100 %

$$
\Delta_{\varphi} = \frac{|\varphi_2 - \varphi'_2|}{\varphi_2} \cdot 100 \, \% = \frac{|0,567 - 0,558|}{0,564} \cdot 100 \, \% = 1,57\% < 15 \, \%
$$

Вычисления сошлись.

Принимаем уголок (63х63х5), *А*=6,13 *см<sup>2</sup>* , *imin*=1,25 *см*.

Проверяем условие устойчивости:

$$
\sigma_p = \frac{N_{\text{max cx.}}^p}{\varphi_2' \cdot A_{\text{fp.}}} \le \gamma \cdot R \tag{3.49}
$$

$$
\sigma_p = \frac{59441,19}{0,558 \cdot 6,13 \cdot 10^{-4}} = 173,8 \text{ M} \text{T} a
$$
\n
$$
\gamma \cdot R = 0,9 \cdot 210 = 189 \text{ M} \text{T} a
$$
\n173,8 M \text{T} < 189 M \text{T} a - \text{условие устойчивости соблюдается.}\nНедогружа:

Недогрузка:  
\n
$$
\Delta_{\sigma} = \frac{189 - 173.8}{189} \cdot 100\% = 8,04\% < 15\%
$$
, что допустимо.

Окончательно принимаем для поясов фермы уголок (63х63х5), *А*=6,13 *см<sup>2</sup>* , *imin*=1,25 *см*.

3.8.3 Подбор сечения стержней раскосов

3.8.3.1 Подбор сечения растянутых стержней

Расчетная растягивающая сила:

max *<sup>p</sup> N* =1009,01 *daH*=10090,1 *H*

Требуемая площадь сечения из условия прочности на растяжение:

$$
A_{T_p} \ge \frac{N_{\text{max}}^p}{\gamma \cdot R}
$$
\n
$$
100901 \qquad \qquad 100901
$$
\n(3.48)

$$
A_{T_p} = \frac{10090,1}{0,9 \cdot 210 \cdot 10^{-6}} = 0,5339 \cdot 10^{-4} \text{ m}^2
$$

По ГОСТ 8509 - 93 подбираем уголок (40х40х5), *А*=3,79 см; *A*>*A*тр, по конструктивным соображениям номер профиля не может быть меньше четырех.

3.8.3.2 Подбор сечения сжатых стержней

Расчетная сжимающая сила  $N^p_{c\ {\rm max}}$ *p N<sup>с</sup>* =2256,525 *daH* =22565,25 *Н*.

Подбор сечений ведем методом последовательных приближений. В первом приближении принимаем  $\varphi_1 = 0, 3$ .

Требуемую площадь поперечного сечения уголка определяем из условия устойчивости:

$$
A_{T_p} \ge \frac{N_c^p}{\gamma \cdot \varphi_1 \cdot R}
$$
  
\n
$$
A_{T_p} = \frac{22565, 25}{0, 9 \cdot 0, 3 \cdot 210 \cdot 10^{-6}} = 3,98 \cdot 10^{-4} \text{ m}^2
$$
\n(3.49)

По ГОСТ выбираем уголок (45х45х5), *А*=4,29 *см<sup>2</sup>* , *imin*=0,88 *см<sup>2</sup>* .

Гибкость стержня:

$$
\lambda = \frac{\mu \cdot l_p}{i_{\min}} \tag{3.50}
$$

 $z$ де  $l_p$ =1,353·10<sup>2</sup> см – длина наибольшего сжимающего стержня раскоса;

$$
\lambda = \frac{1.1353 \cdot 10^2}{0.88} = 153.75
$$

По таблице коэффициентов продольного изгиба  $\varphi$ :

при  $\lambda = 150, \varphi = 0,305;$ 

при  $\lambda = 160, \varphi = 0,270.$ 

Методом интерполяции определаем:  
\n
$$
\varphi'_1 = 0,305 - \left(\frac{0,305 - 0,270}{10}\right) \cdot 3,75 = 0,292.
$$

Выполним проверку условий сходимости расчетов, для чего вычислим ошибку расхождения коэффициентов:

$$
\Delta_{\varphi} = \frac{|\varphi_1 - \varphi_1^*|}{\varphi_1} \cdot 100\% = \frac{|0, 3 - 0, 292|}{0, 3} \cdot 100\% = 2,7\% < 15\%
$$

Вычисления сошлись.

Проверяем условие устойчивости:

$$
\sigma_p = \frac{N_{\text{max } \text{cyc.}}^p}{\varphi_2' \cdot A_{\text{fp.}}} \le \gamma \cdot R \tag{3.51}
$$

 $\frac{22565,25}{(4.29 \cdot 10^{-4} \cdot 10^{6}}$  MIIa  $\leq 0.9 \cdot 210$  $22565, 25$ <br>0, 292 · 4, 29 · 10<sup>-4</sup> · 10  $\frac{5}{4 \cdot 10^6}$  MIIa  $\leq 0.9 \cdot 210$  MIIa,  $\frac{22565,25}{(4,29\cdot10^{-4}\cdot10^6}$  M. ,

 $180,21$   $M\Pi a \le 189,0$   $M\Pi a$ .

Недогрузка:

$$
\Delta_{\sigma} = \frac{189, 0 - 180, 21}{189, 0} \cdot 100\% = 4,65\% < 15\% \,,\tag{3.52}
$$
\n  
\n44. (3.52)

Окончательно принимаем для раскосов уголок (45x45x5),  $A=4,29$  см<sup>2</sup>,  $i_{min}=0.88$  cm<sup>2</sup>.

### 3.8.4 Подбор сечений стержней внутренней решетки

Стержни внутренней решетки не воспринимают усилия от расчетной нагрузки, усилия в этих стержнях равны нулю. Расчет этих стержней проводится по предельной гибкости.

Согласно СНиП, задаемся значением предельной гибкости  $\lambda = 150$ , определяем минимальный радиус инерции:

$$
i_{\min} = \frac{l_p}{\lambda} = \frac{1,456 \cdot 10^2}{150} = 0,97 \text{ cm}
$$
\n(3.53)

где  $l_n$  - наиболее длинный стержень решетки, его значения определяется по схеме. По ГОСТ 8509 - 93 выбираем уголок (50х50х4),  $i_{min}$ =0,99 *cm*, A=3,89 *cm*<sup>2</sup>.

# 3.9 Расчет и проектирование центрального узла нижней секции опоры

Центральный узел нижней опорной секции состоит из двух фасонок 1, к которым приварены внутренние раскосы левой и правой секции. При сборке опоры эти секции соединяются между собой болтами при помощи накладок (рисунок 3.11).

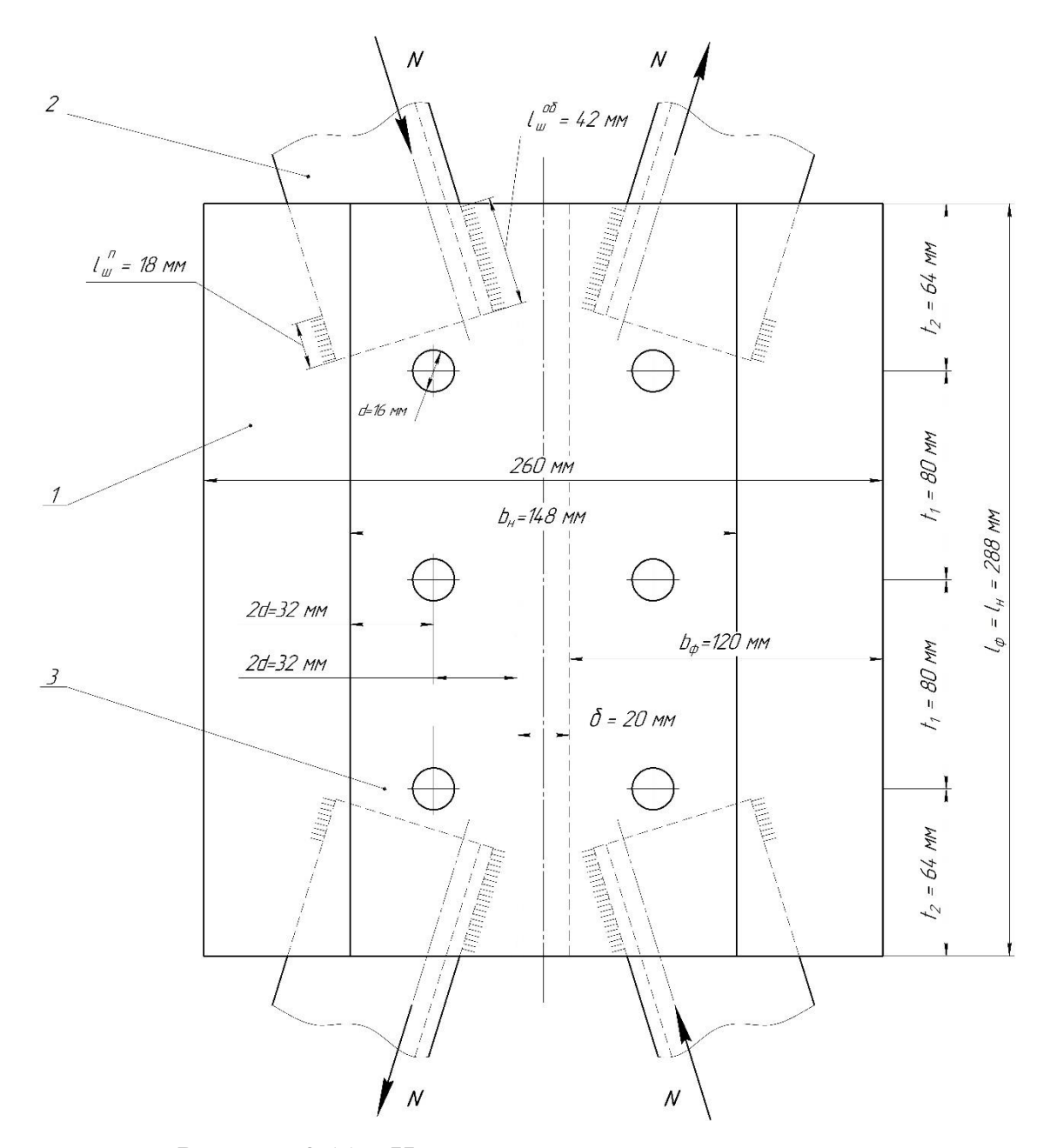

Рисунок 3.11 – Центральный узел опорной секции

На вырезанную часть действуют усилия внутренних раскосов  $N_{9}$  и  $N_{\scriptstyle 10}$  (продольные силы) и внутренние усилия  ${\cal Q}$  со стороны правой секции (рисунок 3.12). Усилия стержней равны нулю, и, чтобы не загромождать схему, они не показаны. Под действием этих сил вырезанная часть находится в равновесии.

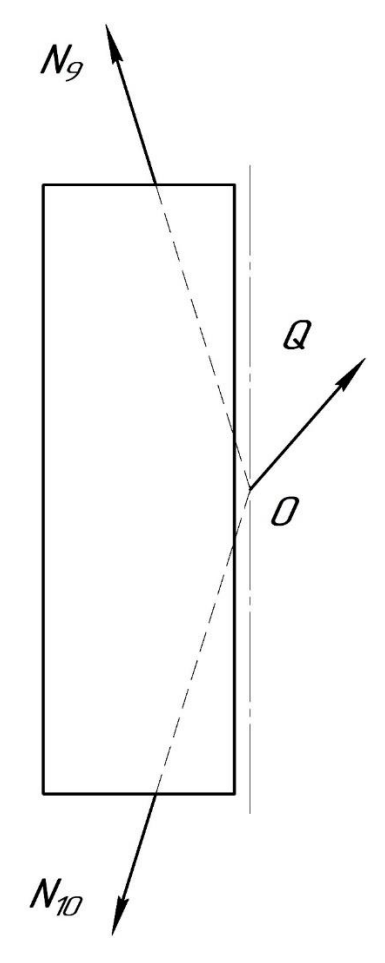

Рисунок  $3.12 -$ Узел О

Уравнение равновесия в векторной форме имеет вид:

$$
N_{9} + N_{10} + Q = 0 \tag{3.54}
$$

Значения  $N_9^p = -2256,525 daH$ ,  $N_{10}^p = 1009,01 daH$  известны.

Вводим масштабный коэффициент  $\mu_p = 1 \frac{daH}{M}$  и строим силовой многоугольник, т.е. решая уравнение (3.54) графически, определяем значение  $Q$  (рисунок 3.13).

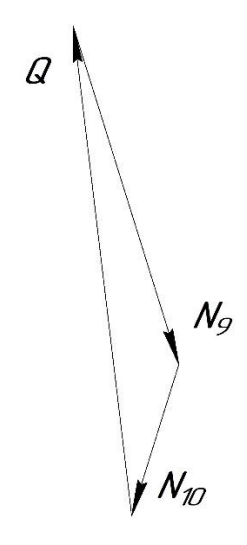

Рисунок 3.13 – Силовой многоугольник узла *О*

Измеряем длину отрезка *Q* и, умножив его на масштабный коэффициент, получаем: *Q<sup>p</sup>*=3141,253 *daH*.

В этом разделе конечной целью всех расчетов является конструирование центрального узла нижней секции, а именно нахождение линейных размеров болтов фасонок и накладки.

Целесообразно в формулы этого раздела силу подставлять в Ньютонах, а линейные размеры в миллиметрах, (учитывая, что  $M\Pi a = \frac{H}{2\pi r^2}$ *мм* ).

Определяем число болтов для соединения раскосов левой и правой части с помощью накладки, учитывая, что растягивающее усилие *Q<sup>р</sup>*=3141,253 *daH*.

Прикрепление осуществляется болтами грубой точности, диаметра *d*=16 *мм*, класса точности 4.6, (сталь С38/23) расчетное сопротивление срезу болтов  $R_{cp}^{\delta} = 130 \, M\Pi a$  (таблица 2.7), расчетное сопротивление смятию болтов  $R_{\text{cm}}^{\delta} = 320 \text{ M} \text{T} \text{a}$  (таблица 2.8).

Назначаем одинаковую толщину фасонок и накладки *t*=10 *мм*.

Из условия прочности по касательным напряжениям определяем их число, считая, что усилие  $Q^p$  равномерно распределено между всеми болтами:

130

$$
\tau = \frac{4 \cdot Q^p}{\pi \cdot d^2 \cdot n} \le \gamma \cdot R_{cp}^6 \tag{3.55}
$$

$$
\text{где} - \gamma = 0,9 - \text{ко} \cdot \text{дфициент условий работы};
$$
\n
$$
n \ge \frac{4 \cdot Q^p}{\pi \cdot d^2 \cdot \gamma \cdot R_{cp}^6} = \frac{4 \cdot 31412,253}{3,14 \cdot 16^2 \cdot 0,9 \cdot 130} = 1,335 \tag{3.56}
$$

В соответствии с ПУЭ принимаем *n* = 3.

Проверяем условие прочности на смятие:

$$
\sigma_{\scriptscriptstyle CM} = \frac{Q^p}{\delta \cdot d \cdot n} \le \gamma \cdot R_{\scriptscriptstyle CM}^{\delta} \tag{3.57}
$$

где  $\delta$  =10 *мм* – наименьшая толщина сдвигаемых листов в одну сторону.

$$
\sigma_{\text{cm}} = \frac{31412,253}{10 \cdot 16 \cdot 3} = 65,442 \text{ M} \text{Ra},
$$

65,442 *МПа* < 0,9 · 320 *МПа*, то есть, 65,442 *МПа* < 288 *МПа* – условие прочности на смятие соблюдается.

При расчете сварных швов принимаем максимальное по абсолютному значению усилие в одном из четырех внутренних раскосов, привариваемых к фасонке.

Общую длину сварных швов определим из условия прочности на срез по касательным напряжениям:

$$
\tau = \frac{N^p}{0.7 \cdot k \cdot l_u} \le \gamma \cdot R_y^{c\delta} \tag{3.58}
$$

где  $\gamma$ =0,9 – коэффициент условий работы;

 $N^p$  =2256,525 *daH* наибольшая по абсолютной величине продольная сила;

*k -* наибольшая толщина углового шва - катет шва, который принимаем равным толщине полки уголка (*k* =5 *мм*);

 $R_{y}^{cs}$  =165 *МПа* – расчетное сопротивление срезу угловых швов сварных соединений.

$$
l_{u} = \frac{N^{p}}{0.7 \cdot k \cdot \gamma \cdot R_{y}^{c\delta}} = \frac{22565.25}{0.7 \cdot 5 \cdot 0.9 \cdot 165} = 43,416 \text{ mm}.
$$
 (3.59)

Учитывая непровар шва, для дальнейших расчетов принимаем:

 $l_{\mu} = 43,416 + (5 \div 15) = 48,416 \div 58,416$  *мм* 

Принимаем:

 $l_{\mu} = 60$  *мм*.

Принимаем длину швов:

$$
\text{Ha } \langle 0.6 \rangle \text{H} = 0, 7 \cdot l_u = 0, 7 \cdot 60 = 42, 0 \text{ and } (3.60)
$$

$$
I_{uu}^{n} = 0, 3 \cdot l_{uu} = 0, 3 \cdot 60 = 18, 0 \text{ and } I_{uu}^{n} = 0, 3 \cdot 60 = 18, 0 \text{ and } I_{uu}^{n} = 0, 3 \cdot 60 = 18, 0 \text
$$

Зная число соединительных болтов, определяем длину фасонки, принимая расстояния между болтами  $t_1 = 5 \cdot d = 5 \cdot 16 = 80 \text{ nm}$ , а между центром болта и краем фасонки  $t_2 = 4 \cdot d = 4 \cdot 16 = 64$  *мм*.

Расстояния *t<sup>1</sup>* и *t<sup>2</sup>* увеличены для того, чтобы раскосы, с учетом длины сварных швов, вписались в размер фасонки по длине.

Длина накладки и фасонки:

 $l_H = l_\phi = 2.80 + 2.64 = 288$  *мм*.

Ширину фасонки определяем по чертежу, исходя из необходимой длины сварного шва, которым раскосы крепятся к фасонке. Зазор между фасонками  $\delta$  =20 *мм*. Ширина фасонки  $b_{\phi}$ =120 *мм*. Ширина накладки *bп*=148 *мм*.

Расстояние от центров болтов до кромки накладки принимаем равным 2*d*=2 16=32 *мм*.

### **3.10 Расчет фундамента на вырывание**

Выбираем в соответствии с выбранной промежуточной опорой ПC110-

3 фундамент Ф1-2 - фундамент нормальной высоты с двумя болтами.

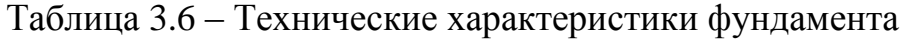

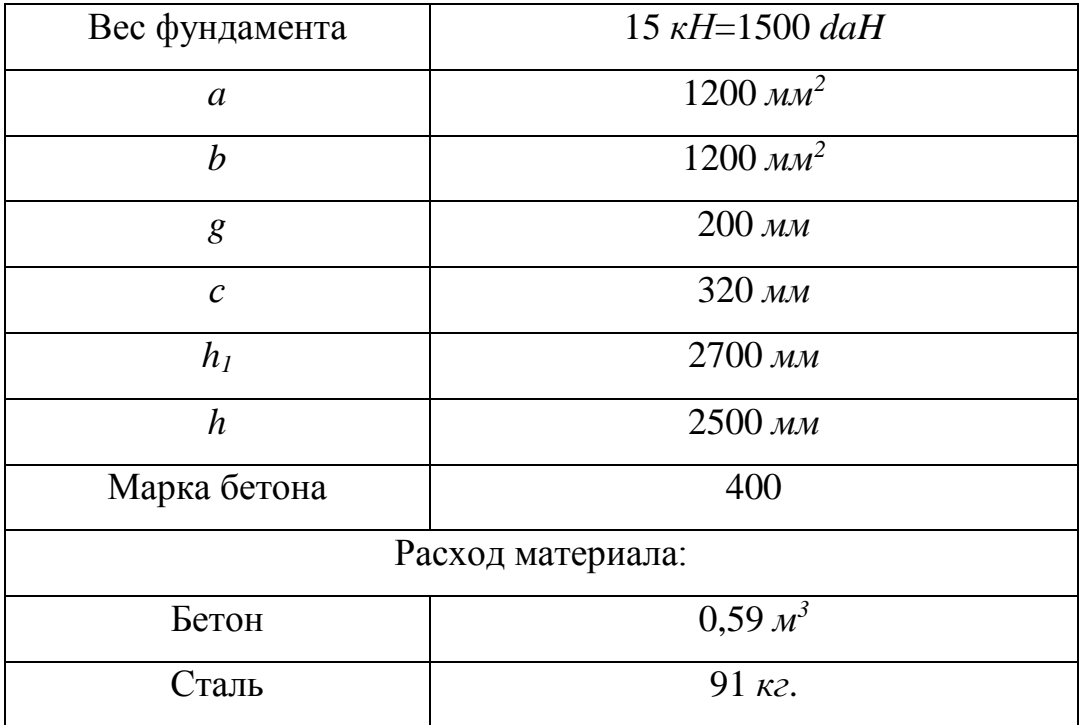

Рассмотрим усилия, действующие на фундамент. К подножнику приложена вырывающая расчетная сила  $F^p$ , равная значению максимальной вертикальной реакции *RAy*=5990,484 *daH*, (коэффициент условий работы для промежуточных опор равен 1).

Нормативный вес подножника:

$$
G_{\Pi}^H=1500\, daH
$$

Расчетный все подножника:  
\n
$$
G_{\Pi}^{p} = 0,9 \cdot G_{\Pi}^{H} = 0,9 \cdot 1500 = 1350 \text{ daH}
$$
\n(3.62)

где 0,9 – коэффициент надежности по нагрузке.

Объем обелиска равен:

$$
V_0 = \frac{h}{3} \cdot (b^2 + b_1^2 + b \cdot b_1), \tag{3.63}
$$

где *b* = 1200 *мм*.

Длина верхней стороны обелиска *b1*:

$$
b_1 = b + 2h \cdot tg\psi_0,\tag{3.64}
$$

где  $\psi_0$  - угол наклона граней обелиска, равный:

$$
\psi_0 = \mu \cdot \frac{\psi_n}{\gamma_r} \tag{3.65}
$$

где  $\psi_n$  =38<sup>0</sup> - нормативное значение угла трения (приложение E).

Грунт:

- песок средней крупности;

- коэффициент пористости  $e = 0.55$ ;
- $\gamma_r = 1,2$  коэффициент надежности по грунту,
- $\mu$  безразмерный коэффициент, зависящий от объемного веса грунта

обратной засыпки. При объемном весе меньше  $1,7\cdot10^{-6} \frac{daH}{M M^3}$ , принимаем для

песков  $\mu = 0.5$ .

Объемный вес грунта засыпки:

$$
q_r = 1,65 \cdot 10^{-6} \frac{daH}{\mu M^3}
$$

Подставляя значение, получим:

$$
\psi_0 = \frac{0.5 \cdot 38^0}{1.2} = 15,83^0 \tag{3.66}
$$

Определяем численное значение  $b_i$ :

$$
b_1 = 1200 + 2 \cdot 2500 \cdot tg \cdot 15,83 \approx 2618 \text{ nm} \tag{3.67}
$$

Численное значение объема обелиска:

$$
V_0 = \frac{2500}{3} \left( 1200^2 + 2618^2 + 1200 \cdot 2618 \right) \approx 9,53 \cdot 10^9 \text{ nm}^3 \tag{3.68}
$$

Определяем вес грунта обратной засыпки в объеме обелиска за вычетом объема подножника:

$$
G_{2,3} = q_r \cdot (V_0 - V_n), \tag{3.69}
$$

$$
G_{2,3} = 1,65 \cdot 10^{-6} \cdot (9,53 - 0,59) \cdot 10^{9} = 14750,343 \text{ d}aH \tag{3.70}
$$

Определяем расчетную суммарную величину сил трения по граням обелиска:

$$
F_{Tp}^p = A \cdot C_0,\tag{3.71}
$$

где –  $C_0$  – расчетное значение удельного сцепления грунта засыпки:

$$
C_0 = \mu \cdot \frac{C_n}{\gamma_c},\tag{3.72}
$$

где  $C_n$  – нормативное значение удельного сцепления  $C_n = 0.02 \cdot 10^{-2} \frac{daH}{Mv^2};$ 

 $\gamma_c$  - коэффициент надежности по грунту,  $\gamma_c$  =4 для песка средней плотности.

Подставляя значения, получим:

$$
C_0 = 0, 5 \cdot \frac{0,02 \cdot 10^{-2}}{4} = 2,5 \cdot 10^{-5} \frac{daH}{ma^2}
$$
 (3.73)

Суммарная площадь граней обелиска:

$$
A = \frac{2 \cdot (b + b_1) \cdot h}{\cos \psi_0} = \frac{2 \cdot (1200 + 2618) \cdot 2500}{\cos 15,83^\circ} = 19,843 \cdot 10^6 \text{ nm}^2 \tag{3.74}
$$

$$
F_{Tp}^p = 2,5 \cdot 10^{-5} \cdot 19,843 \cdot 10^6 \approx 496,071 \, daH \tag{3.75}
$$

Условие на вырывание:

$$
F^p \le G_n^p + G_{2-3}^p + F_{Tp}^p \tag{3.76}
$$

Подставив значения, получим:

5990,484 daH < (1350+16008,25+496,071) daH

или: 5990,484 daH <16596,41 daH - условие по вырыванию выполняется.

## 3.11 Расчет фундамента на вдавливание

Целью расчета основания по деформациям является ограничение абсолютных и относительных перемещений фундамента такими пределами, при которых гарантируется нормальная эксплуатация ВЛЭП и не снижается ее долговечность вследствие появления недопустимых осадок.

Должно соблюдаться неравенство:

$$
\sigma < R,\tag{3.77}
$$

где -  $\sigma$  - давление под подошвой фундамента;

 $R$  – расчетное сопротивление грунта основания,  $R=0.4$  МПа (приложение Е)

Рассмотрим определение давления под подошвой фундамента.

Схема нагружения представлена на рисунке 3.14.

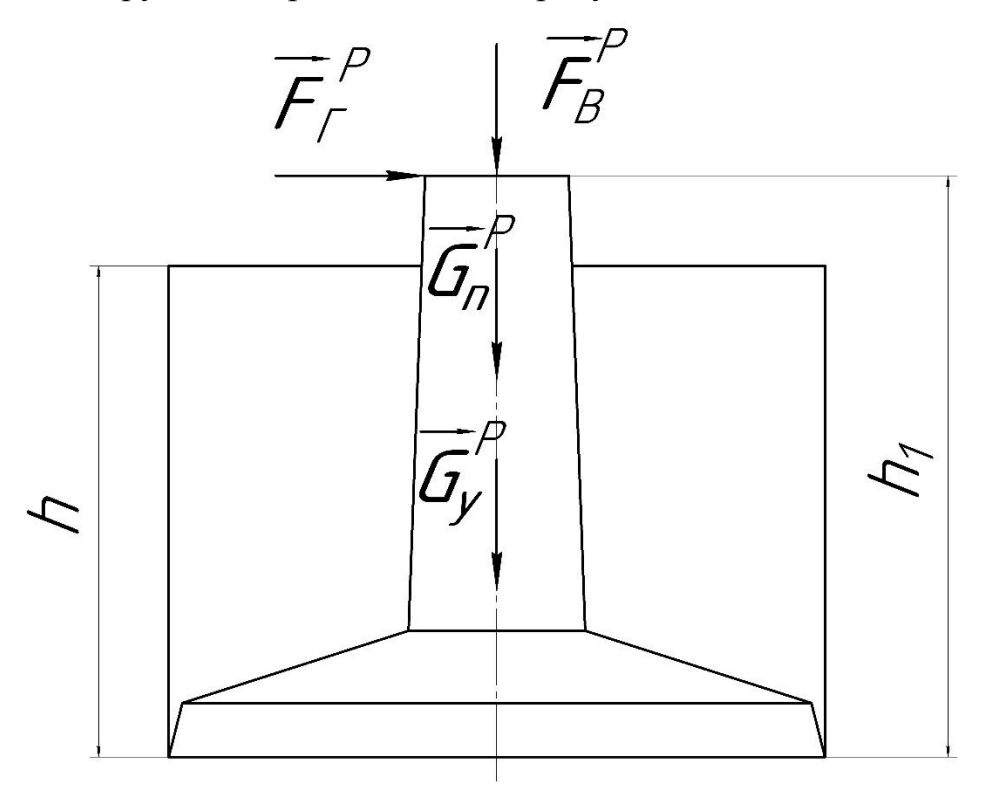

Рисунок 3.14 – Схема нагружения

На подножник действует расчетная вертикальная сила  $F_B^p$  и расчетная горизонтальная сила  $F_{\Gamma}^{p}$ :

$$
F_B^p = 0.9 \cdot R_{By} = 0.9 \cdot 8096,446 \approx 7286,8 \, daH ;
$$

 $F_T^p = 0.8 \cdot R_{Bx} = 0.8 \cdot 865, 245 \approx 692,196 \text{ d}aH$ .

где 0,9 и 0,8 коэффициенты условий работы.

Вес грунта засыпки на уступах подножника:

где 0,9 и 0,8 коэффициенты условий работы.  
Вес грунта засыпки на уступах подножника:  

$$
G_y^p = q_r \cdot (b^2 \cdot h - V_{\Pi}) = 1,65 \cdot 10^{-6} \cdot (1200^2 \cdot 2500 - 0,59 \cdot 10^9) = 4966,5 \, daH.
$$

Расчетный вес подножника  $G_n^p = G_n^H = 1500 \text{ d} \text{a} \text{H}$ , коэффициент надежности по нагрузке равен 1.

 $l^p = 0, 8 \cdot R_{av} = 0, 8 \cdot 865, 245 \approx 692, 196$ <br>  $l^p = 0, 8 \cdot R_{av} = 0, 8 \cdot 865, 245 \approx 692, 196$ <br>  $l^p = 0, 8$  коэффициенты условий раб<br>  $l^p = q_r \cdot (b^2 \cdot h - V_{f7}) = 1, 65 \cdot 10^{-6} \cdot (1200^2 \cdot 2)$ <br>
счетный вес подножника  $G''_p =$ <br>
сти Таким образом, в подошве подножника (в основании), возникают напряжения сжатия, вызванные продольными силами  $G_n^p,\,G_y^p,\,F_\varepsilon^p$  и от изгиба, вызванного силой  $\textit{\textbf{F}}_{\textit{\textbf{r}}}^{\textit{\textbf{p}}}$  .

Находим значения внутренних усилий, возникающих в опасном сечении подножника (в подошве).

Сжимающая продольная сила:

сечении подножника (в подошве).  
Сжимающая продольная сила:  

$$
N^p = F_e^p + G_n^p + G_y^p = -7286, 8 - 1500 - 4966, 5 = -13753, 3 \, daH
$$

Расчетный изгибающий момент в вертикальной плоскости:

6 Расчетный изгибающий момент в вертикальной плоск<br>*М <sup>р</sup> = F<sub></sub>r · h*<sub>1</sub> = ±692,196 · 2700 = ±1,869 · 10<sup>6</sup> daH · мм (растянуты

левые волокна).

Определяем напряжения, возникающие в опасном сечении.

Нормального напряжение от сжатия (от действия продольной силы):  
\n
$$
\sigma_N^p = \frac{N^p}{A} = \frac{-12543,75}{1200^2} = -0,0955 \frac{daH}{M^2} = -0,0955 M\Pi a
$$

 $A$ = $b^2$ =1200<sup>2</sup>=144·10<sup>4</sup> мм<sup>2</sup> – площадь подошвы подножника.

Нормальное напряжение от изгибающего момента:

$$
\sigma_M^p = \pm \frac{M^p}{W_0} \tag{3.78}
$$

$$
W_0 = \frac{b^3}{6} = \frac{1200^3}{6} = 288 \cdot 10^6 \text{ nm}^3
$$
 - ocesой момент сопротивления

подножника

$$
\sigma_M^p = \pm \frac{1,869 \cdot 10^6}{288 \cdot 10^6} = \pm 0,00649 \frac{daH}{M M^2} = \pm 0,0649 M\Pi a
$$

Строим эпюры нормальных напряжений в опасном сечении от осевого сжатия (рисунок 3.15, а) и от изгиба (рисунок 3.15, б), а также суммарную эпюру нормальных напряжений от осевого сжатия и изгиба (рисунок 3.15, в). Суммарная эпюра нормальных напряжений в опасном сечении получилась одного знака, все напряжения в грунте по контакту с подошвой сжимающие. Подножник воспринимает давление грунта всем основанием, что препятствует появлению недопустимых осадок.

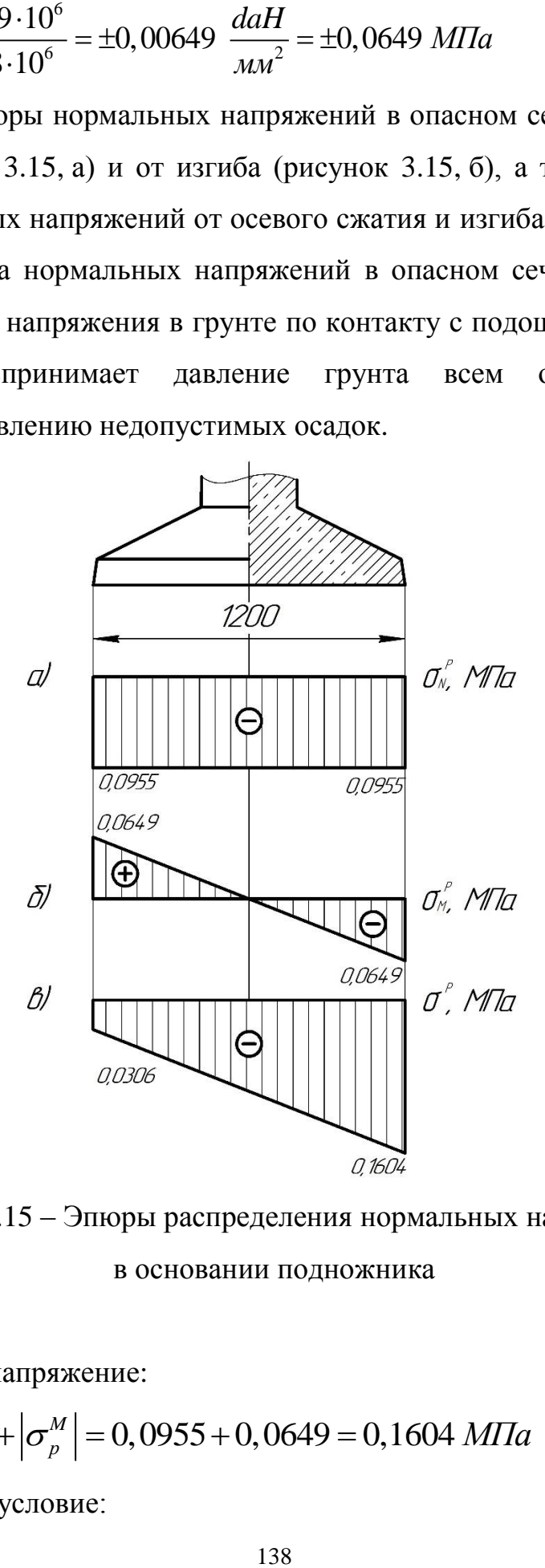

Рисунок 3.15 – Эпюры распределения нормальных напряжений в основании подножника

Расчетное напряжение:

Расчетное напряжение:  
\n
$$
|\sigma_p| = |\sigma_p^N| + |\sigma_p^M| = 0,0955 + 0,0649 = 0,1604 M\Pi a
$$

Проверяем условие:

 $\sigma \leq R$ 

где – *R*=0,4 *МПа* – расчетное сопротивление вдавливанию;

 $\sigma$  = 0,1604 *M<sub>Ta</sub>*;

 $0,1604$  *M<sub>IIa</sub>* <  $0,4$  *MIIa* .

Из расчетов фундамента на вырывание и вдавливание окончательно выбираем фундамент Ф1-2 под промежуточную опору ПC110-3.

4 МОДЕЛИРОВАНИЕ КОНСТРУКЦИЙ ОПОР С ПОМОЩЬЮ **TIAKETA ANSYS** 

Широкое распространение современной вычислительной техники за последние годы, существенно изменило процесс инженерной деятельности. Появление на рынке программного обеспечения современных комплексов САD и САЕ позволяет ускорять процессы проектирования и исследования различных конструкций, в том числе и машиностроительных. Использование современных методов вычислений, реализованных в комплексах CAD, дает возможность Проводить исследования различных характеристик проектируемых объектов, что позволяет менять конструкцию этих объектов без создания экспериментальных образцов и не прибегать к длительной и дорогостоящей процедуре натурных исследований.

Среди средств САЕ (средств обеспечения исследований) важное место занимают комплексы метода конечных элементов (МКЭ, FEA), позволяющие проводить имитационное моделирование работы исследуемой конструкции на основе подробного описания ее геометрии, физики моделируемых свойств применяемых материалов, процессов, эксплуатационных характеристик и иных указываемых пользователем исходных и начальных данных. Среди комплексов МКЭ можно указать такие продукты, как Диана, ИСПА, ANSYS, COSMOS, MSC/NASTRAN, SAMSEF, и другие.

Комплекс МКЭ **ANSYS** позволяет инженерам-исследователям проводить исследования не только характеристик динамики и прочности машиностроительных, строительных и иных конструкций (то есть расчеты задач механики деформируемого твердого тела, МДТТ), но и расчеты задач расчета полей температур, динамики жидкости и газа, электромагнитных и акустических полей.

Комплекс MK<sub>3</sub> ANSYS применительно к прочности позволяет решать задачи статические (линейные, а также физически и геометрически нелинейные), определять собственные частоты модели (собственные колебания), исследовать поведение модели при воздействии гармонически

140

изменяющихся нагрузок (вынужденные колебания), задачи линейной и нелинейной устойчивости, а также линейные и нелинейные динамические переходные процессы и т. д.

В главе продемонстрированы возможности моделирования металлических конструкций опор для линий электропередач с помощью пакетов ANSYS и NASTRAN, так как само моделирование выходит за рамки данной курсовой работы, но может быть использовано в НИР студента.

На рисунке 4.1 показана деформированная модель конструкции опоры, расчет которой был показан выше в качестве примера (опора ВЛЭП – 110 *кВ*). Например, на модели видно как ведет себя конструкция без установки раскосов по длине секций. Прогиб опоры в средней части конструкции по оси *ОХ* составляет 0,211·10-3 *м*.

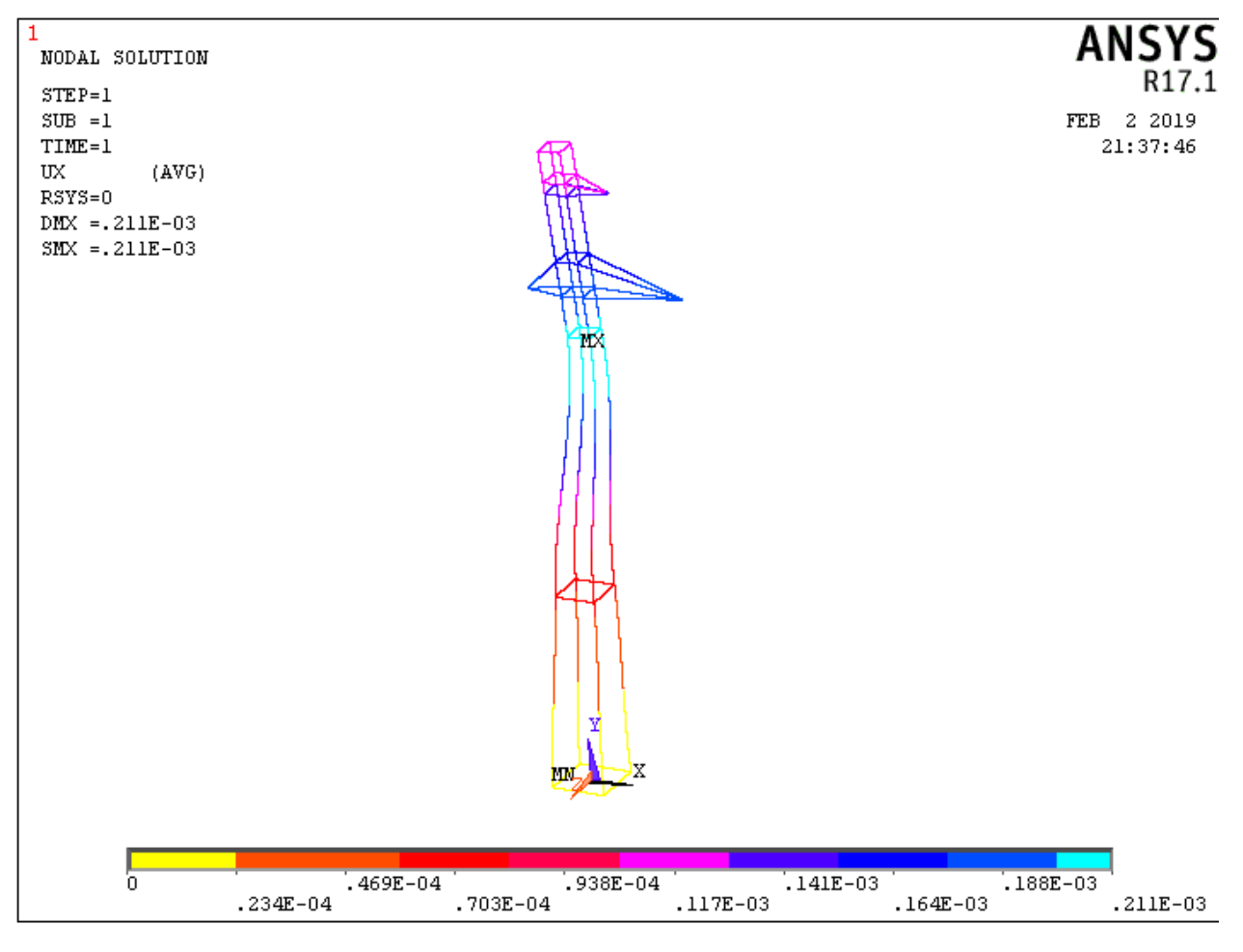

Рисунок4.1 - Деформация конструкции опоры

под действием приложенных сил

На рисунке 4.2, показана деформированная конструкция опоры с эпюрами деформаций возникающих под действием нагрузки на траверсах по оси OY. Из приведенной модели видно, что максимальное перемещение происходит на конце нижней траверсы, вследствие ее большей длины (0.000253 м). Задавая различные условия нагружения на траверсы отвесы провода в определенных условиях, можно моделировать деформированное состояние не только всей опоры, но и ее элементов, в данном случае траверсы. Заметим, что масштаб прогиба конструкции можно регулировать, т.е. либо уменьшать, либо увеличивать. Величины деформаций показываются на цветовых шкалах, либо справа, либо внизу (так же, зависит от ваших настроек пакета).

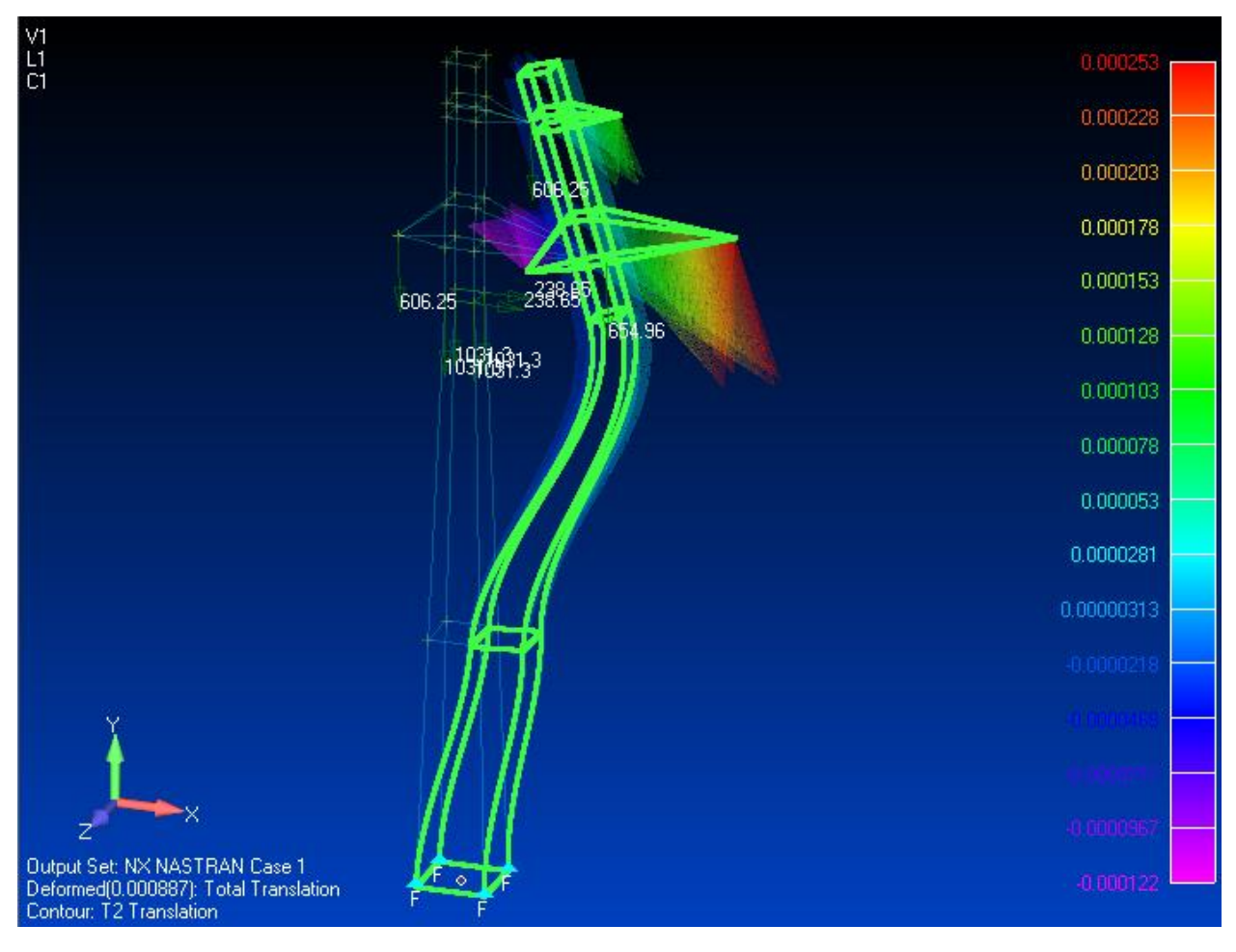

Рисунок 4.2 - Деформация конструкции опоры по оси *OY*

Аналогично, на рисунке 4.3 показана деформация конструкции в плоскости *YОХ*. Модель показывает самые нагруженные элементы конструкции под действием заданных сил (на эпюре показаны красным цветом).

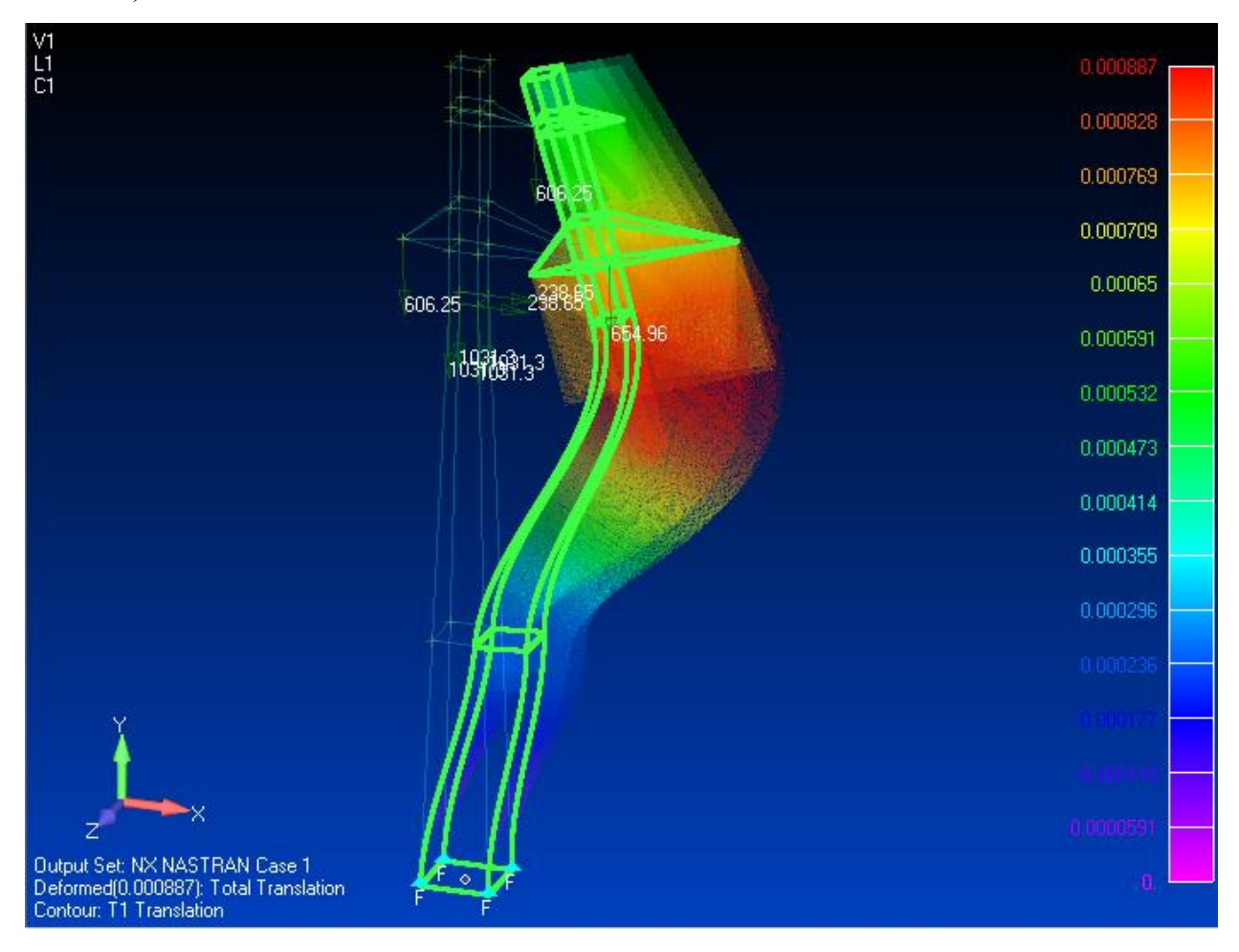

Рисунок 4.3 - Деформация конструкции опоры по оси *OX*

Реакция опоры – это та сила, которая возникает в опоре от действия внешней нагрузки. В зависимости от конструкции опоры и ее назначения, в ней может появляться разное количество реакций, это может быть как сила, так и момент. Балка при изгибе опирается на опоры, расстояние между которыми называют пролетом. Опорные закрепления в балках могут быть различными. В инженерных расчетах обычно применяют два основных вида закреплений. Балка опирается на шарнирное закрепление (шарнирнонеподвижное и шарнирно-подвижное) и защемление (жесткая заделка). В шарнирно-неподвижной опоре возникают две реакции: вертикальная *В* и горизонтальная *Н*. В шарнирно-подвижной – одна вертикальная реакция *С*. В защемлении (жесткой заделке) возникают три реакции: вертикальная реакция *В*, горизонтальная реакция *Н* и изгибающий момент *М*. Подвижные опоры ставятся для того, чтобы в балке при изменении температуры не возникали дополнительные температурные напряжения. Для определения опорных реакций необходимо пользоваться приемами, известными из курса теоретической механики.

На рисунках 4.4 и 4.5 показано моделирование реакций опор линий электропередач в зависимости от приложенной нагрузки.

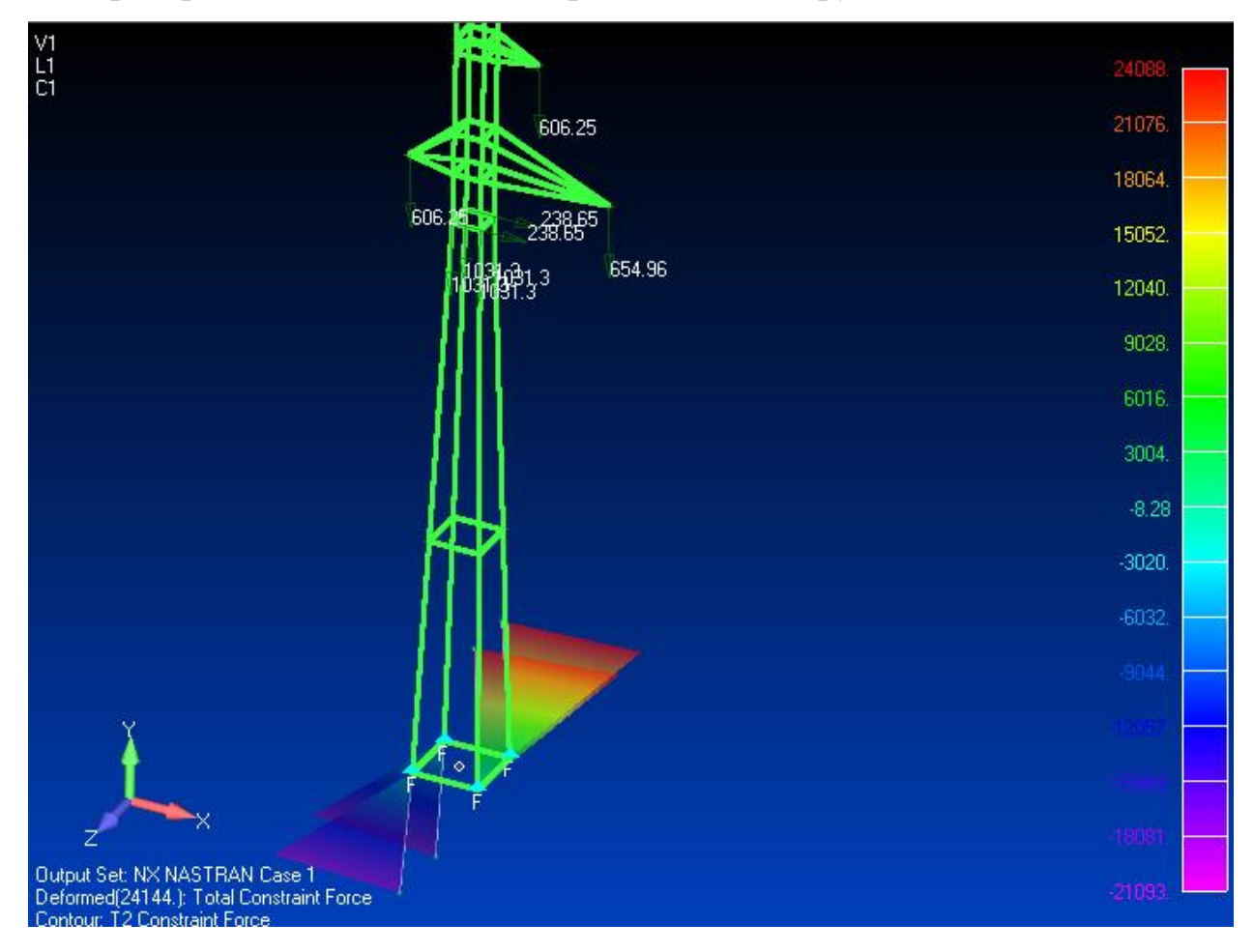

Рисунок 4.4 - Реакции опор по оси *OY*

Как известно, на сопротивление усталости деталей, работающих при переменных нагрузках, влияет целый ряд различных факторов. К ним относится в первую очередь концентрация напряжений, вызванная резким изменением сечения деталей, т. е. местное повышение напряжений по сравнению с номинальными в зонах резкого изменения размеров и очертаний детали. Концентрация напряжений является одним из важных факторов,
снижающих предел выносливости элементов конструкции. Поэтому, построение эпюр напряжений элементов конструкции, важная составляющая проектирования.

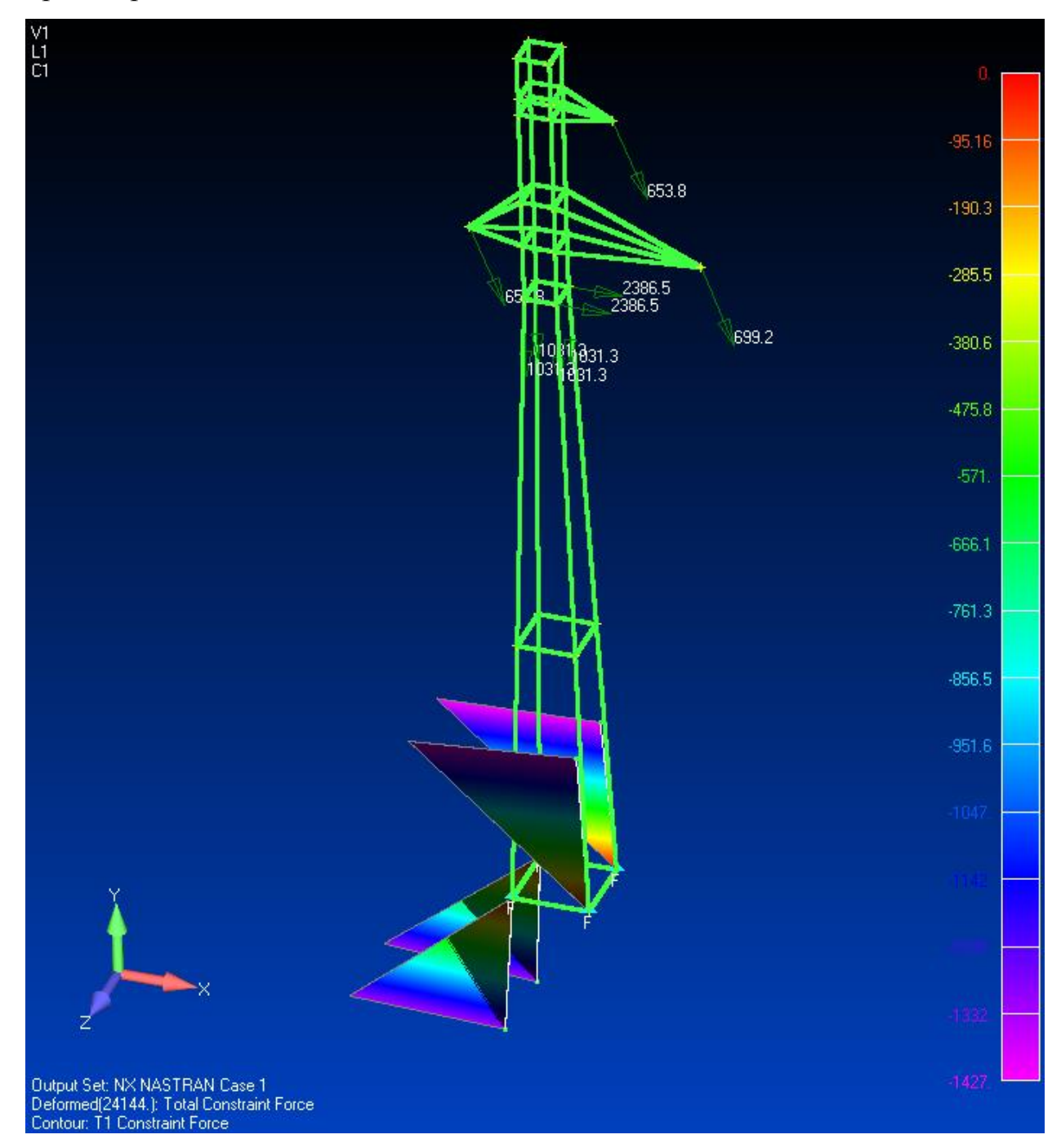

Рисунок 4.5 - Реакции опор по оси ОX

Программы ANSYS и NASTRAN являются мощными инструментами для проведения компьютерного инженерного анализа (CAE) проектируемых изделий, которые позволяют решать большинство расчетных задач при создании изделия, минимизировать затраты на экспериментальные испытания и оптимизировать конструкцию, существенно сокращая при этом время создания изделия.

На рисунках 4.6 и 4.7 приведены модели конструкций с эпюрами напряжений в элементах опоры.

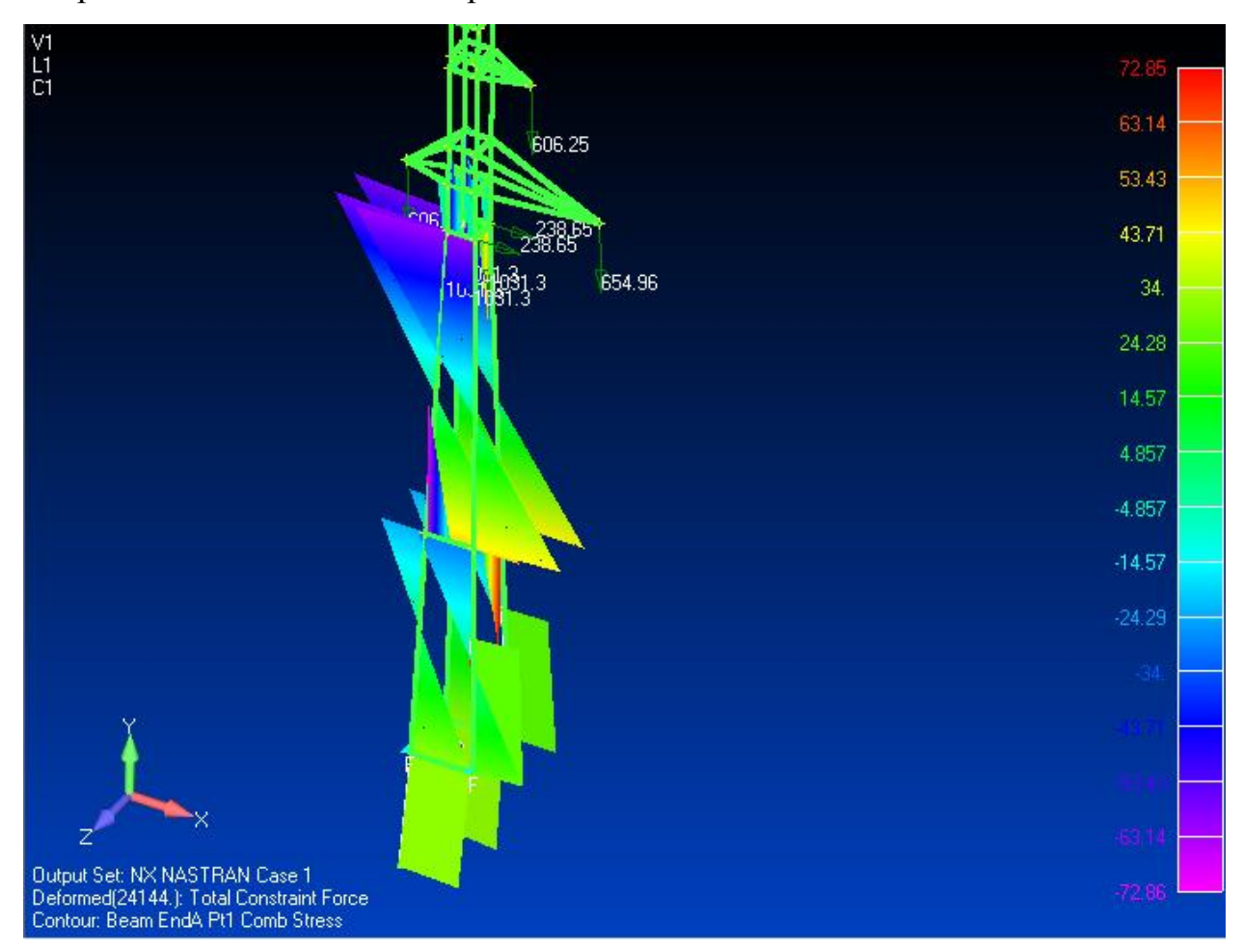

Рисунок 4.6 - Эпюры напряжений в стержнях опоры

Необходимые для проведения анализа характеристики материалов и балочных сечений могут задаваться пользователем самостоятельно или выбираться из соответствующих библиотек, имеющихся в системе.

Предусмотрена возможность моделирования практически всех типов материалов, включая композиты, гиперупругие и другие современные материалы.

Для моделирования внешних факторов, оказывающих влияние на конструкцию, в системе имеется большой выбор способов нагружения и закрепления конечно-элементной модели.

Кроме того, система может работать и с уже готовыми конечноэлементными моделями, которые были сформированы с помощью других систем и переданы в программу с использованием соответствующих интерфейсов.

Перед проведением какого-либо расчета необходимо быть уверенным в правильности сформированной модели. Поэтому в ANSYS и NASTRAN предусмотрен постоянный контроль процесса моделирования, который проникновения ошибок в помогает избежать создаваемую модель. Достигается это посредством визуальной обратной связи системы с пользователем. Кроме того, пакеты располагают развитым набором средств для выявления и устранения ошибок, которые трудно или невозможно заметить визуально. Так NASTRAN позволяет выявлять совпадающие (сдублированные) геометрические объекты, обнаруживать неправильные соединения элементов, рассчитывать массовые и инерционные свойства, оценивать условия закрепления модели. Каждый из этих методов может быть использован в любое время для обнаружения потенциальных ошибок, которые могут привести к ненужным временным и материальным затратам.

По окончании процесса формирования модели, с помощью систем моделирования, можно осуществить ее анализ, построенный на алгоритмах, которые обеспечивают максимальную точность, скорость и достоверность решения.

Постпроцессор любой из систем располагает мощными средствами визуализации, позволяющими по завершении расчетов быстро обрабатывать полученные результаты, а также рядом инструментов для дальнейшей численной обработки этих результатов. Все существующие типы результатов можно изображать также в виде изолиний, а некоторые в виде эпюр и векторов. Любой тип данных может быть представлен и в форме графиков.

147

Кроме того, пакеты позволяют линейно объединять результаты предыдущих вариантов расчета, а также решать заданные пользователем уравнения.

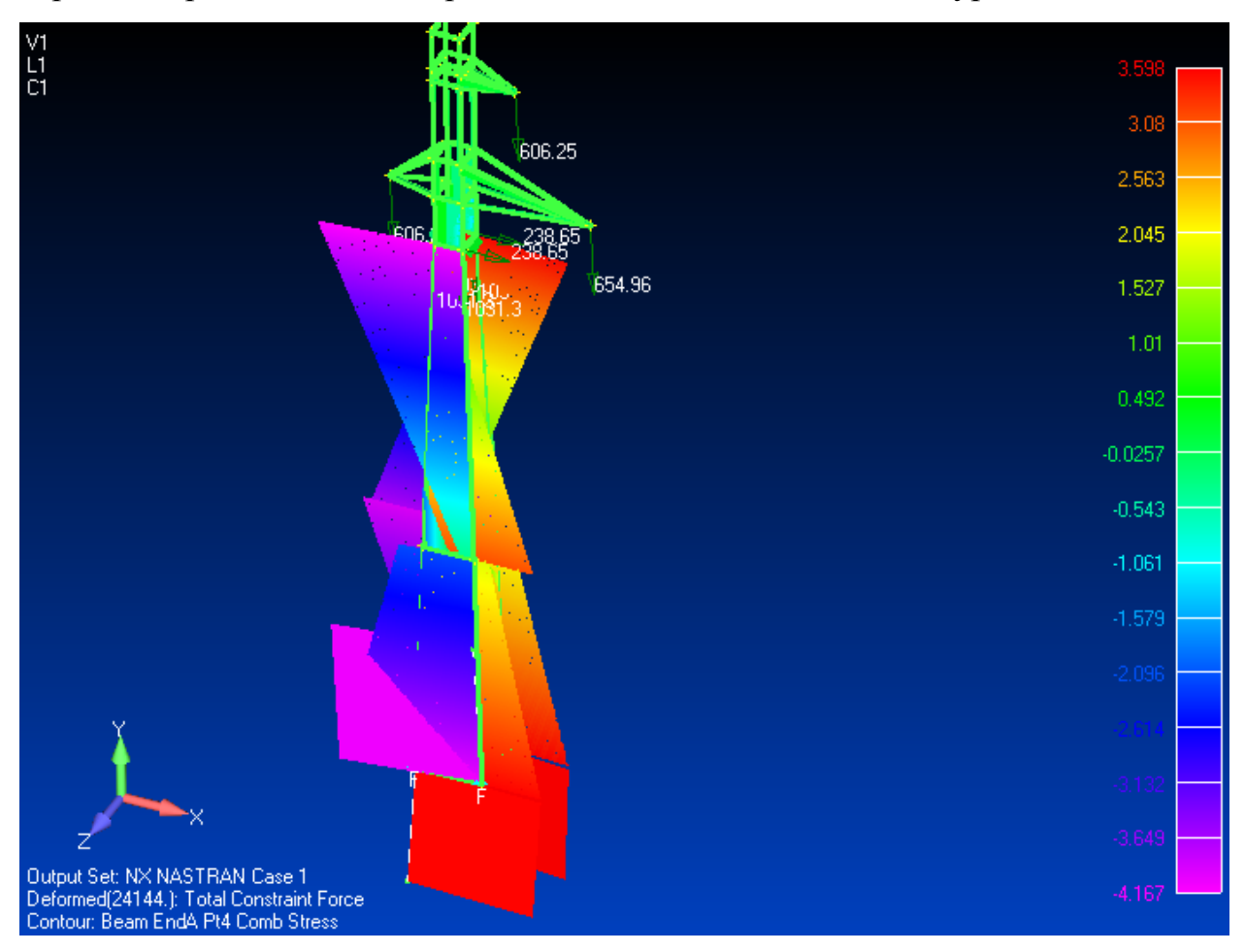

Рисунок 4.7 - Эпюры напряжений в стержнях опоры

Результаты оценки прочности элементов и конструкции в целом, полученные с помощью рассматриваемых программ, характеризуются наглядностью, оперативностью и достаточной точностью.

#### ЗАКЛЮЧЕНИЕ

В ходе выполнения данного курсового проекта получены навыки пользования справочными материалами и нормативными документами, а также навыки выполнения самостоятельных инженерных расчетов с привлечением прикладного программного обеспечения персональных компьютеров.

Опора ВЛЭП была рассчитана на действие нагрузки в нормальном режиме. Были рассчитаны ветровая и гололедная нагрузка, действующие на провода.

Расчеты опор ВЛЭП были выполнены в соответствии со СНиП.

#### ПРИЛОЖЕНИЕ А - Технические характеристики и геометрические размеры унифицированных

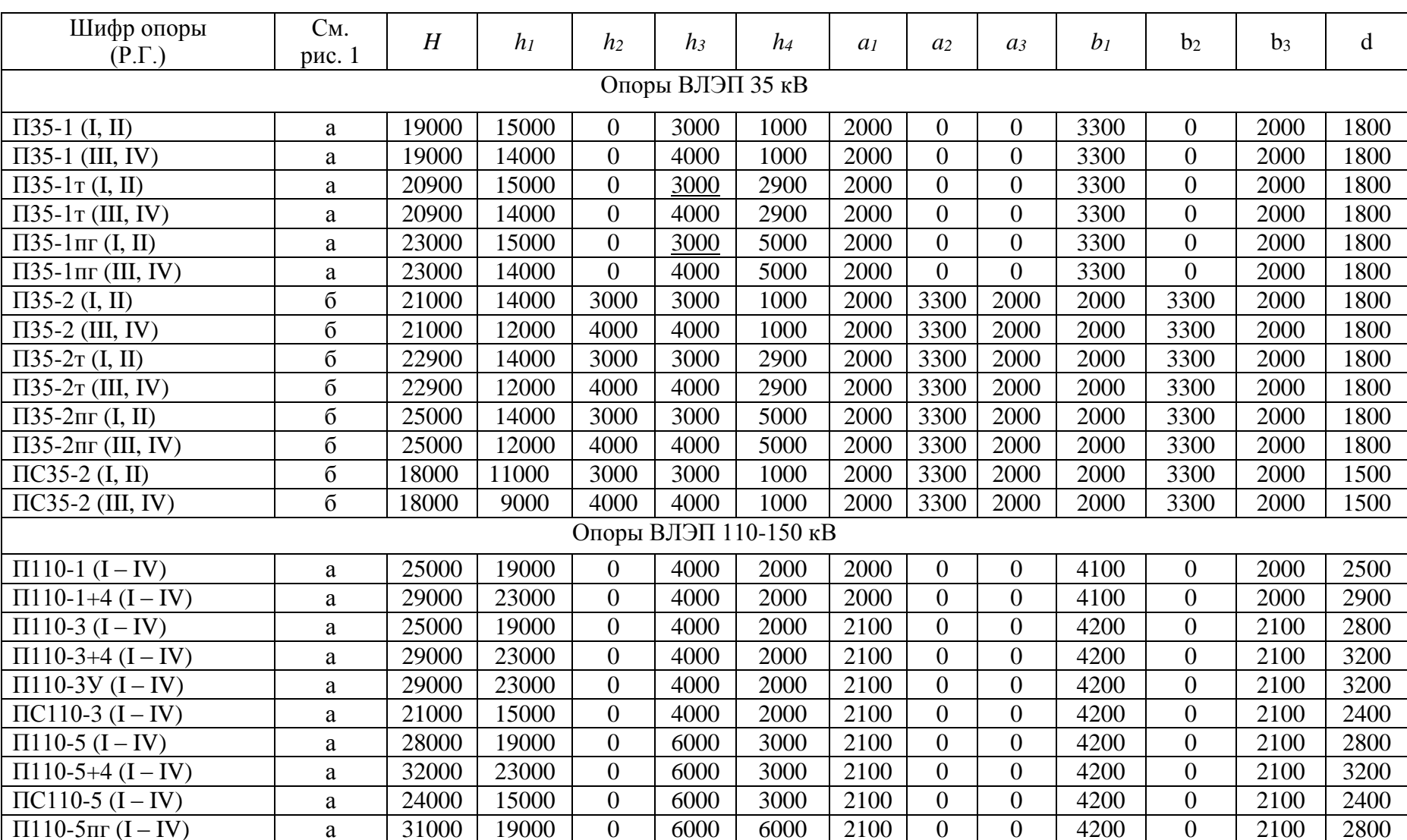

# металлических опор ВЛ 35 ÷ 500  $\kappa B$

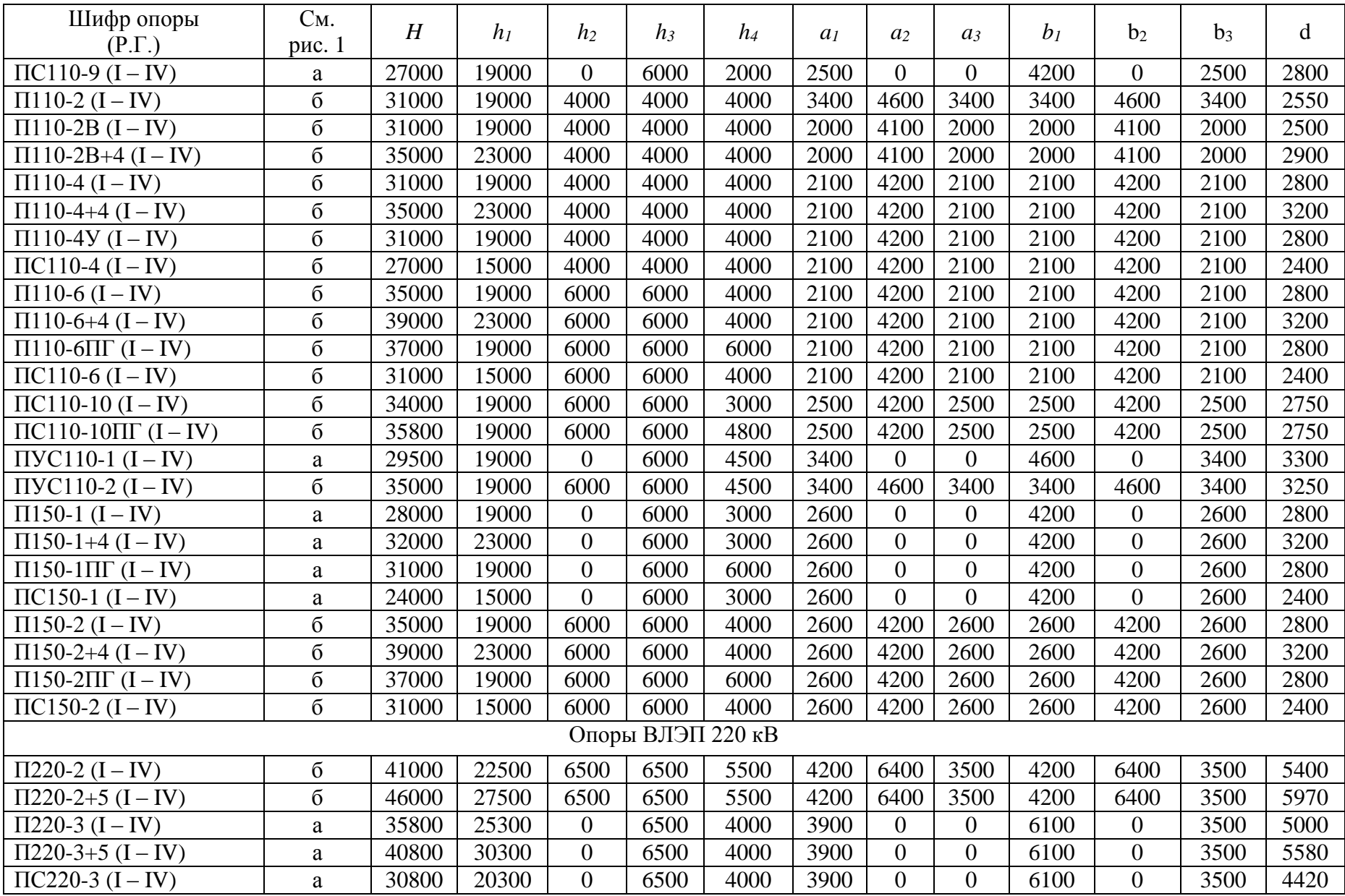

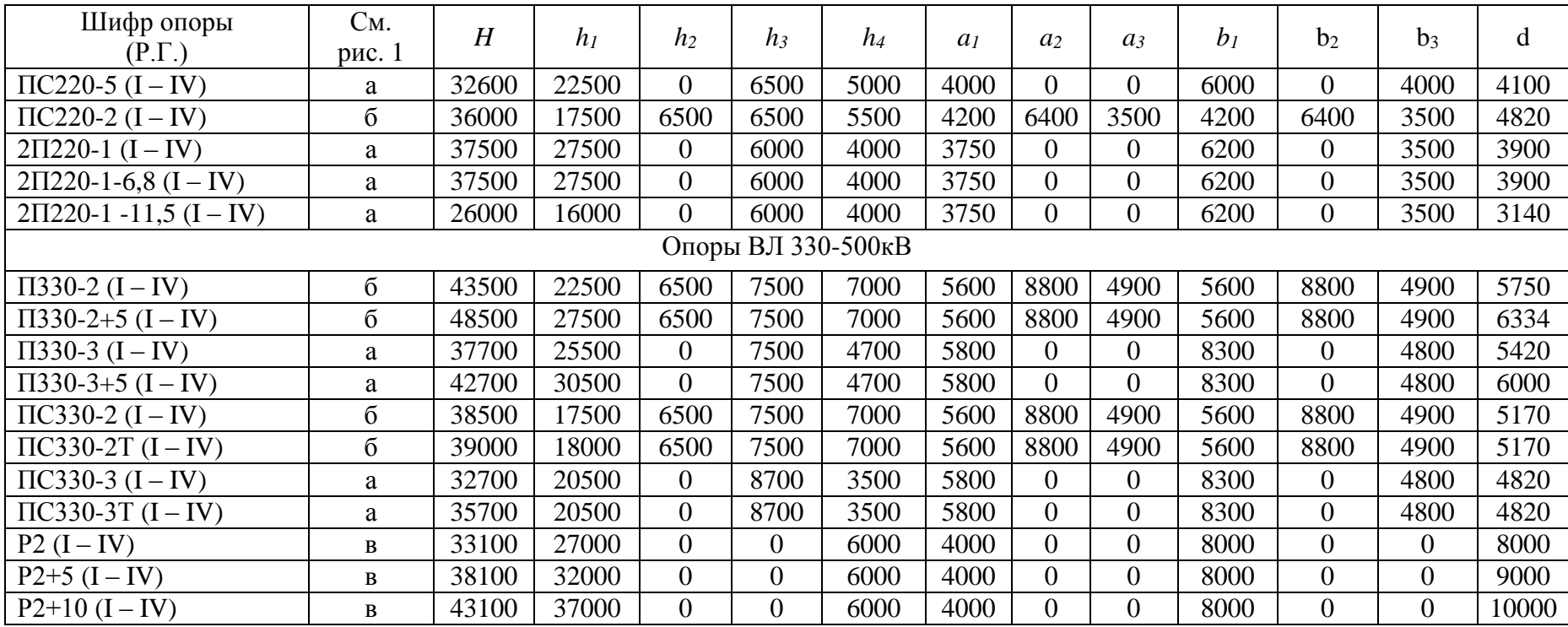

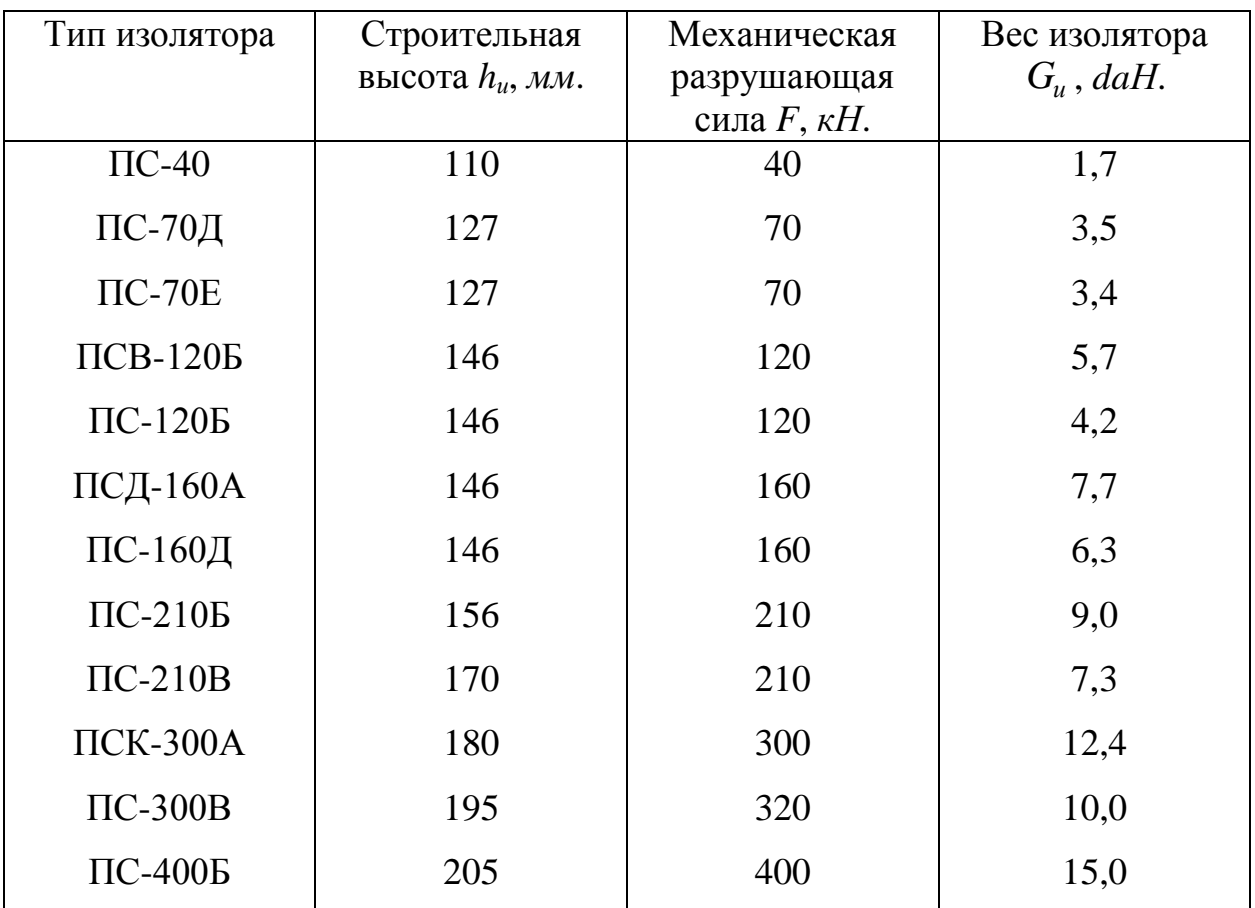

ПРИЛОЖЕНИЕ Б - Некоторые характеристики стеклянных линейных подвесных тарельчатых изоляторов (ГОСТ 6490-2017)

# ПРИЛОЖЕНИЕ В - Количество изоляторов в поддерживающих гирляндах с металлическими и железобетонными опорами.

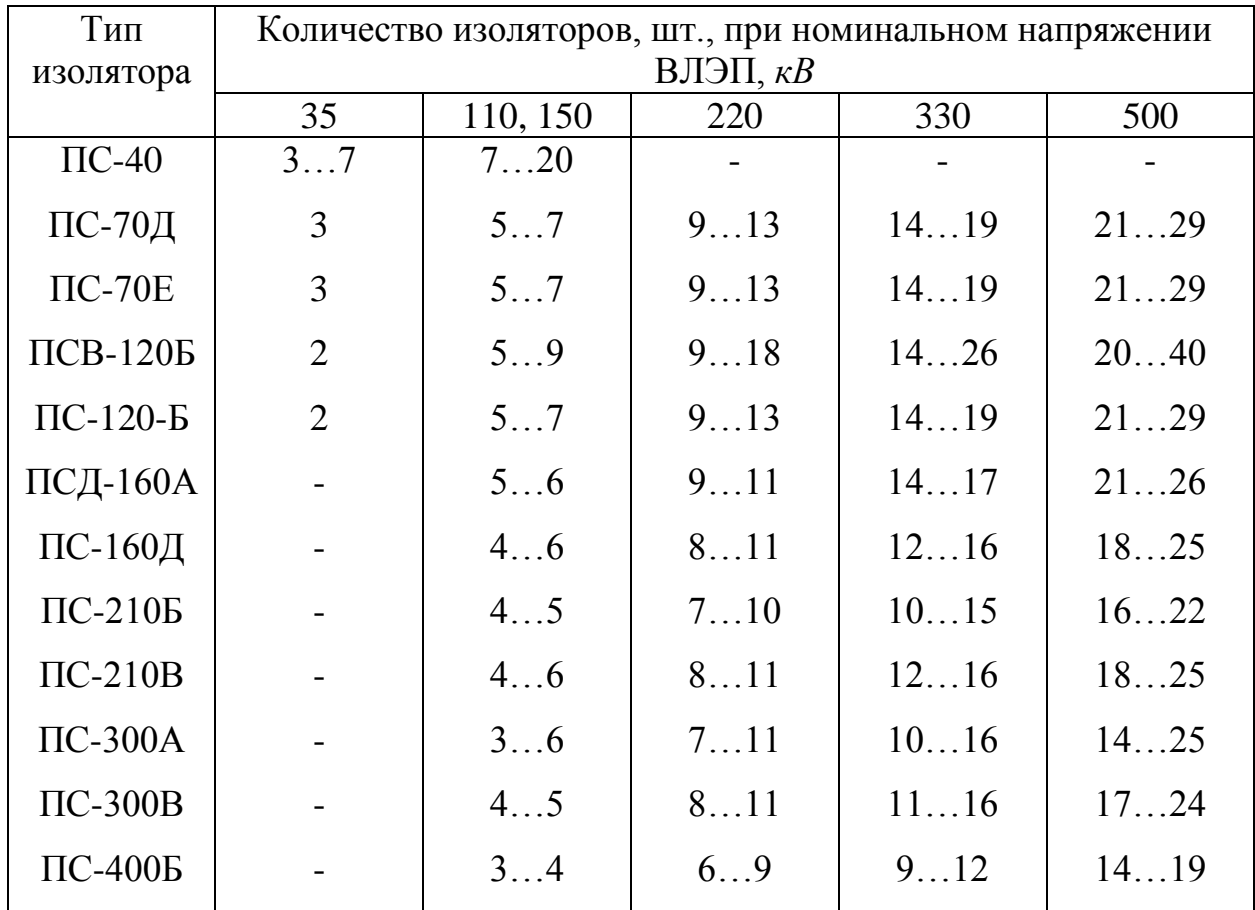

Примечание: изоляторы тарельчатые грязестойкие только для 3…7 степени загрязнения, ПСК-300А – для 1…4 степени загрязнения, остальные для 1…3 степени: изоляторы ПДС-160А серийно не выпускаются.

ПРИЛОЖЕНИЕ Г - Материалы для стальных конструкций и соединений

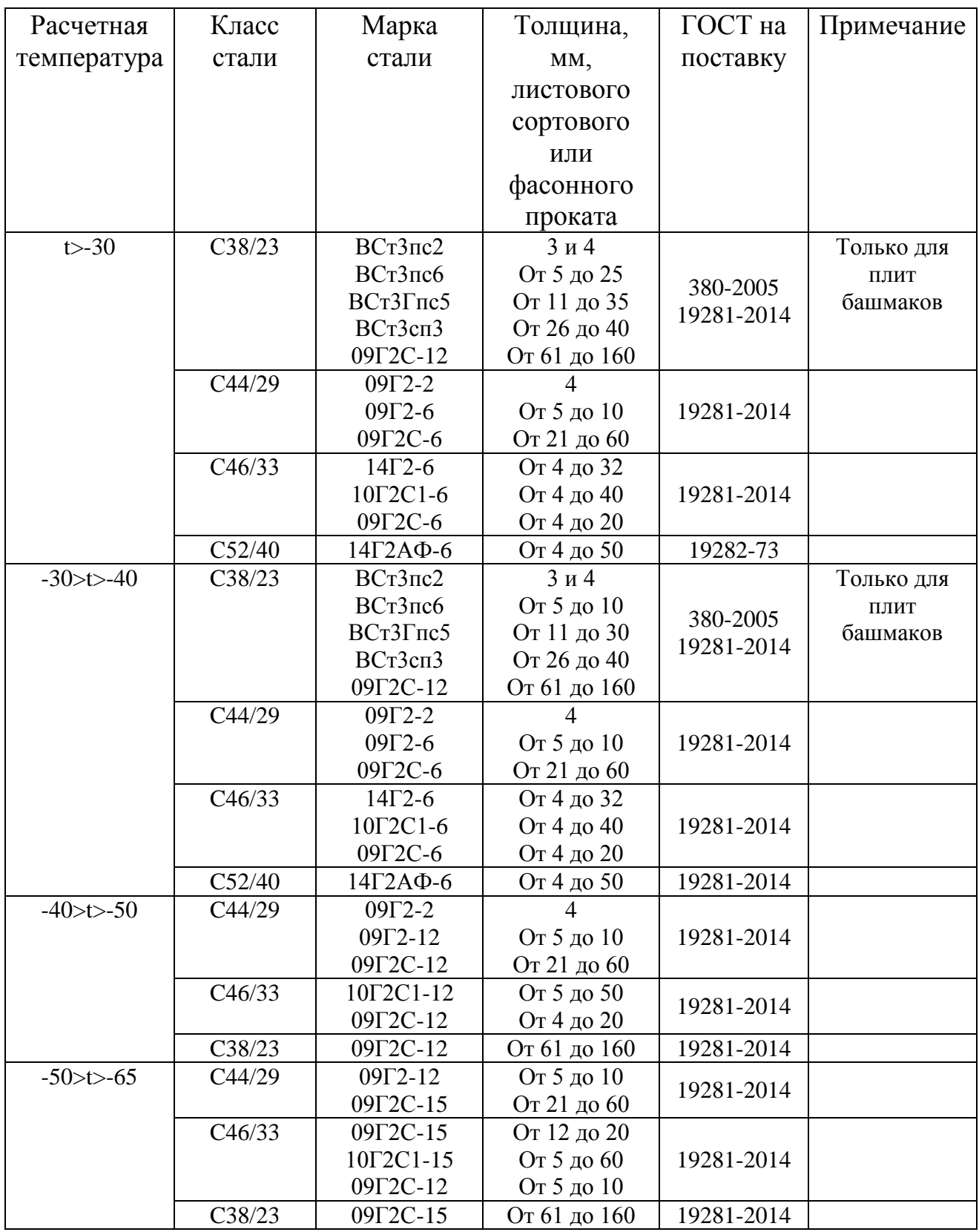

| Гибкость       | Стали класса прочности |        |        |        |  |  |  |
|----------------|------------------------|--------|--------|--------|--|--|--|
|                | C38/23                 | C44/29 | C46/33 | C52/40 |  |  |  |
| $\overline{0}$ | 1,000                  | 1,000  | 1,000  | 1,000  |  |  |  |
| 10             | 0,988                  | 0,987  | 0,986  | 0,985  |  |  |  |
| 20             | 0,970                  | 0,968  | 0,965  | 0,962  |  |  |  |
| 30             | 0,943                  | 0,935  | 0,932  | 0,927  |  |  |  |
| 40             | 0,905                  | 0,892  | 0,888  | 0,878  |  |  |  |
| 50             | 0,867                  | 0,843  | 0,837  | 0,823  |  |  |  |
| 60             | 0,820                  | 0,792  | 0,780  | 0,764  |  |  |  |
| 70             | 0,770                  | 0,730  | 0,710  | 0,682  |  |  |  |
| 80             | 0,715                  | 0,660  | 0,637  | 0,604  |  |  |  |
| 90             | 0,656                  | 0,656  | 0,563  | 0,523  |  |  |  |
| 100            | 0,582                  | 0,515  | 0,482  | 0,437  |  |  |  |
| 110            | 0,512                  | 0,440  | 0,413  | 0,370  |  |  |  |
| 120            | 0,448                  | 0,383  | 0,350  | 0,315  |  |  |  |
| 130            | 0,397                  | 0,330  | 0,302  | 0,264  |  |  |  |
| 140            | 0,348                  | 0,285  | 0,256  | 0,228  |  |  |  |
| 150            | 0,305                  | 0,250  | 0,226  | 0,198  |  |  |  |
| 160            | 0,270                  | 0,220  | 0,200  | 0,176  |  |  |  |
| 170            | 0,240                  | 0,195  | 0,178  | 0,156  |  |  |  |
| 180            | 0,216                  | 0,175  | 0,160  | 0,139  |  |  |  |
| 190            | 0,196                  | 0,158  | 0,142  | 0,126  |  |  |  |
| 200            | 0,175                  | 0,142  | 0,129  | 0,112  |  |  |  |
| 210            | 0,160                  | 0,130  | 0,118  | 0,102  |  |  |  |
| 220            | 0,146                  | 0,119  | 0,108  | 0,093  |  |  |  |

ПРИЛОЖЕНИЕ Д - Коэффициенты понижения основного допускаемого напряжения при расчете центрально сжатых стержней

# ПРИЛОЖЕНИЕ Е - Основные характеристики ряда грунтов

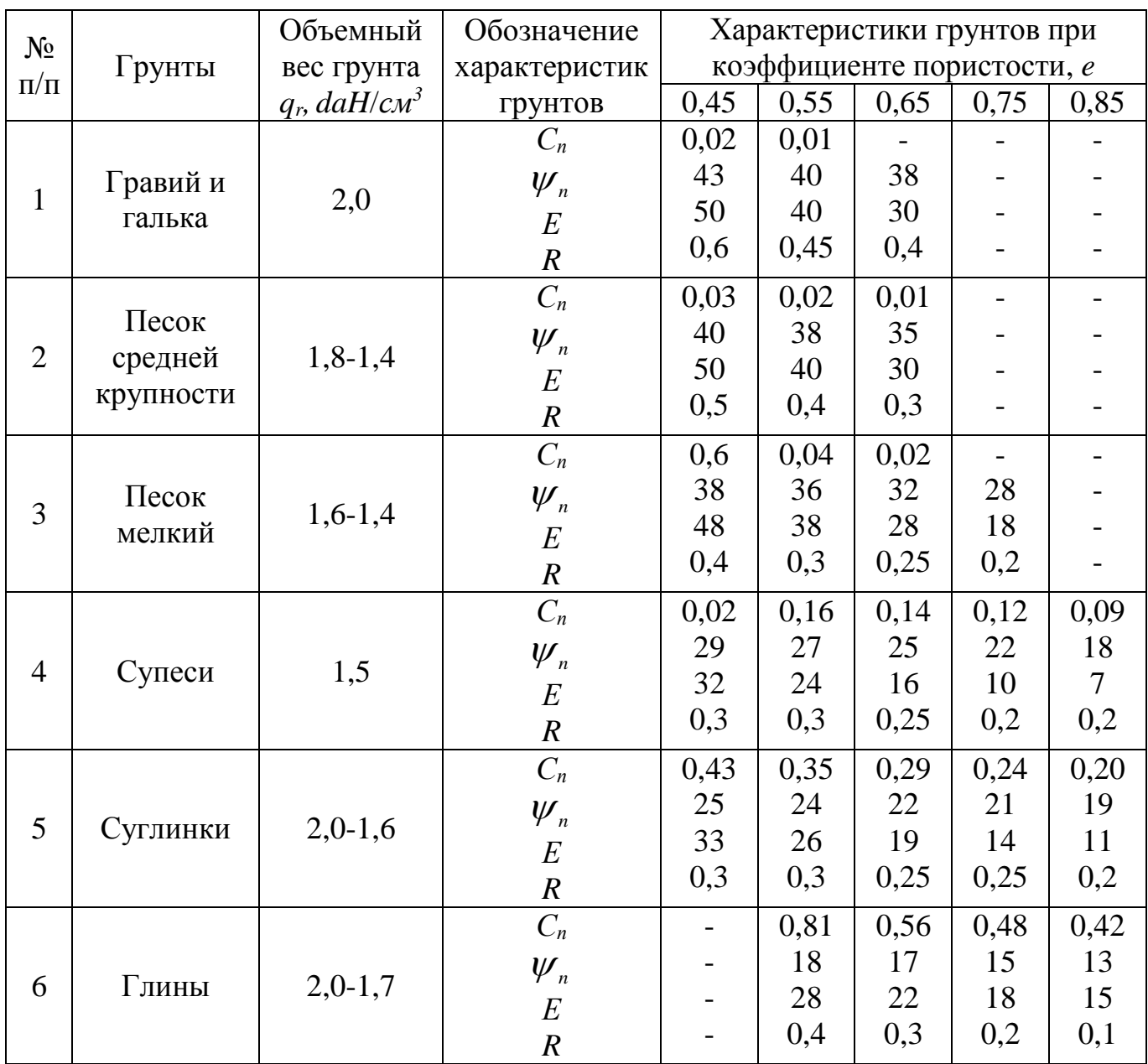

Примечание:

1. По супесям, суглинкам и глинам приведены значения, усредненные по плотности.

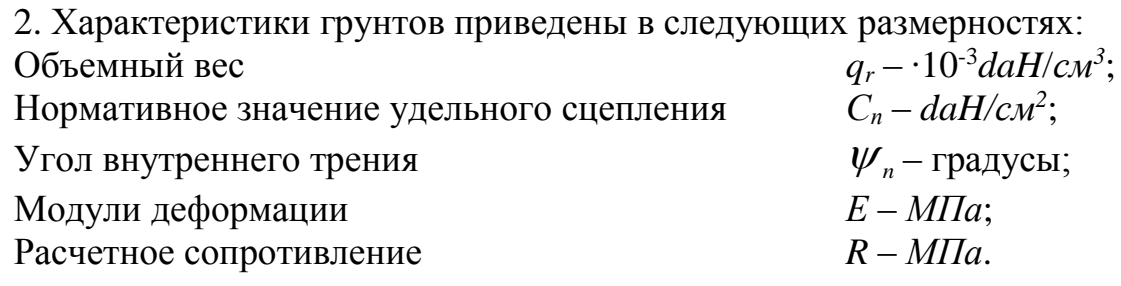

# Приложение Ж - Нормативная толщина стенки гололеда для высоты метров над поверхностью земли

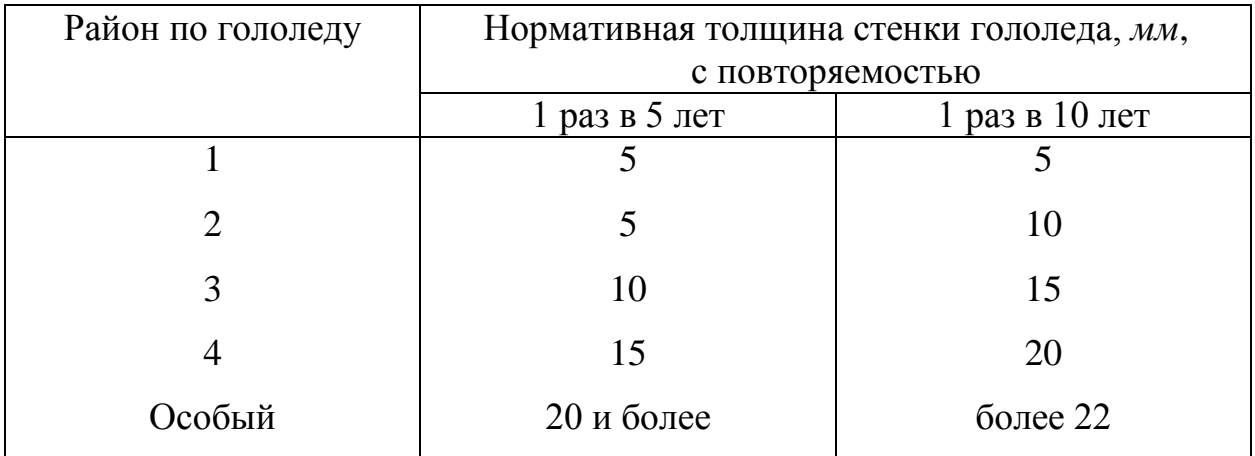

ПРИЛОЖЕНИЕ К - Максимальный нормативный скоростной напор ветра

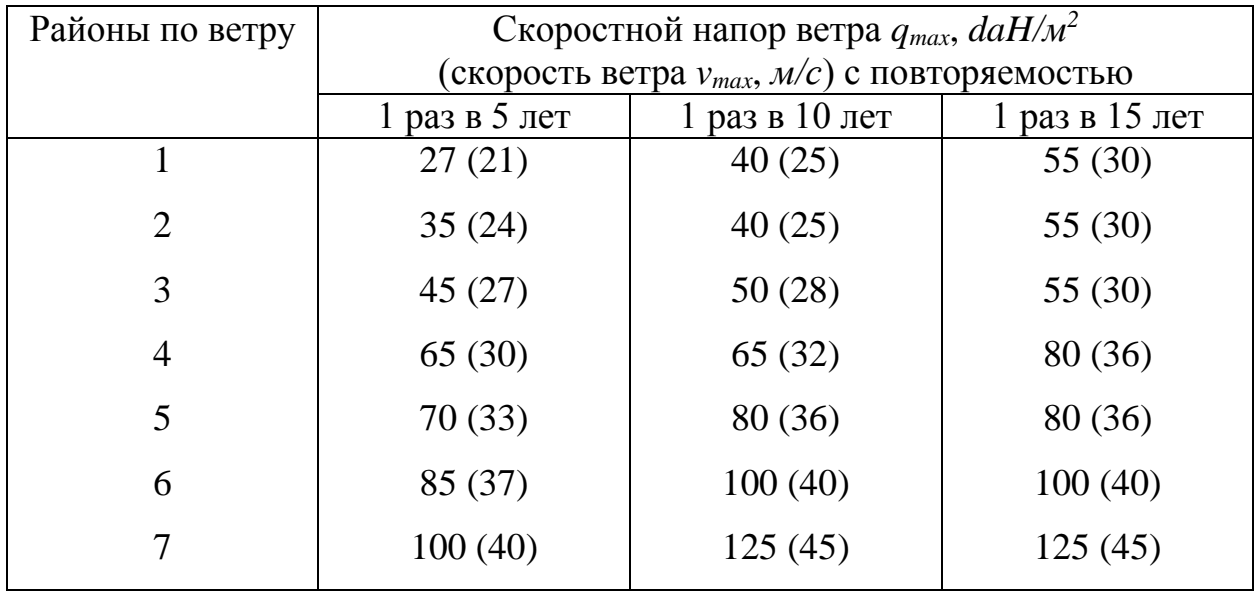

# на высоте от 15 м от земли

# ПРИЛОЖЕНИЕ Л – Технические характеристики и геометрические

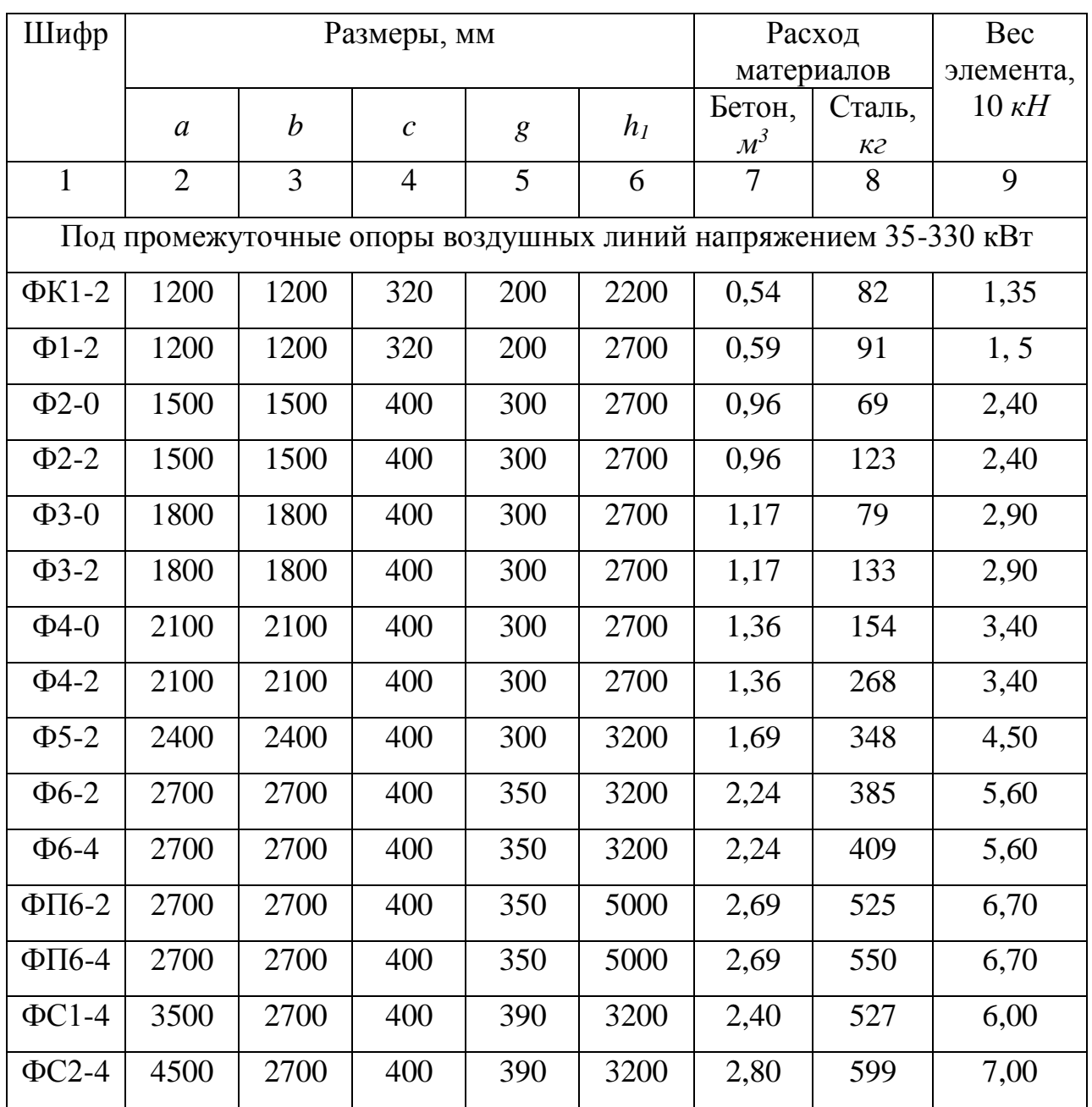

# размеры грибовидных фундаментов

|                  |                        |                        | m               |                        |       |
|------------------|------------------------|------------------------|-----------------|------------------------|-------|
| № уголка         | $\mathbf b$            | $\mathbf t$            |                 | Справочные значения    |       |
|                  |                        |                        | $\mathbf{A}$    | величин для осей       |       |
|                  |                        |                        |                 | 1 <sub>yo</sub> (min)  | $Z_0$ |
|                  | $\mathbf{M}\mathbf{M}$ | $\mathbf{M}\mathbf{M}$ | cm <sup>2</sup> | $\mathbf{C}\mathbf{M}$ | CM    |
| $\mathbf{1}$     | $\overline{2}$         | 3                      | $\overline{4}$  | 5                      | 6     |
| $\overline{4}$   | 40                     | 3                      | 2,35            | 0,79                   | 1,09  |
|                  |                        | $\overline{4}$         | 3,08            | 0,78                   | 1,13  |
|                  |                        | 5                      | 3,79            | 0,78                   | 1,17  |
| 4,5              | 45                     | $\overline{3}$         | 2,65            | 0,89                   | 1,21  |
|                  |                        | $\overline{4}$         | 3,48            | 0,89                   | 1,26  |
|                  |                        | $\overline{5}$         | 4,29            | 0,88                   | 1,3   |
| $\overline{5}$   | 50                     | $\overline{3}$         | 2,96            | 1,00                   | 1,33  |
|                  |                        | $\overline{4}$         | 3,89            | 0,99                   | 1,38  |
|                  |                        | $\overline{5}$         | 4,8             | 0,98                   | 1,42  |
|                  |                        | 6                      | 5,69            | 0,98                   | 1,46  |
| 5,6              | 56                     | $\overline{4}$         | 4,38            | 1,11                   | 1,52  |
|                  |                        | $\overline{5}$         | 5,41            | 1,10                   | 1,57  |
| 6,3              | 63                     | $\overline{4}$         | 4,96            | 1,25                   | 1,69  |
|                  |                        | 5                      | 6,13            | 1,25                   | 1,74  |
|                  |                        | 6                      | 7,28            | 1,24                   | 1,78  |
| $\boldsymbol{7}$ | 70                     | 4,5                    | 6,2             | 1,39                   | 1,88  |
|                  |                        | $\overline{5}$         | 6,86            | 1,39                   | 1,9   |
|                  |                        | $\overline{6}$         | 8,15            | 1,38                   | 1,94  |
|                  |                        | $\overline{7}$         | 9,42            | 1,37                   | 1,99  |
|                  |                        | $\overline{8}$         | 10,67           | 1,37                   | 2,02  |
| 7,5              | 75                     | 5                      | 7,39            | 1,49                   | 2,02  |
|                  |                        | 6                      | 8,78            | 1,48                   | 2,06  |
|                  |                        | $\overline{7}$         | 10,15           | 1,47                   | 2,1   |
|                  |                        | $8\,$                  | 11,5            | 1,47                   | 2,15  |
|                  |                        | 9                      | 12,83           | 1,46                   | 2,18  |
| 8                | 80                     | $\overline{5,5}$       | 8,63            | 1,59                   | 2,17  |
|                  |                        | 6                      | 9,38            | 1,58                   | 2,19  |
|                  |                        | $\boldsymbol{7}$       | 10,85           | 1,58                   | 2,23  |
|                  |                        | $8\,$                  | 12,3            | 1,57                   | 2,27  |
| 9                | 90                     | 6                      | 10,61           | 1,79                   | 2,43  |
|                  |                        | $\overline{7}$         | 12,28           | 1,78                   | 2,47  |
|                  |                        | $\overline{8}$         | 13,93           | 1,77                   | 2,51  |
|                  |                        | $\overline{9}$         | 15,6            | 1,77                   | 2,55  |
| 10               | 100                    | 6,5                    | 12,82           | 1,99                   | 2,68  |
|                  |                        | $\overline{7}$         | 13,75           | 1,98                   | 2,71  |
|                  |                        | $\overline{8}$         | 15,6            | 1,98                   | 2,75  |
|                  |                        | 10                     | 19,24           | 1,96                   | 2,83  |
|                  |                        | 12                     | 22,8            | 1,95                   | 2,91  |
|                  |                        | 14                     | 26,28           | 1,94                   | 2,99  |
|                  |                        | 16                     | 29,68           | 1,94                   | 3,06  |

ПРИЛОЖЕНИЕ М – ГОСТ 8509 - 93 «Уголки стальные горячекатаные равнополочные. Сортамент»

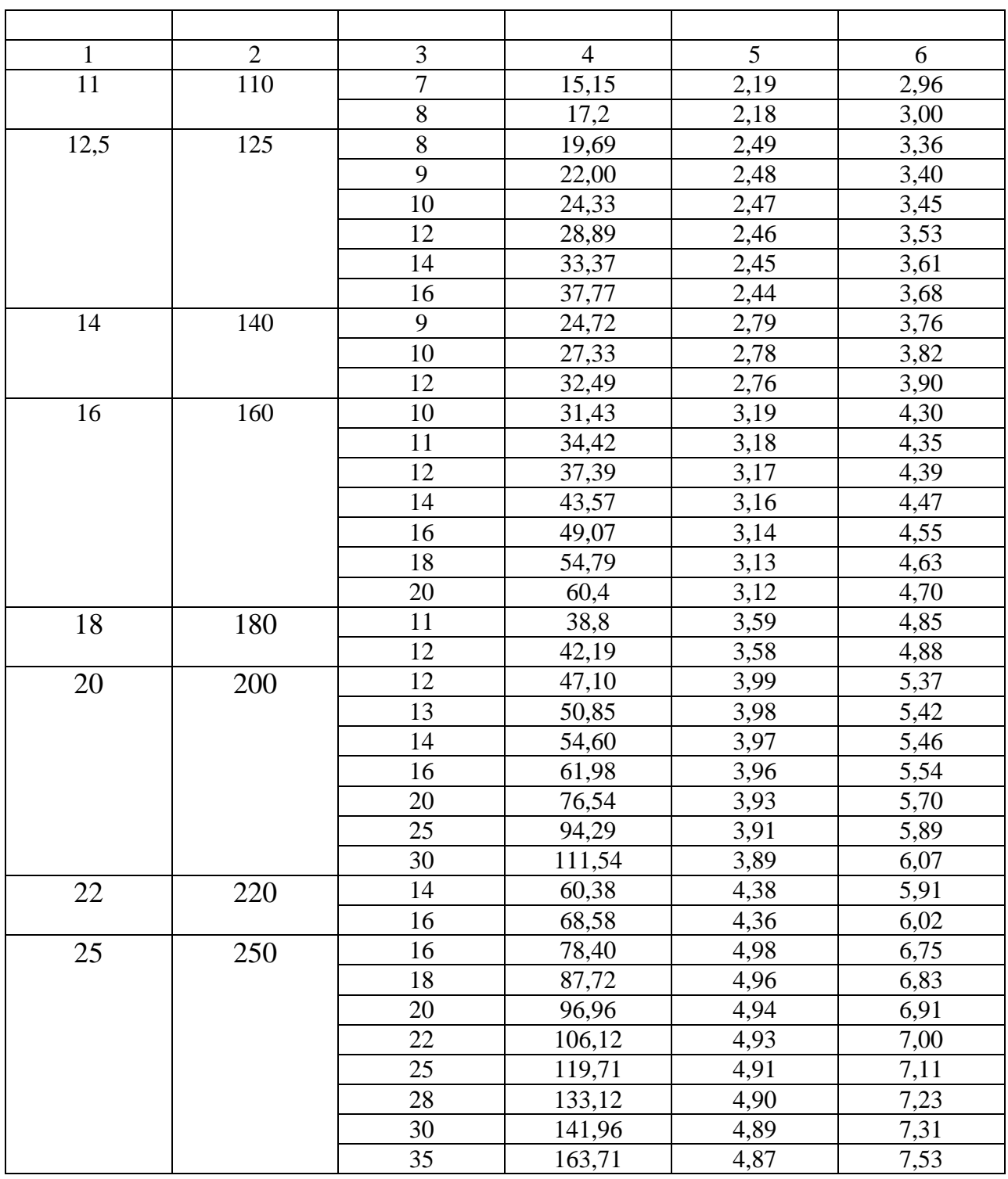

Примечание – площадь поперечного сечения А и справочные величины вычислены по номинальным размерам. Плотность стали  $-7,86$  г/см<sup>3</sup>.

Приложение Н - Физические характеристики сталеалюминевых проводов марки АС, АСКС, АСКП, АСК

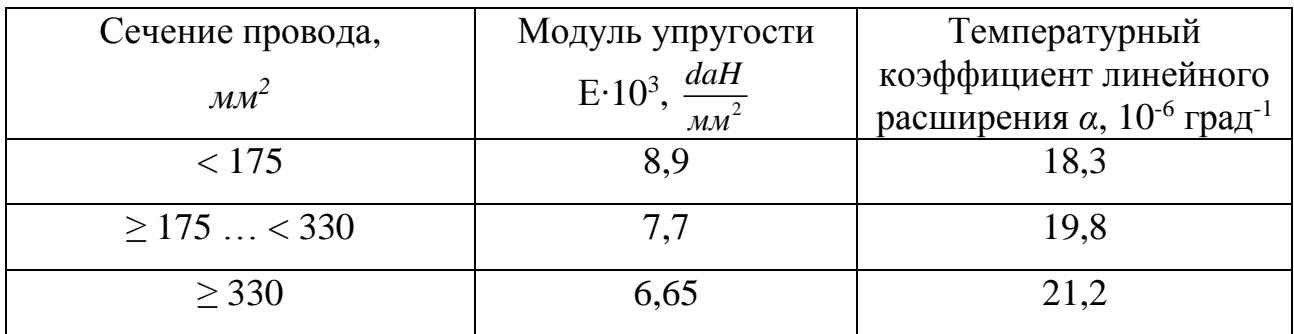

### БИБЛИОГРАФИЧЕСКИЙ СПИСОК

1 Александров, А. В. Сопротивление материалов / А. В. Александров, В. Д. Потапов, Б. П. Державин. – М.: «Высшая школа», 2003. – 551 с.

2 Дарков, А. В. Сопротивление материалов / А. В. Дарков, Г. С. Шпиро.: – М.: «Высшая школа», 1975. – 654 с.

3 Беленя, Е. И. Металлические конструкции / Е. И. Беленя, В. А. Балдин, Г. С. Веденников и др. – М.: Стройиздат, 1985. – 560 с.

4 Крюков, К.П. Конструкции и механический расчет ЛЭП / К. В. Крюков, Б. П. Новгородцев. – Л.:Энергия, 1979. – 310 с.

3 Дядищев, Б. А. Справочник по эксплуатации и ремонту высоковольтных линий электропередач / Б. А. Дядищев, П. И. Хоменко.: - Киев, «Технiка», 1984. – 192 с.

5 Бушманов А. В., Луганцева Т.А., Дегтярев Е.Ф. Методические указания «Курсовое проектирование по прикладной механике» / Благовещенский технологический институт. – Благовещенск, 1992 г. 71 с.

6 Строительные нормы и правила. Основания зданий и сооружений: СНиП 2.02.01.-83: утв. Госстроем СССР 05.12.83: взамен СНиП II-15-74: дата введ. 01.01.85.. – М.: ГП ЦПП, 1995. – 51 с.

7 Строительные нормы и правила. Нагрузки и воздействия: СНиП 2.01.07-85\*: утв. Госстроем СССР 29.08.85: взамен СНиП II-23-81\*: дата введ. 01.01.87. – М. : ГУП ЦПП, 1996. – 55 с.

8 ГОСТ 839 - 2019. Провода неизолированные для воздушных линий электропередачи. Технические условия. – Взамен ГОСТ 839 - 80; введ. 2020- 05-01. - М: Государственный комитет СССР по стандартам; М: Изд-во стандартов, 2002. – 21 с.

164

9 Строительные нормы и правила. Стальные конструкции: СНиП II-23- 81\*: утв. Госстроем СССР 14.08.81: взамен СНиП II-В.3-72: дата введ. 01.01.82. – М. : ГУП ЦПП, 2003. – 97 с.

10 ГОСТ 15589 – 70. Болты с шестигранной головкой класса точности С. Конструкция и размеры. Восстановлен на территории РФ 2014-07-01. - М: Комитет стандартов, мер и измерительных приборов при Совете Министров СССР; М: Изд-во стандартов, 2002. – 8 с.

11 ГОСТ 17805.0 - 87. Болты с шестигранной головкой класса точности А. Конструкция и размеры. – Взамен ГОСТ 7805 - 70; восстановлен на территории РФ 2014-07-01. - М: Комитет стандартов, мер и измерительных приборов при Совете Министров СССР; М: Изд-во стандартов, 1998. – 9 с.

12 ГОСТ 1759.0 - 87. Болты, винты, шпильки и гайки. Технические условия. – Взамен ГОСТ 1759 - 70; восстановлен на территории РФ 2017-01- 01. - М: Госстандарт СССР; М: Стандартинформ, 2006. – 14 с.

13 ГОСТ 380 - 2005. Сталь углеродистая обыкновенного качества. Марки. – Взамен ГОСТ 380 - 94; введ. 2008-07-01. - М: Федеральное агентство по техническому регулированию и метрологии; М: Стандартинформ, 2009. – 8 с.

14 ГОСТ 19281 - 2014. Прокат повышенной прочности. Общие технические условия. – Взамен ГОСТ 19281 - 89; введ. 2015-01-01. - М: Федеральное агентство по техническому регулированию и метрологии; М: Стандартинформ, 2016. – 46 с.

15 ГОСТ 8509 - 93. Уголки стальные горячекатаные равнополочные. Сортамент. – Взамен ГОСТ 8509 - 86; введ. 1997-01-01. - М: Госстандарт России; М: Издательство стандартов,1996. – 14 с.

165

#### **Бушманов Александр Вениаминович,**

*доцент кафедры ИиУС АмГУ, канд. техн. наук*

#### **Луганцева Татьяна Анатольевна,**

*доцент кафедры СТиОД АмГУ, канд. техн. наук*

#### **Бошко Маргарита Евгеньевна,**

*старший преподаватель кафедры АППиЭ АмГУ*

#### **Кузьмин Игорь Николаевич,**

*доцент кафедры СТиОД АмГУ, канд. техн. наук*

**Расчет промежуточных опор воздушной линии электропередачи напряжением 35 500 кВ**. *Учебно-методическое пособие*